# The *inputenx* package

# Heiko Oberdiek <heiko.oberdiek at googlemail.com>

# 2010/01/11 v1.6

### Abstract

This package provides input encodings using standard mappings and covers nearly all slots. Thus it serves as more uptodate replacement for package inputenc.

# Contents

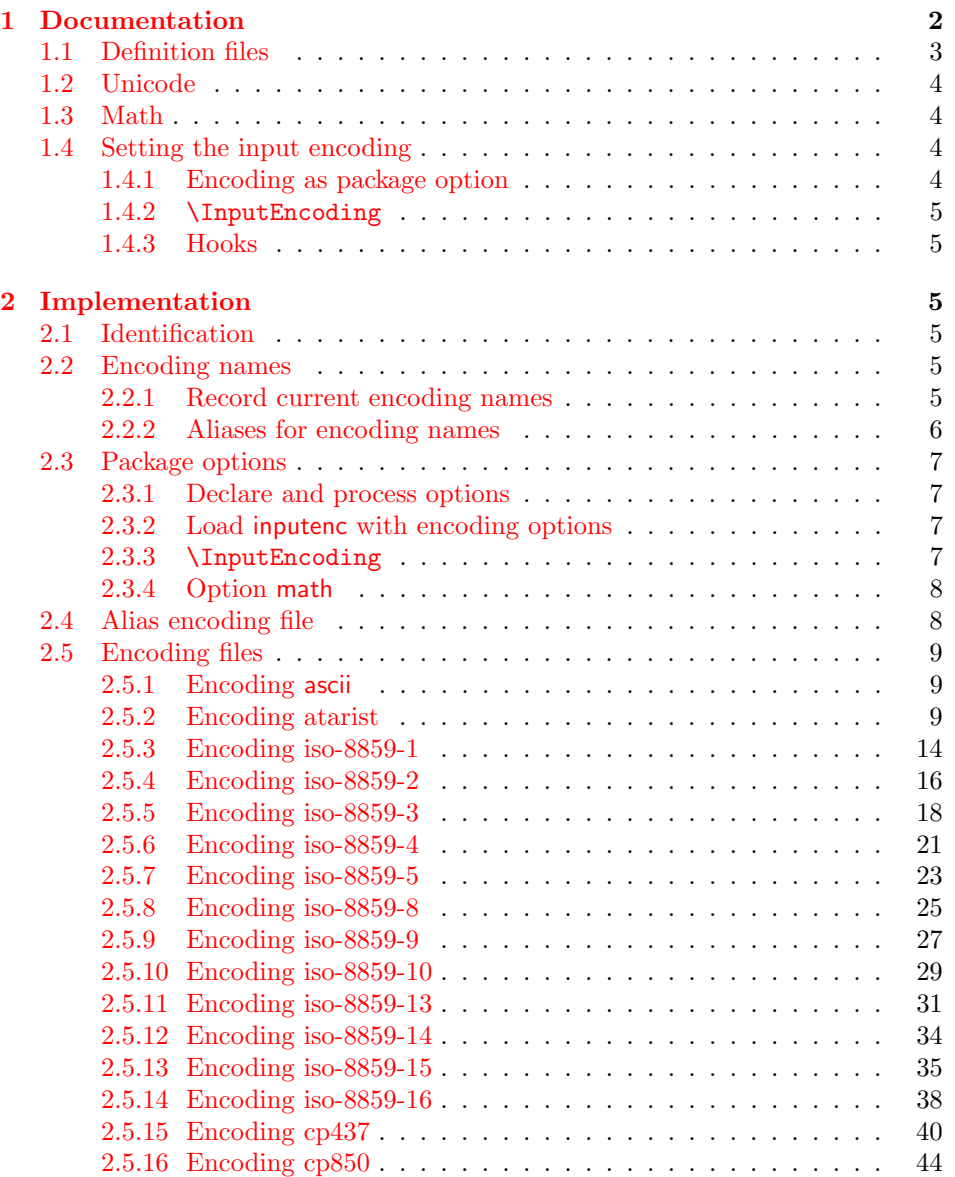

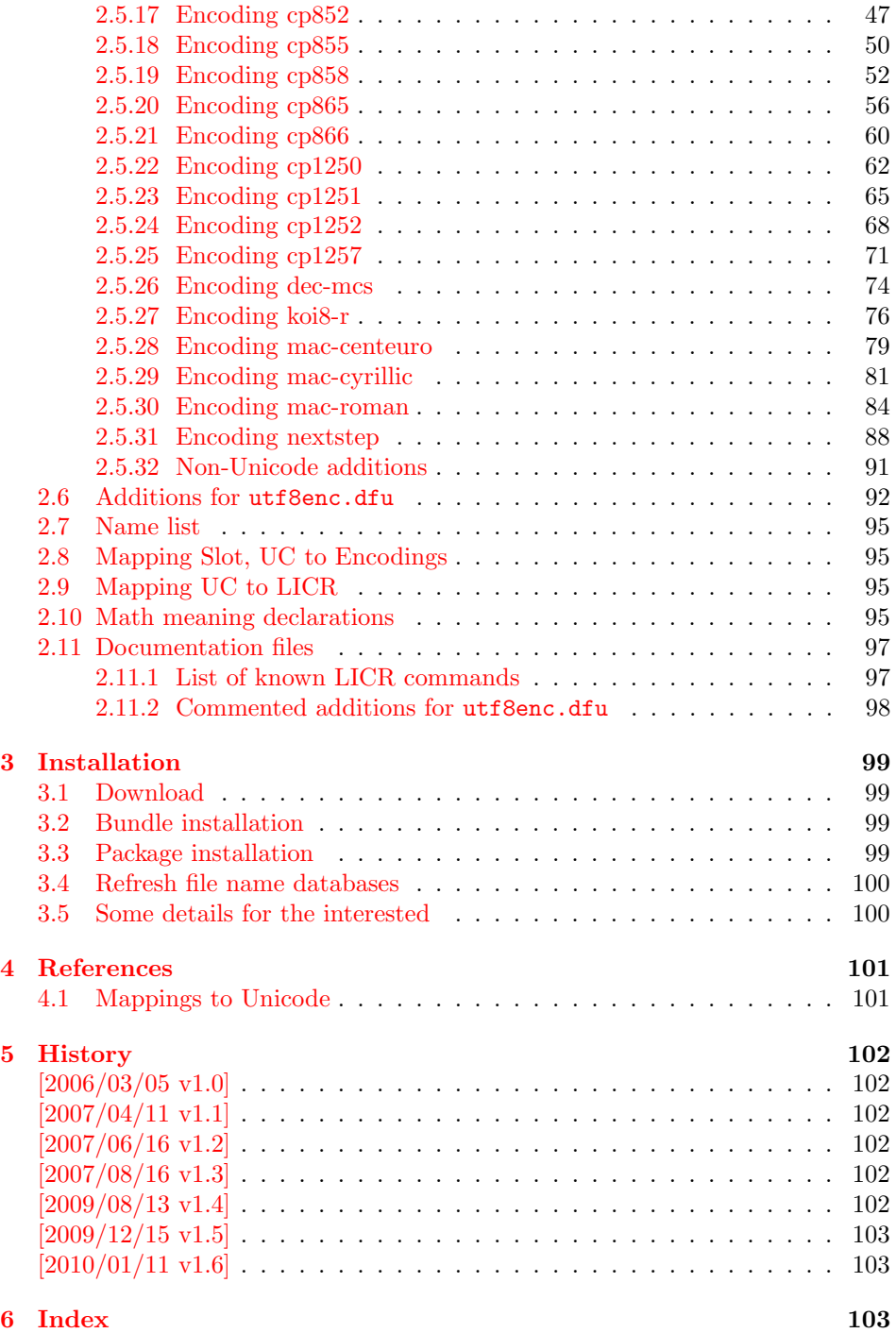

# <span id="page-1-0"></span>1 Documentation

The original goal was to have a package that allows the selection and defining input encodings by the characters in question itself.

The first stage with encoding definition files is implemented. Encoding definition files are provided with the following properties in comparison to LATEX's ones:

• More uptodate and closer to the standards. Updating LATEX is difficult because of compatibility issues. However this project uses fresh encoding file names, prefixed with x-.

- Consequent use of \DeclareInputText as suggested by the second edition of "The LATEX Companion" [\[1\]](#page-100-2). That means that the deprecated \DeclareInputMath is not longer used. Instead package inpmath is supported by providing declarations using \DeclareMathMeaning.
- Encoding names can also be given by various alias names.

The second stage that allows selection of input encoding by mappings between the characters and their glyph names is implemented by package selinput [\[3\]](#page-100-3).

# <span id="page-2-0"></span>1.1 Definition files

The input encoding definition files are prefixed with  $x-$  to distinguish them from the names package inputenc uses. The definition files of inputenx may also be used by package inputenc, eg.:

\usepackage[x-iso-8859-1]{inputenc}

As option for package inputenx the prefix may be dropped:

\usepackage[iso-8859-1]{inputenx}

The following definition files are available. The second column lists alternative option names for inputenx:

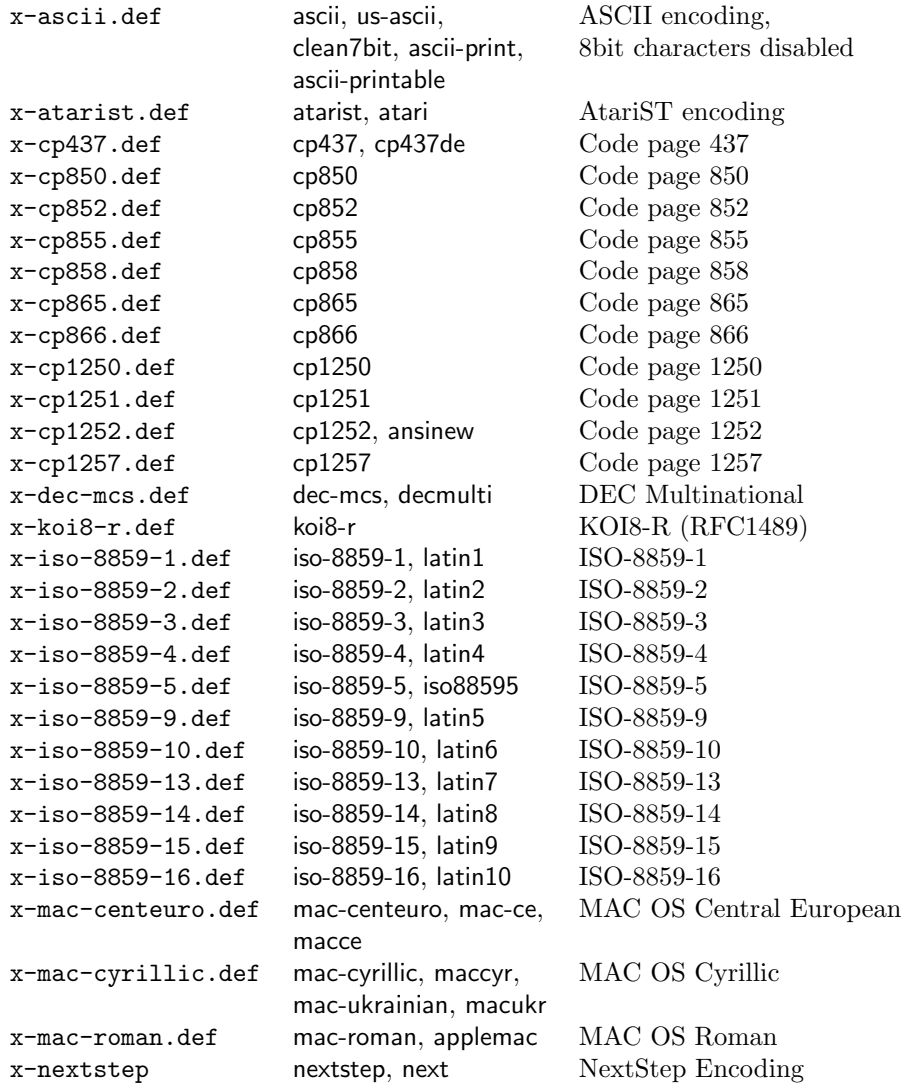

Some characters need extra packages:

- Box drawings characters are provided by package pmboxdraw. They are used by some older DOS code pages (cp437, cp850, cp852, cp858, cp865).
- Cyrillic characters need some setup (probably font encoding/package). They are mapped to names that start with  $\CFR (\CFRYO, \CFRDJE, \ldots)$ .
- Hebrew characters need some setup (probably font encoding/package). They are mapped to \hebalef, \hebbet, . . .
- U+2310 REVERSED NOT SIGN is provided as \textrevlogicalnot that uses \reflectbox from package graphics.

For the following characters I didn't find suitable LICR (LATEX Internal Character Representation):

```
\DeclareUnicodeCharacter{200E}{}
  % LEFT-TO-RIGHT MARK
 % iso-8859-8[0xFD/253]
\DeclareUnicodeCharacter{200F}{}
 % RIGHT-TO-LEFT MARK
 % iso-8859-8[0xFE/254]
\DeclareUnicodeCharacter{2320}{}
  % TOP HALF INTEGRAL
  % cp437[0xF4/244] cp865[0xF4/244]
\DeclareUnicodeCharacter{2321}{}
  % BOTTOM HALF INTEGRAL
  % cp437[0xF5/245] cp865[0xF5/245]
\DeclareUnicodeCharacter{F8FF}{}
  % <Private Use, Last>
  % mac-roman[0xF0/240]
```
## <span id="page-3-0"></span>1.2 Unicode

File ix-utf8enc.dfu provides additions to inputenc's file utf8enc.dfu.

### <span id="page-3-1"></span>1.3 Math

The current philosophy of LAT<sub>EX</sub>/package inputenc is not to declare characters for math only. Instead there is a experimental package inpmath that extends package inputenc, to change the behaviour of input characters if used in math mode. File ix-math.def provides some definitions of math characters. Package option 'math' loads package inpmath and loads file ix-math.cfg. If ix-math.cfg does not exist, ix-math.def is loaded instead. (The file ix-math.cfg may contain \input{ix-math.def}.)

### <span id="page-3-2"></span>1.4 Setting the input encoding

#### <span id="page-3-3"></span>1.4.1 Encoding as package option

All other package options are treated as encoding options. Global options are ignored. First The encoding name or one of its aliases can be given as package option. First an alias is dereferenced and then the real encoding name (base name of the encoding definition file is passed to package inputenc. \CurrentInputEncodingName and \CurrentInputEncodingOption are set, see below.

#### <span id="page-4-0"></span>1.4.2 \InputEncoding

#### $\{\n| \$   $\{\n| \in \mathcal{E} \}$

After package inputenx is loaded an encoding can be set or changed using  $\InputEncoding. Its \langle encoding \rangle$  can be an encoding or alias name. This is similar to \inputencoding of package inputenc. That remembers the current encoding in macro \inputencodingname. However \InputEncoding uses remembers the encoding in two macros because of the alias support:

\CurrentInputEncodingName \CurrentInputEncodingOption

> \CurrentInputEncodingName is the name of the encoding given as option to \usepackage or as argument for \InputEncoding. This name can also be an alias name. The real encoding name (base file name of the encoding file) is remembered in \CurrentInputEncodingOption (option means option for package inputenc).

#### <span id="page-4-1"></span>1.4.3 Hooks

 $\B{BeforeInputEncoding {\langle code \rangle}$  $\{AfterInputEncoding\}$ 

> \InputEncoding supports two hooks that are called at the beginning and the end after the encoding is set.  $\langle code \rangle$  is added to the hooks by **\BeforeInputEncoding** or \AfterInputEncoding.

\InputEncodingNameOld \InputEncodingOptionOld \InputEncodingNew

> In the hooks the old encoding names are available as macros \InputEncodingNameOld and \InputEncodingOptionOld. They store the meaning of \CurrentInputEncodingName and \CurrentInputEncodingOption before **\InputEncoding. \InputEncodingNew** contains the new input encoding given as argument for \InputEncoding. In \BeforeInputEncoding this macro \InputEncodingNew can even be changed to a better encoding name that will then be used to set the input encoding.

# <span id="page-4-2"></span>2 Implementation

### <span id="page-4-3"></span>2.1 Identification

- $1$   $\langle$ \*package $\rangle$
- 2 \NeedsTeXFormat{LaTeX2e}
- 3 \ProvidesPackage{inputenx}%
- 4 [2010/01/11 v1.6 Enhanced input encoding handling (HO)]%

#### <span id="page-4-4"></span>2.2 Encoding names

#### <span id="page-4-5"></span>2.2.1 Record current encoding names

\CurrentInputEncodingName

<sup>5</sup> \providecommand\*{\CurrentInputEncodingName}{}

#### <span id="page-5-0"></span>2.2.2 Aliases for encoding names

```
7 \def\IEX@LookupEncoding#1{%
```

```
8 \edef\CurrentInputEncodingName{#1}%
```
- \@onelevel@sanitize\CurrentInputEncodingName
- \let\CurrentInputEncodingOption\@empty
- \@ifundefined{IEX@enc@\CurrentInputEncodingName}{%
- 12 \global\expandafter\let

```
13 \csname IEX@enc@\CurrentInputEncodingName\endcsname
```
- \CurrentInputEncodingName
- \IEX@DoLookup
- }{}%
- \edef\CurrentInputEncodingOption{%

```
18 \csname IEX@enc@\CurrentInputEncodingName\endcsname
```
- }%
- \ifx\CurrentInputEncodingOption\@empty

```
21 \PackageWarning{inputenx}{%
```

```
22 Encoding '\CurrentInputEncodingName' is not available%
23 \MessageBreak
```

```
24 and therefore ignored%
```

```
25 }%
26 \else
```

```
27 \IfFileExists{\CurrentInputEncodingOption.def}{%
28 \PackageInfo{inputenx}{%
29 Encoding name: \CurrentInputEncodingName\MessageBreak
```

```
30 Encoding file: \CurrentInputEncodingOption.def\MessageBreak
31 }%
```

```
32 }{%
```

```
33 \PackageError{inputenx}{%
```

```
34 Cannot load encoding '\CurrentInputEncodingName'.\MessageBreak
35 A valid encoding alias was not found and\MessageBreak
36 encoding file '\CurrentInputEncodingOption.def' does not exist%
```

```
37 }\@ehc
38 \global\expandafter\let
```

```
39 \csname IEX@enc@\CurrentInputEncodingName\endcsname\@empty
```

```
40 \let\CurrentInputEncodingName\@empty
```

```
41 \let\CurrentInputEncodingOption\@empty
```

```
42 }%
```

```
43 \overrightarrow{fi}
```

```
44 }
```
Encoding is in \CurrentInputEncodingName. Search the alias file until an entry is found and define IEX@enc@\CurrentInputEncodingName.

```
45 \def\IEX@DoLookup{%
```
- \begingroup
- \advance\endlinechar\@M
- \IfFileExists{ix-alias.cfg}{%
- \input{ix-alias.cfg}%
- }{%
- 51 \input{ix-alias.def}%
- }%

```
53 \advance\endlinechar-\@M
```
\endgroup

```
55 }
```
\def\InputenxAlias#1#2{%

```
57 \edef\IEX@temp{#1}%
```

```
58 \@onelevel@sanitize\IEX@temp
```

```
59 \ifx\IEX@temp\CurrentInputEncodingName
```

```
60 \edef\IEX@temp{#2}%
```
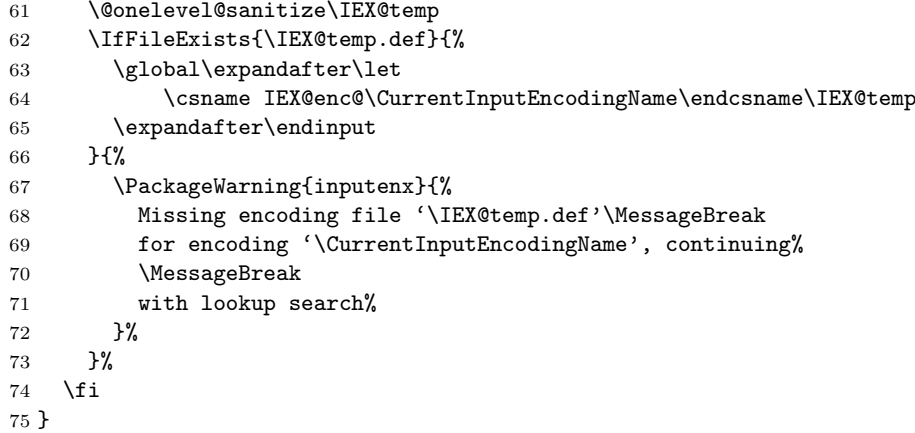

# <span id="page-6-0"></span>2.3 Package options

### <span id="page-6-1"></span>2.3.1 Declare and process options

```
76 \newif\ifIEX@math
77 \DeclareOption{math}{\IEX@mathtrue}
78 \let\IEX@enclist\@empty
79 \DeclareOption*{%
80 \ifx\IEX@enclist\@empty
81 \let\IEX@enclist\CurrentOption
82 \else
83 \edef\IEX@enclist{\IEX@enclist,\CurrentOption}%
84 \fi
85 }
86 \ProcessOptions*
```
### <span id="page-6-2"></span>2.3.2 Load inputenc with encoding options

```
87 \let\IEX@OptionList\@empty
                      88 \@for\CurrentOption:=\IEX@enclist\do{%
                      89 \IEX@LookupEncoding\CurrentOption
                      90 \ifx\CurrentInputEncodingOption\@empty
                      91 \else
                      92 \edef\IEX@OptionList{%
                      93 \ifx\IEX@OptionList\@empty
                      94 \else
                      95 \IEX@OptionList,%
                      96 \fi
                      97 \CurrentInputEncodingOption
                      98 }%
                      99 \fi
                      100 }
                      101 \RequirePackage{inputenc}
                      102 \@for\IEX@Option:=\IEX@OptionList\do{%
                      103 \inputencoding{\IEX@Option}%
                      104 }
                     2.3.3 \InputEncoding
    \IEX@BeforeHook
                      105 \def\IEX@BeforeHook{}
     \IEX@AfterHook
                      106 \def\IEX@AfterHook{}
\BeforeInputEncoding
                      107 \newcommand*{\BeforeInputEncoding}{%
                      108 \g@addto@macro\IEX@BeforeHook
```
<span id="page-6-3"></span>}

```
110 \newcommand*{\AfterInputEncoding}{%
                111 \g@addto@macro\IEX@AfterHook
                112 }
\InputEncoding \InputEncoding is basically the same as \inputencoding of package inputenc.
               However aliases are supported.
                113 \newcommand*{\InputEncoding}[1]{%
                114 \let\InputEncodingNameOld\CurrentInputEncodingName
                115 \let\InputEncodingOptionOld\CurrentInputEncodingOption
                116 \edef\InputEncodingNew{#1}%
                117 \IEX@BeforeHook
                118 \IEX@LookupEncoding\InputEncodingNew
                119 \ifx\CurrentInputEncodingOption\@empty
                120 \else
                121 \inputencoding{\CurrentInputEncodingOption}%
                122 % \ifx\PassOptionsToPackage\@notprerr
                123 % \else
                124 % \expandafter\PassOptionsToPackage\expandafter{%
                125 % \CurrentInputEncodingOption
                126 % }{inputenc}%
                127 % \ifx\CurrentInputEncodingName\CurrentInputEncodingOption
                128 % \else
                129 % \expandafter\PassOptionsToPackage\expandafter{%
                130 % \CurrentInputEncodingName
                131 % }{inputenc}%
                132 % \fi
                133 \% \fi
                134 \fi
                135 \IEX@AfterHook
                136 }
```
#### <span id="page-7-0"></span>2.3.4 Option math

```
137 \ifIEX@math
138 \RequirePackage{inpmath}%
139 \IfFileExists{ix-math.cfg}{%
140 \input{ix-math.cfg}%
141 }{%
142 \input{ix-math.def}%
143 }%
144 \fi
145 \langle/package\rangle
```
#### <span id="page-7-1"></span>2.4 Alias encoding file

```
146 \langle*alias)
```
\ProvidesFile{ix-alias.def}[2010/01/11 v1.6 Alias list (inputenx)]

The alias mechanism is also used to hide the prefix  $x$ -:

```
148 \InputenxAlias{ascii}{x-ascii}
149 \InputenxAlias{atarist}{x-atarist}
150 \InputenxAlias{iso-8859-1}{x-iso-8859-1}
151 \InputenxAlias{iso-8859-2}{x-iso-8859-2}
152 \InputenxAlias{iso-8859-3}{x-iso-8859-3}
153 \InputenxAlias{iso-8859-4}{x-iso-8859-4}
154 \InputenxAlias{iso-8859-5}{x-iso-8859-5}
155 \InputenxAlias{iso-8859-8}{x-iso-8859-8}
156 \InputenxAlias{iso-8859-9}{x-iso-8859-9}
157 \InputenxAlias{iso-8859-10}{x-iso-8859-10}
158 \InputenxAlias{iso-8859-13}{x-iso-8859-13}
159 \InputenxAlias{iso-8859-14}{x-iso-8859-14}
160 \InputenxAlias{iso-8859-15}{x-iso-8859-15}
```

```
161 \InputenxAlias{iso-8859-16}{x-iso-8859-16}
162 \InputenxAlias{cp437}{x-cp437}
163 \InputenxAlias{cp850}{x-cp850}
164 \InputenxAlias{cp852}{x-cp852}
165 \InputenxAlias{cp855}{x-cp855}
166 \InputenxAlias{cp858}{x-cp858}
167 \InputenxAlias{cp865}{x-cp865}
168 \InputenxAlias{cp866}{x-cp866}
169 \InputenxAlias{cp1250}{x-cp1250}
170 \InputenxAlias{cp1251}{x-cp1251}
171 \InputenxAlias{cp1252}{x-cp1252}
172 \InputenxAlias{cp1257}{x-cp1257}
173 \InputenxAlias{dec-mcs}{x-dec-mcs}
174 \InputenxAlias{koi8-r}{x-koi8-r}
175 \InputenxAlias{mac-centeuro}{x-mac-centeuro}
176 \InputenxAlias{mac-cyrillic}{x-mac-cyrillic}
177 \InputenxAlias{mac-roman}{x-mac-roman}
178 \InputenxAlias{nextstep}{x-nextstep}
Now the real aliases start:
179 \InputenxAlias{ansinew}{x-cp1252}
180 \InputenxAlias{applemac}{x-mac-roman}
181 \InputenxAlias{ascii-print}{x-ascii}
182 \InputenxAlias{ascii-printable}{x-ascii}
183 \InputenxAlias{atari}{x-atarist}
184 \InputenxAlias{clean7bit}{x-ascii}
185 \InputenxAlias{cp437de}{x-cp437}
186 \InputenxAlias{decmulti}{x-dec-mcs}
187 \InputenxAlias{iso88595}{x-iso-8859-5}
188 \InputenxAlias{latin1}{x-iso-8859-1}
189 \InputenxAlias{latin10}{x-iso-8859-16}
190 \InputenxAlias{latin2}{x-iso-8859-2}
191 \InputenxAlias{latin3}{x-iso-8859-3}
192 \InputenxAlias{latin4}{x-iso-8859-4}
193 \InputenxAlias{latin5}{x-iso-8859-9}
194 \InputenxAlias{latin6}{x-iso-8859-10}
195 \InputenxAlias{latin7}{x-iso-8859-13}
196 \InputenxAlias{latin8}{x-iso-8859-14}
197 \InputenxAlias{latin9}{x-iso-8859-15}
198 \InputenxAlias{mac-ce}{x-mac-centeuro}
199 \InputenxAlias{mac-ukrainian}{x-mac-cyrillic}
200 \InputenxAlias{macce}{x-mac-centeuro}
201 \InputenxAlias{maccyr}{x-mac-cyrillic}
202 \InputenxAlias{macukr}{x-mac-cyrillic}
203 \InputenxAlias{next}{x-nextstep}
204 \InputenxAlias{us-ascii}{x-ascii}
205 \; \langle / \text{alias} \rangle
```
#### <span id="page-8-0"></span>2.5 Encoding files

#### <span id="page-8-1"></span>2.5.1 Encoding ascii

The encoding file  $\alpha$ scii.def of package inputenc before 2006/03/04 v1.1b generate a unnecessary warning. Therefore a separate variant is provided here.

```
206 \langle*ascii\rangle207 \ProvidesFile{x-ascii.def}%
208 [2010/01/11 v1.6 Input encoding ascii (inputenx)]%
209 \csname @inpenc@test\endcsname
210 \; \langle / \text{ascii} \rangle
```
#### <span id="page-8-2"></span>2.5.2 Encoding atarist

```
211 (* atarist)
212 \ProvidesFile{x-atarist.def}%
```

```
213 [2010/01/11 v1.6 Input encoding atarist (inputenx)]%
214 \edef\RestoreAtCatcode{\catcode64=\the\catcode64\relax}
215 \makeatletter
216 \ProvideTextCommandDefault{\textGamma}{%
217 \ensuremath\Gamma
218 }
219 \ProvideTextCommandDefault{\textOmega}{%
220 \ensuremath\Omega
221 }
222 \ProvideTextCommandDefault{\textPhi}{%
223 \ensuremath\Phi
224 }
225 \ProvideTextCommandDefault{\textSigma}{%
226 \ensuremath\Sigma
227 }
228 \ProvideTextCommandDefault{\textTheta}{%
229 \ensuremath\Theta
230 }
231 \ProvideTextCommandDefault{\textalpha}{%
232 \ensuremath\alpha
233 }
234 \ProvideTextCommandDefault{\textapproxequal}{%
235 \ensuremath\approx
236 }
237 \ProvideTextCommandDefault{\textasciiacute}{%
238 \@tabacckludge'{}%
239 }
240 \ProvideTextCommandDefault{\textasciidieresis}{%
241 \"{}%
242 }
243 \ProvideTextCommandDefault{\textasciimacron}{%
244 \@tabacckludge={}%
245 }
246 \ProvideTextCommandDefault{\textbeta}{%
247 \ensuremath\beta
248 }
249 \ProvideTextCommandDefault{\textcap}{%
250 \ensuremath\cap
251 }
252 \ProvideTextCommandDefault{\textcent}{%
253 \TextSymbolUnavailable\textcent
254 }
255 \ProvideTextCommandDefault{\textcontourintegral}{%
256 \ensuremath\oint
257 }
258 \ProvideTextCommandDefault{\textdegree}{%
259 \ensuremath{{^\circ}}%
260 }
261 \ProvideTextCommandDefault{\textdelta}{%
262 \ensuremath\delta
263 }
264 \ProvideTextCommandDefault{\textdiv}{%
265 \TextSymbolUnavailable\textdiv
266 }
267 \ProvideTextCommandDefault{\textelement}{%
268 \ensuremath\in
269 }
270 \ProvideTextCommandDefault{\textequivalence}{%
271 \ensuremath\equiv
272 }
273 \ProvideTextCommandDefault{\textflorin}{%
274 \textit{f}%
```

```
275 }
276 \ProvideTextCommandDefault{\textgreaterequal}{%
277 \ensuremath\geq
278 }
279 \ProvideTextCommandDefault{\textinfinity}{%
280 \ensuremath\infty
281 }
282 \ProvideTextCommandDefault{\textintersection}{%
283 \ensuremath\cap
284 }
285 \ProvideTextCommandDefault{\textlessequal}{%
286 \ensuremath\leq
287 }
288 \ProvideTextCommandDefault{\textlnot}{%
289 \ensuremath\lnot
290 }
291 \ProvideTextCommandDefault{\textmu}{%
292 \ensuremath\mu
293 }
294 \ProvideTextCommandDefault{\textnsuperior}{%
295 \ensuremath{{^n}}%
296 }
297 \ProvideTextCommandDefault{\textonehalf}{%
298 \ensuremath{\frac12}%
299 }
300 \ProvideTextCommandDefault{\textonequarter}{%
301 \ensuremath{\frac14}%
302 }
303 \ProvideTextCommandDefault{\textphi}{%
304 \ensuremath\phi
305 }
306 \ProvideTextCommandDefault{\textpi}{%
307 \ensuremath\pi
308 }
309 \ProvideTextCommandDefault{\textpm}{%
310 \ensuremath\pm
311 }
312 \ProvideTextCommandDefault{\textrevlogicalnot}{%
313 \begingroup
314 \@ifundefined{reflectbox}{%
315 \TextSymbolUnavailable\textrevlogicalnot
316 }{%
317 \def\@revlogicalnot##1##2{%
318 \reflectbox{$##1##2$}%
319 }%
320 \ensuremath{\mathpalette\@revlogicalnot\lnot}%
321 }%
322 \endgroup
323 }
324 \ProvideTextCommandDefault{\textsigma}{%
325 \ensuremath\sigma
326 }
327 \ProvideTextCommandDefault{\textsurd}{%
328 \ensuremath\surd
329 }
330 \ProvideTextCommandDefault{\texttau}{%
331 \ensuremath\tau
332 }
333 \ProvideTextCommandDefault{\textthreesuperior}{%
334 \ensuremath{{^3}}%
335 }
336 \ProvideTextCommandDefault{\texttwosuperior}{%
```

```
337 \ensuremath{{^2}}%
338 }
339 \ProvideTextCommandDefault{\textyen}{%
340 \TextSymbolUnavailable\textyen
341 }
342 \DeclareInputText{128}{\c C}
343 \DeclareInputText{129}{\"u}
344 \DeclareInputText{130}{\@tabacckludge'e}
345 \DeclareInputText{131}{\^a}
346 \DeclareInputText{132}{\"a}
347 \DeclareInputText{133}{\@tabacckludge'a}
348 \DeclareInputText{134}{\r a}
349 \DeclareInputText{135}{\c c}
350 \DeclareInputText{136}{\^e}
351 \DeclareInputText{137}{\"e}
352 \DeclareInputText{138}{\@tabacckludge'e}
353 \DeclareInputText{139}{\"\i}
354 \DeclareInputText{140}{\^\i}
355 \DeclareInputText{141}{\@tabacckludge'\i}
356 \DeclareInputText{142}{\"A}
357 \DeclareInputText{143}{\r A}
358 \DeclareInputText{144}{\@tabacckludge'E}
359 \DeclareInputText{145}{\ae}
360 \DeclareInputText{146}{\AE}
361 \DeclareInputText{147}{\^o}
362 \DeclareInputText{148}{\"o}
363 \DeclareInputText{149}{\@tabacckludge'o}
364 \DeclareInputText{150}{\^u}
365 \DeclareInputText{151}{\@tabacckludge'u}
366 \DeclareInputText{152}{\"y}
367 \DeclareInputText{153}{\"O}
368 \DeclareInputText{154}{\"U}
369 \DeclareInputText{155}{\textcent}
370 \DeclareInputText{156}{\textsterling}
371 \DeclareInputText{157}{\textyen}
372 \DeclareInputText{158}{\ss}
373 \DeclareInputText{159}{\textflorin}
374 \DeclareInputText{160}{\@tabacckludge'a}
375 \DeclareInputText{161}{\@tabacckludge'\i}
376 \DeclareInputText{162}{\@tabacckludge'o}
377 \DeclareInputText{163}{\@tabacckludge'u}
378 \DeclareInputText{164}{\~n}
379 \DeclareInputText{165}{\~N}
380 \DeclareInputText{166}{\textordfeminine}
381 \DeclareInputText{167}{\textordmasculine}
382 \DeclareInputText{168}{\textquestiondown}
383 \DeclareInputText{169}{\textrevlogicalnot}
384 \DeclareInputText{170}{\textlnot}
385 \DeclareInputText{171}{\textonehalf}
386 \DeclareInputText{172}{\textonequarter}
387 \DeclareInputText{173}{\textexclamdown}
388 \DeclareInputText{174}{\guillemotleft}
389 \DeclareInputText{175}{\guillemotright}
390 \DeclareInputText{176}{\~a}
391 \DeclareInputText{177}{\~o}
392 \DeclareInputText{178}{\O}
393 \DeclareInputText{179}{\o}
394 \DeclareInputText{180}{\oe}
395 \DeclareInputText{181}{\OE}
396 \DeclareInputText{182}{\@tabacckludge'A}
397 \DeclareInputText{183}{\~A}
398 \DeclareInputText{184}{\~O}
```

```
399 \DeclareInputText{185}{\textasciidieresis}
400 \DeclareInputText{186}{\textasciiacute}
401 \DeclareInputText{187}{\textdagger}
402 \DeclareInputText{188}{\textparagraph}
403 \DeclareInputText{189}{\textcopyright}
404 \DeclareInputText{190}{\textregistered}
405 \DeclareInputText{191}{\texttrademark}
406 \DeclareInputText{192}{\ij}
407 \DeclareInputText{193}{\IJ}
408 \DeclareInputText{194}{\hebalef}
409 \DeclareInputText{195}{\hebbet}
410 \DeclareInputText{196}{\hebgimel}
411 \DeclareInputText{197}{\hebdalet}
412 \DeclareInputText{198}{\hebhe}
413 \DeclareInputText{199}{\hebvav}
414 \DeclareInputText{200}{\hebzayin}
415 \DeclareInputText{201}{\hebhet}
416 \DeclareInputText{202}{\hebtet}
417 \DeclareInputText{203}{\hebyod}
418 \DeclareInputText{204}{\hebkaf}
419 \DeclareInputText{205}{\heblamed}
420 \DeclareInputText{206}{\hebmem}
421 \DeclareInputText{207}{\hebnun}
422 \DeclareInputText{208}{\hebsamekh}
423 \DeclareInputText{209}{\hebayin}
424 \DeclareInputText{210}{\hebpe}
425 \DeclareInputText{211}{\hebtsadi}
426 \DeclareInputText{212}{\hebqof}
427 \DeclareInputText{213}{\hebresh}
428 \DeclareInputText{214}{\hebshin}
429 \DeclareInputText{215}{\hebtav}
430 \DeclareInputText{216}{\hebfinalnun}
431 \DeclareInputText{217}{\hebfinalkaf}
432 \DeclareInputText{218}{\hebfinalmem}
433 \DeclareInputText{219}{\hebfinalpe}
434 \DeclareInputText{220}{\hebfinaltsadi}
435 \DeclareInputText{221}{\textsection}
436 \DeclareInputText{222}{\textcap}
437 \DeclareInputText{223}{\textinfinity}
438 \DeclareInputText{224}{\textalpha}
439 \DeclareInputText{225}{\textbeta}
440 \DeclareInputText{226}{\textGamma}
441 \DeclareInputText{227}{\textpi}
442 \DeclareInputText{228}{\textSigma}
443 \DeclareInputText{229}{\textsigma}
444 \DeclareInputText{230}{\textmu}
445 \DeclareInputText{231}{\texttau}
446 \DeclareInputText{232}{\textPhi}
447 \DeclareInputText{233}{\textTheta}
448 \DeclareInputText{234}{\textOmega}
449 \DeclareInputText{235}{\textdelta}
450 \DeclareInputText{236}{\textcontourintegral}
451 \DeclareInputText{237}{\textphi}
452 \DeclareInputText{238}{\textelement}
453 \DeclareInputText{239}{\textintersection}
454 \DeclareInputText{240}{\textequivalence}
455 \DeclareInputText{241}{\textpm}
456 \DeclareInputText{242}{\textgreaterequal}
457 \DeclareInputText{243}{\textlessequal}
458 \DeclareInputText{246}{\textdiv}
459 \DeclareInputText{247}{\textapproxequal}
460 \DeclareInputText{248}{\textdegree}
```

```
461 \DeclareInputText{249}{\textbullet}
462 \DeclareInputText{250}{\textperiodcentered}
463 \DeclareInputText{251}{\textsurd}
464 \DeclareInputText{252}{\textnsuperior}
465 \DeclareInputText{253}{\texttwosuperior}
466 \DeclareInputText{254}{\textthreesuperior}
467 \DeclareInputText{255}{\textasciimacron}
468 \RestoreAtCatcode
469 \langle / atarist\rangle2.5.3 Encoding iso-8859-1
```

```
470 (*iso-8859-1)
471 \ProvidesFile{x-iso-8859-1.def}%
472 [2010/01/11 v1.6 Input encoding iso-8859-1 (inputenx)]%
473 \edef\RestoreAtCatcode{\catcode64=\the\catcode64\relax}
474 \makeatletter
475 \ProvideTextCommandDefault{\textasciiacute}{%
476 \@tabacckludge'{}%
477 }
478 \ProvideTextCommandDefault{\textasciidieresis}{%
479 \"{}%
480 }
481 \ProvideTextCommandDefault{\textasciimacron}{%
482 \@tabacckludge={}%
483 }
484 \ProvideTextCommandDefault{\textbrokenbar}{%
485 \TextSymbolUnavailable\textbrokenbar
486 }
487 \ProvideTextCommandDefault{\textcent}{%
488 \TextSymbolUnavailable\textcent
489 }
490 \ProvideTextCommandDefault{\textcurrency}{%
491 \TextSymbolUnavailable\textcurrency
492 }
493 \ProvideTextCommandDefault{\textdegree}{%
494 \ensuremath{{^\circ}}%
495 }
496 \ProvideTextCommandDefault{\textdiv}{%
497 \TextSymbolUnavailable\textdiv
498 }
499 \ProvideTextCommandDefault{\textlnot}{%
500 \ensuremath\lnot
501 }
502 \ProvideTextCommandDefault{\textmu}{%
503 \ensuremath\mu
504 }
505 \ProvideTextCommandDefault{\textonehalf}{%
506 \ensuremath{\frac12}%
507 }
508 \ProvideTextCommandDefault{\textonequarter}{%
509 \ensuremath{\frac14}%
510 }
511 \ProvideTextCommandDefault{\textonesuperior}{%
512 \ensuremath{{^1}}%
513 }
514 \ProvideTextCommandDefault{\textpm}{%
515 \ensuremath\pm
516 }
517 \ProvideTextCommandDefault{\textthreequarters}{%
518 \ensuremath{\frac34}%
519 }
520 \ProvideTextCommandDefault{\textthreesuperior}{%
521 \ensuremath{{^3}}%
```

```
522 }
523 \ProvideTextCommandDefault{\texttimes}{%
524 \ensuremath\times
525 }
526 \ProvideTextCommandDefault{\texttwosuperior}{%
527 \ensuremath{{^2}}%
528 }
529 \ProvideTextCommandDefault{\textyen}{%
530 \TextSymbolUnavailable\textyen
531 }
532 \DeclareInputText{160}{\nobreakspace}
533 \DeclareInputText{161}{\textexclamdown}
534 \DeclareInputText{162}{\textcent}
535 \DeclareInputText{163}{\textsterling}
536 \DeclareInputText{164}{\textcurrency}
537 \DeclareInputText{165}{\textyen}
538 \DeclareInputText{166}{\textbrokenbar}
539 \DeclareInputText{167}{\textsection}
540 \DeclareInputText{168}{\textasciidieresis}
541 \DeclareInputText{169}{\textcopyright}
542 \DeclareInputText{170}{\textordfeminine}
543 \DeclareInputText{171}{\guillemotleft}
544 \DeclareInputText{172}{\textlnot}
545 \DeclareInputText{173}{\-}
546 \DeclareInputText{174}{\textregistered}
547 \DeclareInputText{175}{\textasciimacron}
548 \DeclareInputText{176}{\textdegree}
549 \DeclareInputText{177}{\textpm}
550 \DeclareInputText{178}{\texttwosuperior}
551 \DeclareInputText{179}{\textthreesuperior}
552 \DeclareInputText{180}{\textasciiacute}
553 \DeclareInputText{181}{\textmu}
554 \DeclareInputText{182}{\textparagraph}
555 \DeclareInputText{183}{\textperiodcentered}
556 \DeclareInputText{184}{\c\ }
557 \DeclareInputText{185}{\textonesuperior}
558 \DeclareInputText{186}{\textordmasculine}
559 \DeclareInputText{187}{\guillemotright}
560 \DeclareInputText{188}{\textonequarter}
561 \DeclareInputText{189}{\textonehalf}
562 \DeclareInputText{190}{\textthreequarters}
563 \DeclareInputText{191}{\textquestiondown}
564 \DeclareInputText{192}{\@tabacckludge'A}
565 \DeclareInputText{193}{\@tabacckludge'A}
566 \DeclareInputText{194}{\^A}
567 \DeclareInputText{195}{\~A}
568 \DeclareInputText{196}{\"A}
569 \DeclareInputText{197}{\r A}
570 \DeclareInputText{198}{\AE}
571 \DeclareInputText{199}{\c C}
572 \DeclareInputText{200}{\@tabacckludge'E}
573 \DeclareInputText{201}{\@tabacckludge'E}
574 \DeclareInputText{202}{\^E}
575 \DeclareInputText{203}{\"E}
576 \DeclareInputText{204}{\@tabacckludge'I}
577 \DeclareInputText{205}{\@tabacckludge'I}
578 \DeclareInputText{206}{\^I}
579 \DeclareInputText{207}{\"I}
580 \DeclareInputText{208}{\DH}
581 \DeclareInputText{209}{\~N}
582 \DeclareInputText{210}{\@tabacckludge'O}
583 \DeclareInputText{211}{\@tabacckludge'O}
```

```
584 \DeclareInputText{212}{\^O}
585 \DeclareInputText{213}{\~O}
586 \DeclareInputText{214}{\"O}
587 \DeclareInputText{215}{\texttimes}
588 \DeclareInputText{216}{\O}
589 \DeclareInputText{217}{\@tabacckludge'U}
590 \DeclareInputText{218}{\@tabacckludge'U}
591 \DeclareInputText{219}{\^U}
592 \DeclareInputText{220}{\"U}
593 \DeclareInputText{221}{\@tabacckludge'Y}
594 \DeclareInputText{222}{\TH}
595 \DeclareInputText{223}{\ss}
596 \DeclareInputText{224}{\@tabacckludge'a}
597 \DeclareInputText{225}{\@tabacckludge'a}
598 \DeclareInputText{226}{\^a}
599 \DeclareInputText{227}{\~a}
600 \DeclareInputText{228}{\"a}
601 \DeclareInputText{229}{\r a}
602 \DeclareInputText{230}{\ae}
603 \DeclareInputText{231}{\c c}
604 \DeclareInputText{232}{\@tabacckludge'e}
605 \DeclareInputText{233}{\@tabacckludge'e}
606 \DeclareInputText{234}{\^e}
607 \DeclareInputText{235}{\"e}
608 \DeclareInputText{236}{\@tabacckludge'\i}
609 \DeclareInputText{237}{\@tabacckludge'\i}
610 \DeclareInputText{238}{\^\i}
611 \DeclareInputText{239}{\"\i}
612 \DeclareInputText{240}{\dh}
613 \DeclareInputText{241}{\~n}
614 \DeclareInputText{242}{\@tabacckludge'o}
615 \DeclareInputText{243}{\@tabacckludge'o}
616 \DeclareInputText{244}{\^o}
617 \DeclareInputText{245}{\~o}
618 \DeclareInputText{246}{\"o}
619 \DeclareInputText{247}{\textdiv}
620 \DeclareInputText{248}{\o}
621 \DeclareInputText{249}{\@tabacckludge'u}
622 \DeclareInputText{250}{\@tabacckludge'u}
623 \DeclareInputText{251}{\^u}
624 \DeclareInputText{252}{\"u}
625 \DeclareInputText{253}{\@tabacckludge'y}
626 \DeclareInputText{254}{\th}
627 \DeclareInputText{255}{\"y}
628 \RestoreAtCatcode
629 \langle/iso-8859-1}
2.5.4 Encoding iso-8859-2
630 (*iso-8859-2)
631 \ProvidesFile{x-iso-8859-2.def}%
632 [2010/01/11 v1.6 Input encoding iso-8859-2 (inputenx)]%
633 \edef\RestoreAtCatcode{\catcode64=\the\catcode64\relax}
634 \makeatletter
635 \ProvideTextCommandDefault{\textacutedbl}{%
636 \H{}%
637 }
638 \ProvideTextCommandDefault{\textasciiacute}{%
639 \@tabacckludge'{}%
640 }
641 \ProvideTextCommandDefault{\textasciibreve}{%
642 \quad \text{u}{}%
643 }
644 \ProvideTextCommandDefault{\textasciicaron}{%
```

```
645 \sqrt{v}646 }
647 \ProvideTextCommandDefault{\textasciidieresis}{%
648 \"{}%
649 }
650 \ProvideTextCommandDefault{\textcurrency}{%
651 \TextSymbolUnavailable\textcurrency
652 }
653 \ProvideTextCommandDefault{\textdegree}{%
654 \ensuremath{{^\circ}}%
655 }
656 \ProvideTextCommandDefault{\textdiv}{%
657 \TextSymbolUnavailable\textdiv
658 }
659 \ProvideTextCommandDefault{\texttimes}{%
660 \ensuremath\times
661 }
662 \DeclareInputText{160}{\nobreakspace}
663 \DeclareInputText{161}{\k A}
664 \DeclareInputText{162}{\textasciibreve}
665 \DeclareInputText{163}{\L}
666 \DeclareInputText{164}{\textcurrency}
667 \DeclareInputText{165}{\v L}
668 \DeclareInputText{166}{\@tabacckludge'S}
669 \DeclareInputText{167}{\textsection}
670 \DeclareInputText{168}{\textasciidieresis}
671 \DeclareInputText{169}{\v S}
672 \DeclareInputText{170}{\c S}
673 \DeclareInputText{171}{\v T}
674 \DeclareInputText{172}{\@tabacckludge'Z}
675 \DeclareInputText{173}{\-}
676 \DeclareInputText{174}{\v Z}
677 \DeclareInputText{175}{\.Z}
678 \DeclareInputText{176}{\textdegree}
679 \DeclareInputText{177}{\k a}
680 \DeclareInputText{178}{\k{}}
681 \DeclareInputText{179}{\l}
682 \DeclareInputText{180}{\textasciiacute}
683 \DeclareInputText{181}{\v l}
684 \DeclareInputText{182}{\@tabacckludge's}
685 \DeclareInputText{183}{\textasciicaron}
686 \DeclareInputText{184}{\c\ }
687 \DeclareInputText{185}{\v s}
688 \DeclareInputText{186}{\c s}
689 \DeclareInputText{187}{\v t}
690 \DeclareInputText{188}{\@tabacckludge'z}
691 \DeclareInputText{189}{\textacutedbl}
692 \DeclareInputText{190}{\v z}
693 \DeclareInputText{191}{\.z}
694 \DeclareInputText{192}{\@tabacckludge'R}
695 \DeclareInputText{193}{\@tabacckludge'A}
696 \DeclareInputText{194}{\^A}
697 \DeclareInputText{195}{\u A}
698 \DeclareInputText{196}{\"A}
699 \DeclareInputText{197}{\@tabacckludge'L}
700 \DeclareInputText{198}{\@tabacckludge'C}
701 \DeclareInputText{199}{\c C}
702 \DeclareInputText{200}{\v C}
703 \DeclareInputText{201}{\@tabacckludge'E}
704 \DeclareInputText{202}{\k E}
705 \DeclareInputText{203}{\"E}
706 \DeclareInputText{204}{\v E}
```

```
707 \DeclareInputText{205}{\@tabacckludge'I}
708 \DeclareInputText{206}{\^I}
709 \DeclareInputText{207}{\v D}
710 \DeclareInputText{208}{\DJ}
711 \DeclareInputText{209}{\@tabacckludge'N}
712 \DeclareInputText{210}{\v N}
713 \DeclareInputText{211}{\@tabacckludge'O}
714 \DeclareInputText{212}{\^O}
715 \DeclareInputText{213}{\H O}
716 \DeclareInputText{214}{\"O}
717 \DeclareInputText{215}{\texttimes}
718 \DeclareInputText{216}{\v R}
719 \DeclareInputText{217}{\r U}
720 \DeclareInputText{218}{\@tabacckludge'U}
721 \DeclareInputText{219}{\H U}
722 \DeclareInputText{220}{\"U}
723 \DeclareInputText{221}{\@tabacckludge'Y}
724 \DeclareInputText{222}{\c T}
725 \DeclareInputText{223}{\ss}
726 \DeclareInputText{224}{\@tabacckludge'r}
727 \DeclareInputText{225}{\@tabacckludge'a}
728 \DeclareInputText{226}{\^a}
729 \DeclareInputText{227}{\u a}
730 \DeclareInputText{228}{\"a}
731 \DeclareInputText{229}{\@tabacckludge'l}
732 \DeclareInputText{230}{\@tabacckludge'c}
733 \DeclareInputText{231}{\c c}
734 \DeclareInputText{232}{\v c}
735 \DeclareInputText{233}{\@tabacckludge'e}
736 \DeclareInputText{234}{\k e}
737 \DeclareInputText{235}{\"e}
738 \DeclareInputText{236}{\v e}
739 \DeclareInputText{237}{\@tabacckludge'\i}
740 \DeclareInputText{238}{\^\i}
741 \DeclareInputText{239}{\v d}
742 \DeclareInputText{240}{\dj}
743 \DeclareInputText{241}{\@tabacckludge'n}
744 \DeclareInputText{242}{\v n}
745 \DeclareInputText{243}{\@tabacckludge'o}
746 \DeclareInputText{244}{\^o}
747 \DeclareInputText{245}{\H o}
748 \DeclareInputText{246}{\"o}
749 \DeclareInputText{247}{\textdiv}
750 \DeclareInputText{248}{\v r}
751 \DeclareInputText{249}{\r u}
752 \DeclareInputText{250}{\@tabacckludge'u}
753 \DeclareInputText{251}{\H u}
754 \DeclareInputText{252}{\"u}
755 \DeclareInputText{253}{\@tabacckludge'y}
756 \DeclareInputText{254}{\c t}
757 \DeclareInputText{255}{\.{}}
758 \RestoreAtCatcode
759 (/iso-8859-2)
```
#### <span id="page-17-0"></span>2.5.5 Encoding iso-8859-3

```
760 (*iso-8859-3)
761 \ProvidesFile{x-iso-8859-3.def}%
762 [2010/01/11 v1.6 Input encoding iso-8859-3 (inputenx)]%
763 \edef\RestoreAtCatcode{\catcode64=\the\catcode64\relax}
764 \makeatletter
765 \ProvideTextCommandDefault{\textasciiacute}{%
766 \@tabacckludge'{}%
767 }
```

```
768 \ProvideTextCommandDefault{\textasciibreve}{%
769 \u{}%
770 }
771 \ProvideTextCommandDefault{\textasciidieresis}{%
772 \"{}%
773 }
774 \ProvideTextCommandDefault{\textcurrency}{%
775 \TextSymbolUnavailable\textcurrency
776 }
777 \ProvideTextCommandDefault{\textdegree}{%
778 \ensuremath{{^\circ}}%
779 }
780 \ProvideTextCommandDefault{\textdiv}{%
781 \TextSymbolUnavailable\textdiv
782 }
783 \ProvideTextCommandDefault{\textmalteseH}{%
784 \TextSymbolUnavailable\textmalteseH
785 }
786 \ProvideTextCommandDefault{\textmalteseh}{%
787 \TextSymbolUnavailable\textmalteseh
788 }
789 \ProvideTextCommandDefault{\textmu}{%
790 \ensuremath\mu
791 }
792 \ProvideTextCommandDefault{\textonehalf}{%
793 \ensuremath{\frac12}%
794 }
795 \ProvideTextCommandDefault{\textthreesuperior}{%
796 \ensuremath{{^3}}%
797 }
798 \ProvideTextCommandDefault{\texttimes}{%
799 \ensuremath\times
800 }
801 \ProvideTextCommandDefault{\texttwosuperior}{%
802 \ensuremath{{^2}}%
803 }
804 \DeclareInputText{160}{\nobreakspace}
805 \DeclareInputText{161}{\textmalteseH}
806 \DeclareInputText{162}{\textasciibreve}
807 \DeclareInputText{163}{\textsterling}
808 \DeclareInputText{164}{\textcurrency}
809 \DeclareInputText{166}{\^H}
810 \DeclareInputText{167}{\textsection}
811 \DeclareInputText{168}{\textasciidieresis}
812 \DeclareInputText{169}{\.I}
813 \DeclareInputText{170}{\c S}
814 \DeclareInputText{171}{\u G}
815 \DeclareInputText{172}{\^J}
816 \DeclareInputText{173}{\-}
817 \DeclareInputText{175}{\.Z}
818 \DeclareInputText{176}{\textdegree}
819 \DeclareInputText{177}{\textmalteseh}
820 \DeclareInputText{178}{\texttwosuperior}
821 \DeclareInputText{179}{\textthreesuperior}
822 \DeclareInputText{180}{\textasciiacute}
823 \DeclareInputText{181}{\textmu}
824 \DeclareInputText{182}{\^h}
825 \DeclareInputText{183}{\textperiodcentered}
826 \DeclareInputText{184}{\c\ }
827 \DeclareInputText{185}{\i}
828 \DeclareInputText{186}{\c s}
829 \DeclareInputText{187}{\u g}
```

```
830 \DeclareInputText{188}{\^\j}
831 \DeclareInputText{189}{\textonehalf}
832 \DeclareInputText{191}{\.z}
833 \DeclareInputText{192}{\@tabacckludge'A}
834 \DeclareInputText{193}{\@tabacckludge'A}
835 \DeclareInputText{194}{\^A}
836 \DeclareInputText{196}{\"A}
837 \DeclareInputText{197}{\.C}
838 \DeclareInputText{198}{\^C}
839 \DeclareInputText{199}{\c C}
840 \DeclareInputText{200}{\@tabacckludge'E}
841 \DeclareInputText{201}{\@tabacckludge'E}
842 \DeclareInputText{202}{\^E}
843 \DeclareInputText{203}{\"E}
844 \DeclareInputText{204}{\@tabacckludge'I}
845 \DeclareInputText{205}{\@tabacckludge'I}
846 \DeclareInputText{206}{\^I}
847 \DeclareInputText{207}{\"I}
848 \DeclareInputText{209}{\~N}
849 \DeclareInputText{210}{\@tabacckludge'O}
850 \DeclareInputText{211}{\@tabacckludge'O}
851 \DeclareInputText{212}{\^O}
852 \DeclareInputText{213}{\.G}
853 \DeclareInputText{214}{\"O}
854 \DeclareInputText{215}{\texttimes}
855 \DeclareInputText{216}{\^G}
856 \DeclareInputText{217}{\@tabacckludge'U}
857 \DeclareInputText{218}{\@tabacckludge'U}
858 \DeclareInputText{219}{\^U}
859 \DeclareInputText{220}{\"U}
860 \DeclareInputText{221}{\u U}
861 \DeclareInputText{222}{\^S}
862 \DeclareInputText{223}{\ss}
863 \DeclareInputText{224}{\@tabacckludge'a}
864 \DeclareInputText{225}{\@tabacckludge'a}
865 \DeclareInputText{226}{\^a}
866 \DeclareInputText{228}{\"a}
867 \DeclareInputText{229}{\.c}
868 \DeclareInputText{230}{\^c}
869 \DeclareInputText{231}{\c c}
870 \DeclareInputText{232}{\@tabacckludge'e}
871 \DeclareInputText{233}{\@tabacckludge'e}
872 \DeclareInputText{234}{\^e}
873 \DeclareInputText{235}{\"e}
874 \DeclareInputText{236}{\@tabacckludge'\i}
875 \DeclareInputText{237}{\@tabacckludge'\i}
876 \DeclareInputText{238}{\^\i}
877 \DeclareInputText{239}{\"\i}
878 \DeclareInputText{241}{\~n}
879 \DeclareInputText{242}{\@tabacckludge'o}
880 \DeclareInputText{243}{\@tabacckludge'o}
881 \DeclareInputText{244}{\^o}
882 \DeclareInputText{245}{\.g}
883 \DeclareInputText{246}{\"o}
884 \DeclareInputText{247}{\textdiv}
885 \DeclareInputText{248}{\^g}
886 \DeclareInputText{249}{\@tabacckludge'u}
887 \DeclareInputText{250}{\@tabacckludge'u}
888 \DeclareInputText{251}{\^u}
889 \DeclareInputText{252}{\"u}
890 \DeclareInputText{253}{\u u}
891 \DeclareInputText{254}{\^s}
```

```
892 \DeclareInputText{255}{\.{}}
893 \RestoreAtCatcode
894 (/iso-8859-3)
2.5.6 Encoding iso-8859-4
895 (*iso-8859-4)
896 \ProvidesFile{x-iso-8859-4.def}%
897 [2010/01/11 v1.6 Input encoding iso-8859-4 (inputenx)]%
898 \edef\RestoreAtCatcode{\catcode64=\the\catcode64\relax}
899 \makeatletter
900 \ProvideTextCommandDefault{\textTstroke}{%
901 \TextSymbolUnavailable\textTstroke
902 }
903 \ProvideTextCommandDefault{\textasciiacute}{%
904 \@tabacckludge'{}%
905 }
906 \ProvideTextCommandDefault{\textasciicaron}{%
907 \quad \forall x \}%
908 }
910 \quad \text{V} {}%
```

```
909 \ProvideTextCommandDefault{\textasciidieresis}{%
911 }
912 \ProvideTextCommandDefault{\textasciimacron}{%
913 \@tabacckludge={}%
914 }
915 \ProvideTextCommandDefault{\textcurrency}{%
916 \TextSymbolUnavailable\textcurrency
917 }
918 \ProvideTextCommandDefault{\textdegree}{%
919 \ensuremath{{^\circ}}%
920 }
921 \ProvideTextCommandDefault{\textdiv}{%
922 \TextSymbolUnavailable\textdiv
923 }
924 \ProvideTextCommandDefault{\textkra}{%
925 \TextSymbolUnavailable\textkra
926 }
927 \ProvideTextCommandDefault{\texttimes}{%
928 \ensuremath\times
929 }
930 \ProvideTextCommandDefault{\texttstroke}{%
931 \TextSymbolUnavailable\texttstroke
932 }
933 \DeclareInputText{160}{\nobreakspace}
934 \DeclareInputText{161}{\k A}
935 \DeclareInputText{162}{\textkra}
936 \DeclareInputText{163}{\c R}
937 \DeclareInputText{164}{\textcurrency}
938 \DeclareInputText{165}{\~I}
939 \DeclareInputText{166}{\c L}
940 \DeclareInputText{167}{\textsection}
941 \DeclareInputText{168}{\textasciidieresis}
942 \DeclareInputText{169}{\v S}
943 \DeclareInputText{170}{\@tabacckludge=E}
944 \DeclareInputText{171}{\c G}
945 \DeclareInputText{172}{\textTstroke}
```

```
946 \DeclareInputText{173}{\-}
```

```
947 \DeclareInputText{174}{\v Z}
```

```
948 \DeclareInputText{175}{\textasciimacron}
```

```
949 \DeclareInputText{176}{\textdegree}
```

```
950 \DeclareInputText{177}{\k a}
```

```
951 \DeclareInputText{178}{\k{}}
952 \DeclareInputText{179}{\c r}
```

```
953 \DeclareInputText{180}{\textasciiacute}
954 \DeclareInputText{181}{\~\i}
955 \DeclareInputText{182}{\c 1}
956 \DeclareInputText{183}{\textasciicaron}
957 \DeclareInputText{184}{\c\ }
958 \DeclareInputText{185}{\v s}
959 \DeclareInputText{186}{\@tabacckludge=e}
960 \DeclareInputText{187}{\v g}
961 \DeclareInputText{188}{\texttstroke}
962 \DeclareInputText{189}{\NG}
963 \DeclareInputText{190}{\v z}
964 \DeclareInputText{191}{\ng}
965 \DeclareInputText{192}{\@tabacckludge=A}
 966 \DeclareInputText{193}{\@tabacckludge'A}
 967 \DeclareInputText{194}{\^A}
 968 \DeclareInputText{195}{\~A}
969 \DeclareInputText{196}{\"A}
970 \DeclareInputText{197}{\r A}
971 \DeclareInputText{198}{\AE}
972 \DeclareInputText{199}{\k I}
973 \DeclareInputText{200}{\v C}
974 \DeclareInputText{201}{\@tabacckludge'E}
975 \DeclareInputText{202}{\k E}
976 \DeclareInputText{203}{\"E}
977 \DeclareInputText{204}{\.E}
978 \DeclareInputText{205}{\@tabacckludge'I}
979 \DeclareInputText{206}{\^I}
 980 \DeclareInputText{207}{\@tabacckludge=I}
981 \DeclareInputText{208}{\DJ}
982 \DeclareInputText{209}{\c N}
 983 \DeclareInputText{210}{\@tabacckludge=O}
984 \DeclareInputText{211}{\c K}
985 \DeclareInputText{212}{\^O}
986 \DeclareInputText{213}{\~O}
987 \DeclareInputText{214}{\"O}
 988 \DeclareInputText{215}{\texttimes}
989 \DeclareInputText{216}{\O}
990 \DeclareInputText{217}{\k U}
991 \DeclareInputText{218}{\@tabacckludge'U}
992 \DeclareInputText{219}{\^U}
993 \DeclareInputText{220}{\"U}
994 \DeclareInputText{221}{\~U}
995 \DeclareInputText{222}{\@tabacckludge=U}
996 \DeclareInputText{223}{\ss}
997 \DeclareInputText{224}{\@tabacckludge=a}
998 \DeclareInputText{225}{\@tabacckludge'a}
999 \DeclareInputText{226}{\^a}
1000 \DeclareInputText{227}{\~a}
1001 \DeclareInputText{228}{\"a}
1002 \DeclareInputText{229}{\r a}
1003 \DeclareInputText{230}{\ae}
1004 \DeclareInputText{231}{\k i}
1005 \DeclareInputText{232}{\v c}
1006 \DeclareInputText{233}{\@tabacckludge'e}
1007 \DeclareInputText{234}{\k e}
1008 \DeclareInputText{235}{\"e}
1009 \DeclareInputText{236}{\.e}
1010 \DeclareInputText{237}{\@tabacckludge'\i}
1011 \DeclareInputText{238}{\^\i}
1012 \DeclareInputText{239}{\@tabacckludge=\i}
1013 \DeclareInputText{240}{\dj}
1014 \DeclareInputText{241}{\c n}
```

```
1015 \DeclareInputText{242}{\@tabacckludge=o}
1016 \DeclareInputText{243}{\c k}
1017 \DeclareInputText{244}{\^o}
1018 \DeclareInputText{245}{\~o}
1019 \DeclareInputText{246}{\"o}
1020 \DeclareInputText{247}{\textdiv}
1021 \DeclareInputText{248}{\o}
1022 \DeclareInputText{249}{\k u}
1023 \DeclareInputText{250}{\@tabacckludge'u}
1024 \DeclareInputText{251}{\^u}
1025 \DeclareInputText{252}{\"u}
1026 \DeclareInputText{253}{\~u}
1027 \DeclareInputText{254}{\@tabacckludge=u}
1028 \DeclareInputText{255}{\.{}}
1029 \RestoreAtCatcode
1030 \; \langle \text{/iso-8859-4} \rangle
```
#### <span id="page-22-0"></span>2.5.7 Encoding iso-8859-5

```
1031 \langle*iso-8859-5)
1032 \ProvidesFile{x-iso-8859-5.def}%
1033 [2010/01/11 v1.6 Input encoding iso-8859-5 (inputenx)]%
1034 \edef\RestoreAtCatcode{\catcode64=\the\catcode64\relax}
1035 \makeatletter
1036 \ProvideTextCommandDefault{\textnumero}{%
1037 N%
1038 \bgroup
1039 \check@mathfonts
1040 \fontsize\sf@size\z@
1041 \math@fontsfalse
1042 \selectfont
1043 \qquad \text{localign}\1044 \raise0.5ex\hbox{o}%
1045 \crcr
1046 \hline
1047 }%
1048 \egroup
1049 }
1050 \DeclareInputText{160}{\nobreakspace}
1051 \DeclareInputText{161}{\CYRYO}
1052 \DeclareInputText{162}{\CYRDJE}
1053 \DeclareInputText{163}{\@tabacckludge'\CYRG}
1054 \DeclareInputText{164}{\CYRIE}
1055 \DeclareInputText{165}{\CYRDZE}
1056 \DeclareInputText{166}{\CYRII}
1057 \DeclareInputText{167}{\CYRYI}
1058 \DeclareInputText{168}{\CYRJE}
1059 \DeclareInputText{169}{\CYRLJE}
1060 \DeclareInputText{170}{\CYRNJE}
1061 \DeclareInputText{171}{\CYRTSHE}
1062 \DeclareInputText{172}{\@tabacckludge'\CYRK}
1063 \DeclareInputText{173}{\-}
1064 \DeclareInputText{174}{\CYRUSHRT}
1065 \DeclareInputText{175}{\CYRDZHE}
1066 \DeclareInputText{176}{\CYRA}
1067 \DeclareInputText{177}{\CYRB}
1068 \DeclareInputText{178}{\CYRV}
1069 \DeclareInputText{179}{\CYRG}
1070 \DeclareInputText{180}{\CYRD}
1071 \DeclareInputText{181}{\CYRE}
1072 \DeclareInputText{182}{\CYRZH}
1073 \DeclareInputText{183}{\CYRZ}
1074 \DeclareInputText{184}{\CYRI}
1075 \DeclareInputText{185}{\CYRISHRT}
```
 \DeclareInputText{186}{\CYRK} \DeclareInputText{187}{\CYRL} \DeclareInputText{188}{\CYRM} \DeclareInputText{189}{\CYRN} \DeclareInputText{190}{\CYRO} \DeclareInputText{191}{\CYRP} \DeclareInputText{192}{\CYRR} \DeclareInputText{193}{\CYRS} \DeclareInputText{194}{\CYRT} \DeclareInputText{195}{\CYRU} \DeclareInputText{196}{\CYRF} \DeclareInputText{197}{\CYRH} \DeclareInputText{198}{\CYRC} \DeclareInputText{199}{\CYRCH} \DeclareInputText{200}{\CYRSH} \DeclareInputText{201}{\CYRSHCH} \DeclareInputText{202}{\CYRHRDSN} \DeclareInputText{203}{\CYRERY} \DeclareInputText{204}{\CYRSFTSN} \DeclareInputText{205}{\CYREREV} \DeclareInputText{206}{\CYRYU} \DeclareInputText{207}{\CYRYA} \DeclareInputText{208}{\cyra} 1099 \DeclareInputText{209}{\cyrb} \DeclareInputText{210}{\cyrv} \DeclareInputText{211}{\cyrg} \DeclareInputText{212}{\cyrd} \DeclareInputText{213}{\cyre} 1104 \DeclareInputText{214}{\cyrzh} \DeclareInputText{215}{\cyrz} \DeclareInputText{216}{\cyri} 1107 \DeclareInputText{217}{\cyrishrt} \DeclareInputText{218}{\cyrk} \DeclareInputText{219}{\cyrl} \DeclareInputText{220}{\cyrm} \DeclareInputText{221}{\cyrn} \DeclareInputText{222}{\cyro} \DeclareInputText{223}{\cyrp} 1114 \DeclareInputText{224}{\cyrr} \DeclareInputText{225}{\cyrs} \DeclareInputText{226}{\cyrt} \DeclareInputText{227}{\cyru} \DeclareInputText{228}{\cyrf} \DeclareInputText{229}{\cyrh} \DeclareInputText{230}{\cyrc} \DeclareInputText{231}{\cyrch} \DeclareInputText{232}{\cyrsh} \DeclareInputText{233}{\cyrshch} \DeclareInputText{234}{\cyrhrdsn} \DeclareInputText{235}{\cyrery} \DeclareInputText{236}{\cyrsftsn} \DeclareInputText{237}{\cyrerev} \DeclareInputText{238}{\cyryu} \DeclareInputText{239}{\cyrya} \DeclareInputText{240}{\textnumero} \DeclareInputText{241}{\cyryo} \DeclareInputText{242}{\cyrdje} \DeclareInputText{243}{\@tabacckludge'\cyrg} \DeclareInputText{244}{\cyrie} \DeclareInputText{245}{\cyrdze} \DeclareInputText{246}{\cyrii} 1137 \DeclareInputText{247}{\cyryi}

```
1138 \DeclareInputText{248}{\cyrje}
1139 \DeclareInputText{249}{\cyrlje}
1140 \DeclareInputText{250}{\cyrnje}
1141 \DeclareInputText{251}{\cyrtshe}
1142 \DeclareInputText{252}{\@tabacckludge'\cyrk}
1143 \DeclareInputText{253}{\textsection}
1144 \DeclareInputText{254}{\cyrushrt}
1145 \DeclareInputText{255}{\cyrdzhe}
1146 \RestoreAtCatcode
1147 \langle/iso-8859-5\rangle
```
#### <span id="page-24-0"></span>2.5.8 Encoding iso-8859-8

```
1148 \langle*iso-8859-8\rangle1149 \ProvidesFile{x-iso-8859-8.def}%
1150 [2010/01/11 v1.6 Input encoding iso-8859-8 (inputenx)]%
1151 \edef\RestoreAtCatcode{\catcode64=\the\catcode64\relax}
1152 \makeatletter
1153 \ProvideTextCommandDefault{\textasciiacute}{%
1154 \@tabacckludge'{}%
1155 }
1156 \ProvideTextCommandDefault{\textasciidieresis}{%
1157 \"{}%
1158 }
1159 \ProvideTextCommandDefault{\textasciimacron}{%
1160 \@tabacckludge={}%
1161 }
1162 \ProvideTextCommandDefault{\textbrokenbar}{%
1163 \TextSymbolUnavailable\textbrokenbar
1164 }
1165 \ProvideTextCommandDefault{\textcent}{%
1166 \TextSymbolUnavailable\textcent
1167 }
1168 \ProvideTextCommandDefault{\textcurrency}{%
1169 \TextSymbolUnavailable\textcurrency
1170 }
1171 \ProvideTextCommandDefault{\textdbllowline}{%
1172 \begingroup
1173 \sbox0{\textunderscore}%
1174 \leavevmode
1175 \ifdim\dp0<.2ex\relax
1176 \rlap{\raisebox{-.2ex}[0pt]{\textunderscore}}%
1177 \else
1178 \rlap{\raisebox{.2ex}[0pt]{\textunderscore}}%
1179 \fi
1180 \textunderscore
1181 \endgroup
1182 }
1183 \ProvideTextCommandDefault{\textdegree}{%
1184 \ensuremath{{^\circ}}%
1185 }
1186 \ProvideTextCommandDefault{\textdiv}{%
1187 \TextSymbolUnavailable\textdiv
1188 }
1189 \ProvideTextCommandDefault{\textlnot}{%
1190 \ensuremath\lnot
1191 }
1192 \ProvideTextCommandDefault{\textmu}{%
1193 \ensuremath\mu
1194 }
1195 \ProvideTextCommandDefault{\textonehalf}{%
1196 \ensuremath{\frac12}%
1197 }
1198 \ProvideTextCommandDefault{\textonequarter}{%
```

```
1199 \ensuremath{\frac14}%
1200 }
1201 \ProvideTextCommandDefault{\textonesuperior}{%
1202 \ensuremath{{^1}}%
1203 }
1204 \ProvideTextCommandDefault{\textpm}{%
1205 \ensuremath\pm
1206 }
1207 \ProvideTextCommandDefault{\textthreequarters}{%
1208 \ensuremath{\frac34}%
1209 }
1210 \ProvideTextCommandDefault{\textthreesuperior}{%
1211 \ensuremath{{^3}}%
1212 }
1213 \ProvideTextCommandDefault{\texttimes}{%
1214 \ensuremath\times
1215 }
1216 \ProvideTextCommandDefault{\texttwosuperior}{%
1217 \ensuremath{{^2}}%
1218 }
1219 \ProvideTextCommandDefault{\textyen}{%
1220 \TextSymbolUnavailable\textyen
1221 }
1222 \DeclareInputText{160}{\nobreakspace}
1223 \DeclareInputText{162}{\textcent}
1224 \DeclareInputText{163}{\textsterling}
1225 \DeclareInputText{164}{\textcurrency}
1226 \DeclareInputText{165}{\textyen}
1227 \DeclareInputText{166}{\textbrokenbar}
1228 \DeclareInputText{167}{\textsection}
1229 \DeclareInputText{168}{\textasciidieresis}
1230 \DeclareInputText{169}{\textcopyright}
1231 \DeclareInputText{170}{\texttimes}
1232 \DeclareInputText{171}{\guillemotleft}
1233 \DeclareInputText{172}{\textlnot}
1234 \DeclareInputText{173}{\-}
1235 \DeclareInputText{174}{\textregistered}
1236 \DeclareInputText{175}{\textasciimacron}
1237 \DeclareInputText{176}{\textdegree}
1238 \DeclareInputText{177}{\textpm}
1239 \DeclareInputText{178}{\texttwosuperior}
1240 \DeclareInputText{179}{\textthreesuperior}
1241 \DeclareInputText{180}{\textasciiacute}
1242 \DeclareInputText{181}{\textmu}
1243 \DeclareInputText{182}{\textparagraph}
1244 \DeclareInputText{183}{\textperiodcentered}
1245 \DeclareInputText{184}{\c\ }
1246 \DeclareInputText{185}{\textonesuperior}
1247 \DeclareInputText{186}{\textdiv}
1248 \DeclareInputText{187}{\guillemotright}
1249 \DeclareInputText{188}{\textonequarter}
1250 \DeclareInputText{189}{\textonehalf}
1251 \DeclareInputText{190}{\textthreequarters}
1252 \DeclareInputText{223}{\textdbllowline}
1253 \DeclareInputText{224}{\hebalef}
1254 \DeclareInputText{225}{\hebbet}
1255 \DeclareInputText{226}{\hebgimel}
1256 \DeclareInputText{227}{\hebdalet}
1257 \DeclareInputText{228}{\hebhe}
1258 \DeclareInputText{229}{\hebvav}
1259 \DeclareInputText{230}{\hebzayin}
1260 \DeclareInputText{231}{\hebhet}
```

```
1261 \DeclareInputText{232}{\hebtet}
1262 \DeclareInputText{233}{\hebyod}
1263 \DeclareInputText{234}{\hebfinalkaf}
1264 \DeclareInputText{235}{\hebkaf}
1265 \DeclareInputText{236}{\heblamed}
1266 \DeclareInputText{237}{\hebfinalmem}
1267 \DeclareInputText{238}{\hebmem}
1268 \DeclareInputText{239}{\hebfinalnun}
1269 \DeclareInputText{240}{\hebnun}
1270 \DeclareInputText{241}{\hebsamekh}
1271 \DeclareInputText{242}{\hebayin}
1272 \DeclareInputText{243}{\hebfinalpe}
1273 \DeclareInputText{244}{\hebpe}
1274 \DeclareInputText{245}{\hebfinaltsadi}
1275 \DeclareInputText{246}{\hebtsadi}
1276 \DeclareInputText{247}{\hebqof}
1277 \DeclareInputText{248}{\hebresh}
1278 \DeclareInputText{249}{\hebshin}
1279 \DeclareInputText{250}{\hebtav}
1280 \RestoreAtCatcode
1281 (/iso-8859-8)
```
#### <span id="page-26-0"></span>2.5.9 Encoding iso-8859-9

```
1282 (*iso-8859-9)
1283 \ProvidesFile{x-iso-8859-9.def}%
1284 [2010/01/11 v1.6 Input encoding iso-8859-9 (inputenx)]%
1285 \edef\RestoreAtCatcode{\catcode64=\the\catcode64\relax}
1286 \makeatletter
1287 \ProvideTextCommandDefault{\textasciiacute}{%
1288 \@tabacckludge'{}%
1289 }
1290 \ProvideTextCommandDefault{\textasciidieresis}{%
1291 \"{}%
1292 }
1293 \ProvideTextCommandDefault{\textasciimacron}{%
1294 \@tabacckludge={}%
1295 }
1296 \ProvideTextCommandDefault{\textbrokenbar}{%
1297 \TextSymbolUnavailable\textbrokenbar
1298 }
1299 \ProvideTextCommandDefault{\textcent}{%
1300 \TextSymbolUnavailable\textcent
1301 }
1302 \ProvideTextCommandDefault{\textcurrency}{%
1303 \TextSymbolUnavailable\textcurrency
1304 }
1305 \ProvideTextCommandDefault{\textdegree}{%
1306 \ensuremath{{^\circ}}%
1307 }
1308 \ProvideTextCommandDefault{\textdiv}{%
1309 \TextSymbolUnavailable\textdiv
1310 }
1311 \ProvideTextCommandDefault{\textlnot}{%
1312 \ensuremath\lnot
1313 }
1314 \ProvideTextCommandDefault{\textmu}{%
1315 \ensuremath\mu
1316 }
1317 \ProvideTextCommandDefault{\textonehalf}{%
1318 \ensuremath{\frac12}%
1319 }
1320 \ProvideTextCommandDefault{\textonequarter}{%
1321 \ensuremath{\frac14}%
```

```
1322 }
1323 \ProvideTextCommandDefault{\textonesuperior}{%
1324 \ensuremath{{^1}}%
1325 }
1326 \ProvideTextCommandDefault{\textpm}{%
1327 \ensuremath\pm
1328 }
1329 \ProvideTextCommandDefault{\textthreequarters}{%
1330 \ensuremath{\frac34}%
1331 }
1332 \ProvideTextCommandDefault{\textthreesuperior}{%
1333 \ensuremath{{^3}}%
1334 }
1335 \ProvideTextCommandDefault{\texttimes}{%
1336 \ensuremath\times
1337 }
1338 \ProvideTextCommandDefault{\texttwosuperior}{%
1339 \ensuremath{{^2}}%
1340 }
1341 \ProvideTextCommandDefault{\textyen}{%
1342 \TextSymbolUnavailable\textyen
1343 }
1344 \DeclareInputText{160}{\nobreakspace}
1345 \DeclareInputText{161}{\textexclamdown}
1346 \DeclareInputText{162}{\textcent}
1347 \DeclareInputText{163}{\textsterling}
1348 \DeclareInputText{164}{\textcurrency}
1349 \DeclareInputText{165}{\textyen}
1350 \DeclareInputText{166}{\textbrokenbar}
1351 \DeclareInputText{167}{\textsection}
1352 \DeclareInputText{168}{\textasciidieresis}
1353 \DeclareInputText{169}{\textcopyright}
1354 \DeclareInputText{170}{\textordfeminine}
1355 \DeclareInputText{171}{\guillemotleft}
1356 \DeclareInputText{172}{\textlnot}
1357 \DeclareInputText{173}{\-}
1358 \DeclareInputText{174}{\textregistered}
1359 \DeclareInputText{175}{\textasciimacron}
1360 \DeclareInputText{176}{\textdegree}
1361 \DeclareInputText{177}{\textpm}
1362 \DeclareInputText{178}{\texttwosuperior}
1363 \DeclareInputText{179}{\textthreesuperior}
1364 \DeclareInputText{180}{\textasciiacute}
1365 \DeclareInputText{181}{\textmu}
1366 \DeclareInputText{182}{\textparagraph}
1367 \DeclareInputText{183}{\textperiodcentered}
1368 \DeclareInputText{184}{\c\ }
1369 \DeclareInputText{185}{\textonesuperior}
1370 \DeclareInputText{186}{\textordmasculine}
1371 \DeclareInputText{187}{\guillemotright}
1372 \DeclareInputText{188}{\textonequarter}
1373 \DeclareInputText{189}{\textonehalf}
1374 \DeclareInputText{190}{\textthreequarters}
1375 \DeclareInputText{191}{\textquestiondown}
1376 \DeclareInputText{192}{\@tabacckludge'A}
1377 \DeclareInputText{193}{\@tabacckludge'A}
1378 \DeclareInputText{194}{\^A}
1379 \DeclareInputText{195}{\~A}
1380 \DeclareInputText{196}{\"A}
1381 \DeclareInputText{197}{\r A}
1382 \DeclareInputText{198}{\AE}
1383 \DeclareInputText{199}{\c C}
```

```
1384 \DeclareInputText{200}{\@tabacckludge'E}
1385 \DeclareInputText{201}{\@tabacckludge'E}
1386 \DeclareInputText{202}{\^E}
1387 \DeclareInputText{203}{\"E}
1388 \DeclareInputText{204}{\@tabacckludge'I}
1389 \DeclareInputText{205}{\@tabacckludge'I}
1390 \DeclareInputText{206}{\^I}
1391 \DeclareInputText{207}{\"I}
1392 \DeclareInputText{208}{\u G}
1393 \DeclareInputText{209}{\~N}
1394 \DeclareInputText{210}{\@tabacckludge'O}
1395 \DeclareInputText{211}{\@tabacckludge'O}
1396 \DeclareInputText{212}{\^O}
1397 \DeclareInputText{213}{\~O}
1398 \DeclareInputText{214}{\"O}
1399 \DeclareInputText{215}{\texttimes}
1400 \DeclareInputText{216}{\O}
1401 \DeclareInputText{217}{\@tabacckludge'U}
1402 \DeclareInputText{218}{\@tabacckludge'U}
1403 \DeclareInputText{219}{\^U}
1404 \DeclareInputText{220}{\"U}
1405 \DeclareInputText{221}{\.I}
1406 \DeclareInputText{222}{\c S}
1407 \DeclareInputText{223}{\ss}
1408 \DeclareInputText{224}{\@tabacckludge'a}
1409 \DeclareInputText{225}{\@tabacckludge'a}
1410 \DeclareInputText{226}{\^a}
1411 \DeclareInputText{227}{\~a}
1412 \DeclareInputText{228}{\"a}
1413 \DeclareInputText{229}{\r a}
1414 \DeclareInputText{230}{\ae}
1415 \DeclareInputText{231}{\c c}
1416 \DeclareInputText{232}{\@tabacckludge'e}
1417 \DeclareInputText{233}{\@tabacckludge'e}
1418 \DeclareInputText{234}{\^e}
1419 \DeclareInputText{235}{\"e}
1420 \DeclareInputText{236}{\@tabacckludge'\i}
1421 \DeclareInputText{237}{\@tabacckludge'\i}
1422 \DeclareInputText{238}{\^\i}
1423 \DeclareInputText{239}{\"\i}
1424 \DeclareInputText{240}{\u g}
1425 \DeclareInputText{241}{\~n}
1426 \DeclareInputText{242}{\@tabacckludge'o}
1427 \DeclareInputText{243}{\@tabacckludge'o}
1428 \DeclareInputText{244}{\^o}
1429 \DeclareInputText{245}{\~o}
1430 \DeclareInputText{246}{\"o}
1431 \DeclareInputText{247}{\textdiv}
1432 \DeclareInputText{248}{\o}
1433 \DeclareInputText{249}{\@tabacckludge'u}
1434 \DeclareInputText{250}{\@tabacckludge'u}
1435 \DeclareInputText{251}{\^u}
1436 \DeclareInputText{252}{\"u}
1437 \DeclareInputText{253}{\i}
1438 \DeclareInputText{254}{\c s}
1439 \DeclareInputText{255}{\"y}
1440 \RestoreAtCatcode
1441 (/iso-8859-9)
2.5.10 Encoding iso-8859-10
```

```
1442 (*iso-8859-10)
1443 \ProvidesFile{x-iso-8859-10.def}%
1444 [2010/01/11 v1.6 Input encoding iso-8859-10 (inputenx)]%
```

```
1445 \edef\RestoreAtCatcode{\catcode64=\the\catcode64\relax}
1446 \makeatletter
1447 \ProvideTextCommandDefault{\textTstroke}{%
1448 \TextSymbolUnavailable\textTstroke
1449 }
1450 \ProvideTextCommandDefault{\textdegree}{%
1451 \ensuremath{{^\circ}}%
1452 }
1453 \ProvideTextCommandDefault{\texthorizontalbar}{%
1454 \mbox{---}\kern-.5em---%
1455 }
1456 \ProvideTextCommandDefault{\textkra}{%
1457 \TextSymbolUnavailable\textkra
1458 }
1459 \ProvideTextCommandDefault{\texttstroke}{%
1460 \TextSymbolUnavailable\texttstroke
1461 }
1462 \DeclareInputText{160}{\nobreakspace}
1463 \DeclareInputText{161}{\k A}
1464 \DeclareInputText{162}{\@tabacckludge=E}
1465 \DeclareInputText{163}{\c G}
1466 \DeclareInputText{164}{\@tabacckludge=I}
1467 \DeclareInputText{165}{\~I}
1468 \DeclareInputText{166}{\c K}
1469 \DeclareInputText{167}{\textsection}
1470 \DeclareInputText{168}{\c L}
1471 \DeclareInputText{169}{\DJ}
1472 \DeclareInputText{170}{\v S}
1473 \DeclareInputText{171}{\textTstroke}
1474 \DeclareInputText{172}{\v Z}
1475 \DeclareInputText{173}{\-}
1476 \DeclareInputText{174}{\@tabacckludge=U}
1477 \DeclareInputText{175}{\NG}
1478 \DeclareInputText{176}{\textdegree}
1479 \DeclareInputText{177}{\k a}
1480 \DeclareInputText{178}{\@tabacckludge=e}
1481 \DeclareInputText{179}{\v g}
1482 \DeclareInputText{180}{\@tabacckludge=\i}
1483\DeclareInputText{181}{\~\i}
1484 \DeclareInputText{182}{\c k}
1485 \DeclareInputText{183}{\textperiodcentered}
1486 \DeclareInputText{184}{\c 1}
1487 \DeclareInputText{185}{\dj}
1488 \DeclareInputText{186}{\v s}
1489 \DeclareInputText{187}{\texttstroke}
1490 \DeclareInputText{188}{\v z}
1491 \DeclareInputText{189}{\texthorizontalbar}
1492 \DeclareInputText{190}{\@tabacckludge=u}
1493 \DeclareInputText{191}{\ng}
1494 \DeclareInputText{192}{\@tabacckludge=A}
1495 \DeclareInputText{193}{\@tabacckludge'A}
1496 \DeclareInputText{194}{\^A}
1497 \DeclareInputText{195}{\~A}
1498 \DeclareInputText{196}{\"A}
1499 \DeclareInputText{197}{\r A}
1500 \DeclareInputText{198}{\AE}
1501 \DeclareInputText{199}{\k I}
1502 \DeclareInputText{200}{\v C}
1503 \DeclareInputText{201}{\@tabacckludge'E}
1504 \DeclareInputText{202}{\k E}
1505 \DeclareInputText{203}{\"E}
1506 \DeclareInputText{204}{\.E}
```

```
1507 \DeclareInputText{205}{\@tabacckludge'I}
1508 \DeclareInputText{206}{\^I}
1509 \DeclareInputText{207}{\"I}
1510 \DeclareInputText{208}{\DH}
1511 \DeclareInputText{209}{\c N}
1512 \DeclareInputText{210}{\@tabacckludge=O}
1513 \DeclareInputText{211}{\@tabacckludge'O}
1514 \DeclareInputText{212}{\^O}
1515 \DeclareInputText{213}{\~O}
1516 \DeclareInputText{214}{\"O}
1517 \DeclareInputText{215}{\~U}
1518 \DeclareInputText{216}{\O}
1519 \DeclareInputText{217}{\k U}
1520 \DeclareInputText{218}{\@tabacckludge'U}
1521 \DeclareInputText{219}{\^U}
1522 \DeclareInputText{220}{\"U}
1523 \DeclareInputText{221}{\@tabacckludge'Y}
1524 \DeclareInputText{222}{\TH}
1525 \DeclareInputText{223}{\ss}
1526 \DeclareInputText{224}{\@tabacckludge=a}
1527 \DeclareInputText{225}{\@tabacckludge'a}
1528 \DeclareInputText{226}{\^a}
1529 \DeclareInputText{227}{\~a}
1530 \DeclareInputText{228}{\"a}
1531 \DeclareInputText{229}{\r a}
1532 \DeclareInputText{230}{\ae}
1533 \DeclareInputText{231}{\k i}
1534 \DeclareInputText{232}{\v c}
1535 \DeclareInputText{233}{\@tabacckludge'e}
1536 \DeclareInputText{234}{\k e}
1537 \DeclareInputText{235}{\"e}
1538 \DeclareInputText{236}{\.e}
1539 \DeclareInputText{237}{\@tabacckludge'\i}
1540 \DeclareInputText{238}{\^\i}
1541 \DeclareInputText{239}{\"\i}
1542 \DeclareInputText{240}{\dh}
1543 \DeclareInputText{241}{\c n}
1544 \DeclareInputText{242}{\@tabacckludge=o}
1545 \DeclareInputText{243}{\@tabacckludge'o}
1546 \DeclareInputText{244}{\^o}
1547 \DeclareInputText{245}{\~o}
1548 \DeclareInputText{246}{\"o}
1549 \DeclareInputText{247}{\~u}
1550 \DeclareInputText{248}{\o}
1551 \DeclareInputText{249}{\k u}
1552 \DeclareInputText{250}{\@tabacckludge'u}
1553 \DeclareInputText{251}{\^u}
1554 \DeclareInputText{252}{\"u}
1555 \DeclareInputText{253}{\@tabacckludge'y}
1556 \DeclareInputText{254}{\th}
1557 \DeclareInputText{255}{\textkra}
1558 \RestoreAtCatcode
1559 (/iso-8859-10)
```
#### <span id="page-30-0"></span>2.5.11 Encoding iso-8859-13

```
1560 (*iso-8859-13)
1561 \ProvidesFile{x-iso-8859-13.def}%
1562 [2010/01/11 v1.6 Input encoding iso-8859-13 (inputenx)]%
1563 \edef\RestoreAtCatcode{\catcode64=\the\catcode64\relax}
1564 \makeatletter
1565 \ProvideTextCommandDefault{\textbrokenbar}{%
1566 \TextSymbolUnavailable\textbrokenbar
1567 }
```

```
1568 \ProvideTextCommandDefault{\textcent}{%
1569 \TextSymbolUnavailable\textcent
1570 }
1571 \ProvideTextCommandDefault{\textcurrency}{%
1572 \TextSymbolUnavailable\textcurrency
1573 }
1574 \ProvideTextCommandDefault{\textdegree}{%
1575 \ensuremath{{^\circ}}%
1576 }
1577 \ProvideTextCommandDefault{\textdiv}{%
1578 \TextSymbolUnavailable\textdiv
1579 }
1580 \ProvideTextCommandDefault{\textlnot}{%
1581 \ensuremath\lnot
1582 }
1583 \ProvideTextCommandDefault{\textmu}{%
1584 \ensuremath\mu
1585 }
1586 \ProvideTextCommandDefault{\textonehalf}{%
1587 \ensuremath{\frac12}%
1588 }
1589 \ProvideTextCommandDefault{\textonequarter}{%
1590 \ensuremath{\frac14}%
1591 }
1592 \ProvideTextCommandDefault{\textonesuperior}{%
1593 \ensuremath{{^1}}%
1594 }
1595 \ProvideTextCommandDefault{\textpm}{%
1596 \ensuremath\pm
1597 }
1598 \ProvideTextCommandDefault{\textthreequarters}{%
1599 \ensuremath{\frac34}%
1600 }
1601 \ProvideTextCommandDefault{\textthreesuperior}{%
1602 \ensuremath{{^3}}%
1603 }
1604 \ProvideTextCommandDefault{\texttimes}{%
1605 \ensuremath\times
1606 }
1607 \ProvideTextCommandDefault{\texttwosuperior}{%
1608 \ensuremath{{^2}}%
1609 }
1610 \DeclareInputText{160}{\nobreakspace}
1611 \DeclareInputText{161}{\textquotedblright}
1612 \DeclareInputText{162}{\textcent}
1613 \DeclareInputText{163}{\textsterling}
1614 \DeclareInputText{164}{\textcurrency}
1615 \DeclareInputText{165}{\quotedblbase}
1616 \DeclareInputText{166}{\textbrokenbar}
1617 \DeclareInputText{167}{\textsection}
1618 \DeclareInputText{168}{\O}
1619 \DeclareInputText{169}{\textcopyright}
1620 \DeclareInputText{170}{\c R}
1621 \DeclareInputText{171}{\guillemotleft}
1622 \DeclareInputText{172}{\textlnot}
1623 \DeclareInputText{173}{\-}
1624 \DeclareInputText{174}{\textregistered}
1625 \DeclareInputText{175}{\AE}
1626 \DeclareInputText{176}{\textdegree}
1627 \DeclareInputText{177}{\textpm}
1628 \DeclareInputText{178}{\texttwosuperior}
1629 \DeclareInputText{179}{\textthreesuperior}
```

```
1630 \DeclareInputText{180}{\textquotedblleft}
1631 \DeclareInputText{181}{\textmu}
1632 \DeclareInputText{182}{\textparagraph}
1633 \DeclareInputText{183}{\textperiodcentered}
1634 \DeclareInputText{184}{\o}
1635 \DeclareInputText{185}{\textonesuperior}
1636 \DeclareInputText{186}{\c r}
1637 \DeclareInputText{187}{\guillemotright}
1638 \DeclareInputText{188}{\textonequarter}
1639 \DeclareInputText{189}{\textonehalf}
1640 \DeclareInputText{190}{\textthreequarters}
1641 \DeclareInputText{191}{\ae}
1642 \DeclareInputText{192}{\k A}
1643 \DeclareInputText{193}{\k I}
1644 \DeclareInputText{194}{\@tabacckludge=A}
1645 \DeclareInputText{195}{\@tabacckludge'C}
1646 \DeclareInputText{196}{\"A}
1647 \DeclareInputText{197}{\r A}
1648 \DeclareInputText{198}{\k E}
1649 \DeclareInputText{199}{\@tabacckludge=E}
1650 \DeclareInputText{200}{\v C}
1651 \DeclareInputText{201}{\@tabacckludge'E}
1652 \DeclareInputText{202}{\@tabacckludge'Z}
1653 \DeclareInputText{203}{\.E}
1654 \DeclareInputText{204}{\c G}
1655 \DeclareInputText{205}{\c K}
1656 \DeclareInputText{206}{\@tabacckludge=I}
1657 \DeclareInputText{207}{\c L}
1658 \DeclareInputText{208}{\v S}
1659 \DeclareInputText{209}{\@tabacckludge'N}
1660 \DeclareInputText{210}{\c N}
1661 \DeclareInputText{211}{\@tabacckludge'O}
1662 \DeclareInputText{212}{\@tabacckludge=O}
1663 \DeclareInputText{213}{\~O}
1664 \DeclareInputText{214}{\"O}
1665 \DeclareInputText{215}{\texttimes}
1666 \DeclareInputText{216}{\k U}
1667 \DeclareInputText{217}{\L}
1668 \DeclareInputText{218}{\@tabacckludge'S}
1669 \DeclareInputText{219}{\@tabacckludge=U}
1670 \DeclareInputText{220}{\"U}
1671 \DeclareInputText{221}{\.Z}
1672 \DeclareInputText{222}{\v Z}
1673 \DeclareInputText{223}{\ss}
1674 \DeclareInputText{224}{\k a}
1675 \DeclareInputText{225}{\k i}
1676 \DeclareInputText{226}{\@tabacckludge=a}
1677 \DeclareInputText{227}{\@tabacckludge'c}
1678 \DeclareInputText{228}{\"a}
1679 \DeclareInputText{229}{\r a}
1680 \DeclareInputText{230}{\k e}
1681 \DeclareInputText{231}{\@tabacckludge=e}
1682 \DeclareInputText{232}{\v c}
1683 \DeclareInputText{233}{\@tabacckludge'e}
1684 \DeclareInputText{234}{\@tabacckludge'z}
1685 \DeclareInputText{235}{\.e}
1686 \DeclareInputText{236}{\v g}
1687 \DeclareInputText{237}{\c k}
1688 \DeclareInputText{238}{\@tabacckludge=\i}
1689 \DeclareInputText{239}{\c l}
1690 \DeclareInputText{240}{\v s}
1691 \DeclareInputText{241}{\@tabacckludge'n}
```

```
1692 \DeclareInputText{242}{\c n}
1693 \DeclareInputText{243}{\@tabacckludge'o}
1694 \DeclareInputText{244}{\@tabacckludge=o}
1695 \DeclareInputText{245}{\~o}
1696 \DeclareInputText{246}{\"o}
1697 \DeclareInputText{247}{\textdiv}
1698 \DeclareInputText{248}{\k u}
1699 \DeclareInputText{249}{\l}
1700 \DeclareInputText{250}{\@tabacckludge's}
1701 \DeclareInputText{251}{\@tabacckludge=u}
1702 \DeclareInputText{252}{\"u}
1703 \DeclareInputText{253}{\.z}
1704 \DeclareInputText{254}{\v z}
1705 \DeclareInputText{255}{\textquoteright}
1706 \RestoreAtCatcode
1707 \; \langle \text{/iso-8859-13} \rangle
```
#### <span id="page-33-0"></span>2.5.12 Encoding iso-8859-14

```
1708 (*iso-8859-14)
1709 \ProvidesFile{x-iso-8859-14.def}%
1710 [2010/01/11 v1.6 Input encoding iso-8859-14 (inputenx)]%
1711 \edef\RestoreAtCatcode{\catcode64=\the\catcode64\relax}
1712 \makeatletter
1713 \DeclareInputText{160}{\nobreakspace}
1714 \DeclareInputText{161}{\.B}
1715 \DeclareInputText{162}{\.b}
1716 \DeclareInputText{163}{\textsterling}
1717 \DeclareInputText{164}{\.C}
1718 \DeclareInputText{165}{\.c}
1719 \DeclareInputText{166}{\.D}
1720 \DeclareInputText{167}{\textsection}
1721 \DeclareInputText{168}{\@tabacckludge'W}
1722 \DeclareInputText{169}{\textcopyright}
1723 \DeclareInputText{170}{\@tabacckludge'W}
1724 \DeclareInputText{171}{\.d}
1725 \DeclareInputText{172}{\@tabacckludge'Y}
1726 \DeclareInputText{173}{\-}
1727 \DeclareInputText{174}{\textregistered}
1728 \DeclareInputText{175}{\"Y}
1729 \DeclareInputText{176}{\.F}
1730 \DeclareInputText{177}{\.f}
1731 \DeclareInputText{178}{\.G}
1732 \DeclareInputText{179}{\.g}
1733 \DeclareInputText{180}{\.M}
1734 \DeclareInputText{181}{\.m}
1735 \DeclareInputText{182}{\textparagraph}
1736 \DeclareInputText{183}{\.P}
1737 \DeclareInputText{184}{\@tabacckludge'w}
1738 \DeclareInputText{185}{\.p}
1739 \DeclareInputText{186}{\@tabacckludge'w}
1740 \DeclareInputText{187}{\.S}
1741 \DeclareInputText{188}{\@tabacckludge'y}
1742 \DeclareInputText{189}{\"W}
1743 \DeclareInputText{190}{\"w}
1744 \DeclareInputText{191}{\.s}
1745 \DeclareInputText{192}{\@tabacckludge'A}
1746 \DeclareInputText{193}{\@tabacckludge'A}
1747 \DeclareInputText{194}{\^A}
1748 \DeclareInputText{195}{\~A}
1749 \DeclareInputText{196}{\"A}
1750 \DeclareInputText{197}{\r A}
1751 \DeclareInputText{198}{\AE}
1752 \DeclareInputText{199}{\c C}
```

```
1753 \DeclareInputText{200}{\@tabacckludge'E}
1754 \DeclareInputText{201}{\@tabacckludge'E}
1755 \DeclareInputText{202}{\^E}
1756 \DeclareInputText{203}{\"E}
1757 \DeclareInputText{204}{\@tabacckludge'I}
1758 \DeclareInputText{205}{\@tabacckludge'I}
1759 \DeclareInputText{206}{\^I}
1760 \DeclareInputText{207}{\"I}
1761 \DeclareInputText{208}{\^W}
1762 \DeclareInputText{209}{\~N}
1763 \DeclareInputText{210}{\@tabacckludge'O}
1764 \DeclareInputText{211}{\@tabacckludge'O}
1765 \DeclareInputText{212}{\^O}
1766 \DeclareInputText{213}{\~O}
1767 \DeclareInputText{214}{\"O}
1768 \DeclareInputText{215}{\.T}
1769 \DeclareInputText{216}{\O}
1770 \DeclareInputText{217}{\@tabacckludge'U}
1771 \DeclareInputText{218}{\@tabacckludge'U}
1772 \DeclareInputText{219}{\^U}
1773 \DeclareInputText{220}{\"U}
1774 \DeclareInputText{221}{\@tabacckludge'Y}
1775 \DeclareInputText{222}{\^Y}
1776 \DeclareInputText{223}{\ss}
1777 \DeclareInputText{224}{\@tabacckludge'a}
1778 \DeclareInputText{225}{\@tabacckludge'a}
1779 \DeclareInputText{226}{\^a}
1780 \DeclareInputText{227}{\~a}
1781 \DeclareInputText{228}{\"a}
1782 \DeclareInputText{229}{\r a}
1783 \DeclareInputText{230}{\ae}
1784 \DeclareInputText{231}{\c c}
1785 \DeclareInputText{232}{\@tabacckludge'e}
1786 \DeclareInputText{233}{\@tabacckludge'e}
1787 \DeclareInputText{234}{\^e}
1788 \DeclareInputText{235}{\"e}
1789 \DeclareInputText{236}{\@tabacckludge'\i}
1790 \DeclareInputText{237}{\@tabacckludge'\i}
1791 \DeclareInputText{238}{\^\i}
1792 \DeclareInputText{239}{\"\i}
1793 \DeclareInputText{240}{\^w}
1794 \DeclareInputText{241}{\~n}
1795 \DeclareInputText{242}{\@tabacckludge'o}
1796 \DeclareInputText{243}{\@tabacckludge'o}
1797 \DeclareInputText{244}{\^o}
1798 \DeclareInputText{245}{\~o}
1799 \DeclareInputText{246}{\"o}
1800 \DeclareInputText{247}{\.t}
1801 \DeclareInputText{248}{\o}
1802 \DeclareInputText{249}{\@tabacckludge'u}
1803 \DeclareInputText{250}{\@tabacckludge'u}
1804 \DeclareInputText{251}{\^u}
1805 \DeclareInputText{252}{\"u}
1806 \DeclareInputText{253}{\@tabacckludge'y}
1807 \DeclareInputText{254}{\^y}
1808 \DeclareInputText{255}{\"y}
1809 \RestoreAtCatcode
1810 (/iso-8859-14)
2.5.13 Encoding iso-8859-15
```

```
1811 (*iso-8859-15)
1812 \ProvidesFile{x-iso-8859-15.def}%
1813 [2010/01/11 v1.6 Input encoding iso-8859-15 (inputenx)]%
```

```
1814 \edef\RestoreAtCatcode{\catcode64=\the\catcode64\relax}
1815 \makeatletter
1816 \ProvideTextCommandDefault{\textasciimacron}{%
1817 \@tabacckludge={}%
1818 }
1819 \ProvideTextCommandDefault{\textcent}{%
1820 \TextSymbolUnavailable\textcent
1821 }
1822 \ProvideTextCommandDefault{\textdegree}{%
1823 \ensuremath{{^\circ}}%
1824 }
1825 \ProvideTextCommandDefault{\textdiv}{%
1826 \TextSymbolUnavailable\textdiv
1827 }
1828 \ProvideTextCommandDefault{\texteuro}{%
1829 \TextSymbolUnavailable\texteuro
1830 }
1831 \ProvideTextCommandDefault{\textlnot}{%
1832 \ensuremath\lnot
1833 }
1834 \ProvideTextCommandDefault{\textmu}{%
1835 \ensuremath\mu
1836 }
1837 \ProvideTextCommandDefault{\textonesuperior}{%
1838 \ensuremath{{^1}}%
1839 }
1840 \ProvideTextCommandDefault{\textpm}{%
1841 \ensuremath\pm
1842 }
1843 \ProvideTextCommandDefault{\textthreesuperior}{%
1844 \ensuremath{{^3}}%
1845 }
1846 \ProvideTextCommandDefault{\texttimes}{%
1847 \ensuremath\times
1848 }
1849 \ProvideTextCommandDefault{\texttwosuperior}{%
1850 \ensuremath{{^2}}%
1851 }
1852 \ProvideTextCommandDefault{\textyen}{%
1853 \TextSymbolUnavailable\textyen
1854 }
1855 \DeclareInputText{160}{\nobreakspace}
1856 \DeclareInputText{161}{\textexclamdown}
1857 \DeclareInputText{162}{\textcent}
1858 \DeclareInputText{163}{\textsterling}
1859 \DeclareInputText{164}{\texteuro}
1860 \DeclareInputText{165}{\textyen}
1861 \DeclareInputText{166}{\v S}
1862 \DeclareInputText{167}{\textsection}
1863 \DeclareInputText{168}{\v s}
1864 \DeclareInputText{169}{\textcopyright}
1865 \DeclareInputText{170}{\textordfeminine}
1866 \DeclareInputText{171}{\guillemotleft}
1867 \DeclareInputText{172}{\textlnot}
1868 \DeclareInputText{173}{\-}
1869 \DeclareInputText{174}{\textregistered}
1870 \DeclareInputText{175}{\textasciimacron}
1871 \DeclareInputText{176}{\textdegree}
1872 \DeclareInputText{177}{\textpm}
1873 \DeclareInputText{178}{\texttwosuperior}
1874 \DeclareInputText{179}{\textthreesuperior}
1875 \DeclareInputText{180}{\v Z}
```
```
1876 \DeclareInputText{181}{\textmu}
1877 \DeclareInputText{182}{\textparagraph}
1878 \DeclareInputText{183}{\textperiodcentered}
1879 \DeclareInputText{184}{\v z}
1880 \DeclareInputText{185}{\textonesuperior}
1881 \DeclareInputText{186}{\textordmasculine}
1882 \DeclareInputText{187}{\guillemotright}
1883 \DeclareInputText{188}{\OE}
1884 \DeclareInputText{189}{\oe}
1885 \DeclareInputText{190}{\"Y}
1886 \DeclareInputText{191}{\textquestiondown}
1887 \DeclareInputText{192}{\@tabacckludge'A}
1888 \DeclareInputText{193}{\@tabacckludge'A}
1889 \DeclareInputText{194}{\^A}
1890 \DeclareInputText{195}{\~A}
1891 \DeclareInputText{196}{\"A}
1892 \DeclareInputText{197}{\r A}
1893 \DeclareInputText{198}{\AE}
1894 \DeclareInputText{199}{\c C}
1895 \DeclareInputText{200}{\@tabacckludge'E}
1896 \DeclareInputText{201}{\@tabacckludge'E}
1897 \DeclareInputText{202}{\^E}
1898 \DeclareInputText{203}{\"E}
1899 \DeclareInputText{204}{\@tabacckludge'I}
1900 \DeclareInputText{205}{\@tabacckludge'I}
1901 \DeclareInputText{206}{\^I}
1902 \DeclareInputText{207}{\"I}
1903 \DeclareInputText{208}{\DH}
1904 \DeclareInputText{209}{\~N}
1905 \DeclareInputText{210}{\@tabacckludge'O}
1906 \DeclareInputText{211}{\@tabacckludge'O}
1907 \DeclareInputText{212}{\^O}
1908 \DeclareInputText{213}{\~O}
1909 \DeclareInputText{214}{\"O}
1910 \DeclareInputText{215}{\texttimes}
1911 \DeclareInputText{216}{\O}
1912 \DeclareInputText{217}{\@tabacckludge'U}
1913 \DeclareInputText{218}{\@tabacckludge'U}
1914 \DeclareInputText{219}{\^U}
1915 \DeclareInputText{220}{\"U}
1916 \DeclareInputText{221}{\@tabacckludge'Y}
1917 \DeclareInputText{222}{\TH}
1918 \DeclareInputText{223}{\ss}
1919 \DeclareInputText{224}{\@tabacckludge'a}
1920 \DeclareInputText{225}{\@tabacckludge'a}
1921 \DeclareInputText{226}{\^a}
1922 \DeclareInputText{227}{\~a}
1923 \DeclareInputText{228}{\"a}
1924 \DeclareInputText{229}{\r a}
1925 \DeclareInputText{230}{\ae}
1926 \DeclareInputText{231}{\c c}
1927 \DeclareInputText{232}{\@tabacckludge'e}
1928 \DeclareInputText{233}{\@tabacckludge'e}
1929 \DeclareInputText{234}{\^e}
1930 \DeclareInputText{235}{\"e}
1931 \DeclareInputText{236}{\@tabacckludge'\i}
1932 \DeclareInputText{237}{\@tabacckludge'\i}
1933 \DeclareInputText{238}{\^\i}
1934 \DeclareInputText{239}{\"\i}
1935 \DeclareInputText{240}{\dh}
1936 \DeclareInputText{241}{\~n}
1937 \DeclareInputText{242}{\@tabacckludge'o}
```

```
1938 \DeclareInputText{243}{\@tabacckludge'o}
1939 \DeclareInputText{244}{\^o}
1940 \DeclareInputText{245}{\~o}
1941 \DeclareInputText{246}{\"o}
1942 \DeclareInputText{247}{\textdiv}
1943 \DeclareInputText{248}{\o}
1944 \DeclareInputText{249}{\@tabacckludge'u}
1945 \DeclareInputText{250}{\@tabacckludge'u}
1946 \DeclareInputText{251}{\^u}
1947 \DeclareInputText{252}{\"u}
1948 \DeclareInputText{253}{\@tabacckludge'y}
1949 \DeclareInputText{254}{\th}
1950 \DeclareInputText{255}{\"y}
1951 \RestoreAtCatcode
1952 (/iso-8859-15)
```
## 2.5.14 Encoding iso-8859-16

```
1953 (*iso-8859-16)
1954 \ProvidesFile{x-iso-8859-16.def}%
1955 [2010/01/11 v1.6 Input encoding iso-8859-16 (inputenx)]%
1956 \edef\RestoreAtCatcode{\catcode64=\the\catcode64\relax}
1957 \makeatletter
1958 \ProvideTextCommandDefault{\textcommabelow}[1]{%
1959 \hmode@bgroup
1960 \coalign{%
1961 \null#1\crcr
1962 \hidewidth
1963 \raise-.31ex\hbox{%
1964 \check@mathfonts
1965 \fontsize\ssf@size\z@
1966 \math@fontsfalse\selectfont,%
1967 }%
1968 \hidewidth
1969 }%
1970 \egroup
1971 }
1972 \ProvideTextCommandDefault{\textdegree}{%
1973 \ensuremath{{^\circ}}%
1974 }
1975 \ProvideTextCommandDefault{\texteuro}{%
1976 \TextSymbolUnavailable\texteuro
1977 }
1978 \ProvideTextCommandDefault{\textpm}{%
1979 \ensuremath\pm
1980 }
1981 \DeclareInputText{160}{\nobreakspace}
1982 \DeclareInputText{161}{\k A}
1983 \DeclareInputText{162}{\k a}
1984 \DeclareInputText{163}{\L}
1985 \DeclareInputText{164}{\texteuro}
1986 \DeclareInputText{165}{\quotedblbase}
1987 \DeclareInputText{166}{\v S}
1988 \DeclareInputText{167}{\textsection}
1989 \DeclareInputText{168}{\v s}
1990 \DeclareInputText{169}{\textcopyright}
1991 \DeclareInputText{170}{\textcommabelow S}
1992 \DeclareInputText{171}{\guillemotleft}
1993 \DeclareInputText{172}{\@tabacckludge'Z}
1994 \DeclareInputText{173}{\-}
1995 \DeclareInputText{174}{\@tabacckludge'z}
1996 \DeclareInputText{175}{\.Z}
1997 \DeclareInputText{176}{\textdegree}
1998 \DeclareInputText{177}{\textpm}
```

```
1999 \DeclareInputText{178}{\v C}
2000 \DeclareInputText{179}{\l}
2001 \DeclareInputText{180}{\v Z}
2002 \DeclareInputText{181}{\textquotedblright}
2003 \DeclareInputText{182}{\textparagraph}
2004 \DeclareInputText{183}{\textperiodcentered}
2005 \DeclareInputText{184}{\v z}
2006 \DeclareInputText{185}{\v c}
2007 \DeclareInputText{186}{\textcommabelow s}
2008 \DeclareInputText{187}{\guillemotright}
2009 \DeclareInputText{188}{\OE}
2010 \DeclareInputText{189}{\oe}
2011 \DeclareInputText{190}{\"Y}
2012 \DeclareInputText{191}{\.z}
2013 \DeclareInputText{192}{\@tabacckludge'A}
2014 \DeclareInputText{193}{\@tabacckludge'A}
2015 \DeclareInputText{194}{\^A}
2016 \DeclareInputText{195}{\u A}
2017 \DeclareInputText{196}{\"A}
2018 \DeclareInputText{197}{\@tabacckludge'C}
2019 \DeclareInputText{198}{\AE}
2020 \DeclareInputText{199}{\c C}
2021 \DeclareInputText{200}{\@tabacckludge'E}
2022 \DeclareInputText{201}{\@tabacckludge'E}
2023 \DeclareInputText{202}{\^E}
2024 \DeclareInputText{203}{\"E}
2025 \DeclareInputText{204}{\@tabacckludge'I}
2026 \DeclareInputText{205}{\@tabacckludge'I}
2027 \DeclareInputText{206}{\^I}
2028 \DeclareInputText{207}{\"I}
2029 \DeclareInputText{208}{\DJ}
2030 \DeclareInputText{209}{\@tabacckludge'N}
2031 \DeclareInputText{210}{\@tabacckludge'O}
2032 \DeclareInputText{211}{\@tabacckludge'O}
2033 \DeclareInputText{212}{\^O}
2034 \DeclareInputText{213}{\H O}
2035 \DeclareInputText{214}{\"O}
2036 \DeclareInputText{215}{\@tabacckludge'S}
2037 \DeclareInputText{216}{\H U}
2038 \DeclareInputText{217}{\@tabacckludge'U}
2039 \DeclareInputText{218}{\@tabacckludge'U}
2040 \DeclareInputText{219}{\^U}
2041 \DeclareInputText{220}{\"U}
2042 \DeclareInputText{221}{\k E}
2043 \DeclareInputText{222}{\textcommabelow T}
2044 \DeclareInputText{223}{\ss}
2045 \DeclareInputText{224}{\@tabacckludge'a}
2046 \DeclareInputText{225}{\@tabacckludge'a}
2047 \DeclareInputText{226}{\^a}
2048 \DeclareInputText{227}{\u a}
2049 \DeclareInputText{228}{\"a}
2050 \DeclareInputText{229}{\@tabacckludge'c}
2051 \DeclareInputText{230}{\ae}
2052 \DeclareInputText{231}{\c c}
2053 \DeclareInputText{232}{\@tabacckludge'e}
2054 \DeclareInputText{233}{\@tabacckludge'e}
2055 \DeclareInputText{234}{\^e}
2056 \DeclareInputText{235}{\"e}
2057 \DeclareInputText{236}{\@tabacckludge'\i}
2058 \DeclareInputText{237}{\@tabacckludge'\i}
2059 \DeclareInputText{238}{\^\i}
2060 \DeclareInputText{239}{\"\i}
```

```
2061 \DeclareInputText{240}{\dj}
2062 \DeclareInputText{241}{\@tabacckludge'n}
2063 \DeclareInputText{242}{\@tabacckludge'o}
2064 \DeclareInputText{243}{\@tabacckludge'o}
2065 \DeclareInputText{244}{\^o}
2066 \DeclareInputText{245}{\H o}
2067 \DeclareInputText{246}{\"o}
2068 \DeclareInputText{247}{\@tabacckludge's}
2069 \DeclareInputText{248}{\H u}
2070 \DeclareInputText{249}{\@tabacckludge'u}
2071 \DeclareInputText{250}{\@tabacckludge'u}
2072 \DeclareInputText{251}{\^u}
2073 \DeclareInputText{252}{\"u}
2074 \DeclareInputText{253}{\k e}
2075 \DeclareInputText{254}{\textcommabelow t}
2076 \DeclareInputText{255}{\"y}
2077 \RestoreAtCatcode
2078 \; \langle/iso-8859-16)
```
### 2.5.15 Encoding cp437

```
2079 (*cp437)
2080 \ProvidesFile{x-cp437.def}%
2081 [2010/01/11 v1.6 Input encoding cp437 (inputenx)]%
2082 \edef\RestoreAtCatcode{\catcode64=\the\catcode64\relax}
2083 \makeatletter
2084 \ProvideTextCommandDefault{\textGamma}{%
2085 \ensuremath\Gamma
2086 }
2087 \ProvideTextCommandDefault{\textOmega}{%
2088 \ensuremath\Omega
2089 }
2090 \ProvideTextCommandDefault{\textPhi}{%
2091 \ensuremath\Phi
2092 }
2093 \ProvideTextCommandDefault{\textSigma}{%
2094 \ensuremath\Sigma
2095 }
2096 \ProvideTextCommandDefault{\textTheta}{%
2097 \ensuremath\Theta
2098 }
2099 \ProvideTextCommandDefault{\textalpha}{%
2100 \ensuremath\alpha
2101 }
2102 \ProvideTextCommandDefault{\textapproxequal}{%
2103 \ensuremath\approx
2104 }
2105 \ProvideTextCommandDefault{\textblacksquare}{%
2106 \vrule \@width .3em \@height .4em \@depth -.1em\relax
2107 }
2108 \ProvideTextCommandDefault{\textcent}{%
2109 \TextSymbolUnavailable\textcent
2110 }
2111 \ProvideTextCommandDefault{\textdegree}{%
2112 \ensuremath{{^\circ}}%
2113 }
2114 \ProvideTextCommandDefault{\textdelta}{%
2115 \ensuremath\delta
2116 }
2117 \ProvideTextCommandDefault{\textdiv}{%
2118 \TextSymbolUnavailable\textdiv
2119 }
2120 \ProvideTextCommandDefault{\textepsilon}{%
2121 \ensuremath\varepsilon
```

```
2122 }
2123 \ProvideTextCommandDefault{\textequivalence}{%
2124 \ensuremath\equiv
2125 }
2126 \ProvideTextCommandDefault{\textflorin}{%
2127 \textit{f}%
2128 }
2129 \ProvideTextCommandDefault{\textgreaterequal}{%
2130 \ensuremath\geq
2131 }
2132 \ProvideTextCommandDefault{\textinfinity}{%
2133 \ensuremath\infty
2134 }
2135 \ProvideTextCommandDefault{\textintersection}{%
2136 \ensuremath\cap
2137 }
2138 \ProvideTextCommandDefault{\textlessequal}{%
2139 \ensuremath\leq
2140 }
2141 \ProvideTextCommandDefault{\textlnot}{%
2142 \ensuremath\lnot
2143 }
2144 \ProvideTextCommandDefault{\textmu}{%
2145 \ensuremath\mu
2146 }
2147 \ProvideTextCommandDefault{\textnsuperior}{%
2148 \ensuremath{{^n}}%
2149 }
2150 \ProvideTextCommandDefault{\textonehalf}{%
2151 \ensuremath{\frac12}%
2152 }
2153 \ProvideTextCommandDefault{\textonequarter}{%
2154 \ensuremath{\frac14}%
2155 }
2156 \ProvideTextCommandDefault{\textpeseta}{%
2157 Pt%
2158 }
2159 \ProvideTextCommandDefault{\textphi}{%
2160 \ensuremath\phi
2161 }
2162 \ProvideTextCommandDefault{\textpi}{%
2163 \ensuremath\pi
2164 }
2165 \ProvideTextCommandDefault{\textpm}{%
2166 \ensuremath\pm
2167 }
2168 \ProvideTextCommandDefault{\textrevlogicalnot}{%
2169 \begingroup
2170 \@ifundefined{reflectbox}{%
2171 \TextSymbolUnavailable\textrevlogicalnot
2172 }{%
2173 \def\@revlogicalnot##1##2{%
2174 \reflectbox{$##1##2$}%
2175 }%
2176 \ensuremath{\mathpalette\@revlogicalnot\lnot}%
2177 }%
2178 \endgroup
2179 }
2180 \ProvideTextCommandDefault{\textsigma}{%
2181 \ensuremath\sigma
2182 }
2183 \ProvideTextCommandDefault{\textsurd}{%
```

```
2184 \ensuremath\surd
2185 }
2186 \ProvideTextCommandDefault{\texttau}{%
2187 \ensuremath\tau
2188 }
2189 \ProvideTextCommandDefault{\texttwosuperior}{%
2190 \ensuremath{{^2}}%
2191 }
2192 \ProvideTextCommandDefault{\textyen}{%
2193 \TextSymbolUnavailable\textyen
2194 }
2195 \DeclareInputText{128}{\c C}
2196 \DeclareInputText{129}{\"u}
2197 \DeclareInputText{130}{\@tabacckludge'e}
2198 \DeclareInputText{131}{\^a}
2199 \DeclareInputText{132}{\"a}
2200 \DeclareInputText{133}{\@tabacckludge'a}
2201 \DeclareInputText{134}{\r a}
2202 \DeclareInputText{135}{\c c}
2203 \DeclareInputText{136}{\^e}
2204 \DeclareInputText{137}{\"e}
2205 \DeclareInputText{138}{\@tabacckludge'e}
2206 \DeclareInputText{139}{\"\i}
2207 \DeclareInputText{140}{\^\i}
2208 \DeclareInputText{141}{\@tabacckludge'\i}
2209 \DeclareInputText{142}{\"A}
2210 \DeclareInputText{143}{\r A}
2211 \DeclareInputText{144}{\@tabacckludge'E}
2212 \DeclareInputText{145}{\ae}
2213 \DeclareInputText{146}{\AE}
2214 \DeclareInputText{147}{\^o}
2215 \DeclareInputText{148}{\"o}
2216 \DeclareInputText{149}{\@tabacckludge'o}
2217 \DeclareInputText{150}{\^u}
2218 \DeclareInputText{151}{\@tabacckludge'u}
2219 \DeclareInputText{152}{\"y}
2220 \DeclareInputText{153}{\"O}
2221 \DeclareInputText{154}{\"U}
2222 \DeclareInputText{155}{\textcent}
2223 \DeclareInputText{156}{\textsterling}
2224 \DeclareInputText{157}{\textyen}
2225 \DeclareInputText{158}{\textpeseta}
2226 \DeclareInputText{159}{\textflorin}
2227 \DeclareInputText{160}{\@tabacckludge'a}
2228 \DeclareInputText{161}{\@tabacckludge'\i}
2229 \DeclareInputText{162}{\@tabacckludge'o}
2230 \DeclareInputText{163}{\@tabacckludge'u}
2231 \DeclareInputText{164}{\~n}
2232 \DeclareInputText{165}{\~N}
2233 \DeclareInputText{166}{\textordfeminine}
2234 \DeclareInputText{167}{\textordmasculine}
2235 \DeclareInputText{168}{\textquestiondown}
2236 \DeclareInputText{169}{\textrevlogicalnot}
2237 \DeclareInputText{170}{\textlnot}
2238 \DeclareInputText{171}{\textonehalf}
2239 \DeclareInputText{172}{\textonequarter}
2240 \DeclareInputText{173}{\textexclamdown}
2241 \DeclareInputText{174}{\guillemotleft}
2242 \DeclareInputText{175}{\guillemotright}
2243 \DeclareInputText{176}{\textltshade}
2244 \DeclareInputText{177}{\textshade}
2245 \DeclareInputText{178}{\textdkshade}
```
 \DeclareInputText{179}{\textSFxi} \DeclareInputText{180}{\textSFix} \DeclareInputText{181}{\textSFxix} \DeclareInputText{182}{\textSFxx} \DeclareInputText{183}{\textSFxxi} \DeclareInputText{184}{\textSFxxii} \DeclareInputText{185}{\textSFxxiii} \DeclareInputText{186}{\textSFxxiv} \DeclareInputText{187}{\textSFxxv} \DeclareInputText{188}{\textSFxxvi} \DeclareInputText{189}{\textSFxxvii} \DeclareInputText{190}{\textSFxxviii} \DeclareInputText{191}{\textSFiii} \DeclareInputText{192}{\textSFii} \DeclareInputText{193}{\textSFvii} \DeclareInputText{194}{\textSFvi} \DeclareInputText{195}{\textSFviii} \DeclareInputText{196}{\textSFx} \DeclareInputText{197}{\textSFv} \DeclareInputText{198}{\textSFxxxvi} \DeclareInputText{199}{\textSFxxxvii} \DeclareInputText{200}{\textSFxxxviii} \DeclareInputText{201}{\textSFxxxix} \DeclareInputText{202}{\textSFxl} \DeclareInputText{203}{\textSFxli} \DeclareInputText{204}{\textSFxlii} \DeclareInputText{205}{\textSFxliii} \DeclareInputText{206}{\textSFxliv} \DeclareInputText{207}{\textSFxlv} \DeclareInputText{208}{\textSFxlvi} \DeclareInputText{209}{\textSFxlvii} \DeclareInputText{210}{\textSFxlviii} \DeclareInputText{211}{\textSFxlix} \DeclareInputText{212}{\textSFl} \DeclareInputText{213}{\textSFli} \DeclareInputText{214}{\textSFlii} \DeclareInputText{215}{\textSFliii} \DeclareInputText{216}{\textSFliv} \DeclareInputText{217}{\textSFiv} \DeclareInputText{218}{\textSFi} \DeclareInputText{219}{\textblock} \DeclareInputText{220}{\textdnblock} \DeclareInputText{221}{\textlfblock} \DeclareInputText{222}{\textrtblock} \DeclareInputText{223}{\textupblock} \DeclareInputText{224}{\textalpha} 2292 \DeclareInputText{225}{\ss} \DeclareInputText{226}{\textGamma} \DeclareInputText{227}{\textpi} \DeclareInputText{228}{\textSigma} \DeclareInputText{229}{\textsigma} \DeclareInputText{230}{\textmu} \DeclareInputText{231}{\texttau} \DeclareInputText{232}{\textPhi} \DeclareInputText{233}{\textTheta} \DeclareInputText{234}{\textOmega} \DeclareInputText{235}{\textdelta} \DeclareInputText{236}{\textinfinity} \DeclareInputText{237}{\textphi} \DeclareInputText{238}{\textepsilon} \DeclareInputText{239}{\textintersection} \DeclareInputText{240}{\textequivalence}

```
2308 \DeclareInputText{241}{\textpm}
2309 \DeclareInputText{242}{\textgreaterequal}
2310 \DeclareInputText{243}{\textlessequal}
2311 \DeclareInputText{246}{\textdiv}
2312 \DeclareInputText{247}{\textapproxequal}
2313 \DeclareInputText{248}{\textdegree}
2314 \DeclareInputText{249}{\textbullet}
2315 \DeclareInputText{250}{\textperiodcentered}
2316 \DeclareInputText{251}{\textsurd}
2317 \DeclareInputText{252}{\textnsuperior}
2318 \DeclareInputText{253}{\texttwosuperior}
2319 \DeclareInputText{254}{\textblacksquare}
2320 \DeclareInputText{255}{\nobreakspace}
2321 \RestoreAtCatcode
2322 \langle/cp437\rangle
```
## 2.5.16 Encoding cp850

```
2323 (*cp850)2324 \ProvidesFile{x-cp850.def}%
2325 [2010/01/11 v1.6 Input encoding cp850 (inputenx)]%
2326 \edef\RestoreAtCatcode{\catcode64=\the\catcode64\relax}
2327 \makeatletter
2328 \ProvideTextCommandDefault{\textasciiacute}{%
2329 \@tabacckludge'{}%
2330 }
2331 \ProvideTextCommandDefault{\textasciidieresis}{%
2332 \quad \text{``f}2333 }
2334 \ProvideTextCommandDefault{\textasciimacron}{%
2335 \@tabacckludge={}%
2336 }
2337 \ProvideTextCommandDefault{\textblacksquare}{%
2338 \vrule \@width .3em \@height .4em \@depth -.1em\relax
2339 }
2340 \ProvideTextCommandDefault{\textbrokenbar}{%
2341 \TextSymbolUnavailable\textbrokenbar
2342 }
2343 \ProvideTextCommandDefault{\textcent}{%
2344 \TextSymbolUnavailable\textcent
2345 }
2346 \ProvideTextCommandDefault{\textcurrency}{%
2347 \TextSymbolUnavailable\textcurrency
2348 }
2349 \ProvideTextCommandDefault{\textdbllowline}{%
2350 \begingroup
2351 \sbox0{\textunderscore}%
2352 \leavevmode
2353 \ifdim\dp0<.2ex\relax
2354 \rlap{\raisebox{-.2ex}[0pt]{\textunderscore}}%
2355 \else
2356 \rlap{\raisebox{.2ex}[0pt]{\textunderscore}}%
2357 \fi
2358 \textunderscore
2359 \endgroup
2360 }
2361 \ProvideTextCommandDefault{\textdegree}{%
2362 \ensuremath{{^\circ}}%
2363 }
2364 \ProvideTextCommandDefault{\textdiv}{%
2365 \TextSymbolUnavailable\textdiv
2366 }
2367 \ProvideTextCommandDefault{\textflorin}{%
2368 \textit{f}%
```

```
2369 }
2370 \ProvideTextCommandDefault{\textlnot}{%
2371 \ensuremath\lnot
2372 }
2373 \ProvideTextCommandDefault{\textmu}{%
2374 \ensuremath\mu
2375 }
2376 \ProvideTextCommandDefault{\textonehalf}{%
2377 \ensuremath{\frac12}%
2378 }
2379 \ProvideTextCommandDefault{\textonequarter}{%
2380 \ensuremath{\frac14}%
2381 }
2382 \ProvideTextCommandDefault{\textonesuperior}{%
2383 \ensuremath{{^1}}%
2384 }
2385 \ProvideTextCommandDefault{\textpm}{%
2386 \ensuremath\pm
2387 }
2388 \ProvideTextCommandDefault{\textthreequarters}{%
2389 \ensuremath{\frac34}%
2390 }
2391 \ProvideTextCommandDefault{\textthreesuperior}{%
2392 \ensuremath{{^3}}%
2393 }
2394 \ProvideTextCommandDefault{\texttimes}{%
2395 \ensuremath\times
2396 }
2397 \ProvideTextCommandDefault{\texttwosuperior}{%
2398 \ensuremath{{^2}}%
2399 }
2400 \ProvideTextCommandDefault{\textyen}{%
2401 \TextSymbolUnavailable\textyen
2402 }
2403 \DeclareInputText{128}{\c C}
2404 \DeclareInputText{129}{\"u}
2405 \DeclareInputText{130}{\@tabacckludge'e}
2406 \DeclareInputText{131}{\^a}
2407 \DeclareInputText{132}{\"a}
2408 \DeclareInputText{133}{\@tabacckludge'a}
2409 \DeclareInputText{134}{\r a}
2410 \DeclareInputText{135}{\c c}
2411 \DeclareInputText{136}{\^e}
2412 \DeclareInputText{137}{\"e}
2413 \DeclareInputText{138}{\@tabacckludge'e}
2414 \DeclareInputText{139}{\"\i}
2415 \DeclareInputText{140}{\^\i}
2416 \DeclareInputText{141}{\@tabacckludge'\i}
2417 \DeclareInputText{142}{\"A}
2418 \DeclareInputText{143}{\r A}
2419 \DeclareInputText{144}{\@tabacckludge'E}
2420 \DeclareInputText{145}{\ae}
2421 \DeclareInputText{146}{\AE}
2422 \DeclareInputText{147}{\^o}
2423 \DeclareInputText{148}{\"o}
2424 \DeclareInputText{149}{\@tabacckludge'o}
2425 \DeclareInputText{150}{\^u}
2426 \DeclareInputText{151}{\@tabacckludge'u}
2427 \DeclareInputText{152}{\"y}
2428 \DeclareInputText{153}{\"O}
2429 \DeclareInputText{154}{\"U}
2430 \DeclareInputText{155}{\o}
```

```
2431 \DeclareInputText{156}{\textsterling}
2432 \DeclareInputText{157}{\O}
2433 \DeclareInputText{158}{\texttimes}
2434 \DeclareInputText{159}{\textflorin}
2435 \DeclareInputText{160}{\@tabacckludge'a}
2436 \DeclareInputText{161}{\@tabacckludge'\i}
2437 \DeclareInputText{162}{\@tabacckludge'o}
2438 \DeclareInputText{163}{\@tabacckludge'u}
2439 \DeclareInputText{164}{\~n}
2440 \DeclareInputText{165}{\~N}
2441 \DeclareInputText{166}{\textordfeminine}
2442 \DeclareInputText{167}{\textordmasculine}
2443 \DeclareInputText{168}{\textquestiondown}
2444 \DeclareInputText{169}{\textregistered}
2445 \DeclareInputText{170}{\textlnot}
2446 \DeclareInputText{171}{\textonehalf}
2447 \DeclareInputText{172}{\textonequarter}
2448 \DeclareInputText{173}{\textexclamdown}
2449 \DeclareInputText{174}{\guillemotleft}
2450 \DeclareInputText{175}{\guillemotright}
2451 \DeclareInputText{176}{\textltshade}
2452 \DeclareInputText{177}{\textshade}
2453 \DeclareInputText{178}{\textdkshade}
2454 \DeclareInputText{179}{\textSFxi}
2455 \DeclareInputText{180}{\textSFix}
2456 \DeclareInputText{181}{\@tabacckludge'A}
2457 \DeclareInputText{182}{\^A}
2458 \DeclareInputText{183}{\@tabacckludge'A}
2459 \DeclareInputText{184}{\textcopyright}
2460 \DeclareInputText{185}{\textSFxxiii}
2461 \DeclareInputText{186}{\textSFxxiv}
2462 \DeclareInputText{187}{\textSFxxv}
2463 \DeclareInputText{188}{\textSFxxvi}
2464 \DeclareInputText{189}{\textcent}
2465 \DeclareInputText{190}{\textyen}
2466 \DeclareInputText{191}{\textSFiii}
2467 \DeclareInputText{192}{\textSFii}
2468 \DeclareInputText{193}{\textSFvii}
2469 \DeclareInputText{194}{\textSFvi}
2470 \DeclareInputText{195}{\textSFviii}
2471 \DeclareInputText{196}{\textSFx}
2472 \DeclareInputText{197}{\textSFv}
2473 \DeclareInputText{198}{\~a}
2474 \DeclareInputText{199}{\~A}
2475 \DeclareInputText{200}{\textSFxxxviii}
2476 \DeclareInputText{201}{\textSFxxxix}
2477 \DeclareInputText{202}{\textSFxl}
2478 \DeclareInputText{203}{\textSFxli}
2479 \DeclareInputText{204}{\textSFxlii}
2480 \DeclareInputText{205}{\textSFxliii}
2481 \DeclareInputText{206}{\textSFxliv}
2482 \DeclareInputText{207}{\textcurrency}
2483 \DeclareInputText{208}{\dh}
2484 \DeclareInputText{209}{\DH}
2485 \DeclareInputText{210}{\^E}
2486 \DeclareInputText{211}{\"E}
2487 \DeclareInputText{212}{\@tabacckludge'E}
2488 \DeclareInputText{213}{\i}
2489 \DeclareInputText{214}{\@tabacckludge'I}
2490 \DeclareInputText{215}{\^I}
2491 \DeclareInputText{216}{\"I}
2492 \DeclareInputText{217}{\textSFiv}
```

```
2493 \DeclareInputText{218}{\textSFi}
2494 \DeclareInputText{219}{\textblock}
2495 \DeclareInputText{220}{\textdnblock}
2496 \DeclareInputText{221}{\textbrokenbar}
2497 \DeclareInputText{222}{\@tabacckludge'I}
2498 \DeclareInputText{223}{\textupblock}
2499 \DeclareInputText{224}{\@tabacckludge'O}
2500 \DeclareInputText{225}{\ss}
2501 \DeclareInputText{226}{\^O}
2502 \DeclareInputText{227}{\@tabacckludge'O}
2503 \DeclareInputText{228}{\~o}
2504 \DeclareInputText{229}{\~O}
2505 \DeclareInputText{230}{\textmu}
2506 \DeclareInputText{231}{\th}
2507 \DeclareInputText{232}{\TH}
2508 \DeclareInputText{233}{\@tabacckludge'U}
2509 \DeclareInputText{234}{\^U}
2510 \DeclareInputText{235}{\@tabacckludge'U}
2511 \DeclareInputText{236}{\@tabacckludge'y}
2512 \DeclareInputText{237}{\@tabacckludge'Y}
2513 \DeclareInputText{238}{\textasciimacron}
2514 \DeclareInputText{239}{\textasciiacute}
2515 \DeclareInputText{240}{\-}
2516 \DeclareInputText{241}{\textpm}
2517 \DeclareInputText{242}{\textdbllowline}
2518 \DeclareInputText{243}{\textthreequarters}
2519 \DeclareInputText{244}{\textparagraph}
2520 \DeclareInputText{245}{\textsection}
2521 \DeclareInputText{246}{\textdiv}
2522 \DeclareInputText{247}{\c\ }
2523 \DeclareInputText{248}{\textdegree}
2524 \DeclareInputText{249}{\textasciidieresis}
2525 \DeclareInputText{250}{\textperiodcentered}
2526 \DeclareInputText{251}{\textonesuperior}
2527 \DeclareInputText{252}{\textthreesuperior}
2528 \DeclareInputText{253}{\texttwosuperior}
2529 \DeclareInputText{254}{\textblacksquare}
2530 \DeclareInputText{255}{\nobreakspace}
2531 \RestoreAtCatcode
2532 \langle/cp850\rangle
```
## 2.5.17 Encoding cp852

```
2533 *cp8522534 \ProvidesFile{x-cp852.def}%
2535 [2010/01/11 v1.6 Input encoding cp852 (inputenx)]%
2536 \edef\RestoreAtCatcode{\catcode64=\the\catcode64\relax}
2537 \makeatletter
2538 \ProvideTextCommandDefault{\textacutedbl}{%
2539 \H{}%
2540 }
2541 \ProvideTextCommandDefault{\textasciiacute}{%
2542 \@tabacckludge'{}%
2543 }
2544 \ProvideTextCommandDefault{\textasciibreve}{%
2545 \u{}%
2546 }
2547 \ProvideTextCommandDefault{\textasciicaron}{%
2548 \quad \text{V}2549 }
2550 \ProvideTextCommandDefault{\textasciidieresis}{%
2551 \"{}%
2552 }
2553 \ProvideTextCommandDefault{\textblacksquare}{%
```

```
2554 \vrule \@width .3em \@height .4em \@depth -.1em\relax
2555 }
2556 \ProvideTextCommandDefault{\textcurrency}{%
2557 \TextSymbolUnavailable\textcurrency
2558 }
2559 \ProvideTextCommandDefault{\textdegree}{%
2560 \ensuremath{{^\circ}}%
2561 }
2562 \ProvideTextCommandDefault{\textdiv}{%
2563 \TextSymbolUnavailable\textdiv
2564 }
2565 \ProvideTextCommandDefault{\textlnot}{%
2566 \ensuremath\lnot
2567 }
2568 \ProvideTextCommandDefault{\texttimes}{%
2569 \ensuremath\times
2570 }
2571 \DeclareInputText{128}{\c C}
2572 \DeclareInputText{129}{\"u}
2573 \DeclareInputText{130}{\@tabacckludge'e}
2574 \DeclareInputText{131}{\^a}
2575 \DeclareInputText{132}{\"a}
2576 \DeclareInputText{133}{\r u}
2577 \DeclareInputText{134}{\@tabacckludge'c}
2578 \DeclareInputText{135}{\c c}
2579 \DeclareInputText{136}{\l}
2580 \DeclareInputText{137}{\"e}
2581 \DeclareInputText{138}{\H O}
2582 \DeclareInputText{139}{\H o}
2583 \DeclareInputText{140}{\^\i}
2584 \DeclareInputText{141}{\@tabacckludge'Z}
2585 \DeclareInputText{142}{\"A}
2586 \DeclareInputText{143}{\@tabacckludge'C}
2587 \DeclareInputText{144}{\@tabacckludge'E}
2588 \DeclareInputText{145}{\@tabacckludge'L}
2589 \DeclareInputText{146}{\@tabacckludge'l}
2590 \DeclareInputText{147}{\^o}
2591 \DeclareInputText{148}{\"o}
2592 \DeclareInputText{149}{\v L}
2593 \DeclareInputText{150}{\v l}
2594 \DeclareInputText{151}{\@tabacckludge'S}
2595 \DeclareInputText{152}{\@tabacckludge's}
2596 \DeclareInputText{153}{\"O}
2597 \DeclareInputText{154}{\"U}
2598 \DeclareInputText{155}{\v T}
2599 \DeclareInputText{156}{\v t}
2600 \DeclareInputText{157}{\L}
2601 \DeclareInputText{158}{\texttimes}
2602 \DeclareInputText{159}{\v c}
2603 \DeclareInputText{160}{\@tabacckludge'a}
2604 \DeclareInputText{161}{\@tabacckludge'\i}
2605 \DeclareInputText{162}{\@tabacckludge'o}
2606 \DeclareInputText{163}{\@tabacckludge'u}
2607 \DeclareInputText{164}{\k A}
2608 \DeclareInputText{165}{\k a}
2609 \DeclareInputText{166}{\v Z}
2610 \DeclareInputText{167}{\v z}
2611 \DeclareInputText{168}{\k E}
2612 \DeclareInputText{169}{\k e}
2613 \DeclareInputText{170}{\textlnot}
2614 \DeclareInputText{171}{\@tabacckludge'z}
2615 \DeclareInputText{172}{\v C}
```

```
2616 \DeclareInputText{173}{\c s}
2617 \DeclareInputText{174}{\guillemotleft}
2618 \DeclareInputText{175}{\guillemotright}
2619 \DeclareInputText{176}{\textltshade}
2620 \DeclareInputText{177}{\textshade}
2621 \DeclareInputText{178}{\textdkshade}
2622 \DeclareInputText{179}{\textSFxi}
2623 \DeclareInputText{180}{\textSFix}
2624 \DeclareInputText{181}{\@tabacckludge'A}
2625 \DeclareInputText{182}{\^A}
2626 \DeclareInputText{183}{\v E}
2627 \DeclareInputText{184}{\c S}
2628 \DeclareInputText{185}{\textSFxxiii}
2629 \DeclareInputText{186}{\textSFxxiv}
2630 \DeclareInputText{187}{\textSFxxv}
2631 \DeclareInputText{188}{\textSFxxvi}
2632 \DeclareInputText{189}{\.Z}
2633 \DeclareInputText{190}{\.z}
2634 \DeclareInputText{191}{\textSFiii}
2635 \DeclareInputText{192}{\textSFii}
2636 \DeclareInputText{193}{\textSFvii}
2637 \DeclareInputText{194}{\textSFvi}
2638 \DeclareInputText{195}{\textSFviii}
2639 \DeclareInputText{196}{\textSFx}
2640 \DeclareInputText{197}{\textSFv}
2641 \DeclareInputText{198}{\u A}
2642 \DeclareInputText{199}{\u a}
2643 \DeclareInputText{200}{\textSFxxxviii}
2644 \DeclareInputText{201}{\textSFxxxix}
2645 \DeclareInputText{202}{\textSFxl}
2646 \DeclareInputText{203}{\textSFxli}
2647 \DeclareInputText{204}{\textSFxlii}
2648 \DeclareInputText{205}{\textSFxliii}
2649 \DeclareInputText{206}{\textSFxliv}
2650 \DeclareInputText{207}{\textcurrency}
2651 \DeclareInputText{208}{\dj}
2652 \DeclareInputText{209}{\DJ}
2653 \DeclareInputText{210}{\v D}
2654 \DeclareInputText{211}{\"E}
2655 \DeclareInputText{212}{\v d}
2656 \DeclareInputText{213}{\v N}
2657 \DeclareInputText{214}{\@tabacckludge'I}
2658 \DeclareInputText{215}{\^I}
2659 \DeclareInputText{216}{\v e}
2660 \DeclareInputText{217}{\textSFiv}
2661 \DeclareInputText{218}{\textSFi}
2662 \DeclareInputText{219}{\textblock}
2663 \DeclareInputText{220}{\textdnblock}
2664 \DeclareInputText{221}{\c T}
2665 \DeclareInputText{222}{\r U}
2666 \DeclareInputText{223}{\textupblock}
2667 \DeclareInputText{224}{\@tabacckludge'O}
2668 \DeclareInputText{225}{\ss}
2669 \DeclareInputText{226}{\^O}
2670 \DeclareInputText{227}{\@tabacckludge'N}
2671 \DeclareInputText{228}{\@tabacckludge'n}
2672 \DeclareInputText{229}{\v n}
2673 \DeclareInputText{230}{\v S}
2674 \DeclareInputText{231}{\v s}
2675 \DeclareInputText{232}{\@tabacckludge'R}
2676 \DeclareInputText{233}{\@tabacckludge'U}
2677 \DeclareInputText{234}{\@tabacckludge'r}
```

```
2678 \DeclareInputText{235}{\H U}
2679 \DeclareInputText{236}{\@tabacckludge'y}
2680 \DeclareInputText{237}{\@tabacckludge'Y}
2681 \DeclareInputText{238}{\c t}
2682 \DeclareInputText{239}{\textasciiacute}
2683 \DeclareInputText{240}{\-}
2684 \DeclareInputText{241}{\textacutedbl}
2685 \DeclareInputText{242}{\k{}}
2686 \DeclareInputText{243}{\textasciicaron}
2687 \DeclareInputText{244}{\textasciibreve}
2688 \DeclareInputText{245}{\textsection}
2689 \DeclareInputText{246}{\textdiv}
2690 \DeclareInputText{247}{\c\ }
2691 \DeclareInputText{248}{\textdegree}
2692 \DeclareInputText{249}{\textasciidieresis}
2693 \DeclareInputText\{250\}\{\.\{\}\}2694 \DeclareInputText{251}{\H u}
2695 \DeclareInputText{252}{\v R}
2696 \DeclareInputText{253}{\v r}
2697 \DeclareInputText{254}{\textblacksquare}
2698 \DeclareInputText{255}{\nobreakspace}
2699 \RestoreAtCatcode
2700 (/cp852)
```
## 2.5.18 Encoding cp855

```
2701 *cp8552702 \ProvidesFile{x-cp855.def}%
2703 [2010/01/11 v1.6 Input encoding cp855 (inputenx)]%
2704 \edef\RestoreAtCatcode{\catcode64=\the\catcode64\relax}
2705 \makeatletter
2706 \ProvideTextCommandDefault{\textblacksquare}{%
2707 \vrule \@width .3em \@height .4em \@depth -.1em\relax
2708 }
2709 \ProvideTextCommandDefault{\textcurrency}{%
2710 \TextSymbolUnavailable\textcurrency
2711 }
2712 \ProvideTextCommandDefault{\textnumero}{%
2713 N%
2714 \bgroup
2715 \check@mathfonts
2716 \fontsize\sf@size\z@
2717 \math@fontsfalse
2718 \selectfont
2719 \ooalign{%
2720 \raise0.5ex\hbox{o}%
2721 \crcr
2722 \hline
2723 }%
2724 \egroup
2725 }
2726 \DeclareInputText{128}{\cyrdje}
2727 \DeclareInputText{129}{\CYRDJE}
2728 \DeclareInputText{130}{\@tabacckludge'\cyrg}
2729 \DeclareInputText{131}{\@tabacckludge'\CYRG}
2730 \DeclareInputText{132}{\cyryo}
2731 \DeclareInputText{133}{\CYRYO}
2732 \DeclareInputText{134}{\cyrie}
2733 \DeclareInputText{135}{\CYRIE}
2734 \DeclareInputText{136}{\cyrdze}
2735 \DeclareInputText{137}{\CYRDZE}
2736 \DeclareInputText{138}{\cyrii}
2737 \DeclareInputText{139}{\CYRII}
2738 \DeclareInputText{140}{\cyryi}
```
 \DeclareInputText{141}{\CYRYI} 2740 \DeclareInputText{142}{\cyrje} \DeclareInputText{143}{\CYRJE} 2742 \DeclareInputText{144}{\cyrlje} \DeclareInputText{145}{\CYRLJE} \DeclareInputText{146}{\cyrnje} \DeclareInputText{147}{\CYRNJE} \DeclareInputText{148}{\cyrtshe} \DeclareInputText{149}{\CYRTSHE} \DeclareInputText{150}{\@tabacckludge'\cyrk} \DeclareInputText{151}{\@tabacckludge'\CYRK} \DeclareInputText{152}{\cyrushrt} \DeclareInputText{153}{\CYRUSHRT} \DeclareInputText{154}{\cyrdzhe} \DeclareInputText{155}{\CYRDZHE} \DeclareInputText{156}{\cyryu} \DeclareInputText{157}{\CYRYU} \DeclareInputText{158}{\cyrhrdsn} \DeclareInputText{159}{\CYRHRDSN} 2758 \DeclareInputText{160}{\cyra} \DeclareInputText{161}{\CYRA} \DeclareInputText{162}{\cyrb} \DeclareInputText{163}{\CYRB} 2762 \DeclareInputText{164}{\cyrc} \DeclareInputText{165}{\CYRC} 2764 \DeclareInputText{166}{\cyrd} \DeclareInputText{167}{\CYRD} \DeclareInputText{168}{\cyre} \DeclareInputText{169}{\CYRE} \DeclareInputText{170}{\cyrf} \DeclareInputText{171}{\CYRF} \DeclareInputText{172}{\cyrg} \DeclareInputText{173}{\CYRG} 2772 \DeclareInputText{174}{\guillemotleft} 2773 \DeclareInputText{175}{\guillemotright} \DeclareInputText{176}{\textltshade} \DeclareInputText{177}{\textshade} \DeclareInputText{178}{\textdkshade} \DeclareInputText{179}{\textSFxi} \DeclareInputText{180}{\textSFix} \DeclareInputText{181}{\cyrh} \DeclareInputText{182}{\CYRH} 2781 \DeclareInputText{183}{\cyri} \DeclareInputText{184}{\CYRI} \DeclareInputText{185}{\textSFxxiii} \DeclareInputText{186}{\textSFxxiv} \DeclareInputText{187}{\textSFxxv} \DeclareInputText{188}{\textSFxxvi} \DeclareInputText{189}{\cyrishrt} \DeclareInputText{190}{\CYRISHRT} \DeclareInputText{191}{\textSFiii} \DeclareInputText{192}{\textSFii} \DeclareInputText{193}{\textSFvii} \DeclareInputText{194}{\textSFvi} \DeclareInputText{195}{\textSFviii} \DeclareInputText{196}{\textSFx} \DeclareInputText{197}{\textSFv} \DeclareInputText{198}{\cyrk} \DeclareInputText{199}{\CYRK} \DeclareInputText{200}{\textSFxxxviii} \DeclareInputText{201}{\textSFxxxix} \DeclareInputText{202}{\textSFxl}

 \DeclareInputText{203}{\textSFxli} \DeclareInputText{204}{\textSFxlii} \DeclareInputText{205}{\textSFxliii} \DeclareInputText{206}{\textSFxliv} \DeclareInputText{207}{\textcurrency} \DeclareInputText{208}{\cyrl} \DeclareInputText{209}{\CYRL} \DeclareInputText{210}{\cyrm} \DeclareInputText{211}{\CYRM} \DeclareInputText{212}{\cyrn} \DeclareInputText{213}{\CYRN} \DeclareInputText{214}{\cyro} \DeclareInputText{215}{\CYRO} 2814 \DeclareInputText{216}{\cyrp} \DeclareInputText{217}{\textSFiv} \DeclareInputText{218}{\textSFi} \DeclareInputText{219}{\textblock} \DeclareInputText{220}{\textdnblock} \DeclareInputText{221}{\CYRP} \DeclareInputText{222}{\cyrya} \DeclareInputText{223}{\textupblock} \DeclareInputText{224}{\CYRYA} \DeclareInputText{225}{\cyrr} \DeclareInputText{226}{\CYRR} \DeclareInputText{227}{\cyrs} \DeclareInputText{228}{\CYRS} \DeclareInputText{229}{\cyrt} \DeclareInputText{230}{\CYRT} \DeclareInputText{231}{\cyru} \DeclareInputText{232}{\CYRU} \DeclareInputText{233}{\cyrzh} \DeclareInputText{234}{\CYRZH} \DeclareInputText{235}{\cyrv} \DeclareInputText{236}{\CYRV} 2835 \DeclareInputText{237}{\cyrsftsn} \DeclareInputText{238}{\CYRSFTSN} \DeclareInputText{239}{\textnumero} \DeclareInputText{240}{\-} 2839 \DeclareInputText{241}{\cyrery} \DeclareInputText{242}{\CYRERY} \DeclareInputText{243}{\cyrz} \DeclareInputText{244}{\CYRZ} 2843 \DeclareInputText{245}{\cyrsh} \DeclareInputText{246}{\CYRSH} \DeclareInputText{247}{\cyrerev} \DeclareInputText{248}{\CYREREV} \DeclareInputText{249}{\cyrshch} \DeclareInputText{250}{\CYRSHCH} \DeclareInputText{251}{\cyrch} \DeclareInputText{252}{\CYRCH} \DeclareInputText{253}{\textsection} \DeclareInputText{254}{\textblacksquare} \DeclareInputText{255}{\nobreakspace} \RestoreAtCatcode 2855 (/cp855)

## 2.5.19 Encoding cp858

2856 (\*cp858) \ProvidesFile{x-cp858.def}% [2010/01/11 v1.6 Input encoding cp858 (inputenx)]% \edef\RestoreAtCatcode{\catcode64=\the\catcode64\relax} \makeatletter \ProvideTextCommandDefault{\textasciiacute}{%

```
2862 \@tabacckludge'{}%
2863 }
2864 \ProvideTextCommandDefault{\textasciidieresis}{%
2865 \"{}%
2866 }
2867 \ProvideTextCommandDefault{\textasciimacron}{%
2868 \@tabacckludge={}%
2869 }
2870 \ProvideTextCommandDefault{\textblacksquare}{%
2871 \vrule \@width .3em \@height .4em \@depth -.1em\relax
2872 }
2873 \ProvideTextCommandDefault{\textbrokenbar}{%
2874 \TextSymbolUnavailable\textbrokenbar
2875 }
2876 \ProvideTextCommandDefault{\textcent}{%
2877 \TextSymbolUnavailable\textcent
2878 }
2879 \ProvideTextCommandDefault{\textcurrency}{%
2880 \TextSymbolUnavailable\textcurrency
2881 }
2882 \ProvideTextCommandDefault{\textdbllowline}{%
2883 \begingroup
2884 \sbox0{\textunderscore}%
2885 \leavevmode
2886 \ifdim\dp0<.2ex\relax
2887 \rlap{\raisebox{-.2ex}[0pt]{\textunderscore}}%
2888 \else
2889 \rlap{\raisebox{.2ex}[0pt]{\textunderscore}}%
2890 \quad \text{If}2891 \textunderscore
2892 \endgroup
2893 }
2894 \ProvideTextCommandDefault{\textdegree}{%
2895 \ensuremath{{^\circ}}%
2896 }
2897 \ProvideTextCommandDefault{\textdiv}{%
2898 \TextSymbolUnavailable\textdiv
2899 }
2900 \ProvideTextCommandDefault{\texteuro}{%
2901 \TextSymbolUnavailable\texteuro
2902 }
2903 \ProvideTextCommandDefault{\textflorin}{%
2904 \textit{f}%
2905 }
2906 \ProvideTextCommandDefault{\textlnot}{%
2907 \ensuremath\lnot
2908 }
2909 \ProvideTextCommandDefault{\textmu}{%
2910 \ensuremath\mu
2911 }
2912 \ProvideTextCommandDefault{\textonehalf}{%
2913 \ensuremath{\frac12}%
2914 }
2915 \ProvideTextCommandDefault{\textonequarter}{%
2916 \ensuremath{\frac14}%
2917 }
2918 \ProvideTextCommandDefault{\textonesuperior}{%
2919 \ensuremath{^1}%
2920 }
2921 \ProvideTextCommandDefault{\textpm}{%
2922 \ensuremath\pm
2923 }
```

```
2924 \ProvideTextCommandDefault{\textthreequarters}{%
2925 \ensuremath{\frac34}%
2926 }
2927 \ProvideTextCommandDefault{\textthreesuperior}{%
2928 \ensuremath{{^3}}%
2929 }
2930 \ProvideTextCommandDefault{\texttimes}{%
2931 \ensuremath\times
2932 }
2933 \ProvideTextCommandDefault{\texttwosuperior}{%
2934 \ensuremath{{^2}}%
2935 }
2936 \ProvideTextCommandDefault{\textyen}{%
2937 \TextSymbolUnavailable\textyen
2938 }
2939 \DeclareInputText{128}{\c C}
2940 \DeclareInputText{129}{\"u}
2941 \DeclareInputText{130}{\@tabacckludge'e}
2942 \DeclareInputText{131}{\^a}
2943 \DeclareInputText{132}{\"a}
2944 \DeclareInputText{133}{\@tabacckludge'a}
2945 \DeclareInputText{134}{\r a}
2946 \DeclareInputText{135}{\c c}
2947 \DeclareInputText{136}{\^e}
2948 \DeclareInputText{137}{\"e}
2949 \DeclareInputText{138}{\@tabacckludge'e}
2950 \DeclareInputText{139}{\"\i}
2951 \DeclareInputText{140}{\^\i}
2952 \DeclareInputText{141}{\@tabacckludge'\i}
2953 \DeclareInputText{142}{\"A}
2954 \DeclareInputText{143}{\r A}
2955 \DeclareInputText{144}{\@tabacckludge'E}
2956 \DeclareInputText{145}{\ae}
2957 \DeclareInputText{146}{\AE}
2958 \DeclareInputText{147}{\^o}
2959 \DeclareInputText{148}{\"o}
2960 \DeclareInputText{149}{\@tabacckludge'o}
2961 \DeclareInputText{150}{\^u}
2962 \DeclareInputText{151}{\@tabacckludge'u}
2963 \DeclareInputText{152}{\"y}
2964 \DeclareInputText{153}{\"O}
2965 \DeclareInputText{154}{\"U}
2966 \DeclareInputText{155}{\o}
2967 \DeclareInputText{156}{\textsterling}
2968 \DeclareInputText{157}{\O}
2969 \DeclareInputText{158}{\texttimes}
2970 \DeclareInputText{159}{\textflorin}
2971 \DeclareInputText{160}{\@tabacckludge'a}
2972 \DeclareInputText{161}{\@tabacckludge'\i}
2973 \DeclareInputText{162}{\@tabacckludge'o}
2974 \DeclareInputText{163}{\@tabacckludge'u}
2975 \DeclareInputText{164}{\~n}
2976 \DeclareInputText{165}{\~N}
2977 \DeclareInputText{166}{\textordfeminine}
2978 \DeclareInputText{167}{\textordmasculine}
2979 \DeclareInputText{168}{\textquestiondown}
2980 \DeclareInputText{169}{\textregistered}
2981 \DeclareInputText{170}{\textlnot}
2982 \DeclareInputText{171}{\textonehalf}
2983 \DeclareInputText{172}{\textonequarter}
2984 \DeclareInputText{173}{\textexclamdown}
2985 \DeclareInputText{174}{\guillemotleft}
```

```
2986 \DeclareInputText{175}{\guillemotright}
2987 \DeclareInputText{176}{\textltshade}
2988 \DeclareInputText{177}{\textshade}
2989 \DeclareInputText{178}{\textdkshade}
2990 \DeclareInputText{179}{\textSFxi}
2991 \DeclareInputText{180}{\textSFix}
2992 \DeclareInputText{181}{\@tabacckludge'A}
2993 \DeclareInputText{182}{\^A}
2994 \DeclareInputText{183}{\@tabacckludge'A}
2995 \DeclareInputText{184}{\textcopyright}
2996 \DeclareInputText{185}{\textSFxxiii}
2997 \DeclareInputText{186}{\textSFxxiv}
2998 \DeclareInputText{187}{\textSFxxv}
2999 \DeclareInputText{188}{\textSFxxvi}
3000 \DeclareInputText{189}{\textcent}
3001 \DeclareInputText{190}{\textyen}
3002 \DeclareInputText{191}{\textSFiii}
3003 \DeclareInputText{192}{\textSFii}
3004 \DeclareInputText{193}{\textSFvii}
3005 \DeclareInputText{194}{\textSFvi}
3006 \DeclareInputText{195}{\textSFviii}
3007 \DeclareInputText{196}{\textSFx}
3008 \DeclareInputText{197}{\textSFv}
3009 \DeclareInputText{198}{\~a}
3010 \DeclareInputText{199}{\~A}
3011 \DeclareInputText{200}{\textSFxxxviii}
3012 \DeclareInputText{201}{\textSFxxxix}
3013 \DeclareInputText{202}{\textSFxl}
3014 \DeclareInputText{203}{\textSFxli}
3015 \DeclareInputText{204}{\textSFxlii}
3016 \DeclareInputText{205}{\textSFxliii}
3017 \DeclareInputText{206}{\textSFxliv}
3018 \DeclareInputText{207}{\textcurrency}
3019 \DeclareInputText{208}{\dh}
3020 \DeclareInputText{209}{\DH}
3021 \DeclareInputText{210}{\^E}
3022 \DeclareInputText{211}{\"E}
3023 \DeclareInputText{212}{\@tabacckludge'E}
3024 \DeclareInputText{213}{\texteuro}
3025 \DeclareInputText{214}{\@tabacckludge'I}
3026 \DeclareInputText{215}{\^I}
3027 \DeclareInputText{216}{\"I}
3028 \DeclareInputText{217}{\textSFiv}
3029 \DeclareInputText{218}{\textSFi}
3030 \DeclareInputText{219}{\textblock}
3031 \DeclareInputText{220}{\textdnblock}
3032 \DeclareInputText{221}{\textbrokenbar}
3033 \DeclareInputText{222}{\@tabacckludge'I}
3034 \DeclareInputText{223}{\textupblock}
3035 \DeclareInputText{224}{\@tabacckludge'O}
3036 \DeclareInputText{225}{\ss}
3037 \DeclareInputText{226}{\^O}
3038 \DeclareInputText{227}{\@tabacckludge'O}
3039 \DeclareInputText{228}{\~o}
3040 \DeclareInputText{229}{\~O}
3041 \DeclareInputText{230}{\textmu}
3042 \DeclareInputText{231}{\th}
3043 \DeclareInputText{232}{\TH}
3044 \DeclareInputText{233}{\@tabacckludge'U}
3045 \DeclareInputText{234}{\^U}
3046 \DeclareInputText{235}{\@tabacckludge'U}
3047 \DeclareInputText{236}{\@tabacckludge'y}
```

```
3048 \DeclareInputText{237}{\@tabacckludge'Y}
3049 \DeclareInputText{238}{\textasciimacron}
3050 \DeclareInputText{239}{\textasciiacute}
3051 \DeclareInputText{240}{\-}
3052 \DeclareInputText{241}{\textpm}
3053 \DeclareInputText{242}{\textdbllowline}
3054 \DeclareInputText{243}{\textthreequarters}
3055 \DeclareInputText{244}{\textparagraph}
3056 \DeclareInputText{245}{\textsection}
3057 \DeclareInputText{246}{\textdiv}
3058 \DeclareInputText{247}{\c\ }
3059 \DeclareInputText{248}{\textdegree}
3060 \DeclareInputText{249}{\textasciidieresis}
3061 \DeclareInputText{250}{\textperiodcentered}
3062 \DeclareInputText{251}{\textonesuperior}
3063 \DeclareInputText{252}{\textthreesuperior}
3064 \DeclareInputText{253}{\texttwosuperior}
3065 \DeclareInputText{254}{\textblacksquare}
3066 \DeclareInputText{255}{\nobreakspace}
3067 \RestoreAtCatcode
3068 (/cp858)
```
#### 2.5.20 Encoding cp865

```
3069 (*cp865)
3070 \ProvidesFile{x-cp865.def}%
3071 [2010/01/11 v1.6 Input encoding cp865 (inputenx)]%
3072 \edef\RestoreAtCatcode{\catcode64=\the\catcode64\relax}
3073 \makeatletter
3074 \ProvideTextCommandDefault{\textGamma}{%
3075 \ensuremath\Gamma
3076 }
3077 \ProvideTextCommandDefault{\textOmega}{%
3078 \ensuremath\Omega
3079 }
3080 \ProvideTextCommandDefault{\textPhi}{%
3081 \ensuremath\Phi
3082 }
3083 \ProvideTextCommandDefault{\textSigma}{%
3084 \ensuremath\Sigma
3085 }
3086 \ProvideTextCommandDefault{\textTheta}{%
3087 \ensuremath\Theta
3088 }
3089 \ProvideTextCommandDefault{\textalpha}{%
3090 \ensuremath\alpha
3091 }
3092 \ProvideTextCommandDefault{\textapproxequal}{%
3093 \ensuremath\approx
3094 }
3095 \ProvideTextCommandDefault{\textblacksquare}{%
3096 \vrule \@width .3em \@height .4em \@depth -.1em\relax
3097 }
3098 \ProvideTextCommandDefault{\textcurrency}{%
3099 \TextSymbolUnavailable\textcurrency
3100 }
3101 \ProvideTextCommandDefault{\textdegree}{%
3102 \ensuremath{{^\circ}}%
3103 }
3104 \ProvideTextCommandDefault{\textdelta}{%
3105 \ensuremath\delta
3106 }
3107 \ProvideTextCommandDefault{\textdiv}{%
3108 \TextSymbolUnavailable\textdiv
```

```
3109 }
3110 \ProvideTextCommandDefault{\textepsilon}{%
3111 \ensuremath\varepsilon
3112 }
3113 \ProvideTextCommandDefault{\textequivalence}{%
3114 \ensuremath\equiv
3115 }
3116 \ProvideTextCommandDefault{\textflorin}{%
3117 \textit{f}%
3118 }
3119 \ProvideTextCommandDefault{\textgreaterequal}{%
3120 \ensuremath\geq
3121 }
3122 \ProvideTextCommandDefault{\textinfinity}{%
3123 \ensuremath\infty
3124 }
3125 \ProvideTextCommandDefault{\textintersection}{%
3126 \ensuremath\cap
3127 }
3128 \ProvideTextCommandDefault{\textlessequal}{%
3129 \ensuremath\leq
3130 }
3131 \ProvideTextCommandDefault{\textlnot}{%
3132 \ensuremath\lnot
3133 }
3134 \ProvideTextCommandDefault{\textmu}{%
3135 \ensuremath\mu
3136 }
3137 \ProvideTextCommandDefault{\textnsuperior}{%
3138 \ensuremath{{^n}}%
3139 }
3140 \ProvideTextCommandDefault{\textonehalf}{%
3141 \ensuremath{\frac12}%
3142 }
3143 \ProvideTextCommandDefault{\textonequarter}{%
3144 \ensuremath{\frac14}%
3145 }
3146 \ProvideTextCommandDefault{\textpeseta}{%
3147 Pt%
3148 }
3149 \ProvideTextCommandDefault{\textphi}{%
3150 \ensuremath\phi
3151 }
3152 \ProvideTextCommandDefault{\textpi}{%
3153 \ensuremath\pi
3154 }
3155 \ProvideTextCommandDefault{\textpm}{%
3156 \ensuremath\pm
3157 }
3158 \ProvideTextCommandDefault{\textrevlogicalnot}{%
3159 \begingroup
3160 \@ifundefined{reflectbox}{%
3161 \TextSymbolUnavailable\textrevlogicalnot
3162 }{%
3163 \def\@revlogicalnot##1##2{%
3164 \reflectbox{$##1##2$}%
3165 }%
3166 \ensuremath{\mathpalette\@revlogicalnot\lnot}%
3167 }%
3168 \endgroup
3169 }
3170 \ProvideTextCommandDefault{\textsigma}{%
```

```
3171 \ensuremath\sigma
3172 }
3173 \ProvideTextCommandDefault{\textsurd}{%
3174 \ensuremath\surd
3175 }
3176 \ProvideTextCommandDefault{\texttau}{%
3177 \ensuremath\tau
3178 }
3179 \ProvideTextCommandDefault{\texttwosuperior}{%
3180 \ensuremath{{^2}}%
3181 }
3182 \DeclareInputText{128}{\c C}
3183 \DeclareInputText{129}{\"u}
3184 \DeclareInputText{130}{\@tabacckludge'e}
3185 \DeclareInputText{131}{\^a}
3186 \DeclareInputText{132}{\"a}
3187 \DeclareInputText{133}{\@tabacckludge'a}
3188 \DeclareInputText{134}{\r a}
3189 \DeclareInputText{135}{\c c}
3190 \DeclareInputText{136}{\^e}
3191 \DeclareInputText{137}{\"e}
3192 \DeclareInputText{138}{\@tabacckludge'e}
3193 \DeclareInputText{139}{\"\i}
3194 \DeclareInputText{140}{\^\i}
3195 \DeclareInputText{141}{\@tabacckludge'\i}
3196 \DeclareInputText{142}{\"A}
3197 \DeclareInputText{143}{\r A}
3198 \DeclareInputText{144}{\@tabacckludge'E}
3199 \DeclareInputText{145}{\ae}
3200 \DeclareInputText{146}{\AE}
3201 \DeclareInputText{147}{\^o}
3202 \DeclareInputText{148}{\"o}
3203 \DeclareInputText{149}{\@tabacckludge'o}
3204 \DeclareInputText{150}{\^u}
3205 \DeclareInputText{151}{\@tabacckludge'u}
3206 \DeclareInputText{152}{\"y}
3207 \DeclareInputText{153}{\"O}
3208 \DeclareInputText{154}{\"U}
3209 \DeclareInputText{155}{\o}
3210 \DeclareInputText{156}{\textsterling}
3211 \DeclareInputText{157}{\O}
3212 \DeclareInputText{158}{\textpeseta}
3213 \DeclareInputText{159}{\textflorin}
3214 \DeclareInputText{160}{\@tabacckludge'a}
3215 \DeclareInputText{161}{\@tabacckludge'\i}
3216 \DeclareInputText{162}{\@tabacckludge'o}
3217 \DeclareInputText{163}{\@tabacckludge'u}
3218 \DeclareInputText{164}{\~n}
3219 \DeclareInputText{165}{\~N}
3220 \DeclareInputText{166}{\textordfeminine}
3221 \DeclareInputText{167}{\textordmasculine}
3222 \DeclareInputText{168}{\textquestiondown}
3223 \DeclareInputText{169}{\textrevlogicalnot}
3224 \DeclareInputText{170}{\textlnot}
3225 \DeclareInputText{171}{\textonehalf}
3226 \DeclareInputText{172}{\textonequarter}
3227 \DeclareInputText{173}{\textexclamdown}
3228 \DeclareInputText{174}{\guillemotleft}
3229 \DeclareInputText{175}{\textcurrency}
3230 \DeclareInputText{176}{\textltshade}
3231 \DeclareInputText{177}{\textshade}
3232 \DeclareInputText{178}{\textdkshade}
```
 \DeclareInputText{179}{\textSFxi} \DeclareInputText{180}{\textSFix} \DeclareInputText{181}{\textSFxix} \DeclareInputText{182}{\textSFxx} \DeclareInputText{183}{\textSFxxi} \DeclareInputText{184}{\textSFxxii} \DeclareInputText{185}{\textSFxxiii} \DeclareInputText{186}{\textSFxxiv} \DeclareInputText{187}{\textSFxxv} \DeclareInputText{188}{\textSFxxvi} \DeclareInputText{189}{\textSFxxvii} \DeclareInputText{190}{\textSFxxviii} \DeclareInputText{191}{\textSFiii} \DeclareInputText{192}{\textSFii} \DeclareInputText{193}{\textSFvii} \DeclareInputText{194}{\textSFvi} \DeclareInputText{195}{\textSFviii} \DeclareInputText{196}{\textSFx} \DeclareInputText{197}{\textSFv} \DeclareInputText{198}{\textSFxxxvi} \DeclareInputText{199}{\textSFxxxvii} \DeclareInputText{200}{\textSFxxxviii} \DeclareInputText{201}{\textSFxxxix} \DeclareInputText{202}{\textSFxl} \DeclareInputText{203}{\textSFxli} \DeclareInputText{204}{\textSFxlii} \DeclareInputText{205}{\textSFxliii} \DeclareInputText{206}{\textSFxliv} \DeclareInputText{207}{\textSFxlv} \DeclareInputText{208}{\textSFxlvi} \DeclareInputText{209}{\textSFxlvii} \DeclareInputText{210}{\textSFxlviii} \DeclareInputText{211}{\textSFxlix} \DeclareInputText{212}{\textSFl} \DeclareInputText{213}{\textSFli} \DeclareInputText{214}{\textSFlii} \DeclareInputText{215}{\textSFliii} \DeclareInputText{216}{\textSFliv} \DeclareInputText{217}{\textSFiv} \DeclareInputText{218}{\textSFi} \DeclareInputText{219}{\textblock} \DeclareInputText{220}{\textdnblock} \DeclareInputText{221}{\textlfblock} \DeclareInputText{222}{\textrtblock} \DeclareInputText{223}{\textupblock} \DeclareInputText{224}{\textalpha} \DeclareInputText{225}{\ss} \DeclareInputText{226}{\textGamma} \DeclareInputText{227}{\textpi} \DeclareInputText{228}{\textSigma} \DeclareInputText{229}{\textsigma} \DeclareInputText{230}{\textmu} \DeclareInputText{231}{\texttau} \DeclareInputText{232}{\textPhi} \DeclareInputText{233}{\textTheta} \DeclareInputText{234}{\textOmega} \DeclareInputText{235}{\textdelta} \DeclareInputText{236}{\textinfinity} \DeclareInputText{237}{\textphi} \DeclareInputText{238}{\textepsilon} \DeclareInputText{239}{\textintersection} \DeclareInputText{240}{\textequivalence}

```
3295 \DeclareInputText{241}{\textpm}
3296 \DeclareInputText{242}{\textgreaterequal}
3297 \DeclareInputText{243}{\textlessequal}
3298 \DeclareInputText{246}{\textdiv}
3299 \DeclareInputText{247}{\textapproxequal}
3300 \DeclareInputText{248}{\textdegree}
3301 \DeclareInputText{249}{\textbullet}
3302 \DeclareInputText{250}{\textperiodcentered}
3303 \DeclareInputText{251}{\textsurd}
3304 \DeclareInputText{252}{\textnsuperior}
3305 \DeclareInputText{253}{\texttwosuperior}
3306 \DeclareInputText{254}{\textblacksquare}
3307 \DeclareInputText{255}{\nobreakspace}
3308 \RestoreAtCatcode
3309 \langle/cp865}
```
## 2.5.21 Encoding cp866

```
3310 (*cp866)
3311 \ProvidesFile{x-cp866.def}%
3312 [2010/01/11 v1.6 Input encoding cp866 (inputenx)]%
3313 \edef\RestoreAtCatcode{\catcode64=\the\catcode64\relax}
3314 \makeatletter
3315 \ProvideTextCommandDefault{\textblacksquare}{%
3316 \vrule \@width .3em \@height .4em \@depth -.1em\relax
3317 }
3318 \ProvideTextCommandDefault{\textcurrency}{%
3319 \TextSymbolUnavailable\textcurrency
3320 }
3321 \ProvideTextCommandDefault{\textdegree}{%
3322 \ensuremath{{^\circ}}%
3323 }
3324 \ProvideTextCommandDefault{\textnumero}{%
3325 N%
3326 \bgroup
3327 \check@mathfonts
3328 \fontsize\sf@size\z@
3329 \math@fontsfalse
3330 \selectfont
3331 \ooalign{%
3332 \raise0.5ex\hbox{o}%
3333 \crcr
3334 \hline
3335 }%
3336 \egroup
3337 }
3338 \ProvideTextCommandDefault{\textsurd}{%
3339 \ensuremath\surd
3340 }
3341 \DeclareInputText{128}{\CYRA}
3342 \DeclareInputText{129}{\CYRB}
3343 \DeclareInputText{130}{\CYRV}
3344 \DeclareInputText{131}{\CYRG}
3345 \DeclareInputText{132}{\CYRD}
3346 \DeclareInputText{133}{\CYRE}
3347 \DeclareInputText{134}{\CYRZH}
3348 \DeclareInputText{135}{\CYRZ}
3349 \DeclareInputText{136}{\CYRI}
3350 \DeclareInputText{137}{\CYRISHRT}
3351 \DeclareInputText{138}{\CYRK}
3352 \DeclareInputText{139}{\CYRL}
3353 \DeclareInputText{140}{\CYRM}
3354 \DeclareInputText{141}{\CYRN}
3355 \DeclareInputText{142}{\CYRO}
```
 \DeclareInputText{143}{\CYRP} \DeclareInputText{144}{\CYRR} \DeclareInputText{145}{\CYRS} \DeclareInputText{146}{\CYRT} \DeclareInputText{147}{\CYRU} \DeclareInputText{148}{\CYRF} \DeclareInputText{149}{\CYRH} \DeclareInputText{150}{\CYRC} \DeclareInputText{151}{\CYRCH} \DeclareInputText{152}{\CYRSH} \DeclareInputText{153}{\CYRSHCH} \DeclareInputText{154}{\CYRHRDSN} \DeclareInputText{155}{\CYRERY} \DeclareInputText{156}{\CYRSFTSN} \DeclareInputText{157}{\CYREREV} \DeclareInputText{158}{\CYRYU} \DeclareInputText{159}{\CYRYA} \DeclareInputText{160}{\cyra} \DeclareInputText{161}{\cyrb} \DeclareInputText{162}{\cyrv} 3376 \DeclareInputText{163}{\cyrg} \DeclareInputText{164}{\cyrd} \DeclareInputText{165}{\cyre} \DeclareInputText{166}{\cyrzh} \DeclareInputText{167}{\cyrz} 3381 \DeclareInputText{168}{\cyri} \DeclareInputText{169}{\cyrishrt} \DeclareInputText{170}{\cyrk} 3384 \DeclareInputText{171}{\cyrl} \DeclareInputText{172}{\cyrm} 3386 \DeclareInputText{173}{\cyrn} \DeclareInputText{174}{\cyro} \DeclareInputText{175}{\cyrp} \DeclareInputText{176}{\textltshade} \DeclareInputText{177}{\textshade} \DeclareInputText{178}{\textdkshade} \DeclareInputText{179}{\textSFxi} \DeclareInputText{180}{\textSFix} \DeclareInputText{181}{\textSFxix} \DeclareInputText{182}{\textSFxx} \DeclareInputText{183}{\textSFxxi} \DeclareInputText{184}{\textSFxxii} \DeclareInputText{185}{\textSFxxiii} \DeclareInputText{186}{\textSFxxiv} \DeclareInputText{187}{\textSFxxv} \DeclareInputText{188}{\textSFxxvi} \DeclareInputText{189}{\textSFxxvii} \DeclareInputText{190}{\textSFxxviii} \DeclareInputText{191}{\textSFiii} \DeclareInputText{192}{\textSFii} \DeclareInputText{193}{\textSFvii} \DeclareInputText{194}{\textSFvi} \DeclareInputText{195}{\textSFviii} \DeclareInputText{196}{\textSFx} \DeclareInputText{197}{\textSFv} \DeclareInputText{198}{\textSFxxxvi} \DeclareInputText{199}{\textSFxxxvii} \DeclareInputText{200}{\textSFxxxviii} \DeclareInputText{201}{\textSFxxxix} \DeclareInputText{202}{\textSFxl} \DeclareInputText{203}{\textSFxli} \DeclareInputText{204}{\textSFxlii}

 \DeclareInputText{205}{\textSFxliii} \DeclareInputText{206}{\textSFxliv} \DeclareInputText{207}{\textSFxlv} \DeclareInputText{208}{\textSFxlvi} \DeclareInputText{209}{\textSFxlvii} \DeclareInputText{210}{\textSFxlviii} \DeclareInputText{211}{\textSFxlix} \DeclareInputText{212}{\textSFl} \DeclareInputText{213}{\textSFli} \DeclareInputText{214}{\textSFlii} \DeclareInputText{215}{\textSFliii} \DeclareInputText{216}{\textSFliv} \DeclareInputText{217}{\textSFiv} \DeclareInputText{218}{\textSFi} \DeclareInputText{219}{\textblock} \DeclareInputText{220}{\textdnblock} \DeclareInputText{221}{\textlfblock} \DeclareInputText{222}{\textrtblock} \DeclareInputText{223}{\textupblock} \DeclareInputText{224}{\cyrr} \DeclareInputText{225}{\cyrs} \DeclareInputText{226}{\cyrt} \DeclareInputText{227}{\cyru} \DeclareInputText{228}{\cyrf} \DeclareInputText{229}{\cyrh} \DeclareInputText{230}{\cyrc} \DeclareInputText{231}{\cyrch} \DeclareInputText{232}{\cyrsh} \DeclareInputText{233}{\cyrshch} \DeclareInputText{234}{\cyrhrdsn} \DeclareInputText{235}{\cyrery} \DeclareInputText{236}{\cyrsftsn} \DeclareInputText{237}{\cyrerev} \DeclareInputText{238}{\cyryu} \DeclareInputText{239}{\cyrya} \DeclareInputText{240}{\CYRYO} \DeclareInputText{241}{\cyryo} \DeclareInputText{242}{\CYRIE} 3456 \DeclareInputText{243}{\cyrie} \DeclareInputText{244}{\CYRYI} \DeclareInputText{245}{\cyryi} \DeclareInputText{246}{\CYRUSHRT} \DeclareInputText{247}{\cyrushrt} \DeclareInputText{248}{\textdegree} \DeclareInputText{249}{\textbullet} \DeclareInputText{250}{\textperiodcentered} \DeclareInputText{251}{\textsurd} \DeclareInputText{252}{\textnumero} \DeclareInputText{253}{\textcurrency} \DeclareInputText{254}{\textblacksquare} \DeclareInputText{255}{\nobreakspace} \RestoreAtCatcode 3470 (/cp866)

## 2.5.22 Encoding cp1250

```
3471 (*cp1250)3472 \ProvidesFile{x-cp1250.def}%
3473 [2010/01/11 v1.6 Input encoding cp1250 (inputenx)]%
3474 \edef\RestoreAtCatcode{\catcode64=\the\catcode64\relax}
3475 \makeatletter
3476 \ProvideTextCommandDefault{\textacutedbl}{%
3477 \H{}%
3478 }
```

```
3479 \ProvideTextCommandDefault{\textasciiacute}{%
3480 \@tabacckludge'{}%
3481 }
3482 \ProvideTextCommandDefault{\textasciibreve}{%
3483 \u{}%
3484 }
3485 \ProvideTextCommandDefault{\textasciicaron}{%
3486 \text{ Vv}3487 }
3488 \ProvideTextCommandDefault{\textasciidieresis}{%
3489 \sqrt{4}?
3490 }
3491 \ProvideTextCommandDefault{\textbrokenbar}{%
3492 \TextSymbolUnavailable\textbrokenbar
3493 }
3494 \ProvideTextCommandDefault{\textcurrency}{%
3495 \TextSymbolUnavailable\textcurrency
3496 }
3497 \ProvideTextCommandDefault{\textdegree}{%
3498 \ensuremath{{^\circ}}%
3499 }
3500 \ProvideTextCommandDefault{\textdiv}{%
3501 \TextSymbolUnavailable\textdiv
3502 }
3503 \ProvideTextCommandDefault{\texteuro}{%
3504 \TextSymbolUnavailable\texteuro
3505 }
3506 \ProvideTextCommandDefault{\textlnot}{%
3507 \ensuremath\lnot
3508 }
3509 \ProvideTextCommandDefault{\textmu}{%
3510 \ensuremath\mu
3511 }
3512 \ProvideTextCommandDefault{\textpm}{%
3513 \ensuremath\pm
3514 }
3515 \ProvideTextCommandDefault{\texttimes}{%
3516 \ensuremath\times
3517 }
3518 \DeclareInputText{128}{\texteuro}
3519 \DeclareInputText{130}{\quotesinglbase}
3520 \DeclareInputText{132}{\quotedblbase}
3521 \DeclareInputText{133}{\textellipsis}
3522 \DeclareInputText{134}{\textdagger}
3523 \DeclareInputText{135}{\textdaggerdbl}
3524 \DeclareInputText{137}{\textperthousand}
3525 \DeclareInputText{138}{\v S}
3526 \DeclareInputText{139}{\guilsinglleft}
3527 \DeclareInputText{140}{\@tabacckludge'S}
3528 \DeclareInputText{141}{\v T}
3529 \DeclareInputText{142}{\v Z}
3530 \DeclareInputText{143}{\@tabacckludge'Z}
3531 \DeclareInputText{145}{\textquoteleft}
3532 \DeclareInputText{146}{\textquoteright}
3533 \DeclareInputText{147}{\textquotedblleft}
3534 \DeclareInputText{148}{\textquotedblright}
3535 \DeclareInputText{149}{\textbullet}
3536 \DeclareInputText{150}{\textendash}
3537 \DeclareInputText{151}{\textemdash}
3538 \DeclareInputText{153}{\texttrademark}
3539 \DeclareInputText{154}{\v s}
3540 \DeclareInputText{155}{\guilsinglright}
```

```
3541 \DeclareInputText{156}{\@tabacckludge's}
3542 \DeclareInputText{157}{\v t}
3543 \DeclareInputText{158}{\v z}
3544 \DeclareInputText{159}{\@tabacckludge'z}
3545 \DeclareInputText{160}{\nobreakspace}
3546 \DeclareInputText{161}{\textasciicaron}
3547 \DeclareInputText{162}{\textasciibreve}
3548 \DeclareInputText{163}{\L}
3549 \DeclareInputText{164}{\textcurrency}
3550 \DeclareInputText{165}{\k A}
3551 \DeclareInputText{166}{\textbrokenbar}
3552 \DeclareInputText{167}{\textsection}
3553 \DeclareInputText{168}{\textasciidieresis}
3554 \DeclareInputText{169}{\textcopyright}
3555 \DeclareInputText{170}{\c S}
3556 \DeclareInputText{171}{\guillemotleft}
3557 \DeclareInputText{172}{\textlnot}
3558 \DeclareInputText{173}{\-}
3559 \DeclareInputText{174}{\textregistered}
3560 \DeclareInputText{175}{\.Z}
3561 \DeclareInputText{176}{\textdegree}
3562 \DeclareInputText{177}{\textpm}
3563 \DeclareInputText{178}{\k{}}
3564 \DeclareInputText{179}{\l}
3565 \DeclareInputText{180}{\textasciiacute}
3566 \DeclareInputText{181}{\textmu}
3567 \DeclareInputText{182}{\textparagraph}
3568 \DeclareInputText{183}{\textperiodcentered}
3569 \DeclareInputText{184}{\c\ }
3570 \DeclareInputText{185}{\k a}
3571 \DeclareInputText{186}{\c s}
3572 \DeclareInputText{187}{\guillemotright}
3573 \DeclareInputText{188}{\v L}
3574 \DeclareInputText{189}{\textacutedbl}
3575 \DeclareInputText{190}{\v l}
3576 \DeclareInputText{191}{\.z}
3577 \DeclareInputText{192}{\@tabacckludge'R}
3578 \DeclareInputText{193}{\@tabacckludge'A}
3579 \DeclareInputText{194}{\^A}
3580 \DeclareInputText{195}{\u A}
3581 \DeclareInputText{196}{\"A}
3582 \DeclareInputText{197}{\@tabacckludge'L}
3583 \DeclareInputText{198}{\@tabacckludge'C}
3584 \DeclareInputText{199}{\c C}
3585 \DeclareInputText{200}{\v C}
3586 \DeclareInputText{201}{\@tabacckludge'E}
3587 \DeclareInputText{202}{\k E}
3588 \DeclareInputText{203}{\"E}
3589 \DeclareInputText{204}{\v E}
3590 \DeclareInputText{205}{\@tabacckludge'I}
3591 \DeclareInputText{206}{\^I}
3592 \DeclareInputText{207}{\v D}
3593 \DeclareInputText{208}{\DJ}
3594 \DeclareInputText{209}{\@tabacckludge'N}
3595 \DeclareInputText{210}{\v N}
3596 \DeclareInputText{211}{\@tabacckludge'O}
3597 \DeclareInputText{212}{\^O}
3598 \DeclareInputText{213}{\H O}
3599 \DeclareInputText{214}{\"O}
3600 \DeclareInputText{215}{\texttimes}
3601 \DeclareInputText{216}{\v R}
3602 \DeclareInputText{217}{\r U}
```

```
3603 \DeclareInputText{218}{\@tabacckludge'U}
3604 \DeclareInputText{219}{\H U}
3605 \DeclareInputText{220}{\"U}
3606 \DeclareInputText{221}{\@tabacckludge'Y}
3607 \DeclareInputText{222}{\c T}
3608 \DeclareInputText{223}{\ss}
3609 \DeclareInputText{224}{\@tabacckludge'r}
3610 \DeclareInputText{225}{\@tabacckludge'a}
3611 \DeclareInputText{226}{\^a}
3612 \DeclareInputText{227}{\u a}
3613 \DeclareInputText{228}{\"a}
3614 \DeclareInputText{229}{\@tabacckludge'l}
3615 \DeclareInputText{230}{\@tabacckludge'c}
3616 \DeclareInputText{231}{\c c}
3617 \DeclareInputText{232}{\v c}
3618 \DeclareInputText{233}{\@tabacckludge'e}
3619 \DeclareInputText{234}{\k e}
3620 \DeclareInputText{235}{\"e}
3621 \DeclareInputText{236}{\v e}
3622 \DeclareInputText{237}{\@tabacckludge'\i}
3623 \DeclareInputText{238}{\^\i}
3624 \DeclareInputText{239}{\v d}
3625 \DeclareInputText{240}{\dj}
3626 \DeclareInputText{241}{\@tabacckludge'n}
3627 \DeclareInputText{242}{\v n}
3628 \DeclareInputText{243}{\@tabacckludge'o}
3629 \DeclareInputText{244}{\^o}
3630 \DeclareInputText{245}{\H o}
3631 \DeclareInputText{246}{\"o}
3632 \DeclareInputText{247}{\textdiv}
3633 \DeclareInputText{248}{\v r}
3634 \DeclareInputText{249}{\r u}
3635 \DeclareInputText{250}{\@tabacckludge'u}
3636 \DeclareInputText{251}{\H u}
3637 \DeclareInputText{252}{\"u}
3638 \DeclareInputText{253}{\@tabacckludge'y}
3639 \DeclareInputText{254}{\c t}
3640 \DeclareInputText{255}{\.{}}
3641 \RestoreAtCatcode
3642 \ \langle \text{/cp1250} \rangle
```
# 2.5.23 Encoding cp1251

```
3643 \langle*cp1251\rangle3644 \ProvidesFile{x-cp1251.def}%
3645 [2010/01/11 v1.6 Input encoding cp1251 (inputenx)]%
3646 \edef\RestoreAtCatcode{\catcode64=\the\catcode64\relax}
3647 \makeatletter
3648 \ProvideTextCommandDefault{\textbrokenbar}{%
3649 \TextSymbolUnavailable\textbrokenbar
3650 }
3651 \ProvideTextCommandDefault{\textcurrency}{%
3652 \TextSymbolUnavailable\textcurrency
3653 }
3654 \ProvideTextCommandDefault{\textdegree}{%
3655 \ensuremath{{^\circ}}%
3656 }
3657 \ProvideTextCommandDefault{\texteuro}{%
3658 \TextSymbolUnavailable\texteuro
3659 }
3660 \ProvideTextCommandDefault{\textlnot}{%
3661 \ensuremath\lnot
3662 }
3663 \ProvideTextCommandDefault{\textmu}{%
```

```
3664 \ensuremath\mu
3665 }
3666 \ProvideTextCommandDefault{\textnumero}{%
3667
3668 \bgroup
3669 \check@mathfonts
3670 \fontsize\sf@size\z@
3671 \math@fontsfalse
3672 \selectfont
3673 \ooalign{%
3674 \raise0.5ex\hbox{o}%
3675 \crcr
3676 \hline
3677 }%
3678 \egroup
3679 }
3680 \ProvideTextCommandDefault{\textpm}{%
3681 \ensuremath\pm
3682 }
3683 \DeclareInputText{128}{\CYRDJE}
3684 \DeclareInputText{129}{\@tabacckludge'\CYRG}
3685 \DeclareInputText{130}{\quotesinglbase}
3686 \DeclareInputText{131}{\@tabacckludge'\cyrg}
3687 \DeclareInputText{132}{\quotedblbase}
3688 \DeclareInputText{133}{\textellipsis}
3689 \DeclareInputText{134}{\textdagger}
3690 \DeclareInputText{135}{\textdaggerdbl}
3691 \DeclareInputText{136}{\texteuro}
3692 \DeclareInputText{137}{\textperthousand}
3693 \DeclareInputText{138}{\CYRLJE}
3694 \DeclareInputText{139}{\guilsinglleft}
3695 \DeclareInputText{140}{\CYRNJE}
3696 \DeclareInputText{141}{\@tabacckludge'\CYRK}
3697 \DeclareInputText{142}{\CYRTSHE}
3698 \DeclareInputText{143}{\CYRDZHE}
3699 \DeclareInputText{144}{\cyrdje}
3700 \DeclareInputText{145}{\textquoteleft}
3701 \DeclareInputText{146}{\textquoteright}
3702 \DeclareInputText{147}{\textquotedblleft}
3703 \DeclareInputText{148}{\textquotedblright}
3704 \DeclareInputText{149}{\textbullet}
3705 \DeclareInputText{150}{\textendash}
3706 \DeclareInputText{151}{\textemdash}
3707 \DeclareInputText{153}{\texttrademark}
3708 \DeclareInputText{154}{\cyrlje}
3709 \DeclareInputText{155}{\guilsinglright}
3710 \DeclareInputText{156}{\cyrnje}
3711 \DeclareInputText{157}{\@tabacckludge'\cyrk}
3712 \DeclareInputText{158}{\cyrtshe}
3713 \DeclareInputText{159}{\cyrdzhe}
3714 \DeclareInputText{160}{\nobreakspace}
3715 \DeclareInputText{161}{\CYRUSHRT}
3716 \DeclareInputText{162}{\cyrushrt}
3717 \DeclareInputText{163}{\CYRJE}
3718 \DeclareInputText{164}{\textcurrency}
3719 \DeclareInputText{165}{\CYRGUP}
3720 \DeclareInputText{166}{\textbrokenbar}
3721 \DeclareInputText{167}{\textsection}
3722 \DeclareInputText{168}{\CYRYO}
3723 \DeclareInputText{169}{\textcopyright}
3724 \DeclareInputText{170}{\CYRIE}
3725 \DeclareInputText{171}{\guillemotleft}
```
 \DeclareInputText{172}{\textlnot} \DeclareInputText{173}{\-} \DeclareInputText{174}{\textregistered} \DeclareInputText{175}{\CYRYI} \DeclareInputText{176}{\textdegree} \DeclareInputText{177}{\textpm} \DeclareInputText{178}{\CYRII} 3733 \DeclareInputText{179}{\cyrii} \DeclareInputText{180}{\cyrgup} \DeclareInputText{181}{\textmu} \DeclareInputText{182}{\textparagraph} \DeclareInputText{183}{\textperiodcentered} \DeclareInputText{184}{\cyryo} \DeclareInputText{185}{\textnumero} 3740 \DeclareInputText{186}{\cyrie} 3741 \DeclareInputText{187}{\guillemotright} \DeclareInputText{188}{\cyrje} \DeclareInputText{189}{\CYRDZE} \DeclareInputText{190}{\cyrdze} \DeclareInputText{191}{\cyryi} \DeclareInputText{192}{\CYRA} \DeclareInputText{193}{\CYRB} \DeclareInputText{194}{\CYRV} \DeclareInputText{195}{\CYRG} \DeclareInputText{196}{\CYRD} \DeclareInputText{197}{\CYRE} \DeclareInputText{198}{\CYRZH} \DeclareInputText{199}{\CYRZ} \DeclareInputText{200}{\CYRI} \DeclareInputText{201}{\CYRISHRT} \DeclareInputText{202}{\CYRK} \DeclareInputText{203}{\CYRL} \DeclareInputText{204}{\CYRM} \DeclareInputText{205}{\CYRN} \DeclareInputText{206}{\CYRO} \DeclareInputText{207}{\CYRP} \DeclareInputText{208}{\CYRR} \DeclareInputText{209}{\CYRS} \DeclareInputText{210}{\CYRT} \DeclareInputText{211}{\CYRU} \DeclareInputText{212}{\CYRF} \DeclareInputText{213}{\CYRH} \DeclareInputText{214}{\CYRC} \DeclareInputText{215}{\CYRCH} \DeclareInputText{216}{\CYRSH} \DeclareInputText{217}{\CYRSHCH} \DeclareInputText{218}{\CYRHRDSN} \DeclareInputText{219}{\CYRERY} \DeclareInputText{220}{\CYRSFTSN} \DeclareInputText{221}{\CYREREV} \DeclareInputText{222}{\CYRYU} \DeclareInputText{223}{\CYRYA} \DeclareInputText{224}{\cyra} \DeclareInputText{225}{\cyrb} \DeclareInputText{226}{\cyrv} \DeclareInputText{227}{\cyrg} 3782 \DeclareInputText{228}{\cyrd} \DeclareInputText{229}{\cyre} \DeclareInputText{230}{\cyrzh} \DeclareInputText{231}{\cyrz} 3786 \DeclareInputText{232}{\cyri} \DeclareInputText{233}{\cyrishrt}

```
3788 \DeclareInputText{234}{\cyrk}
3789 \DeclareInputText{235}{\cyrl}
3790 \DeclareInputText{236}{\cyrm}
3791 \DeclareInputText{237}{\cyrn}
3792 \DeclareInputText{238}{\cyro}
3793 \DeclareInputText{239}{\cyrp}
3794 \DeclareInputText{240}{\cyrr}
3795 \DeclareInputText{241}{\cyrs}
3796 \DeclareInputText{242}{\cyrt}
3797 \DeclareInputText{243}{\cyru}
3798 \DeclareInputText{244}{\cyrf}
3799 \DeclareInputText{245}{\cyrh}
3800 \DeclareInputText{246}{\cyrc}
3801 \DeclareInputText{247}{\cyrch}
3802 \DeclareInputText{248}{\cyrsh}
3803 \DeclareInputText{249}{\cyrshch}
3804 \DeclareInputText{250}{\cyrhrdsn}
3805 \DeclareInputText{251}{\cyrery}
3806 \DeclareInputText{252}{\cyrsftsn}
3807 \DeclareInputText{253}{\cyrerev}
3808 \DeclareInputText{254}{\cyryu}
3809 \DeclareInputText{255}{\cyrya}
3810 \RestoreAtCatcode
3811 \langle /cp1251)
```
## 2.5.24 Encoding cp1252

```
3812 (*cp1252)
3813 \ProvidesFile{x-cp1252.def}%
3814 [2010/01/11 v1.6 Input encoding cp1252 (inputenx)]%
3815 \edef\RestoreAtCatcode{\catcode64=\the\catcode64\relax}
3816 \makeatletter
3817 \ProvideTextCommandDefault{\textasciiacute}{%
3818 \@tabacckludge'{}%
3819 }
3820 \ProvideTextCommandDefault{\textasciidieresis}{%
3821 \"{}%
3822 }
3823 \ProvideTextCommandDefault{\textasciimacron}{%
3824 \@tabacckludge={}%
3825 }
3826 \ProvideTextCommandDefault{\textbrokenbar}{%
3827 \TextSymbolUnavailable\textbrokenbar
3828 }
3829 \ProvideTextCommandDefault{\textcent}{%
3830 \TextSymbolUnavailable\textcent
3831 }
3832 \ProvideTextCommandDefault{\textcurrency}{%
3833 \TextSymbolUnavailable\textcurrency
3834 }
3835 \ProvideTextCommandDefault{\textdegree}{%
3836 \ensuremath{{^\circ}}%
3837 }
3838 \ProvideTextCommandDefault{\textdiv}{%
3839 \TextSymbolUnavailable\textdiv
3840 }
3841 \ProvideTextCommandDefault{\texteuro}{%
3842 \TextSymbolUnavailable\texteuro
3843 }
3844 \ProvideTextCommandDefault{\textflorin}{%
3845 \textit{f}%
3846 }
3847 \ProvideTextCommandDefault{\textlnot}{%
3848 \ensuremath\lnot
```

```
3849 }
3850 \ProvideTextCommandDefault{\textmu}{%
3851 \ensuremath\mu
3852 }
3853 \ProvideTextCommandDefault{\textonehalf}{%
3854 \ensuremath{\frac12}%
3855 }
3856 \ProvideTextCommandDefault{\textonequarter}{%
3857 \ensuremath{\frac14}%
3858 }
3859 \ProvideTextCommandDefault{\textonesuperior}{%
3860 \ensuremath{{^1}}%
3861 }
3862 \ProvideTextCommandDefault{\textpm}{%
3863 \ensuremath\pm
3864 }
3865 \ProvideTextCommandDefault{\textthreequarters}{%
3866 \ensuremath{\frac34}%
3867 }
3868 \ProvideTextCommandDefault{\textthreesuperior}{%
3869 \ensuremath{{^3}}%
3870 }
3871 \ProvideTextCommandDefault{\texttimes}{%
3872 \ensuremath\times
3873 }
3874 \ProvideTextCommandDefault{\texttwosuperior}{%
3875 \ensuremath{{^2}}%
3876 }
3877 \ProvideTextCommandDefault{\textyen}{%
3878 \TextSymbolUnavailable\textyen
3879 }
3880 \DeclareInputText{128}{\texteuro}
3881 \DeclareInputText{130}{\quotesinglbase}
3882 \DeclareInputText{131}{\textflorin}
3883 \DeclareInputText{132}{\quotedblbase}
3884 \DeclareInputText{133}{\textellipsis}
3885 \DeclareInputText{134}{\textdagger}
3886 \DeclareInputText{135}{\textdaggerdbl}
3887 \DeclareInputText{136}{\textasciicircum}
3888 \DeclareInputText{137}{\textperthousand}
3889 \DeclareInputText{138}{\v S}
3890 \DeclareInputText{139}{\guilsinglleft}
3891 \DeclareInputText{140}{\OE}
3892 \DeclareInputText{142}{\v Z}
3893 \DeclareInputText{145}{\textquoteleft}
3894 \DeclareInputText{146}{\textquoteright}
3895 \DeclareInputText{147}{\textquotedblleft}
3896 \DeclareInputText{148}{\textquotedblright}
3897 \DeclareInputText{149}{\textbullet}
3898 \DeclareInputText{150}{\textendash}
3899 \DeclareInputText{151}{\textemdash}
3900 \DeclareInputText{152}{\textasciitilde}
3901 \DeclareInputText{153}{\texttrademark}
3902 \DeclareInputText{154}{\v s}
3903 \DeclareInputText{155}{\guilsinglright}
3904 \DeclareInputText{156}{\oe}
3905 \DeclareInputText{158}{\v z}
3906 \DeclareInputText{159}{\"Y}
3907 \DeclareInputText{160}{\nobreakspace}
3908 \DeclareInputText{161}{\textexclamdown}
3909 \DeclareInputText{162}{\textcent}
3910 \DeclareInputText{163}{\textsterling}
```

```
3911 \DeclareInputText{164}{\textcurrency}
3912 \DeclareInputText{165}{\textyen}
3913 \DeclareInputText{166}{\textbrokenbar}
3914 \DeclareInputText{167}{\textsection}
3915 \DeclareInputText{168}{\textasciidieresis}
3916 \DeclareInputText{169}{\textcopyright}
3917 \DeclareInputText{170}{\textordfeminine}
3918 \DeclareInputText{171}{\guillemotleft}
3919 \DeclareInputText{172}{\textlnot}
3920 \DeclareInputText{173}{\-}
3921 \DeclareInputText{174}{\textregistered}
3922 \DeclareInputText{175}{\textasciimacron}
3923 \DeclareInputText{176}{\textdegree}
3924 \DeclareInputText{177}{\textpm}
3925 \DeclareInputText{178}{\texttwosuperior}
3926 \DeclareInputText{179}{\textthreesuperior}
3927 \DeclareInputText{180}{\textasciiacute}
3928 \DeclareInputText{181}{\textmu}
3929 \DeclareInputText{182}{\textparagraph}
3930 \DeclareInputText{183}{\textperiodcentered}
3931 \DeclareInputText{184}{\c\ }
3932 \DeclareInputText{185}{\textonesuperior}
3933 \DeclareInputText{186}{\textordmasculine}
3934 \DeclareInputText{187}{\guillemotright}
3935 \DeclareInputText{188}{\textonequarter}
3936 \DeclareInputText{189}{\textonehalf}
3937 \DeclareInputText{190}{\textthreequarters}
3938 \DeclareInputText{191}{\textquestiondown}
3939 \DeclareInputText{192}{\@tabacckludge'A}
3940 \DeclareInputText{193}{\@tabacckludge'A}
3941 \DeclareInputText{194}{\^A}
3942 \DeclareInputText{195}{\~A}
3943 \DeclareInputText{196}{\"A}
3944 \DeclareInputText{197}{\r A}
3945 \DeclareInputText{198}{\AE}
3946 \DeclareInputText{199}{\c C}
3947 \DeclareInputText{200}{\@tabacckludge'E}
3948 \DeclareInputText{201}{\@tabacckludge'E}
3949 \DeclareInputText{202}{\^E}
3950 \DeclareInputText{203}{\"E}
3951 \DeclareInputText{204}{\@tabacckludge'I}
3952 \DeclareInputText{205}{\@tabacckludge'I}
3953 \DeclareInputText{206}{\^I}
3954 \DeclareInputText{207}{\"I}
3955 \DeclareInputText{208}{\DH}
3956 \DeclareInputText{209}{\~N}
3957 \DeclareInputText{210}{\@tabacckludge'O}
3958 \DeclareInputText{211}{\@tabacckludge'O}
3959 \DeclareInputText{212}{\^O}
3960 \DeclareInputText{213}{\~O}
3961 \DeclareInputText{214}{\"O}
3962 \DeclareInputText{215}{\texttimes}
3963 \DeclareInputText{216}{\O}
3964 \DeclareInputText{217}{\@tabacckludge'U}
3965 \DeclareInputText{218}{\@tabacckludge'U}
3966 \DeclareInputText{219}{\^U}
3967 \DeclareInputText{220}{\"U}
3968 \DeclareInputText{221}{\@tabacckludge'Y}
3969 \DeclareInputText{222}{\TH}
3970 \DeclareInputText{223}{\ss}
3971 \DeclareInputText{224}{\@tabacckludge'a}
3972 \DeclareInputText{225}{\@tabacckludge'a}
```

```
3973 \DeclareInputText{226}{\^a}
3974 \DeclareInputText{227}{\~a}
3975 \DeclareInputText{228}{\"a}
3976 \DeclareInputText{229}{\r a}
3977 \DeclareInputText{230}{\ae}
3978 \DeclareInputText{231}{\c c}
3979 \DeclareInputText{232}{\@tabacckludge'e}
3980 \DeclareInputText{233}{\@tabacckludge'e}
3981 \DeclareInputText{234}{\^e}
3982 \DeclareInputText{235}{\"e}
3983 \DeclareInputText{236}{\@tabacckludge'\i}
3984 \DeclareInputText{237}{\@tabacckludge'\i}
3985 \DeclareInputText{238}{\^\i}
3986 \DeclareInputText{239}{\"\i}
3987 \DeclareInputText{240}{\dh}
3988 \DeclareInputText{241}{\~n}
3989 \DeclareInputText{242}{\@tabacckludge'o}
3990 \DeclareInputText{243}{\@tabacckludge'o}
3991 \DeclareInputText{244}{\^o}
3992 \DeclareInputText{245}{\~o}
3993 \DeclareInputText{246}{\"o}
3994 \DeclareInputText{247}{\textdiv}
3995 \DeclareInputText{248}{\o}
3996 \DeclareInputText{249}{\@tabacckludge'u}
3997 \DeclareInputText{250}{\@tabacckludge'u}
3998 \DeclareInputText{251}{\^u}
3999 \DeclareInputText{252}{\"u}
4000 \DeclareInputText{253}{\@tabacckludge'y}
4001 \DeclareInputText{254}{\th}
4002 \DeclareInputText{255}{\"y}
4003 \RestoreAtCatcode
4004 (/cp1252)
```
## 2.5.25 Encoding cp1257

```
4005 \langle*cp1257)
4006 \ProvidesFile{x-cp1257.def}%
4007 [2010/01/11 v1.6 Input encoding cp1257 (inputenx)]%
4008 \edef\RestoreAtCatcode{\catcode64=\the\catcode64\relax}
4009 \makeatletter
4010 \ProvideTextCommandDefault{\textasciiacute}{%
4011 \@tabacckludge'{}%
4012 }
4013 \ProvideTextCommandDefault{\textasciicaron}{%
4014 \v{}%
4015 }
4016 \ProvideTextCommandDefault{\textasciidieresis}{%
4017 \"{}%
4018 }
4019 \ProvideTextCommandDefault{\textasciimacron}{%
4020 \@tabacckludge={}%
4021 }
4022 \ProvideTextCommandDefault{\textbrokenbar}{%
4023 \TextSymbolUnavailable\textbrokenbar
4024 }
4025 \ProvideTextCommandDefault{\textcent}{%
4026 \TextSymbolUnavailable\textcent
4027 }
4028 \ProvideTextCommandDefault{\textcurrency}{%
4029 \TextSymbolUnavailable\textcurrency
4030 }
4031 \ProvideTextCommandDefault{\textdegree}{%
4032 \ensuremath{{^\circ}}%
4033 }
```

```
4034 \ProvideTextCommandDefault{\textdiv}{%
4035 \TextSymbolUnavailable\textdiv
4036 }
4037 \ProvideTextCommandDefault{\texteuro}{%
4038 \TextSymbolUnavailable\texteuro
4039 }
4040 \ProvideTextCommandDefault{\textlnot}{%
4041 \ensuremath\lnot
4042 }
4043 \ProvideTextCommandDefault{\textmu}{%
4044 \ensuremath\mu
4045 }
4046 \ProvideTextCommandDefault{\textonehalf}{%
4047 \ensuremath{\frac12}%
4048 }
4049 \ProvideTextCommandDefault{\textonequarter}{%
4050 \ensuremath{\frac14}%
4051 }
4052 \ProvideTextCommandDefault{\textonesuperior}{%
4053 \ensuremath{{^1}}%
4054 }
4055 \ProvideTextCommandDefault{\textpm}{%
4056 \ensuremath\pm
4057 }
4058 \ProvideTextCommandDefault{\textthreequarters}{%
4059 \ensuremath{\frac34}%
4060 }
4061 \ProvideTextCommandDefault{\textthreesuperior}{%
4062 \ensuremath{^2}4063 }
4064 \ProvideTextCommandDefault{\texttimes}{%
4065 \ensuremath\times
4066 }
4067 \ProvideTextCommandDefault{\texttwosuperior}{%
4068 \ensuremath{{^2}}%
4069 }
4070 \DeclareInputText{128}{\texteuro}
4071 \DeclareInputText{130}{\quotesinglbase}
4072 \DeclareInputText{132}{\quotedblbase}
4073 \DeclareInputText{133}{\textellipsis}
4074 \DeclareInputText{134}{\textdagger}
4075 \DeclareInputText{135}{\textdaggerdbl}
4076 \DeclareInputText{137}{\textperthousand}
4077 \DeclareInputText{139}{\guilsinglleft}
4078 \DeclareInputText{141}{\textasciidieresis}
4079 \DeclareInputText{142}{\textasciicaron}
4080 \DeclareInputText{143}{\c\ }
4081 \DeclareInputText{145}{\textquoteleft}
4082 \DeclareInputText{146}{\textquoteright}
4083 \DeclareInputText{147}{\textquotedblleft}
4084 \DeclareInputText{148}{\textquotedblright}
4085 \DeclareInputText{149}{\textbullet}
4086 \DeclareInputText{150}{\textendash}
4087 \DeclareInputText{151}{\textemdash}
4088 \DeclareInputText{153}{\texttrademark}
4089 \DeclareInputText{155}{\guilsinglright}
4090 \DeclareInputText{157}{\textasciimacron}
4091 \DeclareInputText{158}{\k{}}
4092 \DeclareInputText{160}{\nobreakspace}
4093 \DeclareInputText{162}{\textcent}
4094 \DeclareInputText{163}{\textsterling}
4095 \DeclareInputText{164}{\textcurrency}
```
```
4096 \DeclareInputText{166}{\textbrokenbar}
4097 \DeclareInputText{167}{\textsection}
4098 \DeclareInputText{168}{\O}
4099 \DeclareInputText{169}{\textcopyright}
4100 \DeclareInputText{170}{\c R}
4101 \DeclareInputText{171}{\guillemotleft}
4102 \DeclareInputText{172}{\textlnot}
4103 \DeclareInputText{173}{\-}
4104 \DeclareInputText{174}{\textregistered}
4105 \DeclareInputText{175}{\AE}
4106 \DeclareInputText{176}{\textdegree}
4107 \DeclareInputText{177}{\textpm}
4108 \DeclareInputText{178}{\texttwosuperior}
4109 \DeclareInputText{179}{\textthreesuperior}
4110 \DeclareInputText{180}{\textasciiacute}
4111 \DeclareInputText{181}{\textmu}
4112 \DeclareInputText{182}{\textparagraph}
4113 \DeclareInputText{183}{\textperiodcentered}
4114 \DeclareInputText{184}{\o}
4115 \DeclareInputText{185}{\textonesuperior}
4116 \DeclareInputText{186}{\c r}
4117 \DeclareInputText{187}{\guillemotright}
4118 \DeclareInputText{188}{\textonequarter}
4119 \DeclareInputText{189}{\textonehalf}
4120 \DeclareInputText{190}{\textthreequarters}
4121 \DeclareInputText{191}{\ae}
4122 \DeclareInputText{192}{\k A}
4123 \DeclareInputText{193}{\k I}
4124 \DeclareInputText{194}{\@tabacckludge=A}
4125 \DeclareInputText{195}{\@tabacckludge'C}
4126 \DeclareInputText{196}{\"A}
4127 \DeclareInputText{197}{\r A}
4128 \DeclareInputText{198}{\k E}
4129 \DeclareInputText{199}{\@tabacckludge=E}
4130 \DeclareInputText{200}{\v C}
4131 \DeclareInputText{201}{\@tabacckludge'E}
4132 \DeclareInputText{202}{\@tabacckludge'Z}
4133 \DeclareInputText{203}{\.E}
4134 \DeclareInputText{204}{\c G}
4135 \DeclareInputText{205}{\c K}
4136 \DeclareInputText{206}{\@tabacckludge=I}
4137 \DeclareInputText{207}{\c L}
4138 \DeclareInputText{208}{\v S}
4139 \DeclareInputText{209}{\@tabacckludge'N}
4140 \DeclareInputText{210}{\c N}
4141 \DeclareInputText{211}{\@tabacckludge'O}
4142 \DeclareInputText{212}{\@tabacckludge=O}
4143 \DeclareInputText{213}{\~O}
4144 \DeclareInputText{214}{\"O}
4145 \DeclareInputText{215}{\texttimes}
4146 \DeclareInputText{216}{\k U}
4147 \DeclareInputText{217}{\L}
4148 \DeclareInputText{218}{\@tabacckludge'S}
4149 \DeclareInputText{219}{\@tabacckludge=U}
4150 \DeclareInputText{220}{\"U}
4151 \DeclareInputText{221}{\.Z}
4152 \DeclareInputText{222}{\v Z}
4153\DeclareInputText{223}{\ss}
4154 \DeclareInputText{224}{\k a}
4155 \DeclareInputText{225}{\k i}
4156 \DeclareInputText{226}{\@tabacckludge=a}
4157 \DeclareInputText{227}{\@tabacckludge'c}
```

```
4158 \DeclareInputText{228}{\"a}
4159 \DeclareInputText{229}{\r a}
4160 \DeclareInputText{230}{\k e}
4161 \DeclareInputText{231}{\@tabacckludge=e}
4162 \DeclareInputText{232}{\v c}
4163 \DeclareInputText{233}{\@tabacckludge'e}
4164 \DeclareInputText{234}{\@tabacckludge'z}
4165 \DeclareInputText{235}{\.e}
4166 \DeclareInputText{236}{\v g}
4167 \DeclareInputText{237}{\c k}
4168 \DeclareInputText{238}{\@tabacckludge=\i}
4169 \DeclareInputText{239}{\c l}
4170 \DeclareInputText{240}{\v s}
4171 \DeclareInputText{241}{\@tabacckludge'n}
4172 \DeclareInputText{242}{\c n}
4173 \DeclareInputText{243}{\@tabacckludge'o}
4174 \DeclareInputText{244}{\@tabacckludge=o}
4175 \DeclareInputText{245}{\~o}
4176 \DeclareInputText{246}{\"o}
4177 \DeclareInputText{247}{\textdiv}
4178 \DeclareInputText{248}{\k u}
4179 \DeclareInputText{249}{\l}
4180 \DeclareInputText{250}{\@tabacckludge's}
4181 \DeclareInputText{251}{\@tabacckludge=u}
4182 \DeclareInputText{252}{\"u}
4183 \DeclareInputText{253}{\.z}
4184 \DeclareInputText{254}{\v z}
4185 \DeclareInputText{255}{\.{}}
4186 \RestoreAtCatcode
4187 \langle/cp1257)
2.5.26 Encoding dec-mcs
4188 \langle*dec-mcs\rangle4189 \ProvidesFile{x-dec-mcs.def}%
4190 [2010/01/11 v1.6 Input encoding dec-mcs (inputenx)]%
4191 \edef\RestoreAtCatcode{\catcode64=\the\catcode64\relax}
4192 \makeatletter
4193 \ProvideTextCommandDefault{\textcent}{%
4194 \TextSymbolUnavailable\textcent
4195 }
4196 \ProvideTextCommandDefault{\textcurrency}{%
4197 \TextSymbolUnavailable\textcurrency
4198 }
```

```
4199 \ProvideTextCommandDefault{\textdegree}{%
4200 \ensuremath{{^\circ}}%
4201 }
4202 \ProvideTextCommandDefault{\textmu}{%
4203 \ensuremath\mu
4204 }
4205 \ProvideTextCommandDefault{\textonehalf}{%
4206 \ensuremath{\frac12}%
4207 }
4208 \ProvideTextCommandDefault{\textonequarter}{%
4209 \ensuremath{\frac14}%
4210 }
4211 \ProvideTextCommandDefault{\textonesuperior}{%
4212 \ensuremath{{^1}}%
```
}

```
4214 \ProvideTextCommandDefault{\textpm}{%
4215 \ensuremath\pm
```

```
4216 }
```

```
4217 \ProvideTextCommandDefault{\textthreesuperior}{%
4218 \ensuremath{{^3}}%
```

```
4219 }
4220 \ProvideTextCommandDefault{\texttwosuperior}{%
4221 \ensuremath{{^2}}%
4222 }
4223 \ProvideTextCommandDefault{\textyen}{%
4224 \TextSymbolUnavailable\textyen
4225 }
4226 \DeclareInputText{161}{\textexclamdown}
4227 \DeclareInputText{162}{\textcent}
4228 \DeclareInputText{163}{\textsterling}
4229 \DeclareInputText{165}{\textyen}
4230 \DeclareInputText{167}{\textsection}
4231 \DeclareInputText{168}{\textcurrency}
4232 \DeclareInputText{169}{\textcopyright}
4233 \DeclareInputText{170}{\textordfeminine}
4234 \DeclareInputText{171}{\guillemotleft}
4235 \DeclareInputText{176}{\textdegree}
4236 \DeclareInputText{177}{\textpm}
4237 \DeclareInputText{178}{\texttwosuperior}
4238 \DeclareInputText{179}{\textthreesuperior}
4239 \DeclareInputText{181}{\textmu}
4240 \DeclareInputText{182}{\textparagraph}
4241 \DeclareInputText{183}{\textperiodcentered}
4242 \DeclareInputText{185}{\textonesuperior}
4243 \DeclareInputText{186}{\textordmasculine}
4244 \DeclareInputText{187}{\guillemotright}
4245 \DeclareInputText{188}{\textonequarter}
4246 \DeclareInputText{189}{\textonehalf}
4247 \DeclareInputText{191}{\textquestiondown}
4248 \DeclareInputText{192}{\@tabacckludge'A}
4249 \DeclareInputText{193}{\@tabacckludge'A}
4250 \DeclareInputText{194}{\^A}
4251 \DeclareInputText{195}{\~A}
4252 \DeclareInputText{196}{\"A}
4253 \DeclareInputText{197}{\r A}
4254 \DeclareInputText{198}{\AE}
4255 \DeclareInputText{199}{\c C}
4256 \DeclareInputText{200}{\@tabacckludge'E}
4257 \DeclareInputText{201}{\@tabacckludge'E}
4258 \DeclareInputText{202}{\^E}
4259 \DeclareInputText{203}{\"E}
4260 \DeclareInputText{204}{\@tabacckludge'I}
4261 \DeclareInputText{205}{\@tabacckludge'I}
4262 \DeclareInputText{206}{\^I}
4263 \DeclareInputText{207}{\"I}
4264 \DeclareInputText{209}{\~N}
4265 \DeclareInputText{210}{\@tabacckludge'O}
4266 \DeclareInputText{211}{\@tabacckludge'O}
4267 \DeclareInputText{212}{\^O}
4268 \DeclareInputText{213}{\~O}
4269 \DeclareInputText{214}{\"O}
4270 \DeclareInputText{215}{\OE}
4271 \DeclareInputText{216}{\O}
4272 \DeclareInputText{217}{\@tabacckludge'U}
4273 \DeclareInputText{218}{\@tabacckludge'U}
4274 \DeclareInputText{219}{\^U}
4275 \DeclareInputText{220}{\"U}
4276 \DeclareInputText{221}{\"Y}
4277 \DeclareInputText{223}{\ss}
4278 \DeclareInputText{224}{\@tabacckludge'a}
4279 \DeclareInputText{225}{\@tabacckludge'a}
4280 \DeclareInputText{226}{\^a}
```

```
4281 \DeclareInputText{227}{\~a}
4282 \DeclareInputText{228}{\"a}
4283 \DeclareInputText{229}{\r a}
4284 \DeclareInputText{230}{\ae}
4285 \DeclareInputText{231}{\c c}
4286 \DeclareInputText{232}{\@tabacckludge'e}
4287 \DeclareInputText{233}{\@tabacckludge'e}
4288 \DeclareInputText{234}{\^e}
4289 \DeclareInputText{235}{\"e}
4290 \DeclareInputText{236}{\@tabacckludge'\i}
4291 \DeclareInputText{237}{\@tabacckludge'\i}
4292 \DeclareInputText{238}{\^\i}
4293 \DeclareInputText{239}{\"\i}
4294 \DeclareInputText{241}{\~n}
4295 \DeclareInputText{242}{\@tabacckludge'o}
4296 \DeclareInputText{243}{\@tabacckludge'o}
4297 \DeclareInputText{244}{\^o}
4298 \DeclareInputText{245}{\~o}
4299 \DeclareInputText{246}{\"o}
4300 \DeclareInputText{247}{\oe}
4301 \DeclareInputText{248}{\o}
4302 \DeclareInputText{249}{\@tabacckludge'u}
4303 \DeclareInputText{250}{\@tabacckludge'u}
4304 \DeclareInputText{251}{\^u}
4305 \DeclareInputText{252}{\"u}
4306 \DeclareInputText{253}{\"y}
4307 \RestoreAtCatcode
4308 \sqrt{dec-mcs}
```
#### <span id="page-75-21"></span><span id="page-75-18"></span><span id="page-75-17"></span><span id="page-75-14"></span><span id="page-75-13"></span><span id="page-75-12"></span><span id="page-75-5"></span><span id="page-75-4"></span><span id="page-75-3"></span>2.5.27 Encoding koi8-r

```
4309 \langle*koi8-r\rangle4310 \ProvidesFile{x-koi8-r.def}%
4311 [2010/01/11 v1.6 Input encoding koi8-r (inputenx)]%
4312 \edef\RestoreAtCatcode{\catcode64=\the\catcode64\relax}
4313 \makeatletter
4314 \ProvideTextCommandDefault{\textapproxequal}{%
4315 \ensuremath\approx
4316 }
4317 \ProvideTextCommandDefault{\textblacksquare}{%
4318 \vrule \@width .3em \@height .4em \@depth -.1em\relax
4319 }
4320 \ProvideTextCommandDefault{\textdegree}{%
4321 \ensuremath{{^\circ}}%
4322 }
4323 \ProvideTextCommandDefault{\textdiv}{%
4324 \TextSymbolUnavailable\textdiv
4325 }
4326 \ProvideTextCommandDefault{\textgreaterequal}{%
4327 \ensuremath\geq
4328 }
4329 \ProvideTextCommandDefault{\textlessequal}{%
4330 \ensuremath\leq
4331 }
4332 \ProvideTextCommandDefault{\textsurd}{%
4333 \ensuremath\surd
4334 }
4335 \ProvideTextCommandDefault{\texttwosuperior}{%
4336 \ensuremath{{^2}}%
4337 }
4338 \DeclareInputText{128}{\textSFx}
4339 \DeclareInputText{129}{\textSFxi}
4340 \DeclareInputText{130}{\textSFi}
4341 \DeclareInputText{131}{\textSFiii}
```
<span id="page-76-5"></span><span id="page-76-4"></span><span id="page-76-3"></span><span id="page-76-2"></span><span id="page-76-1"></span><span id="page-76-0"></span> \DeclareInputText{132}{\textSFii} \DeclareInputText{133}{\textSFiv} \DeclareInputText{134}{\textSFviii} \DeclareInputText{135}{\textSFix} \DeclareInputText{136}{\textSFvi} \DeclareInputText{137}{\textSFvii} \DeclareInputText{138}{\textSFv} \DeclareInputText{139}{\textupblock} \DeclareInputText{140}{\textdnblock} \DeclareInputText{141}{\textblock} \DeclareInputText{142}{\textlfblock} \DeclareInputText{143}{\textrtblock} \DeclareInputText{144}{\textltshade} \DeclareInputText{145}{\textshade} \DeclareInputText{146}{\textdkshade} \DeclareInputText{148}{\textblacksquare} \DeclareInputText{149}{\textbullet} \DeclareInputText{150}{\textsurd} \DeclareInputText{151}{\textapproxequal} \DeclareInputText{152}{\textlessequal} \DeclareInputText{153}{\textgreaterequal} \DeclareInputText{154}{\nobreakspace} \DeclareInputText{156}{\textdegree} \DeclareInputText{157}{\texttwosuperior} \DeclareInputText{158}{\textperiodcentered} \DeclareInputText{159}{\textdiv} \DeclareInputText{160}{\textSFxliii} \DeclareInputText{161}{\textSFxxiv} \DeclareInputText{162}{\textSFli} 4371 \DeclareInputText{163}{\cyryo} \DeclareInputText{164}{\textSFlii} \DeclareInputText{165}{\textSFxxxix} \DeclareInputText{166}{\textSFxxii} \DeclareInputText{167}{\textSFxxi} \DeclareInputText{168}{\textSFxxv} \DeclareInputText{169}{\textSFl} \DeclareInputText{170}{\textSFxlix} \DeclareInputText{171}{\textSFxxxviii} \DeclareInputText{172}{\textSFxxviii} \DeclareInputText{173}{\textSFxxvii} \DeclareInputText{174}{\textSFxxvi} \DeclareInputText{175}{\textSFxxxvi} \DeclareInputText{176}{\textSFxxxvii} \DeclareInputText{177}{\textSFxlii} \DeclareInputText{178}{\textSFxix} \DeclareInputText{179}{\CYRYO} \DeclareInputText{180}{\textSFxx} \DeclareInputText{181}{\textSFxxiii} \DeclareInputText{182}{\textSFxlvii} \DeclareInputText{183}{\textSFxlviii} \DeclareInputText{184}{\textSFxli} \DeclareInputText{185}{\textSFxlv} \DeclareInputText{186}{\textSFxlvi} \DeclareInputText{187}{\textSFxl} \DeclareInputText{188}{\textSFliv} \DeclareInputText{189}{\textSFliii} \DeclareInputText{190}{\textSFxliv} \DeclareInputText{191}{\textcopyright} 4400 \DeclareInputText{192}{\cyryu} \DeclareInputText{193}{\cyra} \DeclareInputText{194}{\cyrb} \DeclareInputText{195}{\cyrc}

<span id="page-77-59"></span><span id="page-77-58"></span><span id="page-77-57"></span><span id="page-77-56"></span><span id="page-77-55"></span><span id="page-77-54"></span><span id="page-77-53"></span><span id="page-77-52"></span><span id="page-77-51"></span><span id="page-77-50"></span><span id="page-77-49"></span><span id="page-77-48"></span><span id="page-77-47"></span><span id="page-77-46"></span><span id="page-77-45"></span><span id="page-77-44"></span><span id="page-77-43"></span><span id="page-77-42"></span><span id="page-77-41"></span><span id="page-77-40"></span><span id="page-77-39"></span><span id="page-77-38"></span><span id="page-77-37"></span><span id="page-77-36"></span><span id="page-77-35"></span><span id="page-77-34"></span><span id="page-77-33"></span><span id="page-77-32"></span><span id="page-77-31"></span><span id="page-77-30"></span><span id="page-77-29"></span><span id="page-77-28"></span><span id="page-77-27"></span><span id="page-77-26"></span><span id="page-77-25"></span><span id="page-77-24"></span><span id="page-77-23"></span><span id="page-77-22"></span><span id="page-77-21"></span><span id="page-77-20"></span><span id="page-77-19"></span><span id="page-77-18"></span><span id="page-77-17"></span><span id="page-77-16"></span><span id="page-77-15"></span><span id="page-77-14"></span><span id="page-77-13"></span><span id="page-77-12"></span><span id="page-77-11"></span><span id="page-77-10"></span><span id="page-77-9"></span><span id="page-77-8"></span><span id="page-77-7"></span><span id="page-77-6"></span><span id="page-77-5"></span><span id="page-77-4"></span><span id="page-77-3"></span><span id="page-77-2"></span><span id="page-77-1"></span><span id="page-77-0"></span> \DeclareInputText{196}{\cyrd} \DeclareInputText{197}{\cyre} 4406 \DeclareInputText{198}{\cyrf} 4407 \DeclareInputText{199}{\cyrg} 4408 \DeclareInputText{200}{\cyrh} \DeclareInputText{201}{\cyri} \DeclareInputText{202}{\cyrishrt} \DeclareInputText{203}{\cyrk} \DeclareInputText{204}{\cyrl} \DeclareInputText{205}{\cyrm} \DeclareInputText{206}{\cyrn} \DeclareInputText{207}{\cyro} \DeclareInputText{208}{\cyrp} \DeclareInputText{209}{\cyrya} \DeclareInputText{210}{\cyrr} \DeclareInputText{211}{\cyrs} \DeclareInputText{212}{\cyrt} \DeclareInputText{213}{\cyru} 4422 \DeclareInputText{214}{\cyrzh} \DeclareInputText{215}{\cyrv} 4424 \DeclareInputText{216}{\cyrsftsn} \DeclareInputText{217}{\cyrery} 4426 \DeclareInputText{218}{\cyrz} \DeclareInputText{219}{\cyrsh} \DeclareInputText{220}{\cyrerev} \DeclareInputText{221}{\cyrshch} \DeclareInputText{222}{\cyrch} 4431 \DeclareInputText{223}{\cyrhrdsn} \DeclareInputText{224}{\CYRYU} \DeclareInputText{225}{\CYRA} \DeclareInputText{226}{\CYRB} \DeclareInputText{227}{\CYRC} \DeclareInputText{228}{\CYRD} \DeclareInputText{229}{\CYRE} \DeclareInputText{230}{\CYRF} \DeclareInputText{231}{\CYRG} \DeclareInputText{232}{\CYRH} \DeclareInputText{233}{\CYRI} \DeclareInputText{234}{\CYRISHRT} \DeclareInputText{235}{\CYRK} \DeclareInputText{236}{\CYRL} \DeclareInputText{237}{\CYRM} \DeclareInputText{238}{\CYRN} \DeclareInputText{239}{\CYRO} \DeclareInputText{240}{\CYRP} \DeclareInputText{241}{\CYRYA} \DeclareInputText{242}{\CYRR} \DeclareInputText{243}{\CYRS} \DeclareInputText{244}{\CYRT} \DeclareInputText{245}{\CYRU} \DeclareInputText{246}{\CYRZH} \DeclareInputText{247}{\CYRV} \DeclareInputText{248}{\CYRSFTSN} \DeclareInputText{249}{\CYRERY} \DeclareInputText{250}{\CYRZ} \DeclareInputText{251}{\CYRSH} \DeclareInputText{252}{\CYREREV} \DeclareInputText{253}{\CYRSHCH} \DeclareInputText{254}{\CYRCH} \DeclareInputText{255}{\CYRHRDSN} \RestoreAtCatcode  $\langle$ /koi8-r $\rangle$ 

#### 2.5.28 Encoding mac-centeuro

```
4466 \langle*mac-centeuro\rangle4467 \ProvidesFile{x-mac-centeuro.def}%
4468 [2010/01/11 v1.6 Input encoding mac-centeuro (inputenx)]%
4469 \edef\RestoreAtCatcode{\catcode64=\the\catcode64\relax}
4470 \makeatletter
4471 \ProvideTextCommandDefault{\textasciicaron}{%
4472 \forall V{}%
4473 }
4474 \ProvideTextCommandDefault{\textasciidieresis}{%
4475 \"{}%
4476 }
4477 \ProvideTextCommandDefault{\textdegree}{%
4478 \ensuremath{{^\circ}}%
4479 }
4480 \ProvideTextCommandDefault{\textdiv}{%
4481 \TextSymbolUnavailable\textdiv
4482 }
4483 \ProvideTextCommandDefault{\textgreaterequal}{%
4484 \ensuremath\geq
4485 }
4486 \ProvideTextCommandDefault{\textincrement}{%
4487 \ensuremath\Delta
4488 }
4489 \ProvideTextCommandDefault{\textlessequal}{%
4490 \ensuremath\leq
4491 }
4492 \ProvideTextCommandDefault{\textlnot}{%
4493 \ensuremath\lnot
4494 }
4495 \ProvideTextCommandDefault{\textlozenge}{%
4496 \ensuremath\diamond
4497 }
4498 \ProvideTextCommandDefault{\textnotequal}{%
4499 \ensuremath\neq
4500 }
4501 \ProvideTextCommandDefault{\textpartial}{%
4502 \ensuremath\partial
4503 }
4504 \ProvideTextCommandDefault{\textsummation}{%
4505 \ensuremath\Sigma
4506 }
4507 \ProvideTextCommandDefault{\textsurd}{%
4508 \ensuremath\surd
4509 }
4510 \DeclareInputText{128}{\"A}
4511 \DeclareInputText{129}{\@tabacckludge=A}
4512 \DeclareInputText{130}{\@tabacckludge=a}
4513 \DeclareInputText{131}{\@tabacckludge'E}
4514 \DeclareInputText{132}{\k A}
4515 \DeclareInputText{133}{\"O}
4516 \DeclareInputText{134}{\"U}
4517 \DeclareInputText{135}{\@tabacckludge'a}
4518 \DeclareInputText{136}{\k a}
4519 \DeclareInputText{137}{\v C}
4520 \DeclareInputText{138}{\"a}
4521 \DeclareInputText{139}{\v c}
4522 \DeclareInputText{140}{\@tabacckludge'C}
4523 \DeclareInputText{141}{\@tabacckludge'c}
4524 \DeclareInputText{142}{\@tabacckludge'e}
4525 \DeclareInputText{143}{\@tabacckludge'Z}
4526 \DeclareInputText{144}{\@tabacckludge'z}
```

```
4527 \DeclareInputText{145}{\v D}
4528 \DeclareInputText{146}{\@tabacckludge'\i}
4529 \DeclareInputText{147}{\v d}
4530 \DeclareInputText{148}{\@tabacckludge=E}
4531 \DeclareInputText{149}{\@tabacckludge=e}
4532 \DeclareInputText{150}{\.E}
4533 \DeclareInputText{151}{\@tabacckludge'o}
4534 \DeclareInputText{152}{\.e}
4535 \DeclareInputText{153}{\^o}
4536 \DeclareInputText{154}{\"o}
4537 \DeclareInputText{155}{\~o}
4538 \DeclareInputText{156}{\@tabacckludge'u}
4539 \DeclareInputText{157}{\v E}
4540 \DeclareInputText{158}{\v e}
4541 \DeclareInputText{159}{\"u}
4542 \DeclareInputText{160}{\textdagger}
4543 \DeclareInputText{161}{\textdegree}
4544 \DeclareInputText{162}{\k E}
4545 \DeclareInputText{163}{\textsterling}
4546 \DeclareInputText{164}{\textsection}
4547 \DeclareInputText{165}{\textbullet}
4548 \DeclareInputText{166}{\textparagraph}
4549 \DeclareInputText{167}{\ss}
4550 \DeclareInputText{168}{\textregistered}
4551 \DeclareInputText{169}{\textcopyright}
4552 \DeclareInputText{170}{\texttrademark}
4553 \DeclareInputText{171}{\k e}
4554 \DeclareInputText{172}{\textasciidieresis}
4555 \DeclareInputText{173}{\textnotequal}
4556 \DeclareInputText{174}{\v g}
4557 \DeclareInputText{175}{\k I}
4558 \DeclareInputText{176}{\k i}
4559 \DeclareInputText{177}{\@tabacckludge=I}
4560 \DeclareInputText{178}{\textlessequal}
4561 \DeclareInputText{179}{\textgreaterequal}
4562 \DeclareInputText{180}{\@tabacckludge=\i}
4563 \DeclareInputText{181}{\c K}
4564 \DeclareInputText{182}{\textpartial}
4565 \DeclareInputText{183}{\textsummation}
4566 \DeclareInputText{184}{\l}
4567 \DeclareInputText{185}{\c L}
4568 \DeclareInputText{186}{\c l}
4569 \DeclareInputText{187}{\v L}
4570 \DeclareInputText{188}{\v l}
4571 \DeclareInputText{189}{\@tabacckludge'L}
4572 \DeclareInputText{190}{\@tabacckludge'l}
4573 \DeclareInputText{191}{\c N}
4574 \DeclareInputText{192}{\c n}
4575 \DeclareInputText{193}{\@tabacckludge'N}
4576 \DeclareInputText{194}{\textlnot}
4577 \DeclareInputText{195}{\textsurd}
4578 \DeclareInputText{196}{\@tabacckludge'n}
4579 \DeclareInputText{197}{\v N}
4580 \DeclareInputText{198}{\textincrement}
4581 \DeclareInputText{199}{\guillemotleft}
4582 \DeclareInputText{200}{\guillemotright}
4583 \DeclareInputText{201}{\textellipsis}
4584 \DeclareInputText{202}{\nobreakspace}
4585 \DeclareInputText{203}{\v n}
4586 \DeclareInputText{204}{\H O}
4587 \DeclareInputText{205}{\~O}
4588 \DeclareInputText{206}{\H o}
```

```
4589 \DeclareInputText{207}{\@tabacckludge=O}
4590 \DeclareInputText{208}{\textendash}
4591 \DeclareInputText{209}{\textemdash}
4592 \DeclareInputText{210}{\textquotedblleft}
4593 \DeclareInputText{211}{\textquotedblright}
4594 \DeclareInputText{212}{\textquoteleft}
4595 \DeclareInputText{213}{\textquoteright}
4596 \DeclareInputText{214}{\textdiv}
4597 \DeclareInputText{215}{\textlozenge}
4598 \DeclareInputText{216}{\@tabacckludge=o}
4599 \DeclareInputText{217}{\@tabacckludge'R}
4600 \DeclareInputText{218}{\@tabacckludge'r}
4601 \DeclareInputText{219}{\v R}
4602 \DeclareInputText{220}{\guilsinglleft}
4603 \DeclareInputText{221}{\guilsinglright}
4604 \DeclareInputText{222}{\v r}
4605 \DeclareInputText{223}{\c R}
4606 \DeclareInputText{224}{\c r}
4607 \DeclareInputText{225}{\v S}
4608 \DeclareInputText{226}{\quotesinglbase}
4609 \DeclareInputText{227}{\quotedblbase}
4610 \DeclareInputText{228}{\v s}
4611 \DeclareInputText{229}{\@tabacckludge'S}
4612 \DeclareInputText{230}{\@tabacckludge's}
4613 \DeclareInputText{231}{\@tabacckludge'A}
4614 \DeclareInputText{232}{\v T}
4615 \DeclareInputText{233}{\v t}
4616 \DeclareInputText{234}{\@tabacckludge'I}
4617 \DeclareInputText{235}{\v Z}
4618 \DeclareInputText{236}{\v z}
4619 \DeclareInputText{237}{\@tabacckludge=U}
4620 \DeclareInputText{238}{\@tabacckludge'O}
4621 \DeclareInputText{239}{\^O}
4622 \DeclareInputText{240}{\@tabacckludge=u}
4623 \DeclareInputText{241}{\r U}
4624 \DeclareInputText{242}{\@tabacckludge'U}
4625 \DeclareInputText{243}{\r u}
4626 \DeclareInputText{244}{\H U}
4627 \DeclareInputText{245}{\H u}
4628 \DeclareInputText{246}{\k U}
4629 \DeclareInputText{247}{\k u}
4630 \DeclareInputText{248}{\@tabacckludge'Y}
4631 \DeclareInputText{249}{\@tabacckludge'y}
4632 \DeclareInputText{250}{\c k}
4633 \DeclareInputText{251}{\.Z}
4634 \DeclareInputText{252}{\L}
4635 \DeclareInputText{253}{\.z}
4636 \DeclareInputText{254}{\c G}
4637 \DeclareInputText{255}{\textasciicaron}
4638 \RestoreAtCatcode
4639 \langle/mac-centeuro\rangle2.5.29 Encoding mac-cyrillic
```

```
4640 \langle*mac-cyrillic\rangle4641 \ProvidesFile{x-mac-cyrillic.def}%
4642 [2010/01/11 v1.6 Input encoding mac-cyrillic (inputenx)]%
4643 \edef\RestoreAtCatcode{\catcode64=\the\catcode64\relax}
4644 \makeatletter
4645 \ProvideTextCommandDefault{\textapproxequal}{%
4646 \ensuremath\approx
4647 }
4648 \ProvideTextCommandDefault{\textdegree}{%
4649 \ensuremath{{^\circ}}%
```

```
4650 }
4651 \ProvideTextCommandDefault{\textdiv}{%
4652 \TextSymbolUnavailable\textdiv
4653 }
4654 \ProvideTextCommandDefault{\texteuro}{%
4655 \TextSymbolUnavailable\texteuro
4656 }
4657 \ProvideTextCommandDefault{\textflorin}{%
4658 \textit{f}%
4659 }
4660 \ProvideTextCommandDefault{\textgreaterequal}{%
4661 \ensuremath\geq
4662 }
4663 \ProvideTextCommandDefault{\textincrement}{%
4664 \ensuremath\Delta
4665 }
4666 \ProvideTextCommandDefault{\textinfinity}{%
4667 \ensuremath\infty
4668 }
4669 \ProvideTextCommandDefault{\textlessequal}{%
4670 \ensuremath\leq
4671 }
4672 \ProvideTextCommandDefault{\textlnot}{%
4673 \ensuremath\lnot
4674 }
4675 \ProvideTextCommandDefault{\textmu}{%
4676 \ensuremath\mu
4677 }
4678 \ProvideTextCommandDefault{\textnotequal}{%
4679 \ensuremath\neq
4680 }
4681 \ProvideTextCommandDefault{\textnumero}{%
4682 N%
4683 \bgroup
4684 \check@mathfonts
4685 \fontsize\sf@size\z@
4686 \math@fontsfalse
4687 \selectfont
4688 \ooalign{%
4689 \raise0.5ex\hbox{o}%
4690 \crcr
4691 \hline
4692 }%
4693 \egroup
4694 }
4695 \ProvideTextCommandDefault{\textpm}{%
4696 \ensuremath\pm
4697 }
4698 \ProvideTextCommandDefault{\textsurd}{%
4699 \ensuremath\surd
4700 }
4701 \DeclareInputText{128}{\CYRA}
4702 \DeclareInputText{129}{\CYRB}
4703 \DeclareInputText{130}{\CYRV}
4704 \DeclareInputText{131}{\CYRG}
4705 \DeclareInputText{132}{\CYRD}
4706 \DeclareInputText{133}{\CYRE}
4707 \DeclareInputText{134}{\CYRZH}
4708 \DeclareInputText{135}{\CYRZ}
4709 \DeclareInputText{136}{\CYRI}
4710 \DeclareInputText{137}{\CYRISHRT}
4711 \DeclareInputText{138}{\CYRK}
```
<span id="page-82-39"></span><span id="page-82-38"></span><span id="page-82-37"></span><span id="page-82-36"></span><span id="page-82-35"></span><span id="page-82-34"></span><span id="page-82-33"></span><span id="page-82-32"></span><span id="page-82-31"></span><span id="page-82-30"></span><span id="page-82-29"></span><span id="page-82-28"></span><span id="page-82-27"></span><span id="page-82-26"></span><span id="page-82-25"></span><span id="page-82-24"></span><span id="page-82-23"></span><span id="page-82-22"></span><span id="page-82-21"></span><span id="page-82-20"></span><span id="page-82-19"></span><span id="page-82-18"></span><span id="page-82-17"></span><span id="page-82-16"></span><span id="page-82-15"></span><span id="page-82-14"></span><span id="page-82-13"></span><span id="page-82-12"></span><span id="page-82-11"></span><span id="page-82-10"></span><span id="page-82-9"></span><span id="page-82-8"></span><span id="page-82-7"></span><span id="page-82-6"></span><span id="page-82-5"></span><span id="page-82-4"></span><span id="page-82-3"></span><span id="page-82-2"></span><span id="page-82-1"></span><span id="page-82-0"></span> \DeclareInputText{139}{\CYRL} \DeclareInputText{140}{\CYRM} \DeclareInputText{141}{\CYRN} \DeclareInputText{142}{\CYRO} \DeclareInputText{143}{\CYRP} \DeclareInputText{144}{\CYRR} \DeclareInputText{145}{\CYRS} \DeclareInputText{146}{\CYRT} \DeclareInputText{147}{\CYRU} \DeclareInputText{148}{\CYRF} \DeclareInputText{149}{\CYRH} \DeclareInputText{150}{\CYRC} \DeclareInputText{151}{\CYRCH} \DeclareInputText{152}{\CYRSH} \DeclareInputText{153}{\CYRSHCH} \DeclareInputText{154}{\CYRHRDSN} \DeclareInputText{155}{\CYRERY} \DeclareInputText{156}{\CYRSFTSN} \DeclareInputText{157}{\CYREREV} \DeclareInputText{158}{\CYRYU} \DeclareInputText{159}{\CYRYA} \DeclareInputText{160}{\textdagger} \DeclareInputText{161}{\textdegree} \DeclareInputText{162}{\CYRGUP} \DeclareInputText{163}{\textsterling} \DeclareInputText{164}{\textsection} \DeclareInputText{165}{\textbullet} \DeclareInputText{166}{\textparagraph} \DeclareInputText{167}{\CYRII} \DeclareInputText{168}{\textregistered} \DeclareInputText{169}{\textcopyright} \DeclareInputText{170}{\texttrademark} \DeclareInputText{171}{\CYRDJE} \DeclareInputText{172}{\cyrdje} \DeclareInputText{173}{\textnotequal} \DeclareInputText{174}{\@tabacckludge'\CYRG} \DeclareInputText{175}{\@tabacckludge'\cyrg} \DeclareInputText{176}{\textinfinity} \DeclareInputText{177}{\textpm} \DeclareInputText{178}{\textlessequal} \DeclareInputText{179}{\textgreaterequal} \DeclareInputText{180}{\cyrii} \DeclareInputText{181}{\textmu} \DeclareInputText{182}{\cyrgup} \DeclareInputText{183}{\CYRJE} \DeclareInputText{184}{\CYRIE} 4758 \DeclareInputText{185}{\cyrie} \DeclareInputText{186}{\CYRYI} 4760 \DeclareInputText{187}{\cyryi} \DeclareInputText{188}{\CYRLJE} \DeclareInputText{189}{\cyrlje} \DeclareInputText{190}{\CYRNJE} \DeclareInputText{191}{\cyrnje} \DeclareInputText{192}{\cyrje} \DeclareInputText{193}{\CYRDZE} \DeclareInputText{194}{\textlnot} \DeclareInputText{195}{\textsurd} \DeclareInputText{196}{\textflorin} \DeclareInputText{197}{\textapproxequal} \DeclareInputText{198}{\textincrement} 4772 \DeclareInputText{199}{\guillemotleft} 4773 \DeclareInputText{200}{\guillemotright}

```
4774 \DeclareInputText{201}{\textellipsis}
4775 \DeclareInputText{202}{\nobreakspace}
4776 \DeclareInputText{203}{\CYRTSHE}
4777 \DeclareInputText{204}{\cyrtshe}
4778 \DeclareInputText{205}{\@tabacckludge'\CYRK}
4779 \DeclareInputText{206}{\@tabacckludge'\cyrk}
4780 \DeclareInputText{207}{\cyrdze}
4781 \DeclareInputText{208}{\textendash}
4782 \DeclareInputText{209}{\textemdash}
4783 \DeclareInputText{210}{\textquotedblleft}
4784 \DeclareInputText{211}{\textquotedblright}
4785 \DeclareInputText{212}{\textquoteleft}
4786 \DeclareInputText{213}{\textquoteright}
4787 \DeclareInputText{214}{\textdiv}
4788 \DeclareInputText{215}{\quotedblbase}
4789 \DeclareInputText{216}{\CYRUSHRT}
4790 \DeclareInputText{217}{\cyrushrt}
4791 \DeclareInputText{218}{\CYRDZHE}
4792 \DeclareInputText{219}{\cyrdzhe}
4793 \DeclareInputText{220}{\textnumero}
4794 \DeclareInputText{221}{\CYRYO}
4795 \DeclareInputText{222}{\cyryo}
4796 \DeclareInputText{223}{\cyrya}
4797 \DeclareInputText{224}{\cyra}
4798 \DeclareInputText{225}{\cyrb}
4799 \DeclareInputText{226}{\cyrv}
4800 \DeclareInputText{227}{\cyrg}
4801 \DeclareInputText{228}{\cyrd}
4802 \DeclareInputText{229}{\cyre}
4803 \DeclareInputText{230}{\cyrzh}
4804 \DeclareInputText{231}{\cyrz}
4805 \DeclareInputText{232}{\cyri}
4806 \DeclareInputText{233}{\cyrishrt}
4807 \DeclareInputText{234}{\cyrk}
4808 \DeclareInputText{235}{\cyrl}
4809 \DeclareInputText{236}{\cyrm}
4810 \DeclareInputText{237}{\cyrn}
4811 \DeclareInputText{238}{\cyro}
4812 \DeclareInputText{239}{\cyrp}
4813 \DeclareInputText{240}{\cyrr}
4814 \DeclareInputText{241}{\cyrs}
4815 \DeclareInputText{242}{\cyrt}
4816 \DeclareInputText{243}{\cyru}
4817 \DeclareInputText{244}{\cyrf}
4818 \DeclareInputText{245}{\cyrh}
4819 \DeclareInputText{246}{\cyrc}
4820 \DeclareInputText{247}{\cyrch}
4821 \DeclareInputText{248}{\cyrsh}
4822 \DeclareInputText{249}{\cyrshch}
4823 \DeclareInputText{250}{\cyrhrdsn}
4824 \DeclareInputText{251}{\cyrery}
4825 \DeclareInputText{252}{\cyrsftsn}
4826 \DeclareInputText{253}{\cyrerev}
4827 \DeclareInputText{254}{\cyryu}
4828 \DeclareInputText{255}{\texteuro}
4829 \RestoreAtCatcode
4830 \langle/mac-cyrillic\rangle
```
#### <span id="page-83-43"></span><span id="page-83-42"></span><span id="page-83-41"></span><span id="page-83-34"></span><span id="page-83-31"></span><span id="page-83-30"></span><span id="page-83-29"></span><span id="page-83-28"></span><span id="page-83-27"></span><span id="page-83-26"></span><span id="page-83-25"></span><span id="page-83-24"></span><span id="page-83-23"></span><span id="page-83-22"></span><span id="page-83-21"></span><span id="page-83-20"></span><span id="page-83-19"></span><span id="page-83-18"></span><span id="page-83-17"></span><span id="page-83-16"></span><span id="page-83-14"></span><span id="page-83-13"></span><span id="page-83-12"></span><span id="page-83-6"></span><span id="page-83-5"></span>2.5.30 Encoding mac-roman

<span id="page-83-2"></span> $\langle$ \*mac-roman $\rangle$  \ProvidesFile{x-mac-roman.def}% [2010/01/11 v1.6 Input encoding mac-roman (inputenx)]% \edef\RestoreAtCatcode{\catcode64=\the\catcode64\relax}

```
4835 \makeatletter
4836 \ProvideTextCommandDefault{\textOmega}{%
4837 \ensuremath\Omega
4838 }
4839 \ProvideTextCommandDefault{\textacutedbl}{%
4840 \H{}%
4841 }
4842 \ProvideTextCommandDefault{\textapproxequal}{%
4843 \ensuremath\approx
4844 }
4845 \ProvideTextCommandDefault{\textasciiacute}{%
4846 \@tabacckludge'{}%
4847 }
4848 \ProvideTextCommandDefault{\textasciibreve}{%
4849 \u{}%
4850 }
4851 \ProvideTextCommandDefault{\textasciicaron}{%
4852 \v{}%
4853 }
4854 \ProvideTextCommandDefault{\textasciidieresis}{%
4855 \"{}%
4856 }
4857 \ProvideTextCommandDefault{\textasciimacron}{%
4858 \@tabacckludge={}%
4859 }
4860 \ProvideTextCommandDefault{\textcent}{%
4861 \TextSymbolUnavailable\textcent
4862 }
4863 \ProvideTextCommandDefault{\textdegree}{%
4864 \ensuremath{{^\circ}}%
4865 }
4866 \ProvideTextCommandDefault{\textdiv}{%
4867 \TextSymbolUnavailable\textdiv
4868 }
4869 \ProvideTextCommandDefault{\texteuro}{%
4870 \TextSymbolUnavailable\texteuro
4871 }
4872 \ProvideTextCommandDefault{\textflorin}{%
4873 \textit{f}%
4874 }
4875 \ProvideTextCommandDefault{\textfractionsolidus}{%
4876 /%
4877 }
4878 \ProvideTextCommandDefault{\textgreaterequal}{%
4879 \ensuremath\geq
4880 }
4881 \ProvideTextCommandDefault{\textincrement}{%
4882 \ensuremath\Delta
4883 }
4884 \ProvideTextCommandDefault{\textinfinity}{%
4885 \ensuremath\infty
4886 }
4887 \ProvideTextCommandDefault{\textintegral}{%
4888 \ensuremath\int
4889 }
4890 \ProvideTextCommandDefault{\textlessequal}{%
4891 \ensuremath\leq
4892 }
4893 \ProvideTextCommandDefault{\textlnot}{%
4894 \ensuremath\lnot
4895 }
4896 \ProvideTextCommandDefault{\textlozenge}{%
```

```
4897 \ensuremath\diamond
4898 }
4899 \ProvideTextCommandDefault{\textmu}{%
4900 \ensuremath\mu
4901 }
4902 \ProvideTextCommandDefault{\textnotequal}{%
4903 \ensuremath\neq
4904 }
4905 \ProvideTextCommandDefault{\textpartial}{%
4906 \ensuremath\partial
4907 }
4908 \ProvideTextCommandDefault{\textpi}{%
4909 \ensuremath\pi
4910 }
4911 \ProvideTextCommandDefault{\textpm}{%
4912 \ensuremath\pm
4913 }
4914 \ProvideTextCommandDefault{\textproduct}{%
4915 \ensuremath\Pi
4916 }
4917 \ProvideTextCommandDefault{\textsummation}{%
4918 \ensuremath\Sigma
4919 }
4920 \ProvideTextCommandDefault{\textsurd}{%
4921 \ensuremath\surd
4922 }
4923 \ProvideTextCommandDefault{\textyen}{%
4924 \TextSymbolUnavailable\textyen
4925 }
4926 \DeclareInputText{128}{\"A}
4927 \DeclareInputText{129}{\r A}
4928 \DeclareInputText{130}{\c C}
4929 \DeclareInputText{131}{\@tabacckludge'E}
4930 \DeclareInputText{132}{\~N}
4931 \DeclareInputText{133}{\"O}
4932 \DeclareInputText{134}{\"U}
4933 \DeclareInputText{135}{\@tabacckludge'a}
4934 \DeclareInputText{136}{\@tabacckludge'a}
4935 \DeclareInputText{137}{\^a}
4936 \DeclareInputText{138}{\"a}
4937 \DeclareInputText{139}{\~a}
4938 \DeclareInputText{140}{\r a}
4939 \DeclareInputText{141}{\c c}
4940 \DeclareInputText{142}{\@tabacckludge'e}
4941 \DeclareInputText{143}{\@tabacckludge'e}
4942 \DeclareInputText{144}{\^e}
4943 \DeclareInputText{145}{\"e}
4944 \DeclareInputText{146}{\@tabacckludge'\i}
4945 \DeclareInputText{147}{\@tabacckludge'\i}
4946 \DeclareInputText{148}{\^\i}
4947 \DeclareInputText{149}{\"\i}
4948 \DeclareInputText{150}{\~n}
4949 \DeclareInputText{151}{\@tabacckludge'o}
4950 \DeclareInputText{152}{\@tabacckludge'o}
4951 \DeclareInputText{153}{\^o}
4952 \DeclareInputText{154}{\"o}
4953 \DeclareInputText{155}{\~o}
4954 \DeclareInputText{156}{\@tabacckludge'u}
4955 \DeclareInputText{157}{\@tabacckludge'u}
4956 \DeclareInputText{158}{\^u}
4957 \DeclareInputText{159}{\"u}
4958 \DeclareInputText{160}{\textdagger}
```

```
4959 \DeclareInputText{161}{\textdegree}
4960 \DeclareInputText{162}{\textcent}
4961 \DeclareInputText{163}{\textsterling}
4962 \DeclareInputText{164}{\textsection}
4963 \DeclareInputText{165}{\textbullet}
4964 \DeclareInputText{166}{\textparagraph}
4965 \DeclareInputText{167}{\ss}
4966 \DeclareInputText{168}{\textregistered}
4967 \DeclareInputText{169}{\textcopyright}
4968 \DeclareInputText{170}{\texttrademark}
4969 \DeclareInputText{171}{\textasciiacute}
4970 \DeclareInputText{172}{\textasciidieresis}
4971 \DeclareInputText{173}{\textnotequal}
4972 \DeclareInputText{174}{\AE}
4973 \DeclareInputText{175}{\O}
4974 \DeclareInputText{176}{\textinfinity}
4975 \DeclareInputText{177}{\textpm}
4976 \DeclareInputText{178}{\textlessequal}
4977 \DeclareInputText{179}{\textgreaterequal}
4978 \DeclareInputText{180}{\textyen}
4979 \DeclareInputText{181}{\textmu}
4980 \DeclareInputText{182}{\textpartial}
4981 \DeclareInputText{183}{\textsummation}
4982 \DeclareInputText{184}{\textproduct}
4983 \DeclareInputText{185}{\textpi}
4984 \DeclareInputText{186}{\textintegral}
4985 \DeclareInputText{187}{\textordfeminine}
4986 \DeclareInputText{188}{\textordmasculine}
4987 \DeclareInputText{189}{\textOmega}
4988 \DeclareInputText{190}{\ae}
4989 \DeclareInputText{191}{\o}
4990 \DeclareInputText{192}{\textquestiondown}
4991 \DeclareInputText{193}{\textexclamdown}
4992 \DeclareInputText{194}{\textlnot}
4993 \DeclareInputText{195}{\textsurd}
4994 \DeclareInputText{196}{\textflorin}
4995 \DeclareInputText{197}{\textapproxequal}
4996 \DeclareInputText{198}{\textincrement}
4997 \DeclareInputText{199}{\guillemotleft}
4998 \DeclareInputText{200}{\guillemotright}
4999 \DeclareInputText{201}{\textellipsis}
5000 \DeclareInputText{202}{\nobreakspace}
5001 \DeclareInputText{203}{\@tabacckludge'A}
5002 \DeclareInputText{204}{\~A}
5003 \DeclareInputText{205}{\~O}
5004 \DeclareInputText{206}{\OE}
5005 \DeclareInputText{207}{\oe}
5006 \DeclareInputText{208}{\textendash}
5007 \DeclareInputText{209}{\textemdash}
5008 \DeclareInputText{210}{\textquotedblleft}
5009 \DeclareInputText{211}{\textquotedblright}
5010 \DeclareInputText{212}{\textquoteleft}
5011 \DeclareInputText{213}{\textquoteright}
5012 \DeclareInputText{214}{\textdiv}
5013 \DeclareInputText{215}{\textlozenge}
5014 \DeclareInputText{216}{\"y}
5015 \DeclareInputText{217}{\"Y}
5016 \DeclareInputText{218}{\textfractionsolidus}
5017 \DeclareInputText{219}{\texteuro}
5018 \DeclareInputText{220}{\guilsinglleft}
5019 \DeclareInputText{221}{\guilsinglright}
5020 \DeclareInputText{222}{fi}
```

```
5021 \DeclareInputText{223}{fl}
5022 \DeclareInputText{224}{\textdaggerdbl}
5023 \DeclareInputText{225}{\textperiodcentered}
5024 \DeclareInputText{226}{\quotesinglbase}
5025 \DeclareInputText{227}{\quotedblbase}
5026 \DeclareInputText{228}{\textperthousand}
5027 \DeclareInputText{229}{\^A}
5028 \DeclareInputText{230}{\^E}
5029 \DeclareInputText{231}{\@tabacckludge'A}
5030 \DeclareInputText{232}{\"E}
5031 \DeclareInputText{233}{\@tabacckludge'E}
5032 \DeclareInputText{234}{\@tabacckludge'I}
5033 \DeclareInputText{235}{\^I}
5034 \DeclareInputText{236}{\"I}
5035 \DeclareInputText{237}{\@tabacckludge'I}
5036 \DeclareInputText{238}{\@tabacckludge'O}
5037 \DeclareInputText{239}{\^O}
5038 \DeclareInputText{241}{\@tabacckludge'O}
5039 \DeclareInputText{242}{\@tabacckludge'U}
5040 \DeclareInputText{243}{\^U}
5041 \DeclareInputText{244}{\@tabacckludge'U}
5042 \DeclareInputText{245}{\i}
5043 \DeclareInputText{246}{\textasciicircum}
5044 \DeclareInputText{247}{\textasciitilde}
5045 \DeclareInputText{248}{\textasciimacron}
5046 \DeclareInputText{249}{\textasciibreve}
5047 \DeclareInputText\{250\}\{\.\{\}\}5048 \DeclareInputText{251}{\r{}}
5049 \DeclareInputText{252}{\c\ }
5050 \DeclareInputText{253}{\textacutedbl}
5051 \DeclareInputText{254}{\k{}}
5052 \DeclareInputText{255}{\textasciicaron}
5053 \RestoreAtCatcode
5054 \langle/mac-roman\rangle
```
#### <span id="page-87-20"></span><span id="page-87-19"></span><span id="page-87-11"></span><span id="page-87-10"></span><span id="page-87-3"></span>2.5.31 Encoding nextstep

```
5055 \langle*nextstep\rangle5056 \ProvidesFile{x-nextstep.def}%
5057 [2010/01/11 v1.6 Input encoding nextstep (inputenx)]%
5058 \edef\RestoreAtCatcode{\catcode64=\the\catcode64\relax}
5059 \makeatletter
5060 \ProvideTextCommandDefault{\textacutedbl}{%
5061 \H{}%
5062 }
5063 \ProvideTextCommandDefault{\textasciiacute}{%
5064 \@tabacckludge'{}%
5065 }
5066 \ProvideTextCommandDefault{\textasciibreve}{%
5067 \u{}%
5068 }
5069 \ProvideTextCommandDefault{\textasciicaron}{%
5070 \v{}%
5071 }
5072 \ProvideTextCommandDefault{\textasciidieresis}{%
5073 \"{}%
5074 }
5075 \ProvideTextCommandDefault{\textasciigrave}{%
5076 \@tabacckludge'{}%
5077 }
5078 \ProvideTextCommandDefault{\textasciimacron}{%
5079 \@tabacckludge={}%
5080 }
5081 \ProvideTextCommandDefault{\textbrokenbar}{%
```

```
5082 \TextSymbolUnavailable\textbrokenbar
5083 }
5084 \ProvideTextCommandDefault{\textcent}{%
5085 \TextSymbolUnavailable\textcent
5086 }
5087 \ProvideTextCommandDefault{\textcurrency}{%
5088 \TextSymbolUnavailable\textcurrency
5089 }
5090 \ProvideTextCommandDefault{\textdiv}{%
5091 \TextSymbolUnavailable\textdiv
5092 }
5093 \ProvideTextCommandDefault{\textflorin}{%
5094 \textit{f}%
5095 }
5096 \ProvideTextCommandDefault{\textfractionsolidus}{%
5097 /%
5098 }
5099 \ProvideTextCommandDefault{\textlnot}{%
5100 \ensuremath\lnot
5101 }
5102 \ProvideTextCommandDefault{\textmu}{%
5103 \ensuremath\mu
5104 }
5105 \ProvideTextCommandDefault{\textonehalf}{%
5106 \ensuremath{\frac12}%
5107 }
5108 \ProvideTextCommandDefault{\textonequarter}{%
5109 \ensuremath{\frac14}%
5110 }
5111 \ProvideTextCommandDefault{\textonesuperior}{%
5112 \ensuremath{{^1}}%
5113 }
5114 \ProvideTextCommandDefault{\textpm}{%
5115 \ensuremath\pm
5116 }
5117 \ProvideTextCommandDefault{\textthreequarters}{%
5118 \ensuremath{\frac34}%
5119 }
5120 \ProvideTextCommandDefault{\textthreesuperior}{%
5121 \ensuremath{{^3}}%
5122 }
5123 \ProvideTextCommandDefault{\texttimes}{%
5124 \ensuremath\times
5125 }
5126 \ProvideTextCommandDefault{\texttwosuperior}{%
5127 \ensuremath{{^2}}%
5128 }
5129 \ProvideTextCommandDefault{\textyen}{%
5130 \TextSymbolUnavailable\textyen
5131 }
5132 \DeclareInputText{128}{\nobreakspace}
5133 \DeclareInputText{129}{\@tabacckludge'A}
5134 \DeclareInputText{130}{\@tabacckludge'A}
5135 \DeclareInputText{131}{\^A}
5136 \DeclareInputText{132}{\~A}
5137 \DeclareInputText{133}{\"A}
5138 \DeclareInputText{134}{\r A}
5139 \DeclareInputText{135}{\c C}
5140 \DeclareInputText{136}{\@tabacckludge'E}
5141 \DeclareInputText{137}{\@tabacckludge'E}
5142 \DeclareInputText{138}{\^E}
5143 \DeclareInputText{139}{\"E}
```

```
5144 \DeclareInputText{140}{\@tabacckludge'I}
5145 \DeclareInputText{141}{\@tabacckludge'I}
5146 \DeclareInputText{142}{\^I}
5147 \DeclareInputText{143}{\"I}
5148 \DeclareInputText{144}{\DH}
5149 \DeclareInputText{145}{\~N}
5150 \DeclareInputText{146}{\@tabacckludge'O}
5151 \DeclareInputText{147}{\@tabacckludge'O}
5152 \DeclareInputText{148}{\^O}
5153 \DeclareInputText{149}{\~O}
5154 \DeclareInputText{150}{\"O}
5155 \DeclareInputText{151}{\@tabacckludge'U}
5156 \DeclareInputText{152}{\@tabacckludge'U}
5157 \DeclareInputText{153}{\^U}
5158 \DeclareInputText{154}{\"U}
5159 \DeclareInputText{155}{\@tabacckludge'Y}
5160 \DeclareInputText{156}{\TH}
5161 \DeclareInputText{157}{\textmu}
5162 \DeclareInputText{158}{\texttimes}
5163 \DeclareInputText{159}{\textdiv}
5164 \DeclareInputText{160}{\textcopyright}
5165 \DeclareInputText{161}{\textexclamdown}
5166 \DeclareInputText{162}{\textcent}
5167 \DeclareInputText{163}{\textsterling}
5168 \DeclareInputText{164}{\textfractionsolidus}
5169 \DeclareInputText{165}{\textyen}
5170 \DeclareInputText{166}{\textflorin}
5171 \DeclareInputText{167}{\textsection}
5172 \DeclareInputText{168}{\textcurrency}
5173 \DeclareInputText{169}{\textquoteright}
5174 \DeclareInputText{170}{\textquotedblleft}
5175 \DeclareInputText{171}{\guillemotleft}
5176 \DeclareInputText{172}{\guilsinglleft}
5177 \DeclareInputText{173}{\guilsinglright}
5178 \DeclareInputText{174}{fi}
5179 \DeclareInputText{175}{fl}
5180 \DeclareInputText{176}{\textregistered}
5181 \DeclareInputText{177}{\textendash}
5182 \DeclareInputText{178}{\textdagger}
5183 \DeclareInputText{179}{\textdaggerdbl}
5184 \DeclareInputText{180}{\textperiodcentered}
5185 \DeclareInputText{181}{\textbrokenbar}
5186 \DeclareInputText{182}{\textparagraph}
5187 \DeclareInputText{183}{\textbullet}
5188 \DeclareInputText{184}{\quotesinglbase}
5189 \DeclareInputText{185}{\quotedblbase}
5190 \DeclareInputText{186}{\textquotedblright}
5191 \DeclareInputText{187}{\guillemotright}
5192 \DeclareInputText{188}{\textellipsis}
5193 \DeclareInputText{189}{\textperthousand}
5194 \DeclareInputText{190}{\textlnot}
5195 \DeclareInputText{191}{\textquestiondown}
5196 \DeclareInputText{192}{\textonesuperior}
5197 \DeclareInputText{193}{\textasciigrave}
5198 \DeclareInputText{194}{\textasciiacute}
5199 \DeclareInputText{195}{\textasciicircum}
5200 \DeclareInputText{196}{\textasciitilde}
5201 \DeclareInputText{197}{\textasciimacron}
5202 \DeclareInputText{198}{\textasciibreve}
5203 \DeclareInputText{199}{\.{}}
5204 \DeclareInputText{200}{\textasciidieresis}
5205 \DeclareInputText{201}{\texttwosuperior}
```

```
5206 \DeclareInputText{202}{\r{}}
5207 \DeclareInputText{203}{\c\ }
5208 \DeclareInputText{204}{\textthreesuperior}
5209 \DeclareInputText{205}{\textacutedbl}
5210 \DeclareInputText{206}{\k{}}
5211 \DeclareInputText{207}{\textasciicaron}
5212 \DeclareInputText{208}{\textemdash}
5213 \DeclareInputText{209}{\textpm}
5214 \DeclareInputText{210}{\textonequarter}
5215 \DeclareInputText{211}{\textonehalf}
5216 \DeclareInputText{212}{\textthreequarters}
5217 \DeclareInputText{213}{\@tabacckludge'a}
5218 \DeclareInputText{214}{\@tabacckludge'a}
5219 \DeclareInputText{215}{\^a}
5220 \DeclareInputText{216}{\~a}
5221 \DeclareInputText{217}{\"a}
5222 \DeclareInputText{218}{\r a}
5223 \DeclareInputText{219}{\c c}
5224 \DeclareInputText{220}{\@tabacckludge'e}
5225 \DeclareInputText{221}{\@tabacckludge'e}
5226 \DeclareInputText{222}{\^e}
5227 \DeclareInputText{223}{\"e}
5228 \DeclareInputText{224}{\@tabacckludge'\i}
5229 \DeclareInputText{225}{\AE}
5230 \DeclareInputText{226}{\@tabacckludge'\i}
5231 \DeclareInputText{227}{\textordfeminine}
5232 \DeclareInputText{228}{\^\i}
5233 \DeclareInputText{229}{\"\i}
5234 \DeclareInputText{230}{\dh}
5235 \DeclareInputText{231}{\~n}
5236 \DeclareInputText{232}{\L}
5237 \DeclareInputText{233}{\O}
5238 \DeclareInputText{234}{\OE}
5239 \DeclareInputText{235}{\textordmasculine}
5240 \DeclareInputText{236}{\@tabacckludge'o}
5241 \DeclareInputText{237}{\@tabacckludge'o}
5242 \DeclareInputText{238}{\^o}
5243 \DeclareInputText{239}{\~o}
5244 \DeclareInputText{240}{\"o}
5245 \DeclareInputText{241}{\ae}
5246 \DeclareInputText{242}{\@tabacckludge'u}
5247 \DeclareInputText{243}{\@tabacckludge'u}
5248 \DeclareInputText{244}{\^u}
5249 \DeclareInputText{245}{\i}
5250 \DeclareInputText{246}{\"u}
5251 \DeclareInputText{247}{\@tabacckludge'y}
5252 \DeclareInputText{248}{\l}
5253 \DeclareInputText{249}{\o}
5254 \DeclareInputText{250}{\oe}
5255 \DeclareInputText{251}{\ss}
5256 \DeclareInputText{252}{\th}
5257 \DeclareInputText{253}{\"y}
5258 \RestoreAtCatcode
5259 \langle/nextstep)
```
#### <span id="page-90-27"></span><span id="page-90-24"></span><span id="page-90-23"></span><span id="page-90-21"></span><span id="page-90-20"></span><span id="page-90-16"></span><span id="page-90-15"></span><span id="page-90-14"></span><span id="page-90-13"></span><span id="page-90-12"></span><span id="page-90-5"></span><span id="page-90-4"></span><span id="page-90-3"></span>2.5.32 Non-Unicode additions

```
5260 \langle*mac-roman\rangle5261 \ProvideTextCommandDefault{\textapplelogo}{%
5262 \TextSymbolUnavailable\textapplelogo
5263 }
5264 \DeclareInputText{240}{\textapplelogo}
5265 \langle/mac-roman\rangle
```
#### 2.6 Additions for utf8enc.dfu

```
5266 \langle *dfu \rangle5267 \ProvidesFile{ix-utf8enc.dfu}%
5268 [2010/01/11 v1.6 Additions of inputenx for utf8enc.dfu]%
5269 \DeclareUnicodeCharacter{00A0}{\nobreakspace}
5270 \DeclareUnicodeCharacter{00AD}{\-}
5271 \DeclareUnicodeCharacter{0100}{\@tabacckludge=A}
5272 \DeclareUnicodeCharacter{0101}{\@tabacckludge=a}
5273 \DeclareUnicodeCharacter{0108}{\^C}
5274 \DeclareUnicodeCharacter{0109}{\^c}
5275 \DeclareUnicodeCharacter{010A}{\.C}
5276 \DeclareUnicodeCharacter{010B}{\.c}
5277 \DeclareUnicodeCharacter{0112}{\@tabacckludge=E}
5278 \DeclareUnicodeCharacter{0113}{\@tabacckludge=e}
5279 \DeclareUnicodeCharacter{0116}{\.E}
5280 \DeclareUnicodeCharacter{0117}{\.e}
5281 \DeclareUnicodeCharacter{011C}{\^G}
5282 \DeclareUnicodeCharacter{011D}{\^g}
5283 \DeclareUnicodeCharacter{0120}{\.G}
5284 \DeclareUnicodeCharacter{0121}{\.g}
5285 \DeclareUnicodeCharacter{0122}{\c G}
5286 \DeclareUnicodeCharacter{0123}{\v g}
5287 \DeclareUnicodeCharacter{0124}{\^H}
5288 \DeclareUnicodeCharacter{0125}{\^h}
5289 \DeclareUnicodeCharacter{0126}{\textmalteseH}
5290 \DeclareUnicodeCharacter{0127}{\textmalteseh}
5291 \DeclareUnicodeCharacter{0128}{\~I}
5292 \DeclareUnicodeCharacter{0129}{\~\i}
5293 \DeclareUnicodeCharacter{012A}{\@tabacckludge=I}
5294 \DeclareUnicodeCharacter{012B}{\@tabacckludge=\i}
5295 \DeclareUnicodeCharacter{012E}{\k I}
5296 \DeclareUnicodeCharacter{012F}{\k i}
5297 \DeclareUnicodeCharacter{0134}{\^J}
5298 \DeclareUnicodeCharacter{0135}{\^\j}
5299 \DeclareUnicodeCharacter{0136}{\c K}
5300 \DeclareUnicodeCharacter{0137}{\c k}
5301 \DeclareUnicodeCharacter{0138}{\textkra}
5302 \DeclareUnicodeCharacter{013B}{\c L}
5303 \DeclareUnicodeCharacter{013C}{\c l}
5304 \DeclareUnicodeCharacter{0145}{\c N}
5305 \DeclareUnicodeCharacter{0146}{\c n}
5306 \DeclareUnicodeCharacter{014C}{\@tabacckludge=O}
5307 \DeclareUnicodeCharacter{014D}{\@tabacckludge=o}
5308 \DeclareUnicodeCharacter{0156}{\c R}
5309 \DeclareUnicodeCharacter{0157}{\c r}
5310 \DeclareUnicodeCharacter{015C}{\^S}
5311 \DeclareUnicodeCharacter{015D}{\^s}
5312 \DeclareUnicodeCharacter{0166}{\textTstroke}
5313 \DeclareUnicodeCharacter{0167}{\texttstroke}
5314 \DeclareUnicodeCharacter{0168}{\~U}
5315 \DeclareUnicodeCharacter{0169}{\~u}
5316 \DeclareUnicodeCharacter{016A}{\@tabacckludge=U}
5317 \DeclareUnicodeCharacter{016B}{\@tabacckludge=u}
5318 \DeclareUnicodeCharacter{016C}{\u U}
5319 \DeclareUnicodeCharacter{016D}{\u u}
5320 \DeclareUnicodeCharacter{0172}{\k U}
5321 \DeclareUnicodeCharacter{0173}{\k u}
5322 \DeclareUnicodeCharacter{0174}{\^W}
5323 \DeclareUnicodeCharacter{0175}{\^w}
5324 \DeclareUnicodeCharacter{0176}{\^Y}
5325 \DeclareUnicodeCharacter{0177}{\^y}
5326 \DeclareUnicodeCharacter{1E02}{\.B}
```
<span id="page-92-25"></span><span id="page-92-24"></span><span id="page-92-23"></span><span id="page-92-22"></span><span id="page-92-21"></span><span id="page-92-20"></span><span id="page-92-19"></span><span id="page-92-18"></span><span id="page-92-17"></span><span id="page-92-16"></span><span id="page-92-15"></span><span id="page-92-14"></span><span id="page-92-13"></span><span id="page-92-12"></span><span id="page-92-11"></span><span id="page-92-10"></span><span id="page-92-9"></span><span id="page-92-8"></span><span id="page-92-7"></span><span id="page-92-6"></span><span id="page-92-5"></span><span id="page-92-4"></span><span id="page-92-3"></span><span id="page-92-2"></span><span id="page-92-1"></span><span id="page-92-0"></span> \DeclareUnicodeCharacter{1E03}{\.b} \DeclareUnicodeCharacter{1E0A}{\.D} \DeclareUnicodeCharacter{1E0B}{\.d} \DeclareUnicodeCharacter{1E1E}{\.F} \DeclareUnicodeCharacter{1E1F}{\.f} \DeclareUnicodeCharacter{1E40}{\.M} \DeclareUnicodeCharacter{1E41}{\.m} \DeclareUnicodeCharacter{1E56}{\.P} \DeclareUnicodeCharacter{1E57}{\.p} \DeclareUnicodeCharacter{1E60}{\.S} \DeclareUnicodeCharacter{1E61}{\.s} \DeclareUnicodeCharacter{1E6A}{\.T} \DeclareUnicodeCharacter{1E6B}{\.t} \DeclareUnicodeCharacter{1E80}{\@tabacckludge'W} \DeclareUnicodeCharacter{1E81}{\@tabacckludge'w} \DeclareUnicodeCharacter{1E82}{\@tabacckludge'W} \DeclareUnicodeCharacter{1E83}{\@tabacckludge'w} \DeclareUnicodeCharacter{1E84}{\"W} \DeclareUnicodeCharacter{1E85}{\"w} \DeclareUnicodeCharacter{1EF2}{\@tabacckludge'Y} \DeclareUnicodeCharacter{1EF3}{\@tabacckludge'y} \DeclareUnicodeCharacter{0218}{\textcommabelow S} \DeclareUnicodeCharacter{0219}{\textcommabelow s} \DeclareUnicodeCharacter{021A}{\textcommabelow T} \DeclareUnicodeCharacter{021B}{\textcommabelow t} \DeclareUnicodeCharacter{02CB}{\textasciigrave} \DeclareUnicodeCharacter{02D9}{\.{}} \DeclareUnicodeCharacter{02DA}{\r{}} \DeclareUnicodeCharacter{02DB}{\k{}} \DeclareUnicodeCharacter{0393}{\textGamma} \DeclareUnicodeCharacter{0398}{\textTheta} \DeclareUnicodeCharacter{03A3}{\textSigma} \DeclareUnicodeCharacter{03A6}{\textPhi} \DeclareUnicodeCharacter{03A9}{\textOmega} \DeclareUnicodeCharacter{03B1}{\textalpha} \DeclareUnicodeCharacter{03B2}{\textbeta} \DeclareUnicodeCharacter{03B4}{\textdelta} \DeclareUnicodeCharacter{03B5}{\textepsilon} \DeclareUnicodeCharacter{03C0}{\textpi} \DeclareUnicodeCharacter{03C3}{\textsigma} \DeclareUnicodeCharacter{03C4}{\texttau} \DeclareUnicodeCharacter{03C6}{\textphi} \DeclareUnicodeCharacter{0403}{\@tabacckludge'\CYRG} \DeclareUnicodeCharacter{040C}{\@tabacckludge'\CYRK} \DeclareUnicodeCharacter{0453}{\@tabacckludge'\cyrg} \DeclareUnicodeCharacter{045C}{\@tabacckludge'\cyrk} \DeclareUnicodeCharacter{05D0}{\hebalef} \DeclareUnicodeCharacter{05D1}{\hebbet} \DeclareUnicodeCharacter{05D2}{\hebgimel} \DeclareUnicodeCharacter{05D3}{\hebdalet} \DeclareUnicodeCharacter{05D4}{\hebhe} \DeclareUnicodeCharacter{05D5}{\hebvav} \DeclareUnicodeCharacter{05D6}{\hebzayin} \DeclareUnicodeCharacter{05D7}{\hebhet} \DeclareUnicodeCharacter{05D8}{\hebtet} \DeclareUnicodeCharacter{05D9}{\hebyod} \DeclareUnicodeCharacter{05DA}{\hebfinalkaf} \DeclareUnicodeCharacter{05DB}{\hebkaf} \DeclareUnicodeCharacter{05DC}{\heblamed} \DeclareUnicodeCharacter{05DD}{\hebfinalmem} \DeclareUnicodeCharacter{05DE}{\hebmem} \DeclareUnicodeCharacter{05DF}{\hebfinalnun}

 \DeclareUnicodeCharacter{05E0}{\hebnun} \DeclareUnicodeCharacter{05E1}{\hebsamekh} \DeclareUnicodeCharacter{05E2}{\hebayin} \DeclareUnicodeCharacter{05E3}{\hebfinalpe} \DeclareUnicodeCharacter{05E4}{\hebpe} \DeclareUnicodeCharacter{05E5}{\hebfinaltsadi} \DeclareUnicodeCharacter{05E6}{\hebtsadi} \DeclareUnicodeCharacter{05E7}{\hebqof} \DeclareUnicodeCharacter{05E8}{\hebresh} \DeclareUnicodeCharacter{05E9}{\hebshin} \DeclareUnicodeCharacter{05EA}{\hebtav} \DeclareUnicodeCharacter{2015}{\texthorizontalbar} \DeclareUnicodeCharacter{2017}{\textdbllowline} \DeclareUnicodeCharacter{207F}{\textnsuperior} \DeclareUnicodeCharacter{20A7}{\textpeseta} \DeclareUnicodeCharacter{2202}{\textpartial} \DeclareUnicodeCharacter{2206}{\textincrement} \DeclareUnicodeCharacter{2208}{\textelement} \DeclareUnicodeCharacter{220F}{\textproduct} \DeclareUnicodeCharacter{2211}{\textsummation} \DeclareUnicodeCharacter{2219}{\textbullet} \DeclareUnicodeCharacter{221A}{\textsurd} \DeclareUnicodeCharacter{221E}{\textinfinity} \DeclareUnicodeCharacter{2227}{\textcap} \DeclareUnicodeCharacter{2229}{\textintersection} \DeclareUnicodeCharacter{222B}{\textintegral} \DeclareUnicodeCharacter{222E}{\textcontourintegral} \DeclareUnicodeCharacter{2248}{\textapproxequal} \DeclareUnicodeCharacter{2260}{\textnotequal} \DeclareUnicodeCharacter{2261}{\textequivalence} \DeclareUnicodeCharacter{2264}{\textlessequal} \DeclareUnicodeCharacter{2265}{\textgreaterequal} \DeclareUnicodeCharacter{2310}{\textrevlogicalnot} \DeclareUnicodeCharacter{25A0}{\textblacksquare} \DeclareUnicodeCharacter{25CA}{\textlozenge} \DeclareUnicodeCharacter{FB01}{fi} \DeclareUnicodeCharacter{FB02}{fl} \DeclareUnicodeCharacter{2500}{\textSFx} \DeclareUnicodeCharacter{2502}{\textSFxi} \DeclareUnicodeCharacter{250C}{\textSFi} \DeclareUnicodeCharacter{2510}{\textSFiii} \DeclareUnicodeCharacter{2514}{\textSFii} \DeclareUnicodeCharacter{2518}{\textSFiv} \DeclareUnicodeCharacter{251C}{\textSFviii} \DeclareUnicodeCharacter{2524}{\textSFix} \DeclareUnicodeCharacter{252C}{\textSFvi} \DeclareUnicodeCharacter{2534}{\textSFvii} \DeclareUnicodeCharacter{253C}{\textSFv} \DeclareUnicodeCharacter{2550}{\textSFxliii} \DeclareUnicodeCharacter{2551}{\textSFxxiv} \DeclareUnicodeCharacter{2552}{\textSFli} \DeclareUnicodeCharacter{2553}{\textSFlii} \DeclareUnicodeCharacter{2554}{\textSFxxxix} \DeclareUnicodeCharacter{2555}{\textSFxxii} \DeclareUnicodeCharacter{2556}{\textSFxxi} \DeclareUnicodeCharacter{2557}{\textSFxxv} \DeclareUnicodeCharacter{2558}{\textSFl} \DeclareUnicodeCharacter{2559}{\textSFxlix} \DeclareUnicodeCharacter{255A}{\textSFxxxviii} \DeclareUnicodeCharacter{255B}{\textSFxxviii} \DeclareUnicodeCharacter{255C}{\textSFxxvii} \DeclareUnicodeCharacter{255D}{\textSFxxvi}

 \DeclareUnicodeCharacter{255E}{\textSFxxxvi} \DeclareUnicodeCharacter{255F}{\textSFxxxvii} \DeclareUnicodeCharacter{2560}{\textSFxlii} \DeclareUnicodeCharacter{2561}{\textSFxix} \DeclareUnicodeCharacter{2562}{\textSFxx} \DeclareUnicodeCharacter{2563}{\textSFxxiii} \DeclareUnicodeCharacter{2564}{\textSFxlvii} \DeclareUnicodeCharacter{2565}{\textSFxlviii} \DeclareUnicodeCharacter{2566}{\textSFxli} \DeclareUnicodeCharacter{2567}{\textSFxlv} \DeclareUnicodeCharacter{2568}{\textSFxlvi} \DeclareUnicodeCharacter{2569}{\textSFxl} \DeclareUnicodeCharacter{256A}{\textSFliv} \DeclareUnicodeCharacter{256B}{\textSFliii} \DeclareUnicodeCharacter{256C}{\textSFxliv} \DeclareUnicodeCharacter{2580}{\textupblock} \DeclareUnicodeCharacter{2584}{\textdnblock} \DeclareUnicodeCharacter{2588}{\textblock} \DeclareUnicodeCharacter{258C}{\textlfblock} \DeclareUnicodeCharacter{2590}{\textrtblock} \DeclareUnicodeCharacter{2591}{\textltshade} \DeclareUnicodeCharacter{2592}{\textshade} \DeclareUnicodeCharacter{2593}{\textdkshade}  $\langle$  /dfu $\rangle$ 

### 2.7 Name list

```
5475 \langle*name\rangle5476 \ProvidesFile{ix-name.def}%
5477 [2010/01/11 v1.6 Name list (inputenx)]%
```
List omitted here, see  $ix$ -name.def. 5478  $\langle /name \rangle$ 

## 2.8 Mapping Slot, UC to Encodings

```
5479 \langle*slot\rangle5480 \ProvidesFile{ix-slot.def}%
5481 [2010/01/11 v1.6 SLOT and UC to Encodings (inputenx)]%
   List omitted here, see ix-slot.def.
5482\langle/slot\rangle2.9 Mapping UC to LICR
```

```
5483\langle*uc\rangle5484 \ProvidesFile{ix-uc.def}%
5485 [2010/01/11 v1.6 UC to LICR (inputenx)]%
5486 \edef\RestoreAtCatcode{\catcode64=\the\catcode64\relax}
5487 \makeatletter
```

```
List omitted here, see ix-uc.def.5488 \RestoreAtCatcode
5489 \langle/uc\rangle
```
## 2.10 Math meaning declarations

Package inpmath already declares math meanings for LICRs. Here are some more. One goal is to use the input characters in math that were defined in the standard LATEX encodings using \DeclareInputMath.

```
5490 \langle*math\rangle5491 \ProvidesFile{ix-math.def}%
5492 [2010/01/11 v1.6 Math list (inputenx)]%
5493 \edef\RestoreAtCatcode{\catcode64=\the\catcode64\relax}
5494 \makeatletter
```
The next math meaning for \ss looks a little funny. But it is useful for input characters, where most encodings share in practice the same slot for \ss and \beta. Thus we do not need two encodings such as cp437de.def and cp437.def.

```
5495 \DeclareMathMeaning{\ss}{\beta}
```

```
5496 \DeclareMathMeaning{\textalpha}{\alpha}
5497 \DeclareMathMeaning{\textapproxequal}{\aprox}
5498 \DeclareMathMeaning{\textbardbl}{\Vert}% = \|
5499 \DeclareMathMeaning{\textbeta}{\beta}
5500 \DeclareMathMeaning{\textbullet}{\bullet}
5501 \DeclareMathMeaning{\textcap}{\cap}
5502 \DeclareMathMeaning{\textcontourintegral}{\oint}
5503 \DeclareMathMeaning{\textcopyright}{{\nfss@text{\textcopyright}}}
5504 \DeclareMathMeaning{\textcup}{\cup}
5505 \DeclareMathMeaning{\textdagger}{\dagger}
5506 \DeclareMathMeaning{\textdaggerdbl}{\ddagger}
5507 \DeclareMathMeaning{\textdegree}{{^\circ}}
5508 \DeclareMathMeaning{\textdelta}{\delta}
5509 \DeclareMathMeaning{\textdollar}{\mathdollar}
5510 \DeclareMathMeaning{\textepsilon}{\varepsilon}
5511 \DeclareMathMeaning{\textequivalence}{\equiv}
5512 \DeclareMathMeaning{\textbraceleft}{\lbrace}
5513 \DeclareMathMeaning{\textbraceright}{\rbrace}
5514 \DeclareMathMeaning{\textdiv}{\div}
5515 \DeclareMathMeaning{\textdownarrow}{\downarrow}
5516 \DeclareMathMeaning{\textelement}{\in}
5517 \DeclareMathMeaning{\textellipsis}{\mathellipsis}
5518 \DeclareMathMeaning{\textGamma}{\Gamma}
5519 \DeclareMathMeaning{\textgreaterequal}{\geq}
5520 \DeclareMathMeaning{\textincrement}{\Delta}
5521 \DeclareMathMeaning{\textinfinity}{\infty}
5522 \DeclareMathMeaning{\textintegral}{\int}
5523 \DeclareMathMeaning{\textintersection}{\cap}
5524 \DeclareMathMeaning{\textlangle}{\langle}
5525 \DeclareMathMeaning{\textleftarrow}{\leftarrow}
5526 \DeclareMathMeaning{\textlessequal}{\leq}
5527 \DeclareMathMeaning{\textlnot}{\lnot}
5528 \DeclareMathMeaning{\textlogicalnot}{\lnot}
5529 \DeclareMathMeaning{\textlozenge}{\diamond}
5530 \DeclareMathMeaning{\textmu}{\mu}
5531 \DeclareMathMeaning{\textnotequal}{\neq}
5532 \DeclareMathMeaning{\textnsuperior}{^n}
5533 \DeclareMathMeaning{\textohm}{\Omega}
5534 \DeclareMathMeaning{\textOmega}{\Omega}
5535 \DeclareMathMeaning{\textonehalf}{\frac12}
5536 \DeclareMathMeaning{\textonequarter}{\frac14}
5537 \DeclareMathMeaning{\textonesuperior}{^1}
5538 \DeclareMathMeaning{\textopenbullet}{\circ}
5539 \DeclareMathMeaning{\textparagraph}{\mathparagraph}
5540 \DeclareMathMeaning{\textpartial}{\partial}
5541 \DeclareMathMeaning{\textPhi}{\Phi}
5542 \DeclareMathMeaning{\textphi}{\phi}
5543 \DeclareMathMeaning{\textpi}{\pi}
5544 \DeclareMathMeaning{\textproduct}{\prod}
5545 \DeclareMathMeaning{\textrangle}{\rangle}
5546 \DeclareMathMeaning{\textrevlogicalnot}{{\nfss@text{\textrevlogicalnot}}}
5547 \DeclareMathMeaning{\textrightarrow}{\rightarrow}
5548 \DeclareMathMeaning{\textsection}{\mathsection}
5549 \DeclareMathMeaning{\textSigma}{\Sigma}
5550 \DeclareMathMeaning{\textsigma}{\sigma}
5551 \DeclareMathMeaning{\textsterling}{\mathsterling}
5552 \DeclareMathMeaning{\textsummation}{\sum}
5553 \DeclareMathMeaning{\textsurd}{\surd}
```

```
5554 \DeclareMathMeaning{\texttau}{\tau}
5555 \DeclareMathMeaning{\textTheta}{\Theta}
5556 \DeclareMathMeaning{\textthreequarters}{\frac34}
5557 \DeclareMathMeaning{\textthreesuperior}{^3}
5558 \DeclareMathMeaning{\texttwosuperior}{^2}
5559 \DeclareMathMeaning{\textuparrow}{\uparrow}
```

```
5560 \RestoreAtCatcode
5561 \langle/math\rangle
```
#### 2.11 Documentation files

#### 2.11.1 List of known LICR commands

This is the list of commands for use in LICR that are already defined by standard LATEX without extra packages.

```
5562 (*licrcmds)
5563 % List of known LICR commdands of inputenx 2010/01/11 v1.6
5564 %
5565 % Format: \LICRcmd{<command>}{<type>}
5566 % Types:
5567 % Accent: <command> was defined by \DeclareTextAccentDefault
5568 % Command: <command> was defined by \DeclareTextCommandDefault
5569 % Symbol: <command> was defined by \DeclareTextSymbolDefault
5570 % Internal: for \@tabacckludge
5571 % Extra: additional commands
5572 %
5573 % Entries derived from the 2ekernel part
5574 % of ltoutenc.dtx 2005/11/08 v1.99h.
5575 %
5576 \LICRcmd{\ }{Extra}
5577 \LICRcmd{\"}{Composite}
5578 \LICRcmd{\'}{Composite}
5579 \LICRcmd{\-}{Extra}
5580 \LICRcmd{\.}{Composite}
5581 \LICRcmd{\=}{Accent}
5582 \LICRcmd{\@tabacckludge}{Internal}
5583 \LICRcmd{\AE}{Symbol}
5584 \LICRcmd{\DH}{Symbol}
5585 \LICRcmd{\DJ}{Symbol}
5586 \LICRcmd{\H}{Composite}
5587 \LICRcmd{\IJ}{Symbol}
5588 \LICRcmd{\L}{Symbol}
5589 \LICRcmd{\NG}{Symbol}
5590 \LICRcmd{\O}{Symbol}
5591 \LICRcmd{\OE}{Symbol}
5592 \LICRcmd{\SS}{Symbol}
5593 \LICRcmd{\TH}{Symbol}
5594 \LICRcmd{\^}{Composite}
5595 \LICRcmd{\'}{Composite}
5596 \LICRcmd{\ae}{Symbol}
5597 \LICRcmd{\b}{Command}
5598 \LICRcmd{\c}{Composite}
5599 \LICRcmd{\d}{Command}
5600 \LICRcmd{\dh}{Symbol}
5601 \LICRcmd{\dj}{Symbol}
5602 \LICRcmd{\guillemotleft}{Symbol}
5603 \LICRcmd{\guillemotright}{Symbol}
5604 \LICRcmd{\guilsinglleft}{Symbol}
5605 \LICRcmd{\guilsinglright}{Symbol}
5606 \LICRcmd{\i}{Symbol}
5607 \LICRcmd{\ij}{Symbol}
5608 \LICRcmd{\j}{Symbol}
```

```
5609 \LICRcmd{\k}{CompositeCommand}
5610 \LICRcmd{\l}{Symbol}
5611 \LICRcmd{\ng}{Symbol}
5612 \LICRcmd{\nobreakspace}{Extra}
5613 \LICRcmd{\o}{Symbol}
5614 \LICRcmd{\oe}{Symbol}
5615 \LICRcmd{\quotedblbase}{Symbol}
5616 \LICRcmd{\quotesinglbase}{Symbol}
5617 \LICRcmd{\r}{Composite}
5618 \LICRcmd{\ss}{Symbol}
5619 \LICRcmd{\t}{Accent}
5620 \LICRcmd{\textasciicircum}{Symbol}
5621 \LICRcmd{\textasciitilde}{Symbol}
5622 \LICRcmd{\textasteriskcentered}{Symbol}
5623 \LICRcmd{\textbackslash}{Symbol}
5624 \LICRcmd{\textbar}{Symbol}
5625 \LICRcmd{\textbardbl}{Symbol}
5626 \LICRcmd{\textbigcircle}{Symbol}
5627 \LICRcmd{\textbraceleft}{Symbol}
5628 \LICRcmd{\textbraceright}{Symbol}
5629 \LICRcmd{\textbullet}{Symbol}
5630 \LICRcmd{\textcircled}{Command}
5631 \LICRcmd{\textcompwordmark}{Symbol}
5632 \LICRcmd{\textcopyright}{CommandDefault}
5633 \LICRcmd{\textdagger}{Symbol}
5634 \LICRcmd{\textdaggerdbl}{Symbol}
5635 \LICRcmd{\textdollar}{Symbol}
5636 \LICRcmd{\textellipsis}{CommandDefault}
5637 \LICRcmd{\textemdash}{Symbol}
5638 \LICRcmd{\textendash}{Symbol}
5639 \LICRcmd{\textexclamdown}{Symbol}
5640 \LICRcmd{\textgreater}{Symbol}
5641 \LICRcmd{\textless}{Symbol}
5642 \LICRcmd{\textogonekcentered}{Command}
5643 \LICRcmd{\textordfeminine}{CommandDefault}
5644 \LICRcmd{\textordmasculine}{CommandDefault}
5645 \LICRcmd{\textparagraph}{Symbol}
5646 \LICRcmd{\textperiodcentered}{Symbol}
5647 \LICRcmd{\textpertenthousand}{Command}
5648 \LICRcmd{\textperthousand}{Command}
5649 \LICRcmd{\textquestiondown}{Symbol}
5650 \LICRcmd{\textquotedbl}{Symbol}
5651 \LICRcmd{\textquotedblleft}{Symbol}
5652 \LICRcmd{\textquotedblright}{Symbol}
5653 \LICRcmd{\textquoteleft}{Symbol}
5654 \LICRcmd{\textquoteright}{Symbol}
5655 \LICRcmd{\textregistered}{CommandDefault}
5656 \LICRcmd{\textsection}{Symbol}
5657 \LICRcmd{\textsterling}{Symbol}
5658 \LICRcmd{\texttrademark}{CommandDefault}
5659 \LICRcmd{\textunderscore}{Symbol}
5660 \LICRcmd{\textvisiblespace}{Symbol}
5661 \LICRcmd{\th}{Symbol}
5662 \LICRcmd{\u}{Composite}
5663 \LICRcmd{\v}{Composite}
5664 \LICRcmd{\~}{Composite}
5665 \langle/licrcmds\rangle
```
#### <span id="page-97-0"></span>2.11.2 Commented additions for utf8enc.dfu

5666  $\langle$ \*dfudoc $\rangle$  % inputenx-utf8enc.txt 2010/01/11 v1.6 % Commented additions for utf8enc.dfu

5669

```
List omitted here, see inputenx-utf8enc.txt.
5670 (/dfudoc)
```
# 3 Installation

## 3.1 Download

**Package.** This package is available on  $CTAN<sup>1</sup>$  $CTAN<sup>1</sup>$  $CTAN<sup>1</sup>$ :

[CTAN:macros/latex/contrib/oberdiek/inputenx.dtx](ftp://ftp.ctan.org/tex-archive/macros/latex/contrib/oberdiek/inputenx.dtx) The source file.

[CTAN:macros/latex/contrib/oberdiek/inputenx.pdf](ftp://ftp.ctan.org/tex-archive/macros/latex/contrib/oberdiek/inputenx.pdf) Documentation.

Bundle. All the packages of the bundle 'oberdiek' are also available in a TDS compliant ZIP archive. There the packages are already unpacked and the documentation files are generated. The files and directories obey the TDS standard.

[CTAN:install/macros/latex/contrib/oberdiek.tds.zip](ftp://ftp.ctan.org/tex-archive/install/macros/latex/contrib/oberdiek.tds.zip)

TDS refers to the standard "A Directory Structure for TEX Files" ([CTAN:tds/](ftp://ftp.ctan.org/tex-archive/tds/tds.pdf) [tds.pdf](ftp://ftp.ctan.org/tex-archive/tds/tds.pdf)). Directories with texmf in their name are usually organized this way.

#### 3.2 Bundle installation

Unpacking. Unpack the oberdiek.tds.zip in the TDS tree (also known as texmf tree) of your choice. Example (linux):

```
unzip oberdiek.tds.zip -d ~/texmf
```
Script installation. Check the directory TDS:scripts/oberdiek/ for scripts that need further installation steps. Package attachfile2 comes with the Perl script pdfatfi.pl that should be installed in such a way that it can be called as pdfatfi. Example (linux):

```
chmod +x scripts/oberdiek/pdfatfi.pl
cp scripts/oberdiek/pdfatfi.pl /usr/local/bin/
```
### 3.3 Package installation

Unpacking. The .dtx file is a self-extracting docstrip archive. The files are extracted by running the  $.$ dtx through plain-TEX:

tex inputenx.dtx

TDS. Now the different files must be moved into the different directories in your installation TDS tree (also known as texmf tree):

<span id="page-98-0"></span><sup>1</sup><ftp://ftp.ctan.org/tex-archive/>

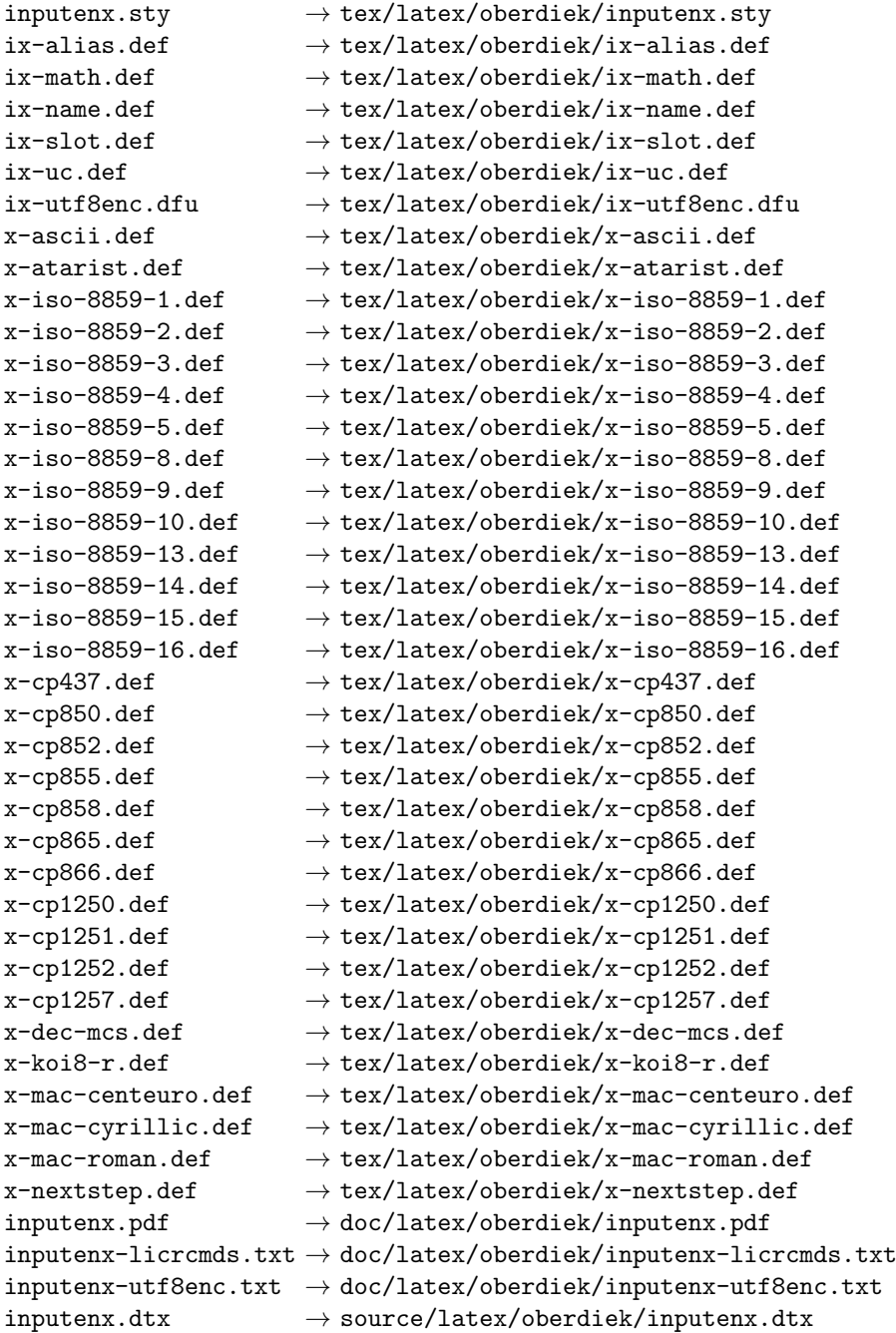

If you have a docstrip.cfg that configures and enables docstrip's TDS installing feature, then some files can already be in the right place, see the documentation of docstrip.

## 3.4 Refresh file name databases

If your TEX distribution (teTEX, mikTEX,  $\dots$ ) relies on file name databases, you must refresh these. For example, teT<sub>E</sub>X users run texhash or mktexlsr.

## 3.5 Some details for the interested

Attached source. The PDF documentation on CTAN also includes the .dtx source file. It can be extracted by AcrobatReader 6 or higher. Another option is pdftk, e.g. unpack the file into the current directory:

```
pdftk inputenx.pdf unpack_files output .
```
**Unpacking with LATEX.** The  $\cdot$  dtx chooses its action depending on the format:

plain-T<sub>E</sub>X: Run docstrip and extract the files.

LATEX: Generate the documentation.

If you insist on using  $L^2T_FX$  for docstrip (really, docstrip does not need  $L^2T_FX$ ), then inform the autodetect routine about your intention:

latex \let\install=y\input{inputenx.dtx}

Do not forget to quote the argument according to the demands of your shell.

Generating the documentation. You can use both the .dtx or the .drv to generate the documentation. The process can be configured by the configuration file  $l$ txdoc.cfg. For instance, put this line into this file, if you want to have  $A4$ as paper format:

```
\PassOptionsToClass{a4paper}{article}
```
An example follows how to generate the documentation with pdfI $F_{\rm F}$ X:

```
pdflatex inputenx.dtx
makeindex -s gind.ist inputenx.idx
pdflatex inputenx.dtx
makeindex -s gind.ist inputenx.idx
pdflatex inputenx.dtx
```
## 4 References

- [1] Frank Mittelbach, Michel Goossens, The LATEX Companion, second edition, April 2004.
- [2] Alan Jeffrey, Frank Mittelbach, inputenc.sty, 2006/05/05 v1.1b. [CTAN:macros/](ftp://ftp.ctan.org/tex-archive/macros/latex/base/inputenc.dtx) [latex/base/inputenc.dtx](ftp://ftp.ctan.org/tex-archive/macros/latex/base/inputenc.dtx)
- [3] Heiko Oberdiek, The selinput package, 2007/06/16 v1.1. [CTAN:macros/latex/](ftp://ftp.ctan.org/tex-archive/macros/latex/contrib/oberdiek/selinput.pdf) [contrib/oberdiek/selinput.pdf](ftp://ftp.ctan.org/tex-archive/macros/latex/contrib/oberdiek/selinput.pdf)
- [4] Heiko Oberdiek, The pmboxdraw package, 2006/05/03 v1.0. [CTAN:macros/](ftp://ftp.ctan.org/tex-archive/macros/latex/contrib/oberdiek/pmboxdraw.pdf) [latex/contrib/oberdiek/pmboxdraw.pdf](ftp://ftp.ctan.org/tex-archive/macros/latex/contrib/oberdiek/pmboxdraw.pdf)
- [5] Wikipedia, Dash. <http://en.wikipedia.org/wiki/Dash>

## 4.1 Mappings to Unicode

- [6] Philippe Verdy, Bruno Haible, AtariST to Unicode, 22th April 2005. [ftp:](ftp://ftp.unicode.org/Public/MAPPINGS/VENDORS/MISC/ATARIST.TXT) [//ftp.unicode.org/Public/MAPPINGS/VENDORS/MISC/ATARIST.TXT](ftp://ftp.unicode.org/Public/MAPPINGS/VENDORS/MISC/ATARIST.TXT)
- [7] Ken Whistler,  $ISO/IEC 8859-1:1998$  to Unicode, 27th July 1999. [ftp://ftp.](ftp://ftp.unicode.org/Public/MAPPINGS/ISO8859/8859-1.TXT) [unicode.org/Public/MAPPINGS/ISO8859/8859-1.TXT](ftp://ftp.unicode.org/Public/MAPPINGS/ISO8859/8859-1.TXT)
- [8] Ken Whistler, ISO/IEC 8859-2:1999 to Unicode, 27th July 1999. [ftp://ftp.](ftp://ftp.unicode.org/Public/MAPPINGS/ISO8859/8859-2.TXT) [unicode.org/Public/MAPPINGS/ISO8859/8859-2.TXT](ftp://ftp.unicode.org/Public/MAPPINGS/ISO8859/8859-2.TXT)
- [9] Ken Whistler, ISO/IEC 8859-3:1999 to Unicode, 27th July 1999. [ftp://ftp.](ftp://ftp.unicode.org/Public/MAPPINGS/ISO8859/8859-3.TXT) [unicode.org/Public/MAPPINGS/ISO8859/8859-3.TXT](ftp://ftp.unicode.org/Public/MAPPINGS/ISO8859/8859-3.TXT)
- [10] Ken Whistler, ISO/IEC 8859-4:1998 to Unicode, 27th July 1999. [ftp://ftp.](ftp://ftp.unicode.org/Public/MAPPINGS/ISO8859/8859-4.TXT) [unicode.org/Public/MAPPINGS/ISO8859/8859-4.TXT](ftp://ftp.unicode.org/Public/MAPPINGS/ISO8859/8859-4.TXT)
- [11] Ken Whistler, ISO/IEC 8859-5:1998 to Unicode, 27th July 1999. [ftp://ftp.](ftp://ftp.unicode.org/Public/MAPPINGS/ISO8859/8859-5.TXT) [unicode.org/Public/MAPPINGS/ISO8859/8859-5.TXT](ftp://ftp.unicode.org/Public/MAPPINGS/ISO8859/8859-5.TXT)
- [12] Ken Whistler, ISO/IEC 8859-8:1999 to Unicode, 3rd January 2000. [ftp:](ftp://ftp.unicode.org/Public/MAPPINGS/ISO8859/8859-8.TXT) [//ftp.unicode.org/Public/MAPPINGS/ISO8859/8859-8.TXT](ftp://ftp.unicode.org/Public/MAPPINGS/ISO8859/8859-8.TXT)
- [13] Ken Whistler, ISO/IEC 8859-9:1999 to Unicode, 27th July 1999. [ftp://ftp.](ftp://ftp.unicode.org/Public/MAPPINGS/ISO8859/8859-9.TXT) [unicode.org/Public/MAPPINGS/ISO8859/8859-9.TXT](ftp://ftp.unicode.org/Public/MAPPINGS/ISO8859/8859-9.TXT)
- [14] Ken Whistler, ISO/IEC 8859-15:1999 to Unicode, 27th July 1999. [ftp://](ftp://ftp.unicode.org/Public/MAPPINGS/ISO8859/8859-15.TXT) [ftp.unicode.org/Public/MAPPINGS/ISO8859/8859-15.TXT](ftp://ftp.unicode.org/Public/MAPPINGS/ISO8859/8859-15.TXT)
- [15] Ken Whistler, ISO/IEC 8859-16:2001 to Unicode, 26th July 2001. [ftp://](ftp://ftp.unicode.org/Public/MAPPINGS/ISO8859/8859-16.TXT) [ftp.unicode.org/Public/MAPPINGS/ISO8859/8859-16.TXT](ftp://ftp.unicode.org/Public/MAPPINGS/ISO8859/8859-16.TXT)
- [16] Helmut Richter, KOI8-R (RFC1486) to Unicode, 18th August 1999. [ftp:](ftp://ftp.unicode.org/Public/MAPPINGS/VENDORS/MISC/KOI8-R.TXT) [//ftp.unicode.org/Public/MAPPINGS/VENDORS/MISC/KOI8-R.TXT](ftp://ftp.unicode.org/Public/MAPPINGS/VENDORS/MISC/KOI8-R.TXT)
- [17] Apple Computer, Map (external version) from MAC OS Central European character set to Unicode 2.1 and later, 4th April 2005. [ftp://ftp.unicode.](ftp://ftp.unicode.org/Public/MAPPINGS/VENDORS/APPLE/CENTEURO.TXT) [org/Public/MAPPINGS/VENDORS/APPLE/CENTEURO.TXT](ftp://ftp.unicode.org/Public/MAPPINGS/VENDORS/APPLE/CENTEURO.TXT)
- [18] Apple Computer, Map (external version) from MAC OS Cyrillic character set to Unicode 2.1 and later, 5th April 2005. [ftp://ftp.unicode.org/Public/](ftp://ftp.unicode.org/Public/MAPPINGS/VENDORS/APPLE/CYRILLIC.TXT) [MAPPINGS/VENDORS/APPLE/CYRILLIC.TXT](ftp://ftp.unicode.org/Public/MAPPINGS/VENDORS/APPLE/CYRILLIC.TXT)
- [19] Apple Computer, Map (external version) from MAC OS Roman character set to Unicode 2.1 and later, 5th April 2005. [ftp://ftp.unicode.org/Public/](ftp://ftp.unicode.org/Public/MAPPINGS/VENDORS/APPLE/ROMAN.TXT) [MAPPINGS/VENDORS/APPLE/ROMAN.TXT](ftp://ftp.unicode.org/Public/MAPPINGS/VENDORS/APPLE/ROMAN.TXT)
- [20] Apple Computer, Map (external version) from MAC OS Urainian character set to Unicode 2.1 and later, 5th April 2005. [ftp://ftp.unicode.org/](ftp://ftp.unicode.org/Public/MAPPINGS/VENDORS/APPLE/UKRAINE.TXT) [Public/MAPPINGS/VENDORS/APPLE/UKRAINE.TXT](ftp://ftp.unicode.org/Public/MAPPINGS/VENDORS/APPLE/UKRAINE.TXT)
- [21] Rick McGowan, NextStep Encoding to Unicode, 23rd September 1999. [ftp:](ftp://ftp.unicode.org/Public/MAPPINGS/VENDORS/NEXT/NEXTSTEP.TXT) [//ftp.unicode.org/Public/MAPPINGS/VENDORS/NEXT/NEXTSTEP.TXT](ftp://ftp.unicode.org/Public/MAPPINGS/VENDORS/NEXT/NEXTSTEP.TXT)

## 5 History

### $[2006/03/05 \text{ v}1.0]$

• First version.

### $[2007/04/11 \text{ v}1.1]$

- Some Cyrillic encodings added: cp855, cp866, cp1251, koi8-r, mac-cyrillic
- x-mac-ce renamed to x-mac-centeuro.

## [2007/06/16 v1.2]

• Documentation update.

## $[2007/08/16 \text{ v}1.3]$

• Fix for U+0135:  $\iota_j \to \iota_j$  (Behnam Tabatabai).

## [2009/08/13 v1.4]

- Encodings for Atari (atarist) and ISO 8859-8 added.
- Support for horizontal bar  $(U+2015)$  and double low line  $(U+2017)$  added.

# $[2009/12/15 \text{ v}1.5]$

• Aliases clean7bit, ascii-print, ascii-printable added for x-ascii.

## $[2010/01/11 \text{ v}1.6]$

- \BeforeInputEncoding and \AfterInputEncoding added.
- Documentation added.

# 6 Index

Numbers written in italic refer to the page where the corresponding entry is described; numbers underlined refer to the code line of the definition; numbers in roman refer to the code lines where the entry is used.

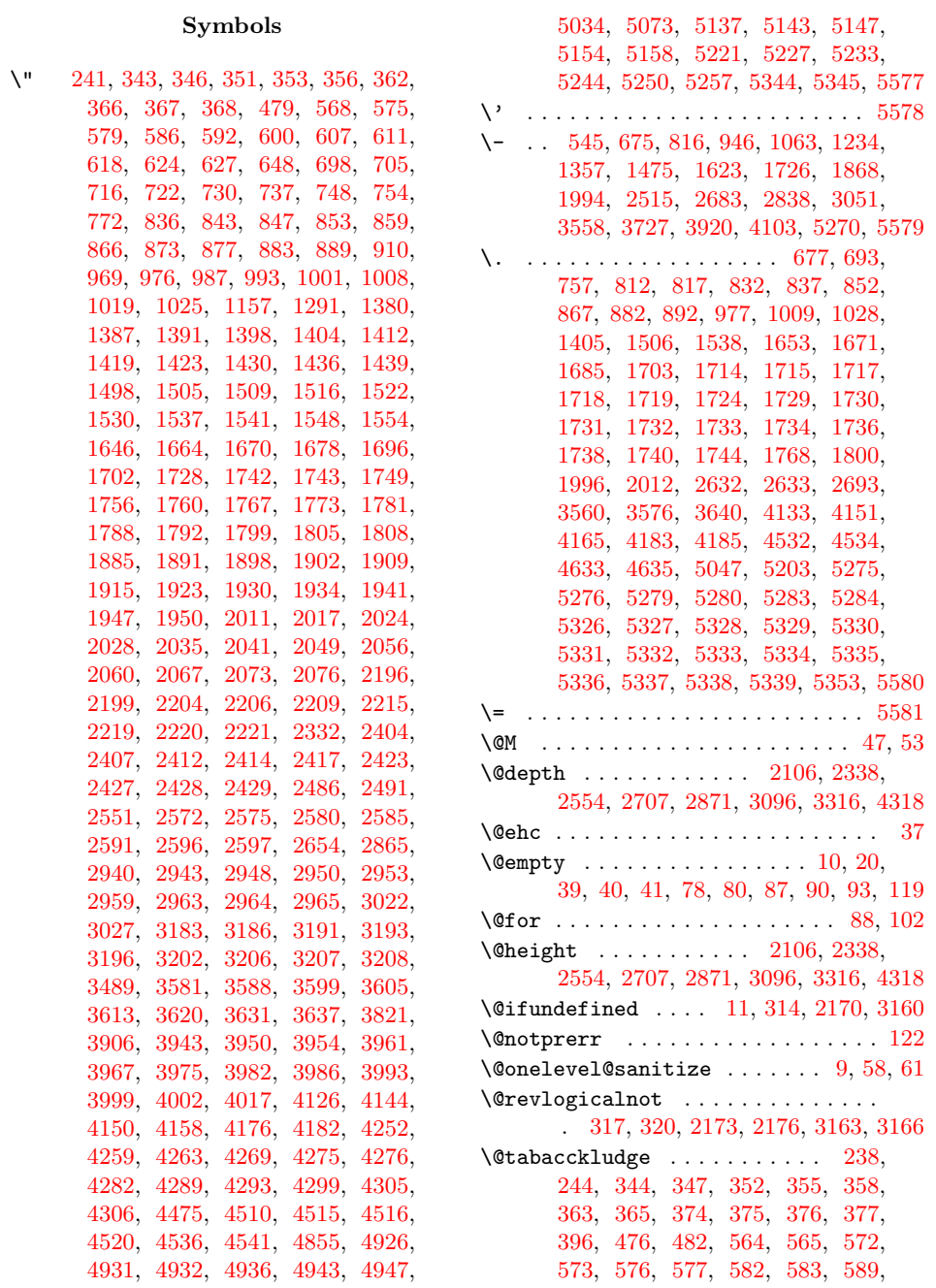

[590,](#page-15-9) [593,](#page-15-10) [596,](#page-15-11) [597,](#page-15-12) [604,](#page-15-13) [605,](#page-15-14)

[4952,](#page-85-6) [4957,](#page-85-7) [5014,](#page-86-0) [5015,](#page-86-1) [5030,](#page-87-0)

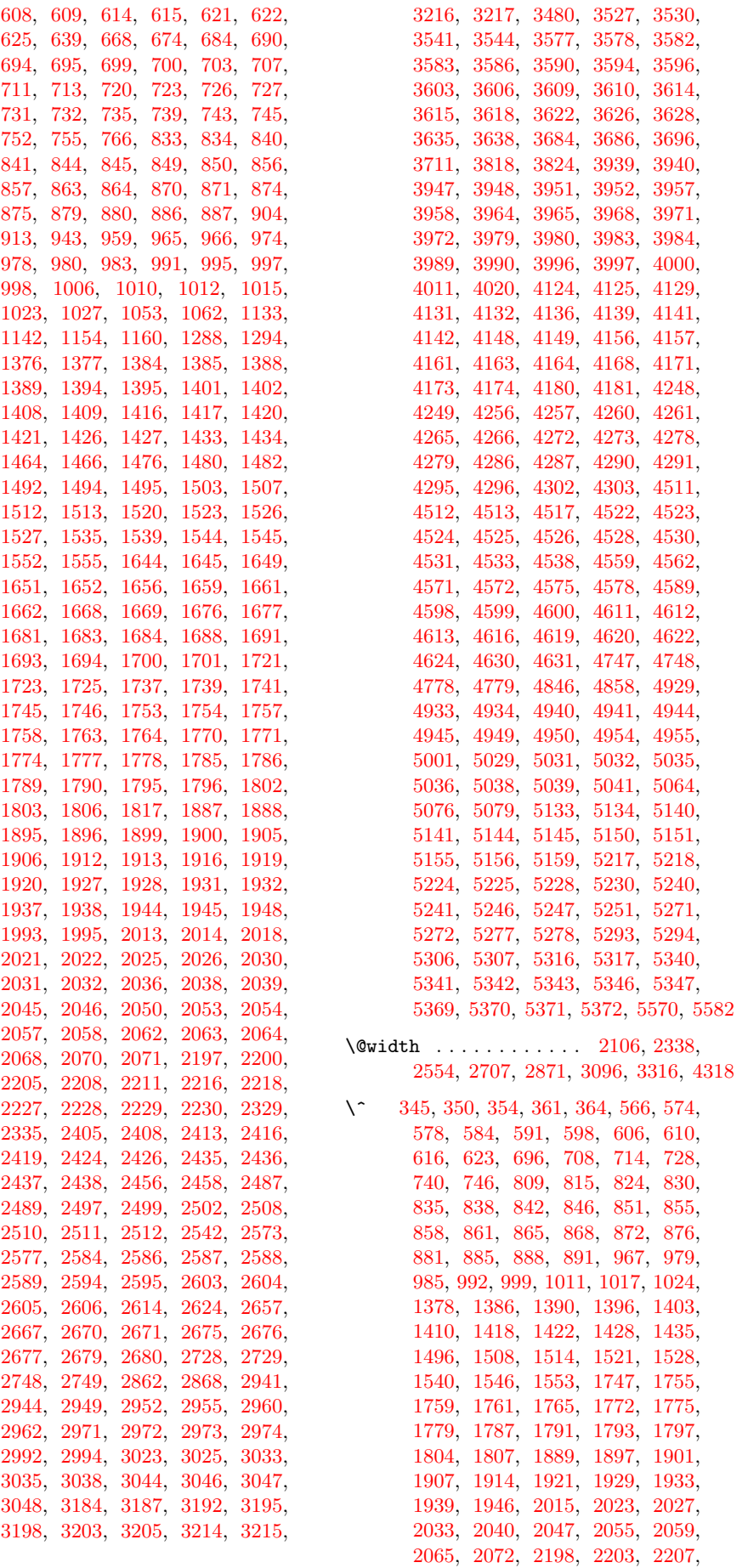

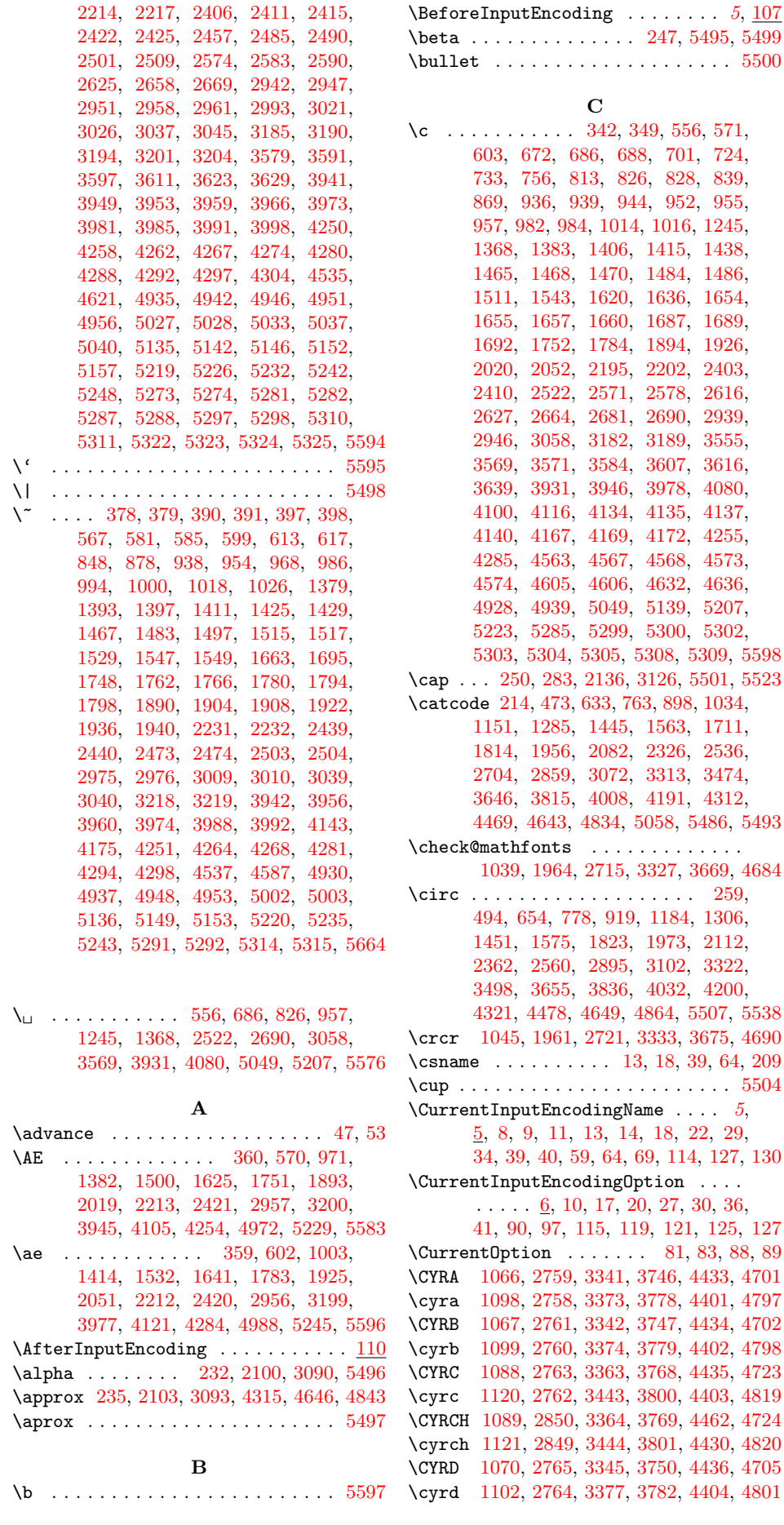

 $\ldots$  . . . [5](#page-4-0), <u>[107](#page-6-8)</u>

 $\ddots \dotsc . \quad 5500$  $\ddots \dotsc . \quad 5500$ 

[701,](#page-16-19) [724,](#page-17-28) [828,](#page-18-9) [839,](#page-19-54) [952,](#page-20-10) [955,](#page-21-36)

\check@mathfonts . . . . . . . . . . . . .

[121,](#page-7-7) [125,](#page-7-8) [127](#page-7-4) [81,](#page-6-12) [83,](#page-6-13) [88,](#page-6-5) [89](#page-6-14)

105

\CYRDJE . . . . . . . [1052,](#page-22-20) [2727,](#page-49-12) [3683,](#page-65-6) [4744](#page-82-4) \cyrdje . . . . . . . [1132,](#page-23-8) [2726,](#page-49-13) [3699,](#page-65-7) [4745](#page-82-5) \CYRDZE . . . . . . . [1055,](#page-22-21) [2735,](#page-49-14) [3743,](#page-66-9) [4766](#page-82-6) \cyrdze . . . . . . . [1135,](#page-23-9) [2734,](#page-49-15) [3744,](#page-66-10) [4780](#page-83-8) \CYRDZHE . . . . . . [1065,](#page-22-22) [2753,](#page-50-10) [3698,](#page-65-8) [4791](#page-83-9) \cyrdzhe . . . . . . [1145,](#page-24-6) [2752,](#page-50-11) [3713,](#page-65-9) [4792](#page-83-10) \CYRE [1071,](#page-22-23) [2767,](#page-50-12) [3346,](#page-59-8) [3751,](#page-66-11) [4437,](#page-77-7) [4706](#page-81-5) \cyre [1103,](#page-23-10) [2766,](#page-50-13) [3378,](#page-60-5) [3783,](#page-66-12) [4405,](#page-77-8) [4802](#page-83-11) \CYREREV . . . . . . . . . . . . . . . . . . . . [1095,](#page-23-11) [2846,](#page-51-4) [3370,](#page-60-6) [3775,](#page-66-13) [4460,](#page-77-9) [4730](#page-82-7) \cyrerev . . . . . . . . . . . . . . . . . . . . [1127,](#page-23-12) [2845,](#page-51-5) [3450,](#page-61-3) [3807,](#page-67-7) [4428,](#page-77-10) [4826](#page-83-12) \CYRERY [1093,](#page-23-13) [2840,](#page-51-6) [3368,](#page-60-7) [3773,](#page-66-14) [4457,](#page-77-11) [4728](#page-82-8) \cyrery [1125,](#page-23-14) [2839,](#page-51-7) [3448,](#page-61-4) [3805,](#page-67-8) [4425,](#page-77-12) [4824](#page-83-13) \CYRF [1086,](#page-23-15) [2769,](#page-50-14) [3361,](#page-60-8) [3766,](#page-66-15) [4438,](#page-77-13) [4721](#page-82-9) \cyrf [1118,](#page-23-16) [2768,](#page-50-15) [3441,](#page-61-5) [3798,](#page-67-9) [4406,](#page-77-14) [4817](#page-83-14) \CYRG . [1053,](#page-22-7) [1069,](#page-22-24) [2729,](#page-49-6) [2771,](#page-50-16) [3344,](#page-59-9) [3684,](#page-65-0) [3749,](#page-66-16) [4439,](#page-77-15) [4704,](#page-81-6) [4747,](#page-82-0) [5369](#page-92-22) \cyrg . [1101,](#page-23-17) [1133,](#page-23-0) [2728,](#page-49-5) [2770,](#page-50-17) [3376,](#page-60-9) [3686,](#page-65-1) [3781,](#page-66-17) [4407,](#page-77-16) [4748,](#page-82-1) [4800,](#page-83-15) [5371](#page-92-24) \CYRGUP . . . . . . . . . . . . . . . [3719,](#page-65-10) [4735](#page-82-10) \cyrgup . . . . . . . . . . . . . . . [3734,](#page-66-18) [4755](#page-82-11) \CYRH [1087,](#page-23-18) [2780,](#page-50-18) [3362,](#page-60-10) [3767,](#page-66-19) [4440,](#page-77-17) [4722](#page-82-12) \cyrh [1119,](#page-23-19) [2779,](#page-50-19) [3442,](#page-61-6) [3799,](#page-67-10) [4408,](#page-77-18) [4818](#page-83-16)  $\Gamma$ [1092,](#page-23-20) [2757,](#page-50-20) [3367,](#page-60-11) [3772,](#page-66-20) [4463,](#page-77-19) [4727](#page-82-13) \cyrhrdsn . . . . . . . . . . . . . . . . . . . [1124,](#page-23-21) [2756,](#page-50-21) [3447,](#page-61-7) [3804,](#page-67-11) [4431,](#page-77-20) [4823](#page-83-17) \CYRI [1074,](#page-22-25) [2782,](#page-50-22) [3349,](#page-59-10) [3754,](#page-66-21) [4441,](#page-77-21) [4709](#page-81-7) \cyri [1106,](#page-23-22) [2781,](#page-50-23) [3381,](#page-60-12) [3786,](#page-66-22) [4409,](#page-77-22) [4805](#page-83-18) \CYRIE . . . [1054,](#page-22-26) [2733,](#page-49-16) [3455,](#page-61-8) [3724,](#page-65-11) [4757](#page-82-14) \cyrie . . . [1134,](#page-23-23) [2732,](#page-49-17) [3456,](#page-61-9) [3740,](#page-66-23) [4758](#page-82-15) \CYRII . . . . . . . . [1056,](#page-22-27) [2737,](#page-49-18) [3732,](#page-66-24) [4740](#page-82-16) \cyrii . . . . . . . . [1136,](#page-23-24) [2736,](#page-49-19) [3733,](#page-66-25) [4753](#page-82-17) \CYRISHRT . . . . . . . . . . . . . . . . . . . [1075,](#page-22-28) [2788,](#page-50-24) [3350,](#page-59-11) [3755,](#page-66-26) [4442,](#page-77-23) [4710](#page-81-8) \cyrishrt . . . . . . . . . . . . . . . . . . . [1107,](#page-23-25) [2787,](#page-50-25) [3382,](#page-60-13) [3787,](#page-66-27) [4410,](#page-77-24) [4806](#page-83-19) \CYRJE . . . . . . . . [1058,](#page-22-29) [2741,](#page-50-26) [3717,](#page-65-12) [4756](#page-82-18) \cyrje . . . . . . . . [1138,](#page-24-7) [2740,](#page-50-27) [3742,](#page-66-28) [4765](#page-82-19) \CYRK . [1062,](#page-22-8) [1076,](#page-23-26) [2749,](#page-50-1) [2797,](#page-50-28) [3351,](#page-59-12) [3696,](#page-65-2) [3756,](#page-66-29) [4443,](#page-77-25) [4711,](#page-81-9) [4778,](#page-83-0) [5370](#page-92-23) \cyrk . [1108,](#page-23-27) [1142,](#page-24-1) [2748,](#page-50-0) [2796,](#page-50-29) [3383,](#page-60-14) [3711,](#page-65-3) [3788,](#page-67-12) [4411,](#page-77-26) [4779,](#page-83-1) [4807,](#page-83-20) [5372](#page-92-25) \CYRL [1077,](#page-23-28) [2807,](#page-51-8) [3352,](#page-59-13) [3757,](#page-66-30) [4444,](#page-77-27) [4712](#page-82-20) \cyrl [1109,](#page-23-29) [2806,](#page-51-9) [3384,](#page-60-15) [3789,](#page-67-13) [4412,](#page-77-28) [4808](#page-83-21) \CYRLJE . . . . . . . [1059,](#page-22-30) [2743,](#page-50-30) [3693,](#page-65-13) [4761](#page-82-21) \cyrlje . . . . . . . [1139,](#page-24-8) [2742,](#page-50-31) [3708,](#page-65-14) [4762](#page-82-22) \CYRM [1078,](#page-23-30) [2809,](#page-51-10) [3353,](#page-59-14) [3758,](#page-66-31) [4445,](#page-77-29) [4713](#page-82-23) \cyrm [1110,](#page-23-31) [2808,](#page-51-11) [3385,](#page-60-16) [3790,](#page-67-14) [4413,](#page-77-30) [4809](#page-83-22) \CYRN [1079,](#page-23-32) [2811,](#page-51-12) [3354,](#page-59-15) [3759,](#page-66-32) [4446,](#page-77-31) [4714](#page-82-24) \cyrn [1111,](#page-23-33) [2810,](#page-51-13) [3386,](#page-60-17) [3791,](#page-67-15) [4414,](#page-77-32) [4810](#page-83-23) \CYRNJE . . . . . . . [1060,](#page-22-31) [2745,](#page-50-32) [3695,](#page-65-15) [4763](#page-82-25) \cyrnje . . . . . . . [1140,](#page-24-9) [2744,](#page-50-33) [3710,](#page-65-16) [4764](#page-82-26) \CYRO [1080,](#page-23-34) [2813,](#page-51-14) [3355,](#page-59-16) [3760,](#page-66-33) [4447,](#page-77-33) [4715](#page-82-27) \cyro [1112,](#page-23-35) [2812,](#page-51-15) [3387,](#page-60-18) [3792,](#page-67-16) [4415,](#page-77-34) [4811](#page-83-24) \CYRP [1081,](#page-23-36) [2819,](#page-51-16) [3356,](#page-60-19) [3761,](#page-66-34) [4448,](#page-77-35) [4716](#page-82-28) \cyrp [1113,](#page-23-37) [2814,](#page-51-17) [3388,](#page-60-20) [3793,](#page-67-17) [4416,](#page-77-36) [4812](#page-83-25) \CYRR [1082,](#page-23-38) [2824,](#page-51-18) [3357,](#page-60-21) [3762,](#page-66-35) [4450,](#page-77-37) [4717](#page-82-29) \cyrr [1114,](#page-23-39) [2823,](#page-51-19) [3437,](#page-61-10) [3794,](#page-67-18) [4418,](#page-77-38) [4813](#page-83-26) \CYRS [1083,](#page-23-40) [2826,](#page-51-20) [3358,](#page-60-22) [3763,](#page-66-36) [4451,](#page-77-39) [4718](#page-82-30) \cyrs [1115,](#page-23-41) [2825,](#page-51-21) [3438,](#page-61-11) [3795,](#page-67-19) [4419,](#page-77-40) [4814](#page-83-27) \CYRSFTSN . . . . . . . . . . . . . . . . . . .

[1094,](#page-23-42) [2836,](#page-51-22) [3369,](#page-60-23) [3774,](#page-66-37) [4456,](#page-77-41) [4729](#page-82-31) \cyrsftsn . . . . . . . . . . . . . . . . . . . [1126,](#page-23-43) [2835,](#page-51-23) [3449,](#page-61-12) [3806,](#page-67-20) [4424,](#page-77-42) [4825](#page-83-28) \CYRSH [1090,](#page-23-44) [2844,](#page-51-24) [3365,](#page-60-24) [3770,](#page-66-38) [4459,](#page-77-43) [4725](#page-82-32) \cyrsh [1122,](#page-23-45) [2843,](#page-51-25) [3445,](#page-61-13) [3802,](#page-67-21) [4427,](#page-77-44) [4821](#page-83-29) \CYRSHCH . . . . . . . . . . . . . . . . . . . . [1091,](#page-23-46) [2848,](#page-51-26) [3366,](#page-60-25) [3771,](#page-66-39) [4461,](#page-77-45) [4726](#page-82-33) \cyrshch . . . . . . . . . . . . . . . . . . . . [1123,](#page-23-47) [2847,](#page-51-27) [3446,](#page-61-14) [3803,](#page-67-22) [4429,](#page-77-46) [4822](#page-83-30) \CYRT [1084,](#page-23-48) [2828,](#page-51-28) [3359,](#page-60-26) [3764,](#page-66-40) [4452,](#page-77-47) [4719](#page-82-34) \cyrt [1116,](#page-23-49) [2827,](#page-51-29) [3439,](#page-61-15) [3796,](#page-67-23) [4420,](#page-77-48) [4815](#page-83-31) \CYRTSHE . . . . . . [1061,](#page-22-32) [2747,](#page-50-34) [3697,](#page-65-17) [4776](#page-83-32) \cyrtshe . . . . . . [1141,](#page-24-10) [2746,](#page-50-35) [3712,](#page-65-18) [4777](#page-83-33) \CYRU [1085,](#page-23-50) [2830,](#page-51-30) [3360,](#page-60-27) [3765,](#page-66-41) [4453,](#page-77-49) [4720](#page-82-35) \cyru [1117,](#page-23-51) [2829,](#page-51-31) [3440,](#page-61-16) [3797,](#page-67-24) [4421,](#page-77-50) [4816](#page-83-34) \CYRUSHRT [1064,](#page-22-33) [2751,](#page-50-36) [3459,](#page-61-17) [3715,](#page-65-19) [4789](#page-83-35) \cyrushrt [1144,](#page-24-11) [2750,](#page-50-37) [3460,](#page-61-18) [3716,](#page-65-20) [4790](#page-83-36) \CYRV [1068,](#page-22-34) [2834,](#page-51-32) [3343,](#page-59-17) [3748,](#page-66-42) [4455,](#page-77-51) [4703](#page-81-10) \cyrv [1100,](#page-23-52) [2833,](#page-51-33) [3375,](#page-60-28) [3780,](#page-66-43) [4423,](#page-77-52) [4799](#page-83-37) \CYRYA [1097,](#page-23-53) [2822,](#page-51-34) [3372,](#page-60-29) [3777,](#page-66-44) [4449,](#page-77-53) [4732](#page-82-36) \cyrya [1129,](#page-23-54) [2820,](#page-51-35) [3452,](#page-61-19) [3809,](#page-67-25) [4417,](#page-77-54) [4796](#page-83-38) \CYRYI . . . [1057,](#page-22-35) [2739,](#page-50-38) [3457,](#page-61-20) [3729,](#page-66-45) [4759](#page-82-37) \cyryi . . . [1137,](#page-23-55) [2738,](#page-49-20) [3458,](#page-61-21) [3745,](#page-66-46) [4760](#page-82-38) \CYRYO [1051,](#page-22-36) [2731,](#page-49-21) [3453,](#page-61-22) [3722,](#page-65-21) [4387,](#page-76-3) [4794](#page-83-39) \cyryo [1131,](#page-23-56) [2730,](#page-49-22) [3454,](#page-61-23) [3738,](#page-66-47) [4371,](#page-76-4) [4795](#page-83-40) \CYRYU [1096,](#page-23-57) [2755,](#page-50-39) [3371,](#page-60-30) [3776,](#page-66-48) [4432,](#page-77-55) [4731](#page-82-39) \cyryu [1128,](#page-23-58) [2754,](#page-50-40) [3451,](#page-61-24) [3808,](#page-67-26) [4400,](#page-76-5) [4827](#page-83-41) \CYRZ [1073,](#page-22-37) [2842,](#page-51-36) [3348,](#page-59-18) [3753,](#page-66-49) [4458,](#page-77-56) [4708](#page-81-11) \cyrz [1105,](#page-23-59) [2841,](#page-51-37) [3380,](#page-60-31) [3785,](#page-66-50) [4426,](#page-77-57) [4804](#page-83-42) \CYRZH [1072,](#page-22-38) [2832,](#page-51-38) [3347,](#page-59-19) [3752,](#page-66-51) [4454,](#page-77-58) [4707](#page-81-12) \cyrzh [1104,](#page-23-60) [2831,](#page-51-39) [3379,](#page-60-32) [3784,](#page-66-52) [4422,](#page-77-59) [4803](#page-83-43)

#### D

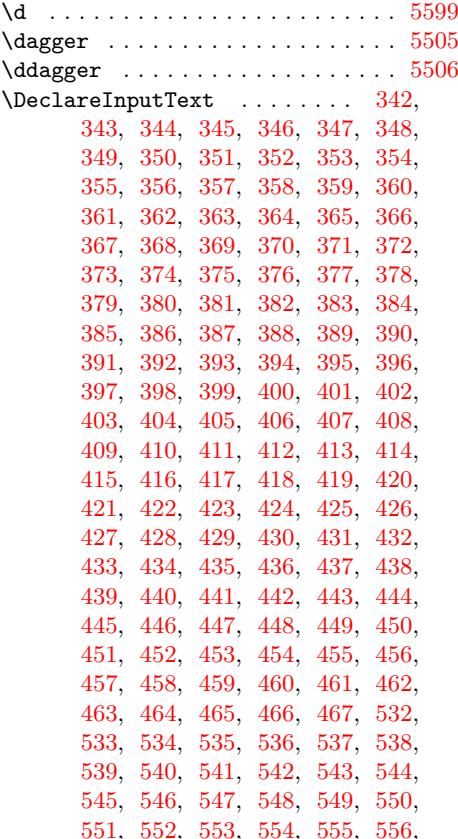

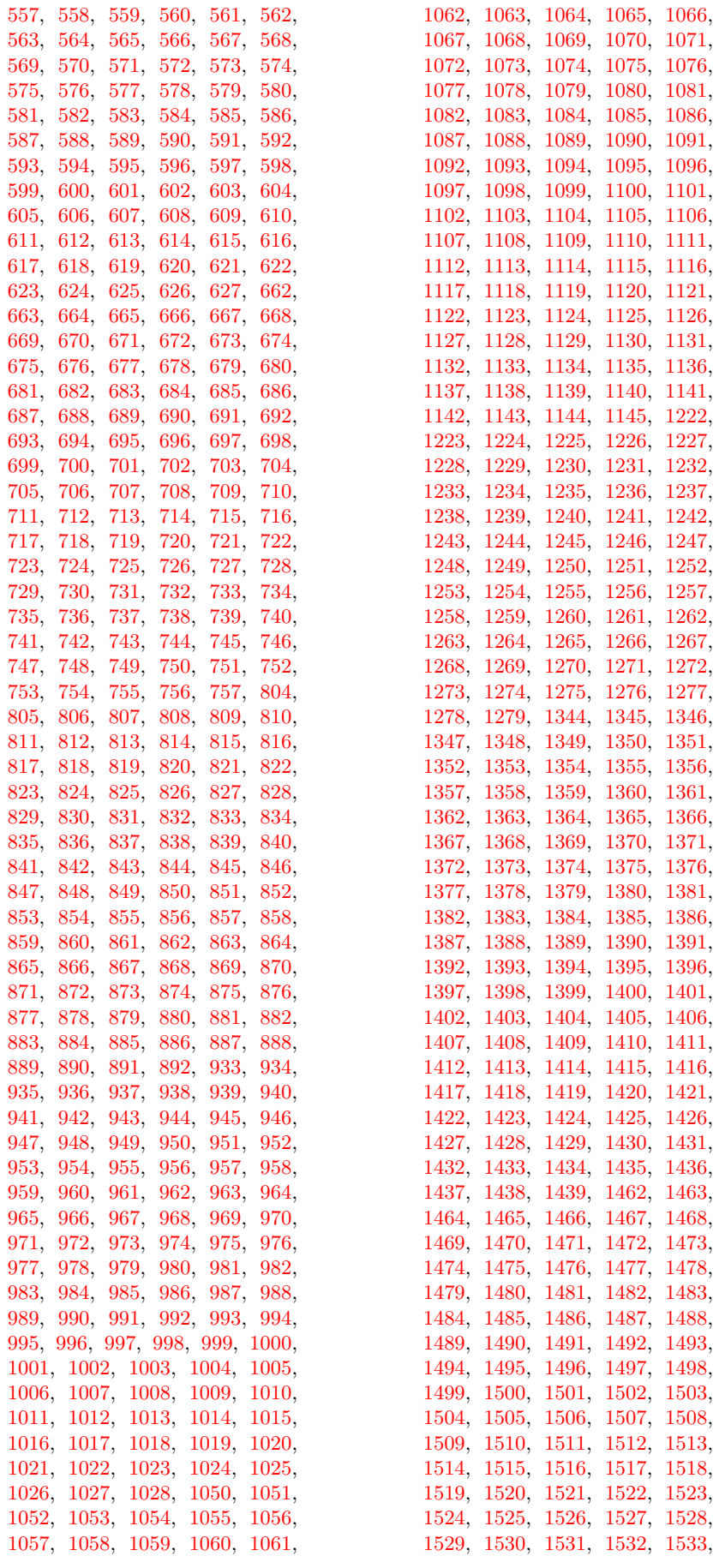

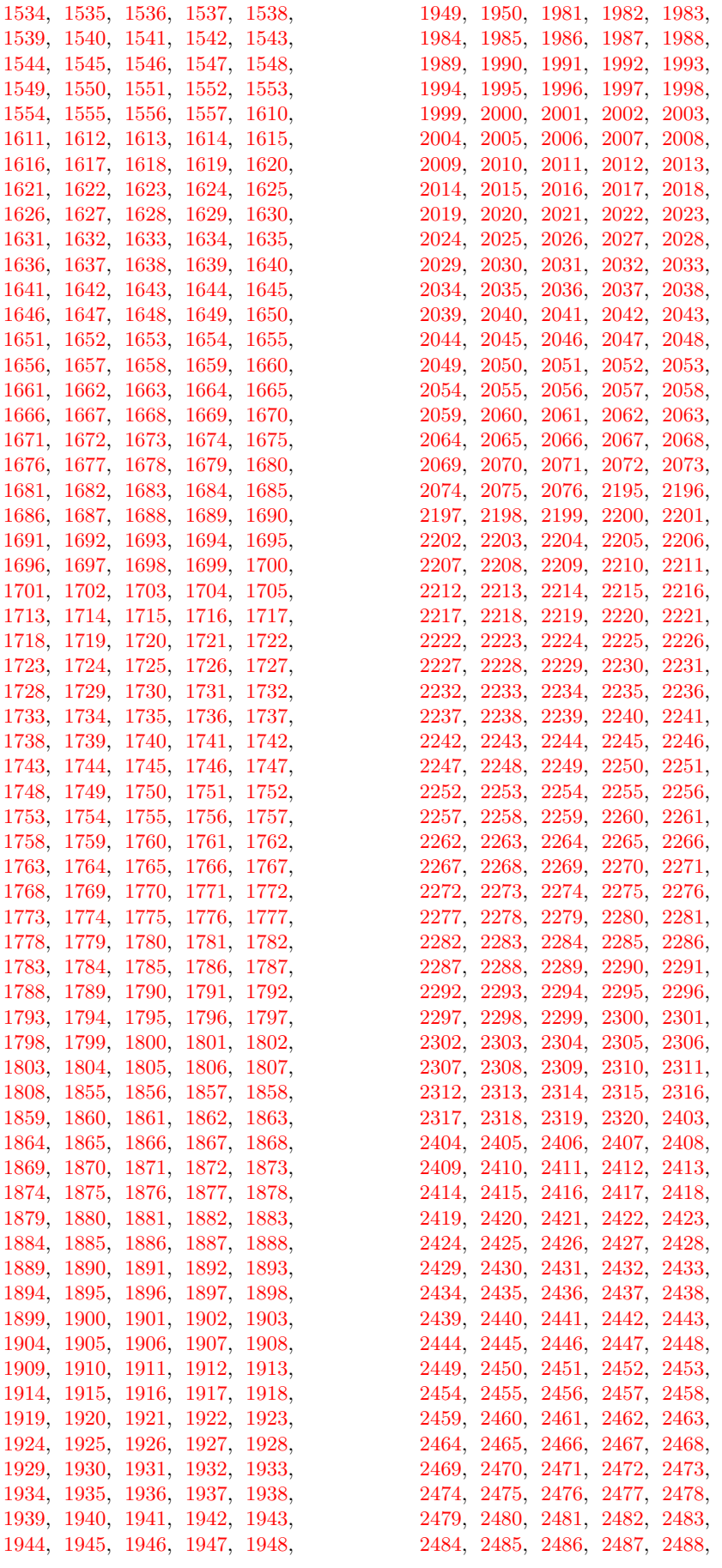
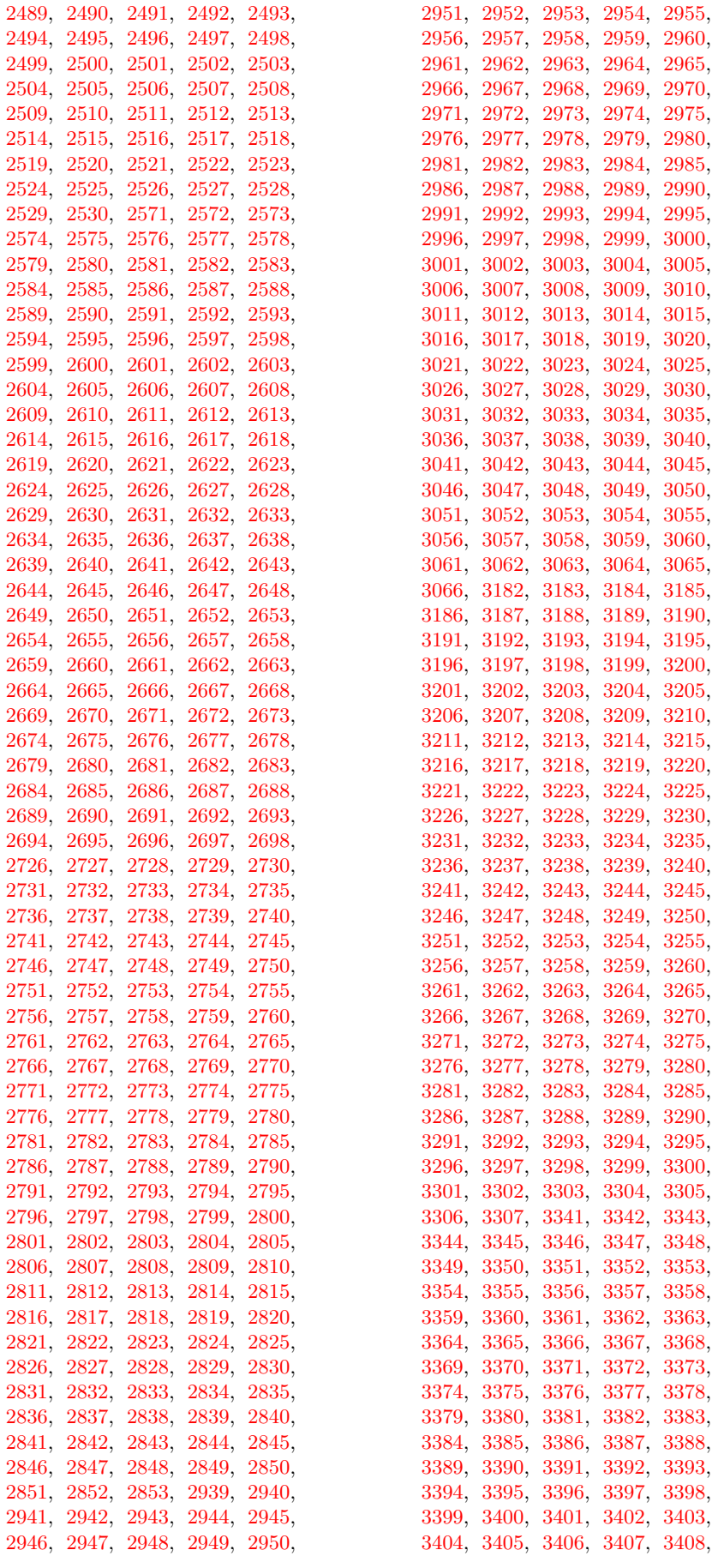

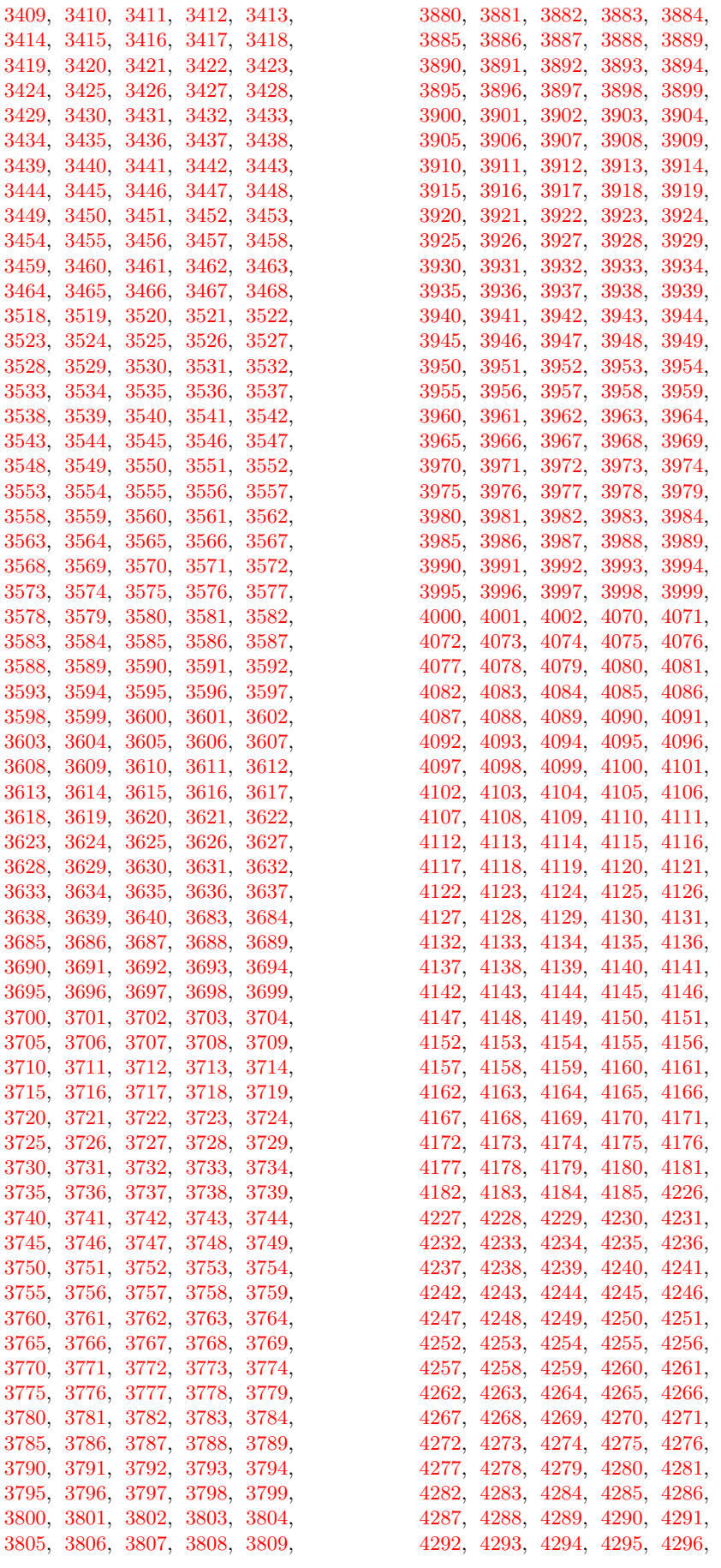

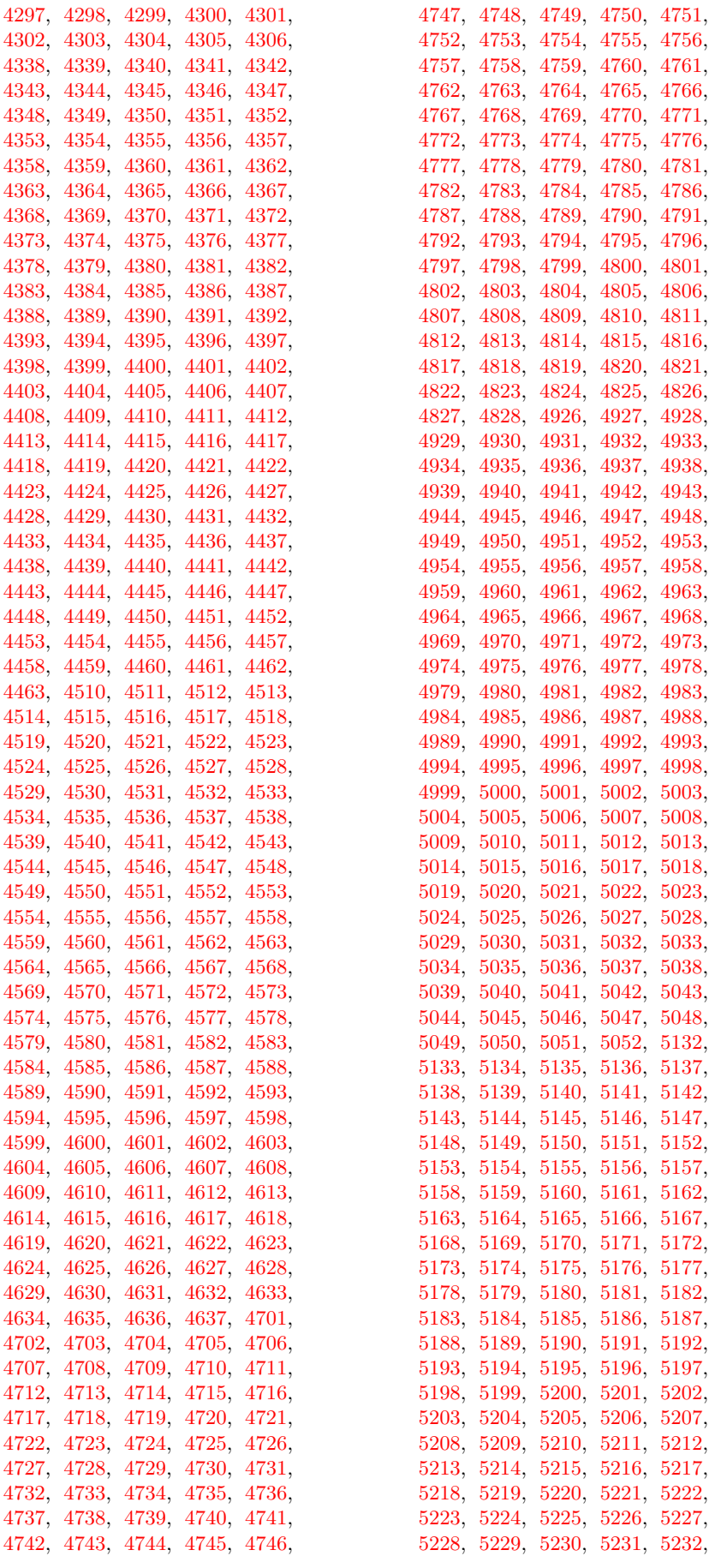

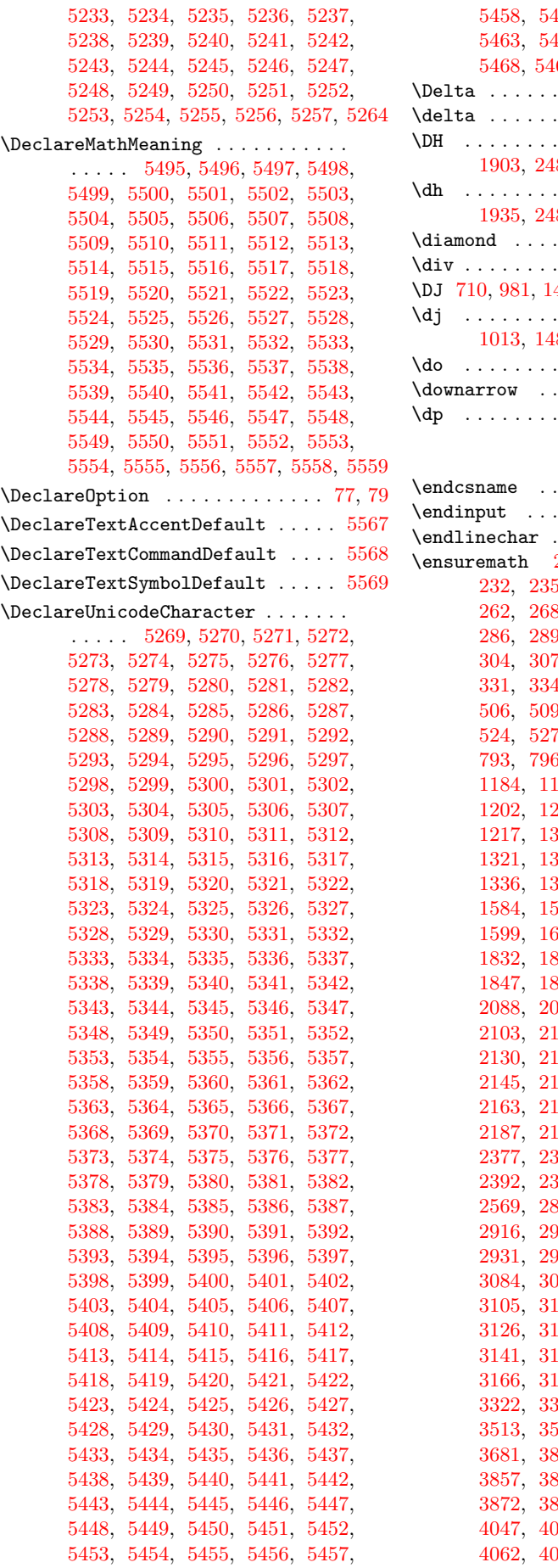

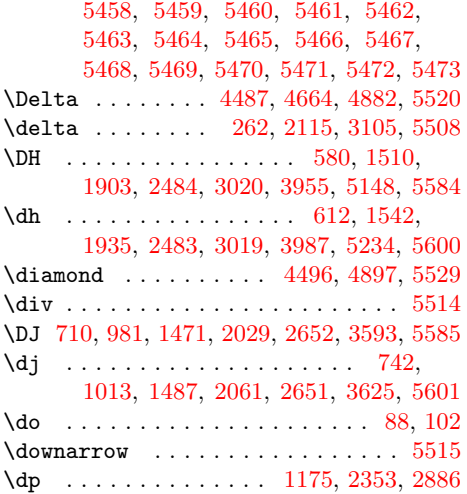

#### E

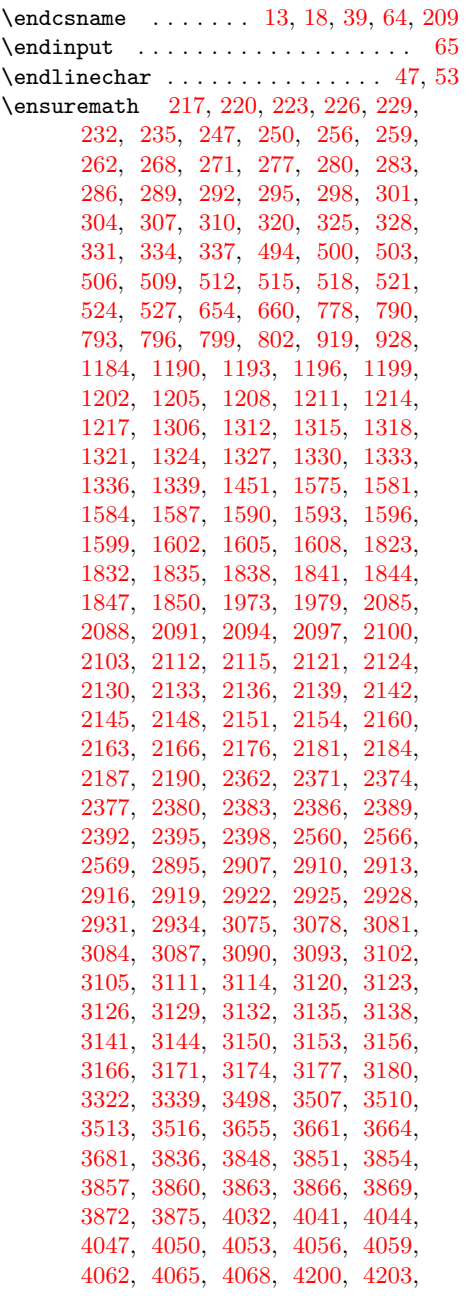

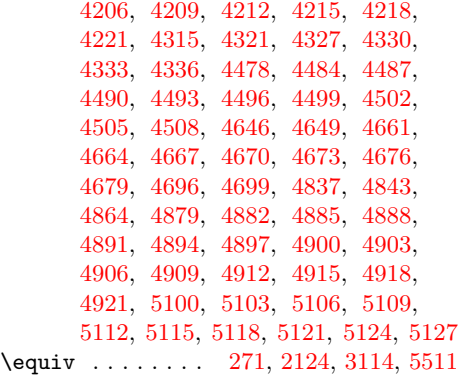

# F

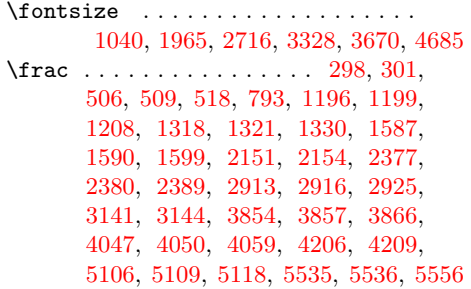

# G

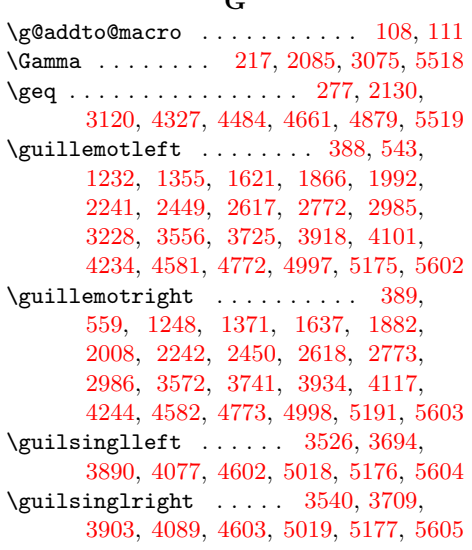

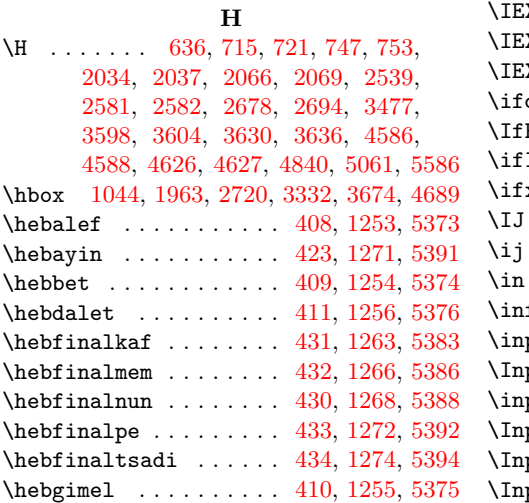

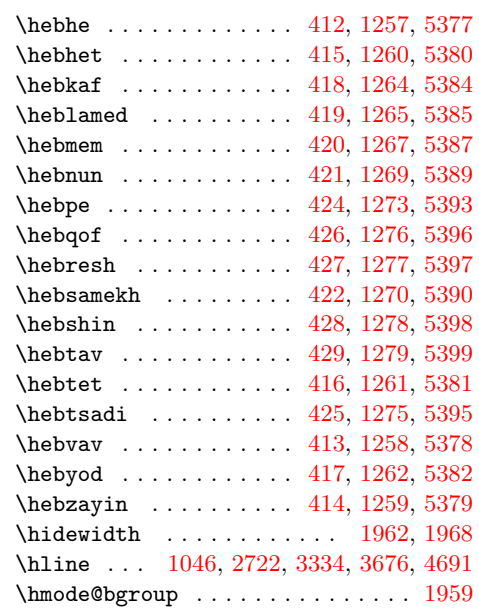

## I

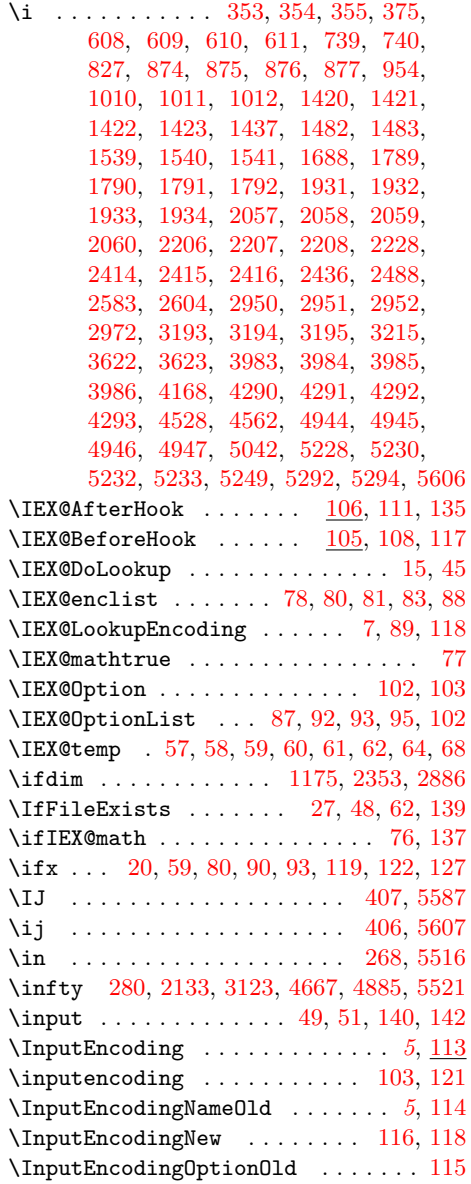

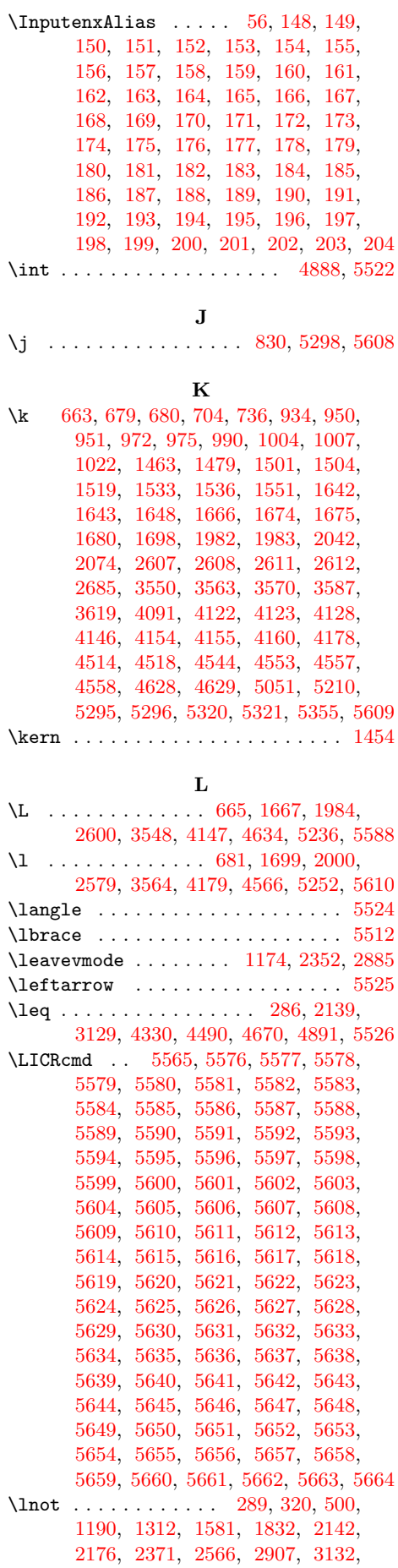

[3166,](#page-56-14) [3507,](#page-62-24) [3661,](#page-64-39) [3848,](#page-67-23) [4041,](#page-71-26) [4493,](#page-78-22) [4673,](#page-81-15) [4894,](#page-84-8) [5100,](#page-88-12) [5527,](#page-95-32) [5528](#page-95-33)

### M

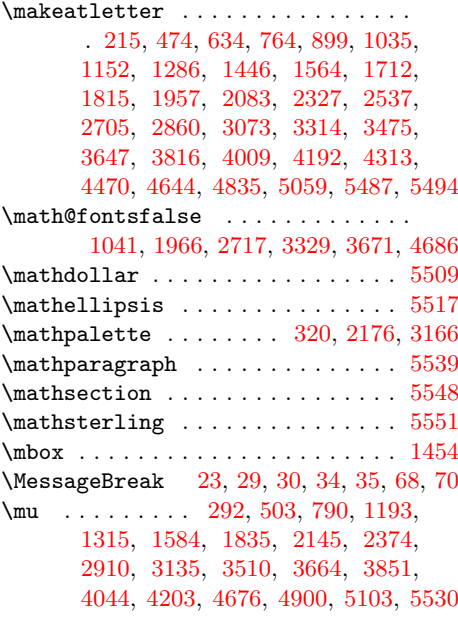

## N

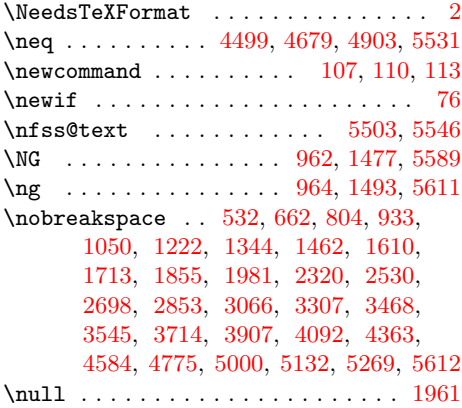

#### O

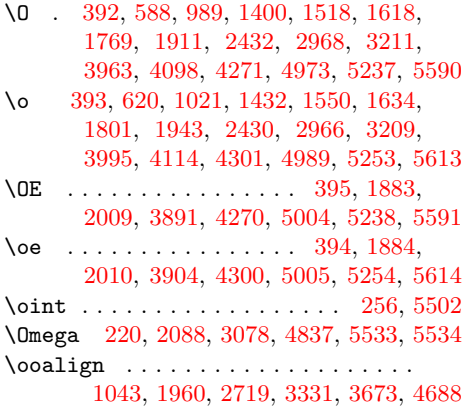

## P

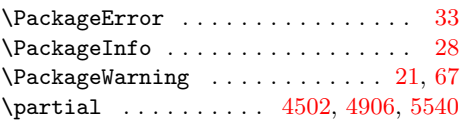

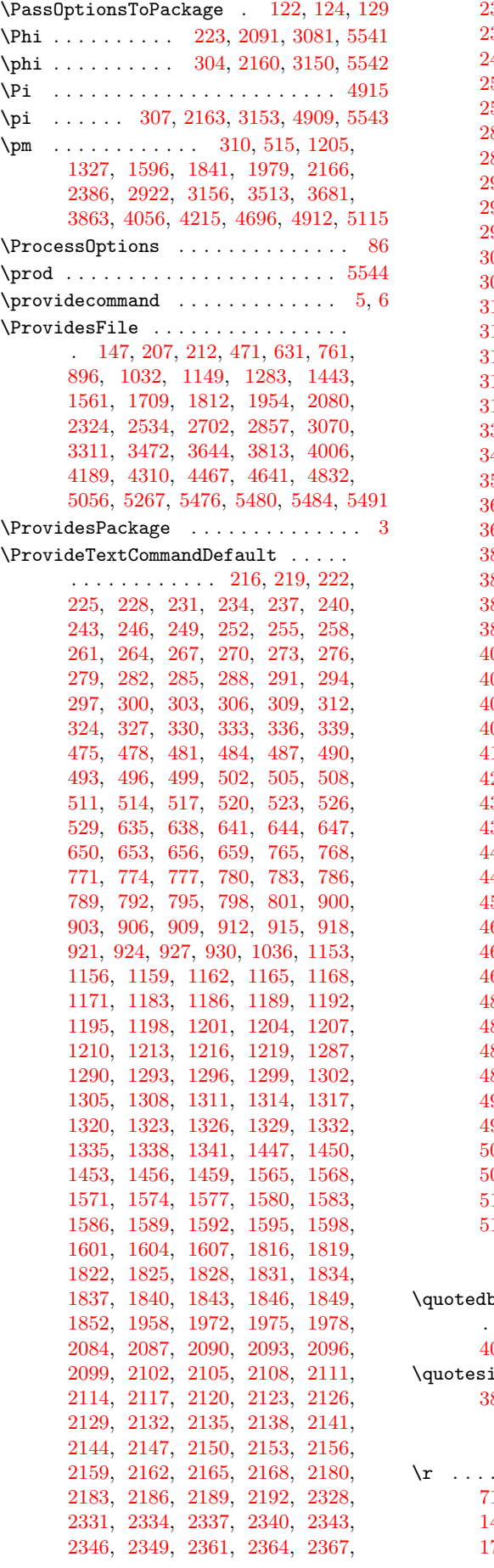

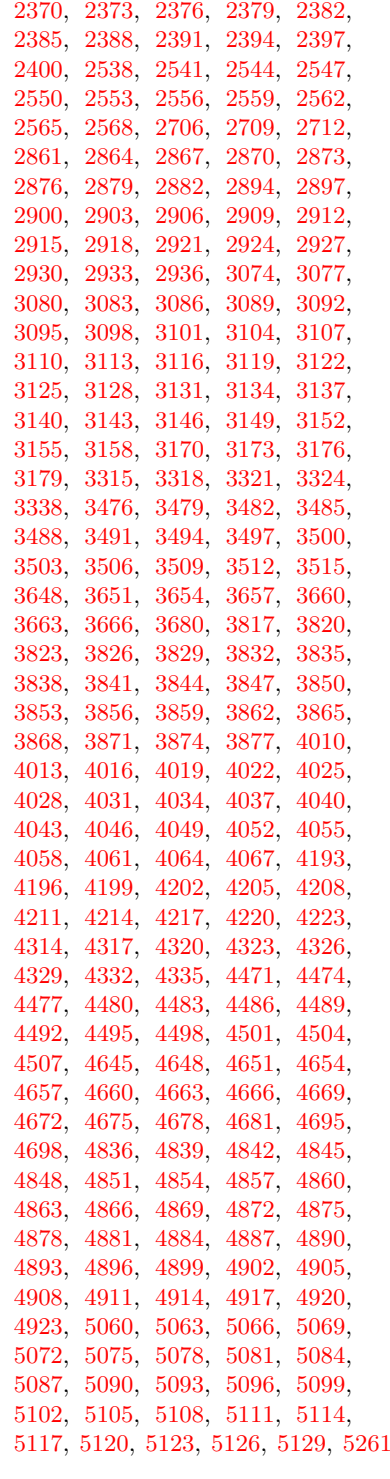

# Q

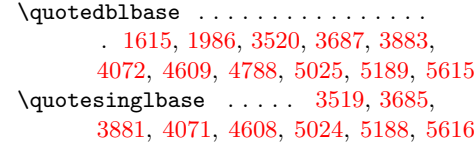

# R

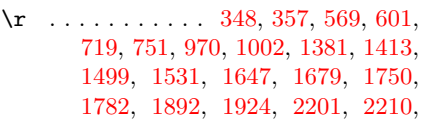

[2409,](#page-44-25) [2418,](#page-44-26) [2576,](#page-47-5) [2665,](#page-48-49) [2945,](#page-53-6) [2954,](#page-53-15) [3188,](#page-57-6) [3197,](#page-57-15) [3602,](#page-63-61) [3634,](#page-64-31) [3944,](#page-69-33) [3976,](#page-70-3) [4127,](#page-72-31) [4159,](#page-73-1) [4253,](#page-74-27) [4283,](#page-75-2) [4623,](#page-80-34) [4625,](#page-80-36) [4927,](#page-85-1) [4938,](#page-85-12) [5048,](#page-87-27) [5138,](#page-88-6) [5206,](#page-90-0) [5222,](#page-90-16) [5354,](#page-92-27) [5617](#page-97-8) \raise [1044,](#page-22-1) [1963,](#page-37-4) [2720,](#page-49-35) [3332,](#page-59-31) [3674,](#page-65-46) [4689](#page-81-21)  $\langle$ raisebox . . . . . . . . . . . . . . . . . . [1176,](#page-24-21) [1178,](#page-24-22) [2354,](#page-43-17) [2356,](#page-43-18) [2887,](#page-52-26) [2889](#page-52-27) \rangle ...................... [5545](#page-95-50) \rbrace . . . . . . . . . . . . . . . . . . . . [5513](#page-95-18) \reflectbox ........ [318,](#page-10-35) [2174,](#page-40-33) [3164](#page-56-33) \RequirePackage . . . . . . . . . . [101,](#page-6-28) [138](#page-7-34) \RestoreAtCatcode . . . . . [214,](#page-9-35) [468,](#page-13-27) [473,](#page-13-28) [628,](#page-15-15) [633,](#page-15-16) [758,](#page-17-14) [763,](#page-17-15) [893,](#page-20-19) [898,](#page-20-20) [1029,](#page-22-11) [1034,](#page-22-12) [1146,](#page-24-23) [1151,](#page-24-24) [1280,](#page-26-38) [1285,](#page-26-39) [1440,](#page-28-9) [1445,](#page-29-20) [1558,](#page-30-15) [1563,](#page-30-16) [1706,](#page-33-6) [1711,](#page-33-7) [1809,](#page-34-8) [1814,](#page-35-24) [1951,](#page-37-23) [1956,](#page-37-24) [2077,](#page-39-29) [2082,](#page-39-30) [2321,](#page-43-19) [2326,](#page-43-20) [2531,](#page-46-47) [2536,](#page-46-48) [2699,](#page-49-44) [2704,](#page-49-45) [2854,](#page-51-56) [2859,](#page-51-57) [3067,](#page-55-42) [3072,](#page-55-43) [3308,](#page-59-42) [3313,](#page-59-43) [3469,](#page-61-55) [3474,](#page-61-56) [3641,](#page-64-48) [3646,](#page-64-49) [3810,](#page-67-37) [3815,](#page-67-38) [4003,](#page-70-41) [4008,](#page-70-42) [4186,](#page-73-46) [4191,](#page-73-47) [4307,](#page-75-46) [4312,](#page-75-47) [4464,](#page-77-60) [4469,](#page-78-42) [4638,](#page-80-55) [4643,](#page-80-56) [4829,](#page-83-56) [4834,](#page-83-57) [5053,](#page-87-43) [5058,](#page-87-44) [5258,](#page-90-54) [5486,](#page-94-29) [5488,](#page-94-30) [5493,](#page-94-31) [5560](#page-96-43)  $\rightarrow$  . . . . . . . . . . . . . . . . . . [5547](#page-95-52) \rlap [1176,](#page-24-21) [1178,](#page-24-22) [2354,](#page-43-17) [2356,](#page-43-18) [2887,](#page-52-26) [2889](#page-52-27) S \sbox . . . . . . . . . . . . . [1173,](#page-24-25) [2351,](#page-43-21) [2884](#page-52-28)  $\setminus$ selectfont  $\ldots$ ............... [1042,](#page-22-13) [1966,](#page-37-12) [2718,](#page-49-46) [3330,](#page-59-44) [3672,](#page-65-52) [4687](#page-81-38) \sf@size . [1040,](#page-22-0) [2716,](#page-49-34) [3328,](#page-59-30) [3670,](#page-65-45) [4685](#page-81-20) \Sigma [226,](#page-9-4) [2094,](#page-39-5) [3084,](#page-55-23) [4505,](#page-78-25) [4918,](#page-85-40) [5549](#page-95-54) \sigma . . . . . . . . [325,](#page-10-13) [2181,](#page-40-14) [3171,](#page-57-51) [5550](#page-95-55) \SS . . . . . . . . . . . . . . . . . . . . . . . [5592](#page-96-35) \ss . . . . . . . . . . [372,](#page-11-14) [595,](#page-15-17) [725,](#page-17-16) [862,](#page-19-5) [996,](#page-21-16) [1407,](#page-28-10) [1525,](#page-30-17) [1673,](#page-32-13) [1776,](#page-34-9) [1918,](#page-36-12) [2044,](#page-38-12) [2292,](#page-42-0) [2500,](#page-46-7) [2668,](#page-48-52) [3036,](#page-54-50) [3279,](#page-58-46) [3608,](#page-64-5) [3970,](#page-69-59) [4153,](#page-72-57) [4277,](#page-74-51) [4549,](#page-79-22) [4965,](#page-86-6) [5255,](#page-90-49) [5495,](#page-95-0) [5618](#page-97-9) \ssf@size ................... [1965](#page-37-2) \sum . . . . . . . . . . . . . . . . . . . . . . . [5552](#page-95-57) \surd . . . . . . . . . . . [328,](#page-10-14) [2184,](#page-41-0) [3174,](#page-57-52) [3339,](#page-59-29) [4333,](#page-75-34) [4508,](#page-78-26) [4699,](#page-81-19) [4921,](#page-85-41) [5553](#page-95-58) T \t . . . . . . . . . . . . . . . . . . . . . . . . [5619](#page-97-10)

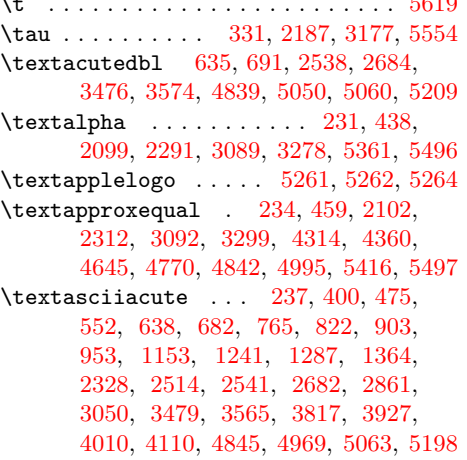

 $\texttt{text}$ [641,](#page-15-12) [664,](#page-16-16) [768,](#page-18-8) [806,](#page-18-21) [2544,](#page-46-43) [2687,](#page-49-9) [3482,](#page-62-29) [3547,](#page-63-6) [4848,](#page-84-15) [5046,](#page-87-25) [5066,](#page-87-37) [5202](#page-89-58) \textasciicaron . . . . . . . . . . . . . . . . . [644,](#page-15-13) [685,](#page-16-17) [906,](#page-20-10) [956,](#page-21-18) [2547,](#page-46-44) [2686,](#page-49-8) [3485,](#page-62-30) [3546,](#page-63-5) [4013,](#page-70-34) [4079,](#page-71-9) [4471,](#page-78-29) [4637,](#page-80-48) [4851,](#page-84-16) [5052,](#page-87-31) [5069,](#page-87-38) [5211](#page-90-5) \textasciicircum [3887,](#page-68-7) [5043,](#page-87-22) [5199,](#page-89-55) [5620](#page-97-11) \textasciidieresis . . . . . . . . . . . . . . . . . [240,](#page-9-23) [399,](#page-12-32) [478,](#page-13-12) [540,](#page-14-11) [647,](#page-16-9) [670,](#page-16-18) [771,](#page-18-9) [811,](#page-18-22) [909,](#page-20-11) [941,](#page-20-21) [1156,](#page-24-9) [1229,](#page-25-26) [1290,](#page-26-27) [1352,](#page-27-18) [2331,](#page-43-7) [2524,](#page-46-31) [2550,](#page-46-45) [2692,](#page-49-14) [2864,](#page-52-9) [3060,](#page-55-12) [3488,](#page-62-31) [3553,](#page-63-12) [3820,](#page-67-27) [3915,](#page-69-4) [4016,](#page-70-35) [4078,](#page-71-8) [4474,](#page-78-30) [4554,](#page-79-27) [4854,](#page-84-17) [4970,](#page-86-11) [5072,](#page-87-39) [5204](#page-89-60) \textasciigrave . . . . [5075,](#page-87-40) [5197,](#page-89-53) [5352](#page-92-25)  $\texttt{textascimacron} \dots$  . . . . . [243,](#page-9-24) [467,](#page-13-29) [481,](#page-13-13) [547,](#page-14-12) [912,](#page-20-12) [948,](#page-20-22) [1159,](#page-24-10) [1236,](#page-25-27) [1293,](#page-26-28) [1359,](#page-27-19) [1816,](#page-35-11) [1870,](#page-35-25) [2334,](#page-43-8) [2513,](#page-46-20) [2867,](#page-52-10) [3049,](#page-55-1) [3823,](#page-67-28) [3922,](#page-69-11) [4019,](#page-70-36) [4090,](#page-71-20) [4857,](#page-84-18) [5045,](#page-87-24) [5078,](#page-87-41) [5201](#page-89-57) \textasciitilde [3900,](#page-68-20) [5044,](#page-87-23) [5200,](#page-89-56) [5621](#page-97-12)  $\text{textasteriskcentered}$  . . . . . . . . [5622](#page-97-13)  $\texttt{textbackslash}$  . . . . . . . . . . . . . [5623](#page-97-14) \textbar . . . . . . . . . . . . . . . . . . [5624](#page-97-15) \textbardbl . . . . . . . . . . . . [5498,](#page-95-3) [5625](#page-97-16) \textbeta . . . . . . [246,](#page-9-25) [439,](#page-12-33) [5362,](#page-92-35) [5499](#page-95-4) \textbigcircle . . . . . . . . . . . . . . [5626](#page-97-17)  $\text{blacksquare}$  ........ [2105,](#page-39-23) [2319,](#page-43-23) [2337,](#page-43-9) [2529,](#page-46-36) [2553,](#page-46-46) [2697,](#page-49-19) [2706,](#page-49-41) [2852,](#page-51-51) [2870,](#page-52-11) [3065,](#page-55-17) [3095,](#page-55-37) [3306,](#page-59-11) [3315,](#page-59-37) [3467,](#page-61-49) [4317,](#page-75-39) [4357,](#page-76-15) [5422](#page-93-33) \textblock . . . . . [2286,](#page-42-2) [2494,](#page-46-1) [2662,](#page-48-46) [2817,](#page-51-16) [3030,](#page-54-44) [3273,](#page-58-40) [3432,](#page-61-14) [4351,](#page-76-9) [5468](#page-94-17)  $\text{textbracket}$  . . . . . . . . . . [5512,](#page-95-17) [5627](#page-97-18)  $\text{textbraccript} \dots \dots \ 5513, 5628$  $\text{textbraccript} \dots \dots \ 5513, 5628$  $\text{textbraccript} \dots \dots \ 5513, 5628$  $\text{textbraccript} \dots \dots \ 5513, 5628$  $\text{textbroken}$  . . . . . . . [484,](#page-13-14) [485,](#page-13-30) [538,](#page-14-13) [1162,](#page-24-11) [1163,](#page-24-26) [1227,](#page-25-28) [1296,](#page-26-29) [1297,](#page-26-40) [1350,](#page-27-20) [1565,](#page-30-13) [1566,](#page-30-18) [1616,](#page-31-29) [2340,](#page-43-10) [2341,](#page-43-24) [2496,](#page-46-3) [2873,](#page-52-12) [2874,](#page-52-29) [3032,](#page-54-46) [3491,](#page-62-32) [3492,](#page-62-41) [3551,](#page-63-10) [3648,](#page-64-42) [3649,](#page-64-50) [3720,](#page-65-37) [3826,](#page-67-29) [3827,](#page-67-39) [3913,](#page-69-2) [4022,](#page-70-37) [4023,](#page-70-43) [4096,](#page-72-0) [5081,](#page-87-42) [5082,](#page-88-38) [5185](#page-89-41) \textbullet . . . . . . . . . . . . . . . . . . . [461,](#page-13-31) [2314,](#page-43-25) [3301,](#page-59-6) [3462,](#page-61-44) [3535,](#page-62-17) [3704,](#page-65-21) [3897,](#page-68-17) [4085,](#page-71-15) [4358,](#page-76-16) [4547,](#page-79-20) [4738,](#page-82-26) [4963,](#page-86-4) [5187,](#page-89-43) [5409,](#page-93-20) [5500,](#page-95-5) [5629](#page-97-20) \textcap . . . . . . . [249,](#page-9-26) [436,](#page-12-34) [5412,](#page-93-23) [5501](#page-95-6) \textcent [252,](#page-9-27) [253,](#page-9-36) [369,](#page-11-15) [487,](#page-13-15) [488,](#page-13-32) [534,](#page-14-14) [1165,](#page-24-12) [1166,](#page-24-27) [1223,](#page-25-29) [1299,](#page-26-30) [1300,](#page-26-41) [1346,](#page-27-21) [1568,](#page-31-14) [1569,](#page-31-30) [1612,](#page-31-31) [1819,](#page-35-12) [1820,](#page-35-26) [1857,](#page-35-27) [2108,](#page-39-24) [2109,](#page-39-31) [2222,](#page-41-14) [2343,](#page-43-11) [2344,](#page-43-26) [2464,](#page-45-11) [2876,](#page-52-13) [2877,](#page-52-30) [3000,](#page-54-14) [3829,](#page-67-30) [3830,](#page-67-40) [3909,](#page-68-29) [4025,](#page-70-38) [4026,](#page-70-44) [4093,](#page-71-23) [4193,](#page-73-37) [4194,](#page-73-48) [4227,](#page-74-1) [4860,](#page-84-19) [4861,](#page-84-32) [4960,](#page-86-1) [5084,](#page-88-22) [5085,](#page-88-39) [5166](#page-89-22)  $\text{textcircled } \dots \dots \dots \dots \ 5630$  $\text{textcircled } \dots \dots \dots \dots \ 5630$ \textcommabelow . [1958,](#page-37-18) [1991,](#page-37-25) [2007,](#page-38-13) [2043,](#page-38-14) [2075,](#page-39-32) [5348,](#page-92-21) [5349,](#page-92-22) [5350,](#page-92-23) [5351](#page-92-24) \textcompwordmark . . . . . . . . . . [5631](#page-97-22) \textcontourintegral ......... . . . . . . . . . . [255,](#page-9-28) [450,](#page-12-35) [5415,](#page-93-26) [5502](#page-95-7)  $\text{textcopyright} \dots \dots \dots \quad 403,$  $\text{textcopyright} \dots \dots \dots \quad 403,$ [541,](#page-14-15) [1230,](#page-25-30) [1353,](#page-27-22) [1619,](#page-31-32) [1722,](#page-33-8) [1864,](#page-35-28) [1990,](#page-37-26) [2459,](#page-45-12) [2995,](#page-54-9) [3554,](#page-63-13) [3723,](#page-65-40) [3916,](#page-69-5) [4099,](#page-72-3) [4232,](#page-74-6) [4399,](#page-76-57) [4551,](#page-79-24) [4742,](#page-82-30) [4967,](#page-86-8) [5164,](#page-89-20) [5503,](#page-95-8) [5632](#page-97-23) \textcup . . . . . . . . . . . . . . . . . . [5504](#page-95-9) \textcurrency [490,](#page-13-16) [491,](#page-13-33) [536,](#page-14-16) [650,](#page-16-10) [651,](#page-16-19) [666,](#page-16-20) [774,](#page-18-10) [775,](#page-18-23) [808,](#page-18-24) [915,](#page-20-13) [916,](#page-20-23) [937,](#page-20-24) [1168,](#page-24-13) [1169,](#page-24-28) [1225,](#page-25-31) [1302,](#page-26-31) [1303,](#page-26-42) [1348,](#page-27-23) [1571,](#page-31-15) [1572,](#page-31-33) [1614,](#page-31-34) [2346,](#page-43-12) [2347,](#page-43-27) [2482,](#page-45-13) [2556,](#page-47-48) [2557,](#page-47-53) [2650,](#page-48-34) [2709,](#page-49-42) [2710,](#page-49-47) [2805,](#page-51-4) [2879,](#page-52-14) [2880,](#page-52-31) [3018,](#page-54-32) [3098,](#page-55-38) [3099,](#page-55-44) [3229,](#page-57-47) [3318,](#page-59-38) [3319,](#page-59-45) [3466,](#page-61-48) [3494,](#page-62-33) [3495,](#page-62-42) [3549,](#page-63-8) [3651,](#page-64-43) [3652,](#page-64-51) [3718,](#page-65-35) [3832,](#page-67-31) [3833,](#page-67-41) [3911,](#page-69-0) [4028,](#page-70-39) [4029,](#page-70-45) [4095,](#page-71-25) [4196,](#page-73-38) [4197,](#page-73-49) [4231,](#page-74-5) [5087,](#page-88-23) [5088,](#page-88-40) [5172](#page-89-28) \textdagger . . . . . . . . . . . . . . . . . . . . [401,](#page-12-37) [3522,](#page-62-4) [3689,](#page-65-6) [3885,](#page-68-5) [4074,](#page-71-4) [4542,](#page-79-15) [4733,](#page-82-21) [4958,](#page-85-32) [5182,](#page-89-38) [5505,](#page-95-10) [5633](#page-97-24) \textdaggerdbl ...... [3523,](#page-62-5) [3690,](#page-65-7) [3886,](#page-68-6) [4075,](#page-71-5) [5022,](#page-87-1) [5183,](#page-89-39) [5506,](#page-95-11) [5634](#page-97-25)  $\text{dblowline} \dots \dots 1171$ , [1252,](#page-25-32) [2349,](#page-43-13) [2517,](#page-46-24) [2882,](#page-52-15) [3053,](#page-55-5) [5401](#page-93-12) \textdegree . . . . . . . . . . . . . . . . . . . [258,](#page-9-29) [460,](#page-12-38) [493,](#page-13-17) [548,](#page-14-17) [653,](#page-16-11) [678,](#page-16-21) [777,](#page-18-11) [818,](#page-18-25) [918,](#page-20-14) [949,](#page-20-25) [1183,](#page-24-15) [1237,](#page-25-33) [1305,](#page-26-32) [1360,](#page-27-24) [1450,](#page-29-15) [1478,](#page-29-21) [1574,](#page-31-16) [1626,](#page-31-35) [1822,](#page-35-13) [1871,](#page-35-29) [1972,](#page-37-19) [1997,](#page-37-27) [2111,](#page-39-25) [2313,](#page-43-28) [2361,](#page-43-14) [2523,](#page-46-30) [2559,](#page-47-49) [2691,](#page-49-13) [2894,](#page-52-16) [3059,](#page-55-11) [3101,](#page-55-39) [3300,](#page-59-5) [3321,](#page-59-39) [3461,](#page-61-43) [3497,](#page-62-34) [3561,](#page-63-20) [3654,](#page-64-44) [3730,](#page-66-4) [3835,](#page-67-32) [3923,](#page-69-12) [4031,](#page-70-40) [4106,](#page-72-10) [4199,](#page-73-39) [4235,](#page-74-9) [4320,](#page-75-40) [4364,](#page-76-22) [4477,](#page-78-31) [4543,](#page-79-16) [4648,](#page-80-54) [4734,](#page-82-22) [4863,](#page-84-20) [4959,](#page-86-0) [5507](#page-95-12) \textdelta . . . . . . . . . . [261,](#page-9-30) [449,](#page-12-39) [2114,](#page-39-26) [2302,](#page-42-3) [3104,](#page-55-40) [3289,](#page-58-56) [5363,](#page-92-36) [5508](#page-95-13) \textdiv . . . . . . [264,](#page-9-31) [265,](#page-9-37) [458,](#page-12-40) [496,](#page-13-18) [497,](#page-13-34) [619,](#page-15-18) [656,](#page-16-12) [657,](#page-16-22) [749,](#page-17-17) [780,](#page-18-12) [781,](#page-18-26) [884,](#page-19-6) [921,](#page-20-15) [922,](#page-20-26) [1020,](#page-22-14) [1186,](#page-24-16) [1187,](#page-24-29) [1247,](#page-25-34) [1308,](#page-26-33) [1309,](#page-26-43) [1431,](#page-28-11) [1577,](#page-31-17) [1578,](#page-31-36) [1697,](#page-33-9) [1825,](#page-35-14) [1826,](#page-35-30) [1942,](#page-37-28) [2117,](#page-39-27) [2118,](#page-39-33) [2311,](#page-43-29) [2364,](#page-43-15) [2365,](#page-43-30) [2521,](#page-46-28) [2562,](#page-47-50) [2563,](#page-47-54) [2689,](#page-49-11) [2897,](#page-52-17) [2898,](#page-52-32) [3057,](#page-55-9) [3107,](#page-55-41) [3108,](#page-55-45) [3298,](#page-59-3) [3500,](#page-62-35) [3501,](#page-62-43) [3632,](#page-64-29) [3838,](#page-67-33) [3839,](#page-67-42) [3994,](#page-70-21) [4034,](#page-71-36) [4035,](#page-71-48) [4177,](#page-73-19) [4323,](#page-75-41) [4324,](#page-75-48) [4367,](#page-76-25) [4480,](#page-78-32) [4481,](#page-78-43) [4596,](#page-80-7) [4651,](#page-81-25) [4652,](#page-81-39) [4787,](#page-83-13) [4866,](#page-84-21) [4867,](#page-84-33) [5012,](#page-86-53) [5090,](#page-88-24) [5091,](#page-88-41) [5163,](#page-89-19) [5514](#page-95-19) \textdkshade .... [2245,](#page-41-15) [2453,](#page-45-14) [2621,](#page-48-5) [2776,](#page-50-37) [2989,](#page-54-3) [3232,](#page-57-50) [3391,](#page-60-35) [4356,](#page-76-14) [5473](#page-94-22) \textdnblock . . . . [2287,](#page-42-4) [2495,](#page-46-2) [2663,](#page-48-47) [2818,](#page-51-17) [3031,](#page-54-45) [3274,](#page-58-41) [3433,](#page-61-15) [4350,](#page-76-8) [5467](#page-94-16) \textdollar . . . . . . . . . . . [5509,](#page-95-14) [5635](#page-97-26) \textdownarrow . . . . . . . . . . . . . . [5515](#page-95-20) \textelement . . . . [267,](#page-9-32) [452,](#page-12-41) [5406,](#page-93-17) [5516](#page-95-21) \textellipsis [3521,](#page-62-3) [3688,](#page-65-5) [3884,](#page-68-4) [4073,](#page-71-3) [4583,](#page-79-56) [4774,](#page-83-0) [4999,](#page-86-40) [5192,](#page-89-48) [5517,](#page-95-22) [5636](#page-97-27) \textemdash . . . . . [3537,](#page-62-19) [3706,](#page-65-23) [3899,](#page-68-19) [4087,](#page-71-17) [4591,](#page-80-2) [4782,](#page-83-8) [5007,](#page-86-48) [5212,](#page-90-6) [5637](#page-97-28)

\textendash . . . . . [3536,](#page-62-18) [3705,](#page-65-22) [3898,](#page-68-18) [4086,](#page-71-16) [4590,](#page-80-1) [4781,](#page-83-7) [5006,](#page-86-47) [5181,](#page-89-37) [5638](#page-97-29) \textepsilon . . . . . . . . . . . . . . . . [2120,](#page-39-28) [2305,](#page-42-5) [3110,](#page-56-15) [3292,](#page-58-59) [5364,](#page-92-37) [5510](#page-95-15) \textequivalence . . . . . . [270,](#page-9-33) [454,](#page-12-42) [2123,](#page-40-15) [2307,](#page-42-6) [3113,](#page-56-16) [3294,](#page-58-61) [5418,](#page-93-29) [5511](#page-95-16) \texteuro . . . . . . . . . . . . . . [1828,](#page-35-15) [1829,](#page-35-31) [1859,](#page-35-32) [1975,](#page-37-20) [1976,](#page-37-29) [1985,](#page-37-30) [2900,](#page-52-18) [2901,](#page-52-33) [3024,](#page-54-38) [3503,](#page-62-36) [3504,](#page-62-44) [3518,](#page-62-0) [3657,](#page-64-45) [3658,](#page-64-52) [3691,](#page-65-8) [3841,](#page-67-34) [3842,](#page-67-43) [3880,](#page-68-0) [4037,](#page-71-37) [4038,](#page-71-49) [4070,](#page-71-0) [4654,](#page-81-26) [4655,](#page-81-40) [4828,](#page-83-54) [4869,](#page-84-22) [4870,](#page-84-34) [5017](#page-86-58)  $\texttt{textcalamdown} \dots 387, 533,$  $\texttt{textcalamdown} \dots 387, 533,$  $\texttt{textcalamdown} \dots 387, 533,$  $\texttt{textcalamdown} \dots 387, 533,$ [1345,](#page-27-25) [1856,](#page-35-33) [2240,](#page-41-16) [2448,](#page-45-15) [2984,](#page-53-45) [3227,](#page-57-45) [3908,](#page-68-28) [4226,](#page-74-0) [4991,](#page-86-32) [5165,](#page-89-21) [5639](#page-97-30) \textflorin . . . . . . . . . . [273,](#page-9-34) [373,](#page-11-17) [2126,](#page-40-16) [2226,](#page-41-17) [2367,](#page-43-16) [2434,](#page-45-16) [2903,](#page-52-19) [2970,](#page-53-31) [3116,](#page-56-17) [3213,](#page-57-31) [3844,](#page-67-35) [3882,](#page-68-2) [4657,](#page-81-27) [4769,](#page-82-57) [4872,](#page-84-23) [4994,](#page-86-35) [5093,](#page-88-25) [5170](#page-89-26) \textfractionsolidus .......... . . . . . . . . [4875,](#page-84-24) [5016,](#page-86-57) [5096,](#page-88-26) [5168](#page-89-24) \textGamma . . . . . . . . . . . [216,](#page-9-15) [440,](#page-12-43) [2084,](#page-39-16) [2293,](#page-42-7) [3074,](#page-55-30) [3280,](#page-58-47) [5356,](#page-92-29) [5518](#page-95-23) \textgreater . . . . . . . . . . . . . . . [5640](#page-97-31) \textgreaterequal ............ . . [276,](#page-10-17) [456,](#page-12-44) [2129,](#page-40-17) [2309,](#page-43-31) [3119,](#page-56-18) [3296,](#page-59-1) [4326,](#page-75-42) [4362,](#page-76-20) [4483,](#page-78-33) [4561,](#page-79-34) [4660,](#page-81-28) [4752,](#page-82-40) [4878,](#page-84-25) [4977,](#page-86-18) [5420,](#page-93-31) [5519](#page-95-24) \texthorizontalbar . [1453,](#page-29-16) [1491,](#page-29-22) [5400](#page-93-11) \textincrement ..... [4486,](#page-78-34) [4580,](#page-79-53) [4663,](#page-81-29) [4771,](#page-82-59) [4881,](#page-84-26) [4996,](#page-86-37) [5405,](#page-93-16) [5520](#page-95-25)  $\text{infinity}$  . . . . . . . . . . . . [279,](#page-10-18) [437,](#page-12-45) [2132,](#page-40-18) [2303,](#page-42-8) [3122,](#page-56-19) [3290,](#page-58-57) [4666,](#page-81-30) [4749,](#page-82-37) [4884,](#page-84-27) [4974,](#page-86-15) [5411,](#page-93-22) [5521](#page-95-26) \textintegral . . [4887,](#page-84-28) [4984,](#page-86-25) [5414,](#page-93-25) [5522](#page-95-27) \textintersection .... [282,](#page-10-19) [453,](#page-12-46) [2135,](#page-40-19) [2306,](#page-42-9) [3125,](#page-56-20) [3293,](#page-58-60) [5413,](#page-93-24) [5523](#page-95-28) \textit . . . . . . . . . [274,](#page-9-38) [2127,](#page-40-34) [2368,](#page-43-32) [2904,](#page-52-34) [3117,](#page-56-34) [3845,](#page-67-44) [4658,](#page-81-41) [4873,](#page-84-35) [5094](#page-88-42)  $\text{textkra}$  . . . . . . . . . . . . . . . [924,](#page-20-16) [925,](#page-20-27) [935,](#page-20-28) [1456,](#page-29-17) [1457,](#page-29-23) [1557,](#page-30-19) [5301](#page-91-32)  $\text{textlangle} \ldots \ldots \ldots \ldots 5524$  $\text{textlangle} \ldots \ldots \ldots \ldots 5524$  $\text{leftarrow}$  ............... [5525](#page-95-30) \textless . . . . . . . . . . . . . . . . . [5641](#page-97-32) \textlessequal . . . . . . . . . . . . . . . . [285,](#page-10-20) [457,](#page-12-47) [2138,](#page-40-20) [2310,](#page-43-33) [3128,](#page-56-21) [3297,](#page-59-2) [4329,](#page-75-43) [4361,](#page-76-19) [4489,](#page-78-35) [4560,](#page-79-33) [4669,](#page-81-31) [4751,](#page-82-39) [4890,](#page-84-29) [4976,](#page-86-17) [5419,](#page-93-30) [5526](#page-95-31) \textlfblock . . . . . . . . . . . . . . . . . . . . [2288,](#page-42-10) [3275,](#page-58-42) [3434,](#page-61-16) [4352,](#page-76-10) [5469](#page-94-18) \textlnot . . . . . . . . [288,](#page-10-21) [384,](#page-11-18) [499,](#page-13-19) [544,](#page-14-19) [1189,](#page-24-17) [1233,](#page-25-35) [1311,](#page-26-34) [1356,](#page-27-26) [1580,](#page-31-18) [1622,](#page-31-37) [1831,](#page-35-16) [1867,](#page-35-34) [2141,](#page-40-21) [2237,](#page-41-18) [2370,](#page-44-14) [2445,](#page-45-17) [2565,](#page-47-51) [2613,](#page-47-42) [2906,](#page-52-20) [2981,](#page-53-42) [3131,](#page-56-22) [3224,](#page-57-42) [3506,](#page-62-37) [3557,](#page-63-16) [3660,](#page-64-46) [3726,](#page-66-0) [3847,](#page-67-36) [3919,](#page-69-8) [4040,](#page-71-38) [4102,](#page-72-6) [4492,](#page-78-36) [4576,](#page-79-49) [4672,](#page-81-32) [4767,](#page-82-55) [4893,](#page-84-30) [4992,](#page-86-33) [5099,](#page-88-27) [5194,](#page-89-50) [5527](#page-95-32) \textlogicalnot . . . . . . . . . . . . [5528](#page-95-33) \textlozenge . . . . . . . . . . . . . . . . [4495,](#page-78-37) [4597,](#page-80-8) [4896,](#page-84-31) [5013,](#page-86-54) [5423,](#page-93-34) [5529](#page-95-34)

\textltshade .... [2243,](#page-41-19) [2451,](#page-45-18) [2619,](#page-48-3) [2774,](#page-50-35) [2987,](#page-54-1) [3230,](#page-57-48) [3389,](#page-60-33) [4354,](#page-76-12) [5471](#page-94-20) \textmalteseH . . . . [783,](#page-18-13) [784,](#page-18-27) [805,](#page-18-28) [5289](#page-91-20) \textmalteseh . . . . [786,](#page-18-14) [787,](#page-18-29) [819,](#page-18-30) [5290](#page-91-21) \textmu . . . . . . . . . . . . . . [291,](#page-10-22) [444,](#page-12-48) [502,](#page-13-20) [553,](#page-14-20) [789,](#page-18-15) [823,](#page-18-31) [1192,](#page-24-18) [1242,](#page-25-36) [1314,](#page-26-35) [1365,](#page-27-27) [1583,](#page-31-19) [1631,](#page-32-14) [1834,](#page-35-17) [1876,](#page-36-13) [2144,](#page-40-22) [2297,](#page-42-11) [2373,](#page-44-15) [2505,](#page-46-12) [2909,](#page-52-21) [3041,](#page-54-55) [3134,](#page-56-23) [3284,](#page-58-51) [3509,](#page-62-38) [3566,](#page-63-25) [3663,](#page-64-47) [3735,](#page-66-9) [3850,](#page-68-40) [3928,](#page-69-17) [4043,](#page-71-39) [4111,](#page-72-15) [4202,](#page-73-40) [4239,](#page-74-13) [4675,](#page-81-33) [4754,](#page-82-42) [4899,](#page-85-42) [4979,](#page-86-20) [5102,](#page-88-28) [5161,](#page-89-17) [5530](#page-95-35)  $\text{tetraal} \dots \dots$  [4498,](#page-78-38) [4555,](#page-79-28) [4678,](#page-81-34) [4746,](#page-82-34) [4902,](#page-85-43) [4971,](#page-86-12) [5417,](#page-93-28) [5531](#page-95-36) \textnsuperior . . . . . . . . [294,](#page-10-23) [464,](#page-13-35) [2147,](#page-40-23) [2317,](#page-43-34) [3137,](#page-56-24) [3304,](#page-59-9) [5402,](#page-93-13) [5532](#page-95-37) \textnumero [1036,](#page-22-10) [1130,](#page-23-0) [2712,](#page-49-43) [2837,](#page-51-36) [3324,](#page-59-40) [3465,](#page-61-47) [3666,](#page-65-50) [3739,](#page-66-13) [4681,](#page-81-35) [4793](#page-83-19) \textogonekcentered .......... [5642](#page-97-33) \textohm . . . . . . . . . . . . . . . . . . . [5533](#page-95-38) \textOmega . . [219,](#page-9-16) [448,](#page-12-49) [2087,](#page-39-17) [2301,](#page-42-12) [3077,](#page-55-31) [3288,](#page-58-55) [4836,](#page-84-11) [4987,](#page-86-28) [5360,](#page-92-33) [5534](#page-95-39) \textonehalf . . . . . . . . . [297,](#page-10-24) [385,](#page-11-19) [505,](#page-13-21) [561,](#page-14-21) [792,](#page-18-16) [831,](#page-19-7) [1195,](#page-24-19) [1250,](#page-25-37) [1317,](#page-26-36) [1373,](#page-27-28) [1586,](#page-31-20) [1639,](#page-32-15) [2150,](#page-40-24) [2238,](#page-41-20) [2376,](#page-44-16) [2446,](#page-45-19) [2912,](#page-52-22) [2982,](#page-53-43) [3140,](#page-56-25) [3225,](#page-57-43) [3853,](#page-68-41) [3936,](#page-69-25) [4046,](#page-71-40) [4119,](#page-72-23) [4205,](#page-73-41) [4246,](#page-74-20) [5105,](#page-88-29) [5215,](#page-90-9) [5535](#page-95-40) \textonequarter . . . . . . . . . . . . . [300,](#page-10-25) [386,](#page-11-20) [508,](#page-13-22) [560,](#page-14-22) [1198,](#page-24-20) [1249,](#page-25-38) [1320,](#page-26-37) [1372,](#page-27-29) [1589,](#page-31-21) [1638,](#page-32-16) [2153,](#page-40-25) [2239,](#page-41-21) [2379,](#page-44-17) [2447,](#page-45-20) [2915,](#page-52-23) [2983,](#page-53-44) [3143,](#page-56-26) [3226,](#page-57-44) [3856,](#page-68-42) [3935,](#page-69-24) [4049,](#page-71-41) [4118,](#page-72-22) [4208,](#page-73-42) [4245,](#page-74-19) [5108,](#page-88-30) [5214,](#page-90-8) [5536](#page-95-41)  $\text{textonesuperior} \dots \dots 511, 557.$  $\text{textonesuperior} \dots \dots 511, 557.$  $\text{textonesuperior} \dots \dots 511, 557.$ [1201,](#page-25-18) [1246,](#page-25-39) [1323,](#page-27-9) [1369,](#page-27-30) [1592,](#page-31-22) [1635,](#page-32-17) [1837,](#page-35-18) [1880,](#page-36-14) [2382,](#page-44-18) [2526,](#page-46-33) [2918,](#page-52-24) [3062,](#page-55-14) [3859,](#page-68-43) [3932,](#page-69-21) [4052,](#page-71-42) [4115,](#page-72-19) [4211,](#page-73-43) [4242,](#page-74-16) [5111,](#page-88-31) [5196,](#page-89-52) [5537](#page-95-42) \textopenbullet . . . . . . . . . . . . [5538](#page-95-43) \textordfeminine . . . . . . [380,](#page-11-21) [542,](#page-14-24) [1354,](#page-27-31) [1865,](#page-35-35) [2233,](#page-41-22) [2441,](#page-45-21) [2977,](#page-53-38) [3220,](#page-57-38) [3917,](#page-69-6) [4233,](#page-74-7) [4985,](#page-86-26) [5231,](#page-90-25) [5643](#page-97-34) \textordmasculine ..... [381,](#page-11-22) [558,](#page-14-25) [1370,](#page-27-32) [1881,](#page-36-15) [2234,](#page-41-23) [2442,](#page-45-22) [2978,](#page-53-39) [3221,](#page-57-39) [3933,](#page-69-22) [4243,](#page-74-17) [4986,](#page-86-27) [5239,](#page-90-33) [5644](#page-97-35) \textparagraph . . . . . . . . . . . . . . . . [402,](#page-12-50) [554,](#page-14-26) [1243,](#page-25-40) [1366,](#page-27-33) [1632,](#page-32-18) [1735,](#page-33-10) [1877,](#page-36-16) [2003,](#page-38-15) [2519,](#page-46-26) [3055,](#page-55-7) [3567,](#page-63-26) [3736,](#page-66-10) [3929,](#page-69-18) [4112,](#page-72-16) [4240,](#page-74-14) [4548,](#page-79-21) [4739,](#page-82-27) [4964,](#page-86-5) [5186,](#page-89-42) [5539,](#page-95-44) [5645](#page-97-36) \textpartial . . . . . . . . . . . . . . . . [4501,](#page-78-39) [4564,](#page-79-37) [4905,](#page-85-44) [4980,](#page-86-21) [5404,](#page-93-15) [5540](#page-95-45)  $\text{tertodcentered}$  ... [462,](#page-13-36) [555,](#page-14-27) [825,](#page-18-32) [1244,](#page-25-41) [1367,](#page-27-34) [1485,](#page-29-24) [1633,](#page-32-19) [1878,](#page-36-17) [2004,](#page-38-16) [2315,](#page-43-35) [2525,](#page-46-32) [3061,](#page-55-13) [3302,](#page-59-7) [3463,](#page-61-45) [3568,](#page-63-27) [3737,](#page-66-11) [3930,](#page-69-19) [4113,](#page-72-17) [4241,](#page-74-15) [4366,](#page-76-24) [5023,](#page-87-2) [5184,](#page-89-40) [5646](#page-97-37)  $\text{textpertenthousing} \dots \dots \dots \ 5647$  $\text{textpertenthousing} \dots \dots \dots \ 5647$  $\text{textperthousand} \dots \dots \ 3524,$  $\text{textperthousand} \dots \dots \ 3524,$ [3692,](#page-65-9) [3888,](#page-68-8) [4076,](#page-71-6) [5026,](#page-87-5) [5193,](#page-89-49) [5648](#page-97-39) \textpeseta [2156,](#page-40-26) [2225,](#page-41-24) [3146,](#page-56-27) [3212,](#page-57-30) [5403](#page-93-14) \textPhi . . . . . . . . . . . . . [222,](#page-9-17) [446,](#page-12-51) [2090,](#page-39-18) [2299,](#page-42-13) [3080,](#page-55-32) [3286,](#page-58-53) [5359,](#page-92-32) [5541](#page-95-46) \textphi . . . . . . . . . . . . [303,](#page-10-26) [451,](#page-12-52) [2159,](#page-40-27) [2304,](#page-42-14) [3149,](#page-56-28) [3291,](#page-58-58) [5368,](#page-92-41) [5542](#page-95-47) \textpi . . . . . [306,](#page-10-27) [441,](#page-12-53) [2162,](#page-40-28) [2294,](#page-42-15) [3152,](#page-56-29) [3281,](#page-58-48) [4908,](#page-85-45) [4983,](#page-86-24) [5365,](#page-92-38) [5543](#page-95-48)  $\text{textpm}$  . . . . . . . . . . . . . . . . [309,](#page-10-28) [455,](#page-12-54) [514,](#page-13-24) [549,](#page-14-28) [1204,](#page-25-19) [1238,](#page-25-42) [1326,](#page-27-10) [1361,](#page-27-35) [1595,](#page-31-23) [1627,](#page-31-38) [1840,](#page-35-19) [1872,](#page-35-36) [1978,](#page-37-21) [1998,](#page-37-31) [2165,](#page-40-29) [2308,](#page-43-36) [2385,](#page-44-19) [2516,](#page-46-23) [2921,](#page-52-25) [3052,](#page-55-4) [3155,](#page-56-30) [3295,](#page-59-0) [3512,](#page-62-39) [3562,](#page-63-21) [3680,](#page-65-51) [3731,](#page-66-5) [3862,](#page-68-44) [3924,](#page-69-13) [4055,](#page-71-43) [4107,](#page-72-11) [4214,](#page-73-44) [4236,](#page-74-10) [4695,](#page-81-36) [4750,](#page-82-38) [4911,](#page-85-46) [4975,](#page-86-16) [5114,](#page-88-32) [5213](#page-90-7) \textproduct . . . [4914,](#page-85-47) [4982,](#page-86-23) [5407,](#page-93-18) [5544](#page-95-49) \textquestiondown . . . . . [382,](#page-11-23) [563,](#page-14-29) [1375,](#page-27-36) [1886,](#page-36-18) [2235,](#page-41-25) [2443,](#page-45-23) [2979,](#page-53-40) [3222,](#page-57-40) [3938,](#page-69-27) [4247,](#page-74-21) [4990,](#page-86-31) [5195,](#page-89-51) [5649](#page-97-40)  $\text{textquotedbl}$  . . . . . . . . . . . . . . . [5650](#page-97-41) \textquotedblleft ...........  $\ldots$  . [1630,](#page-32-20) [3533,](#page-62-15) [3702,](#page-65-19) 3895. [4083,](#page-71-13) [4592,](#page-80-3) [4783,](#page-83-9) [5008,](#page-86-49) [5174,](#page-89-30) [5651](#page-97-42) \textquotedblright . . . . . . . . . . . . . [1611,](#page-31-39) [2002,](#page-38-17) [3534,](#page-62-16) [3703,](#page-65-20) [3896,](#page-68-16) [4084,](#page-71-14) [4593,](#page-80-4) [4784,](#page-83-10) [5009,](#page-86-50) [5190,](#page-89-46) [5652](#page-97-43) \textquoteleft ...... [3531,](#page-62-13) [3700,](#page-65-17) [3893,](#page-68-13) [4081,](#page-71-11) [4594,](#page-80-5) [4785,](#page-83-11) [5010,](#page-86-51) [5653](#page-97-44) \textquoteright . . . . . . . . . . . . . . . . . . . [1705,](#page-33-11) [3532,](#page-62-14) [3701,](#page-65-18) [3894,](#page-68-14) [4082,](#page-71-12) [4595,](#page-80-6) [4786,](#page-83-12) [5011,](#page-86-52) [5173,](#page-89-29) [5654](#page-97-45)  $\text{trangle}$  . . . . . . . . . . . . . . . . . [5545](#page-95-50)  $\text{textregistered} \dots \dots \ 404, 546,$  $\text{textregistered} \dots \dots \ 404, 546,$  $\text{textregistered} \dots \dots \ 404, 546,$  $\text{textregistered} \dots \dots \ 404, 546,$ [1235,](#page-25-43) [1358,](#page-27-37) [1624,](#page-31-40) [1727,](#page-33-12) [1869,](#page-35-37) [2444,](#page-45-24) [2980,](#page-53-41) [3559,](#page-63-18) [3728,](#page-66-2) [3921,](#page-69-10) [4104,](#page-72-8) [4550,](#page-79-23) [4741,](#page-82-29) [4966,](#page-86-7) [5180,](#page-89-36) [5655](#page-97-46) \textrevlogicalnot ............ . . . [312,](#page-10-29) [315,](#page-10-36) [383,](#page-11-24) [2168,](#page-40-30) [2171,](#page-40-35) [2236,](#page-41-26) [3158,](#page-56-31) [3161,](#page-56-35) [3223,](#page-57-41) [5421,](#page-93-32) [5546](#page-95-51) \textrightarrow . . . . . . . . . . . . . [5547](#page-95-52)  $\texttt{textblock} \dots \dots \dots \dots$ . . . . [2289,](#page-42-16) [3276,](#page-58-43) [3435,](#page-61-17) [4353,](#page-76-11) [5470](#page-94-19)  $\text{testsection} \dots \dots \dots \quad 435,$  $\text{testsection} \dots \dots \dots \quad 435,$ [539,](#page-14-31) [669,](#page-16-23) [810,](#page-18-33) [940,](#page-20-29) [1143,](#page-24-30) [1228,](#page-25-44) [1351,](#page-27-38) [1469,](#page-29-25) [1617,](#page-31-41) [1720,](#page-33-13) [1862,](#page-35-38) [1988,](#page-37-32) [2520,](#page-46-27) [2688,](#page-49-10) [2851,](#page-51-50) [3056,](#page-55-8) [3552,](#page-63-11) [3721,](#page-65-38) [3914,](#page-69-3) [4097,](#page-72-1) [4230,](#page-74-4) [4546,](#page-79-19) [4737,](#page-82-25) [4962,](#page-86-3) [5171,](#page-89-27) [5548,](#page-95-53) [5656](#page-97-47) \textSFi . . . . . . . [2285,](#page-42-17) [2493,](#page-46-0) [2661,](#page-48-45) [2816,](#page-51-15) [3029,](#page-54-43) [3272,](#page-58-39) [3431,](#page-61-13) [4340,](#page-75-28) [5428](#page-93-39) \textSFii . . . . . . [2259,](#page-42-18) [2467,](#page-45-25) [2635,](#page-48-19) [2790,](#page-50-51) [3003,](#page-54-17) [3246,](#page-58-13) [3405,](#page-60-49) [4342,](#page-76-0) [5430](#page-93-41) \textSFiii . . . . . [2258,](#page-42-19) [2466,](#page-45-26) [2634,](#page-48-18) [2789,](#page-50-50) [3002,](#page-54-16) [3245,](#page-58-12) [3404,](#page-60-48) [4341,](#page-75-29) [5429](#page-93-40) \textSFiv . . . . . . [2284,](#page-42-20) [2492,](#page-45-3) [2660,](#page-48-44) [2815,](#page-51-14) [3028,](#page-54-42) [3271,](#page-58-38) [3430,](#page-61-12) [4343,](#page-76-1) [5431](#page-93-42) \textSFix . . . . . . [2247,](#page-42-21) [2455,](#page-45-27) [2623,](#page-48-7) [2778,](#page-50-39) [2991,](#page-54-5) [3234,](#page-58-1) [3393,](#page-60-37) [4345,](#page-76-3) [5433](#page-93-44) \textSFl . [2279,](#page-42-22) [3266,](#page-58-33) [3425,](#page-61-7) [4377,](#page-76-35) [5445](#page-93-56) \textSFli [2280,](#page-42-23) [3267,](#page-58-34) [3426,](#page-61-8) [4370,](#page-76-28) [5439](#page-93-50) \textSFlii [2281,](#page-42-24) [3268,](#page-58-35) [3427,](#page-61-9) [4372,](#page-76-30) [5440](#page-93-51) \textSFliii [2282,](#page-42-25) [3269,](#page-58-36) [3428,](#page-61-10) [4397,](#page-76-55) [5464](#page-94-13) \textSFliv [2283,](#page-42-26) [3270,](#page-58-37) [3429,](#page-61-11) [4396,](#page-76-54) [5463](#page-94-12)

\textSFv . . . . . . . [2264,](#page-42-27) [2472,](#page-45-28) [2640,](#page-48-24) [2795,](#page-50-56) [3008,](#page-54-22) [3251,](#page-58-18) [3410,](#page-60-54) [4348,](#page-76-6) [5436](#page-93-47) \textSFvi . . . . . . [2261,](#page-42-28) [2469,](#page-45-29) [2637,](#page-48-21) [2792,](#page-50-53) [3005,](#page-54-19) [3248,](#page-58-15) [3407,](#page-60-51) [4346,](#page-76-4) [5434](#page-93-45) \textSFvii . . . . . [2260,](#page-42-29) [2468,](#page-45-30) [2636,](#page-48-20) [2791,](#page-50-52) [3004,](#page-54-18) [3247,](#page-58-14) [3406,](#page-60-50) [4347,](#page-76-5) [5435](#page-93-46) \textSFviii . . . . . [2262,](#page-42-30) [2470,](#page-45-31) [2638,](#page-48-22) [2793,](#page-50-54) [3006,](#page-54-20) [3249,](#page-58-16) [3408,](#page-60-52) [4344,](#page-76-2) [5432](#page-93-43) \textSFx . . . . . . . [2263,](#page-42-31) [2471,](#page-45-32) [2639,](#page-48-23) [2794,](#page-50-55) [3007,](#page-54-21) [3250,](#page-58-17) [3409,](#page-60-53) [4338,](#page-75-26) [5426](#page-93-37) \textSFxi . . . . . . [2246,](#page-42-32) [2454,](#page-45-33) [2622,](#page-48-6) [2777,](#page-50-38) [2990,](#page-54-4) [3233,](#page-58-0) [3392,](#page-60-36) [4339,](#page-75-27) [5427](#page-93-38) \textSFxix [2248,](#page-42-33) [3235,](#page-58-2) [3394,](#page-60-38) [4386,](#page-76-44) [5454](#page-94-3) \textSFxl . . . . . . [2269,](#page-42-34) [2477,](#page-45-34) [2645,](#page-48-29) [2800,](#page-50-61) [3013,](#page-54-27) [3256,](#page-58-23) [3415,](#page-60-59) [4395,](#page-76-53) [5462](#page-94-11) \textSFxli . . . . . [2270,](#page-42-35) [2478,](#page-45-35) [2646,](#page-48-30) [2801,](#page-51-0) [3014,](#page-54-28) [3257,](#page-58-24) [3416,](#page-60-60) [4392,](#page-76-50) [5459](#page-94-8) \textSFxlii . . . . . [2271,](#page-42-36) [2479,](#page-45-36) [2647,](#page-48-31) [2802,](#page-51-1) [3015,](#page-54-29) [3258,](#page-58-25) [3417,](#page-60-61) [4385,](#page-76-43) [5453](#page-94-2) \textSFxliii . . . . [2272,](#page-42-37) [2480,](#page-45-37) [2648,](#page-48-32) [2803,](#page-51-2) [3016,](#page-54-30) [3259,](#page-58-26) [3418,](#page-61-0) [4368,](#page-76-26) [5437](#page-93-48) \textSFxliv . . . . . [2273,](#page-42-38) [2481,](#page-45-38) [2649,](#page-48-33) [2804,](#page-51-3) [3017,](#page-54-31) [3260,](#page-58-27) [3419,](#page-61-1) [4398,](#page-76-56) [5465](#page-94-14) \textSFxlix [2278,](#page-42-39) [3265,](#page-58-32) [3424,](#page-61-6) [4378,](#page-76-36) [5446](#page-93-57) \textSFxlv [2274,](#page-42-40) [3261,](#page-58-28) [3420,](#page-61-2) [4393,](#page-76-51) [5460](#page-94-9) \textSFxlvi [2275,](#page-42-41) [3262,](#page-58-29) [3421,](#page-61-3) [4394,](#page-76-52) [5461](#page-94-10) \textSFxlvii . . . . . . . . . . . . . . . . . . . . . [2276,](#page-42-42) [3263,](#page-58-30) [3422,](#page-61-4) [4390,](#page-76-48) [5457](#page-94-6) \textSFxlviii . . . . . . . . . . . . . . . . . . . . [2277,](#page-42-43) [3264,](#page-58-31) [3423,](#page-61-5) [4391,](#page-76-49) [5458](#page-94-7) \textSFxx [2249,](#page-42-44) [3236,](#page-58-3) [3395,](#page-60-39) [4388,](#page-76-46) [5455](#page-94-4) \textSFxxi [2250,](#page-42-45) [3237,](#page-58-4) [3396,](#page-60-40) [4375,](#page-76-33) [5443](#page-93-54) \textSFxxii [2251,](#page-42-46) [3238,](#page-58-5) [3397,](#page-60-41) [4374,](#page-76-32) [5442](#page-93-53) \textSFxxiii . . . . [2252,](#page-42-47) [2460,](#page-45-39) [2628,](#page-48-12) [2783,](#page-50-44) [2996,](#page-54-10) [3239,](#page-58-6) [3398,](#page-60-42) [4389,](#page-76-47) [5456](#page-94-5) \textSFxxiv . . . . . [2253,](#page-42-48) [2461,](#page-45-40) [2629,](#page-48-13) [2784,](#page-50-45) [2997,](#page-54-11) [3240,](#page-58-7) [3399,](#page-60-43) [4369,](#page-76-27) [5438](#page-93-49) \textSFxxv . . . . . [2254,](#page-42-49) [2462,](#page-45-41) [2630,](#page-48-14) [2785,](#page-50-46) [2998,](#page-54-12) [3241,](#page-58-8) [3400,](#page-60-44) [4376,](#page-76-34) [5444](#page-93-55) \textSFxxvi . . . . . [2255,](#page-42-50) [2463,](#page-45-42) [2631,](#page-48-15) [2786,](#page-50-47) [2999,](#page-54-13) [3242,](#page-58-9) [3401,](#page-60-45) [4382,](#page-76-40) [5450](#page-93-61) \textSFxxvii . . . . . . . . . . . . . . . . . . . . . [2256,](#page-42-51) [3243,](#page-58-10) [3402,](#page-60-46) [4381,](#page-76-39) [5449](#page-93-60) \textSFxxviii . . . . . . . . . . . . . . . . . . . . [2257,](#page-42-52) [3244,](#page-58-11) [3403,](#page-60-47) [4380,](#page-76-38) [5448](#page-93-59) \textSFxxxix . . . . [2268,](#page-42-53) [2476,](#page-45-43) [2644,](#page-48-28) [2799,](#page-50-60) [3012,](#page-54-26) [3255,](#page-58-22) [3414,](#page-60-58) [4373,](#page-76-31) [5441](#page-93-52) \textSFxxxvi . . . . . . . . . . . . . . . . . . . . [2265,](#page-42-54) [3252,](#page-58-19) [3411,](#page-60-55) [4383,](#page-76-41) [5451](#page-94-0) \textSFxxxvii ................ . . . . [2266,](#page-42-55) [3253,](#page-58-20) [3412,](#page-60-56) [4384,](#page-76-42) [5452](#page-94-1) \textSFxxxviii . . [2267,](#page-42-56) [2475,](#page-45-44) [2643,](#page-48-27) [2798,](#page-50-59) [3011,](#page-54-25) [3254,](#page-58-21) [3413,](#page-60-57) [4379,](#page-76-37) [5447](#page-93-58) \textshade ..... [2244,](#page-41-27) [2452,](#page-45-45) [2620,](#page-48-4) [2775,](#page-50-36) [2988,](#page-54-2) [3231,](#page-57-49) [3390,](#page-60-34) [4355,](#page-76-13) [5472](#page-94-21) \textSigma . . . . . . . . . . [225,](#page-9-18) [442,](#page-12-57) [2093,](#page-39-19) [2295,](#page-42-57) [3083,](#page-55-33) [3282,](#page-58-49) [5358,](#page-92-31) [5549](#page-95-54) \textsigma . . . . . . . . . . . [324,](#page-10-30) [443,](#page-12-58) [2180,](#page-40-31) [2296,](#page-42-58) [3170,](#page-56-32) [3283,](#page-58-50) [5366,](#page-92-39) [5550](#page-95-55) \textsterling ................ . . . [370,](#page-11-25) [535,](#page-14-32) [807,](#page-18-34) [1224,](#page-25-45) [1347,](#page-27-39) [1613,](#page-31-42) [1716,](#page-33-14) [1858,](#page-35-39) [2223,](#page-41-28) [2431,](#page-45-46)

[2967,](#page-53-28) [3210,](#page-57-28) [3910,](#page-68-30) [4094,](#page-71-24) [4228,](#page-74-2) [4545,](#page-79-18) [4736,](#page-82-24) [4961,](#page-86-2) [5167,](#page-89-23) [5551,](#page-95-56) [5657](#page-97-48) \textsummation . . . . . . . . . . . . . . . [4504,](#page-78-40) [4565,](#page-79-38) [4917,](#page-85-48) [4981,](#page-86-22) [5408,](#page-93-19) [5552](#page-95-57) \textsurd . . . . . . . . . . . [327,](#page-10-31) [463,](#page-13-37) [2183,](#page-40-32) [2316,](#page-43-37) [3173,](#page-57-55) [3303,](#page-59-8) [3338,](#page-59-41) [3464,](#page-61-46) [4332,](#page-75-44) [4359,](#page-76-17) [4507,](#page-78-41) [4577,](#page-79-50) [4698,](#page-81-37) [4768,](#page-82-56) [4920,](#page-85-49) [4993,](#page-86-34) [5410,](#page-93-21) [5553](#page-95-58) \TextSymbolUnavailable . . . . . . . . . . . . . [253,](#page-9-36) [265,](#page-9-37) [315,](#page-10-36) [340,](#page-11-26) [485,](#page-13-30) [488,](#page-13-32) [491,](#page-13-33) [497,](#page-13-34) [530,](#page-14-33) [651,](#page-16-19) [657,](#page-16-22) [775,](#page-18-23) [781,](#page-18-26) [784,](#page-18-27) [787,](#page-18-29) [901,](#page-20-30) [916,](#page-20-23) [922,](#page-20-26) [925,](#page-20-27) [931,](#page-20-31) [1163,](#page-24-26) [1166,](#page-24-27) [1169,](#page-24-28) [1187,](#page-24-29) [1220,](#page-25-46) [1297,](#page-26-40) [1300,](#page-26-41) [1303,](#page-26-42) [1309,](#page-26-43) [1342,](#page-27-40) [1448,](#page-29-26) [1457,](#page-29-23) [1460,](#page-29-27) [1566,](#page-30-18) [1569,](#page-31-30) [1572,](#page-31-33) [1578,](#page-31-36) [1820,](#page-35-26) [1826,](#page-35-30) [1829,](#page-35-31) [1853,](#page-35-40) [1976,](#page-37-29) [2109,](#page-39-31) [2118,](#page-39-33) [2171,](#page-40-35) [2193,](#page-41-29) [2341,](#page-43-24) [2344,](#page-43-26) [2347,](#page-43-27) [2365,](#page-43-30) [2401,](#page-44-27) [2557,](#page-47-53) [2563,](#page-47-54) [2710,](#page-49-47) [2874,](#page-52-29) [2877,](#page-52-30) [2880,](#page-52-31) [2898,](#page-52-32) [2901,](#page-52-33) [2937,](#page-53-56) [3099,](#page-55-44) [3108,](#page-55-45) [3161,](#page-56-35) [3319,](#page-59-45) [3492,](#page-62-41) [3495,](#page-62-42) [3501,](#page-62-43) [3504,](#page-62-44) [3649,](#page-64-50) [3652,](#page-64-51) [3658,](#page-64-52) [3827,](#page-67-39) [3830,](#page-67-40) [3833,](#page-67-41) [3839,](#page-67-42) [3842,](#page-67-43) [3878,](#page-68-50) [4023,](#page-70-43) [4026,](#page-70-44) [4029,](#page-70-45) [4035,](#page-71-48) [4038,](#page-71-49) [4194,](#page-73-48) [4197,](#page-73-49) [4224,](#page-74-58) [4324,](#page-75-48) [4481,](#page-78-43) [4652,](#page-81-39) [4655,](#page-81-40) [4861,](#page-84-32) [4867,](#page-84-33) [4870,](#page-84-34) [4924,](#page-85-51) [5082,](#page-88-38) [5085,](#page-88-39) [5088,](#page-88-40) [5091,](#page-88-41) [5130,](#page-88-43) [5262](#page-90-55) \texttau . . . . . . . . . . . . . [330,](#page-10-32) [445,](#page-12-59) [2186,](#page-41-9) [2298,](#page-42-59) [3176,](#page-57-56) [3285,](#page-58-52) [5367,](#page-92-40) [5554](#page-96-0) \textTheta . . . . . . . . . . [228,](#page-9-19) [447,](#page-12-60) [2096,](#page-39-20) [2300,](#page-42-60) [3086,](#page-55-34) [3287,](#page-58-54) [5357,](#page-92-30) [5555](#page-96-1) \textthreequarters [517,](#page-13-25) [562,](#page-14-34) [1207,](#page-25-20) [1251,](#page-25-47) [1329,](#page-27-11) [1374,](#page-27-41) [1598,](#page-31-24) [1640,](#page-32-21) [2388,](#page-44-20) [2518,](#page-46-25) [2924,](#page-53-51) [3054,](#page-55-6) [3865,](#page-68-45) [3937,](#page-69-26) [4058,](#page-71-44) [4120,](#page-72-24) [5117,](#page-88-33) [5216,](#page-90-10) [5556](#page-96-2) \textthreesuperior . . . . . . . . . . . . [333,](#page-10-33) [466,](#page-13-38) [520,](#page-13-26) [551,](#page-14-35) [795,](#page-18-17) [821,](#page-18-35) [1210,](#page-25-21) [1240,](#page-25-48) [1332,](#page-27-12) [1363,](#page-27-42) [1601,](#page-31-25) [1629,](#page-31-43) [1843,](#page-35-20) [1874,](#page-35-41) [2391,](#page-44-21) [2527,](#page-46-34) [2927,](#page-53-52) [3063,](#page-55-15) [3868,](#page-68-46) [3926,](#page-69-15) [4061,](#page-71-45) [4109,](#page-72-13) [4217,](#page-73-45) [4238,](#page-74-12) [5120,](#page-88-34) [5208,](#page-90-2) [5557](#page-96-3) \texttimes . . . . . . . [523,](#page-14-6) [587,](#page-15-19) [659,](#page-16-13) [717,](#page-17-18) [798,](#page-18-18) [854,](#page-19-8) [927,](#page-20-17) [988,](#page-21-19) [1213,](#page-25-22) [1231,](#page-25-49) [1335,](#page-27-13) [1399,](#page-28-12) [1604,](#page-31-26) [1665,](#page-32-22) [1846,](#page-35-21) [1910,](#page-36-19) [2394,](#page-44-22) [2433,](#page-45-47) [2568,](#page-47-52) [2601,](#page-47-30) [2930,](#page-53-53) [2969,](#page-53-30) [3515,](#page-62-40) [3600,](#page-63-59) [3871,](#page-68-47) [3962,](#page-69-51) [4064,](#page-71-46) [4145,](#page-72-49) [5123,](#page-88-35) [5162](#page-89-18) \texttrademark . . . [405,](#page-12-61) [3538,](#page-62-20) [3707,](#page-65-24) [3901,](#page-68-21) [4088,](#page-71-18) [4552,](#page-79-25) [4743,](#page-82-31) [4968,](#page-86-9) [5658](#page-97-49)  $\text{TextTstroke} \dots \dots \dots \ 900,$  $\text{TextTstroke} \dots \dots \dots \ 900,$ [901,](#page-20-30) [945,](#page-20-32) [1447,](#page-29-14) [1448,](#page-29-26) [1473,](#page-29-28) [5312](#page-91-43)  $\texttt{textscale}$  . . . . . . . . . . . . [930,](#page-20-18) [931,](#page-20-31) [961,](#page-21-20) [1459,](#page-29-18) [1460,](#page-29-27) [1489,](#page-29-29) [5313](#page-91-44)  $\texttt{\&texttwosuperior}$  ........ [336,](#page-10-34) [465,](#page-13-39) [526,](#page-14-7) [550,](#page-14-36) [801,](#page-18-19) [820,](#page-18-36) [1216,](#page-25-23) [1239,](#page-25-50) [1338,](#page-27-14) [1362,](#page-27-43) [1607,](#page-31-27) [1628,](#page-31-44) [1849,](#page-35-22) [1873,](#page-35-42) [2189,](#page-41-10) [2318,](#page-43-38) [2397,](#page-44-23) [2528,](#page-46-35) [2933,](#page-53-54) [3064,](#page-55-16) [3179,](#page-57-57) [3305,](#page-59-10) [3874,](#page-68-48) [3925,](#page-69-14) [4067,](#page-71-47) [4108,](#page-72-12) [4220,](#page-74-56) [4237,](#page-74-11) [4335,](#page-75-45) [4365,](#page-76-23) [5126,](#page-88-36) [5205,](#page-89-61) [5558](#page-96-4) \textunderscore .... [1173,](#page-24-25) [1176,](#page-24-21)

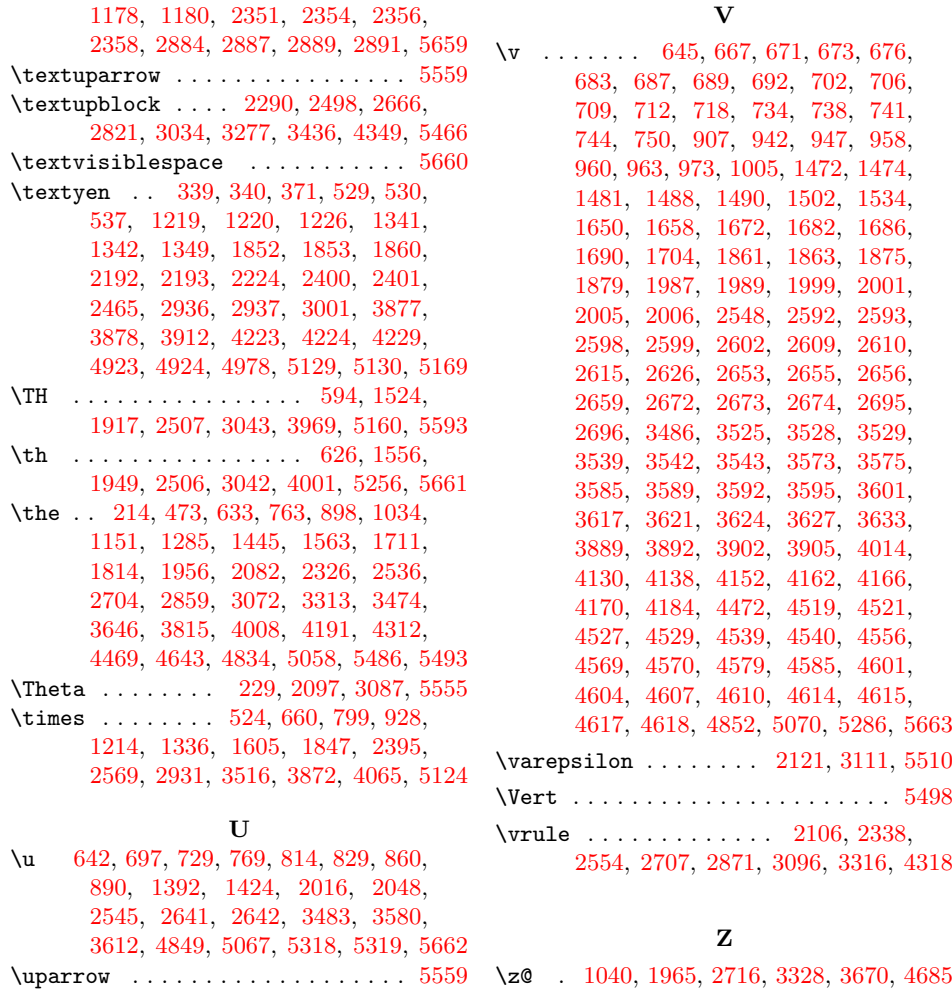